**ФЕДЕРАЛЬНОЕ ГОСУДАРСТВЕННОЕ УНИТАРНОЕ ПРЕДПРИЯТИЕ «РФЯЦ-ВНИИЭФ»** 

## **XIV Международная конференция**

# **СУПЕРВЫЧИСЛЕНИЯ И МАТЕМАТИЧЕСКОЕ МОДЕЛИРОВАНИЕ**

## **Т Е З И С Ы**

**Саров 1–5 октября 2012** 

## **СОДЕРЖАНИЕ**

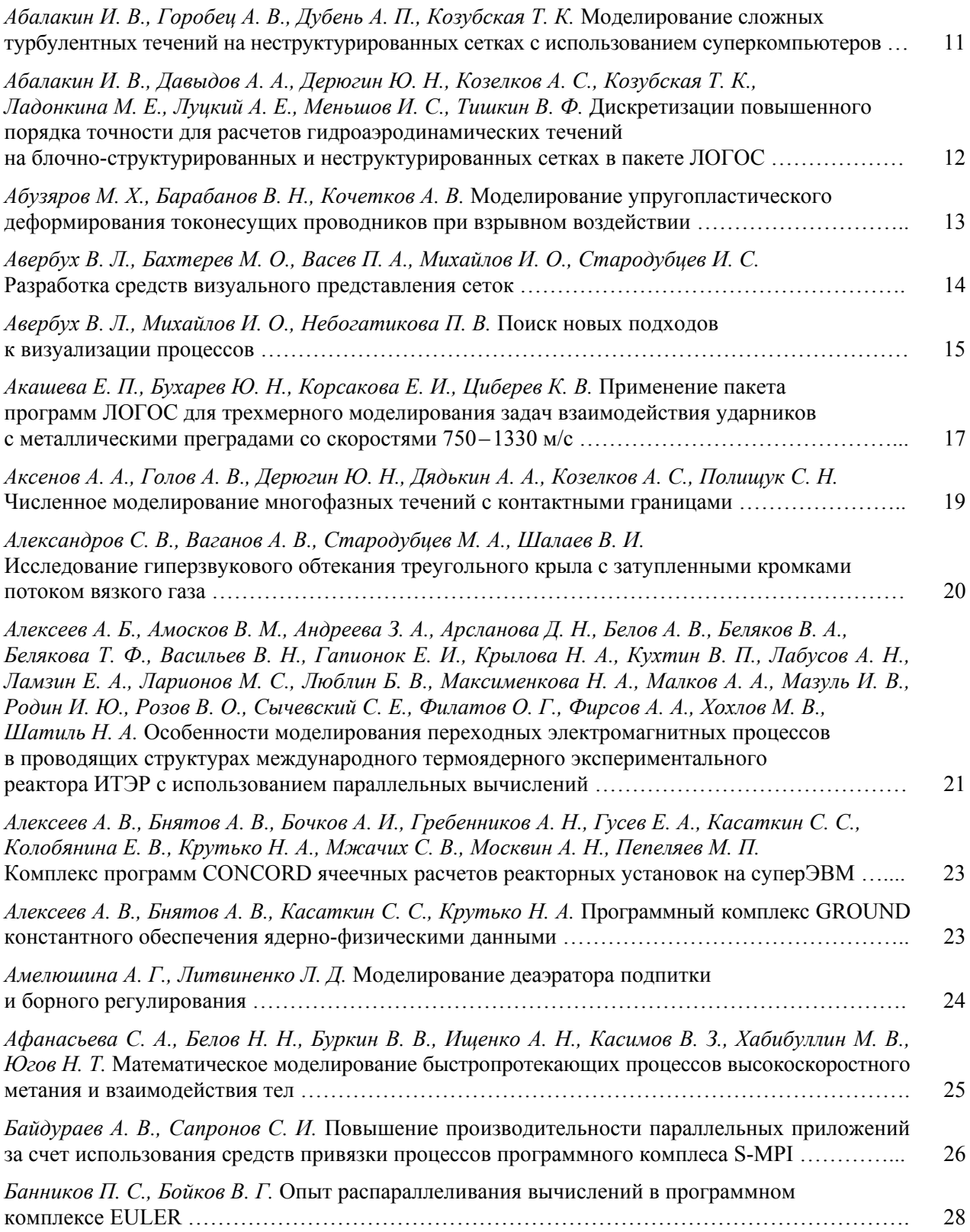

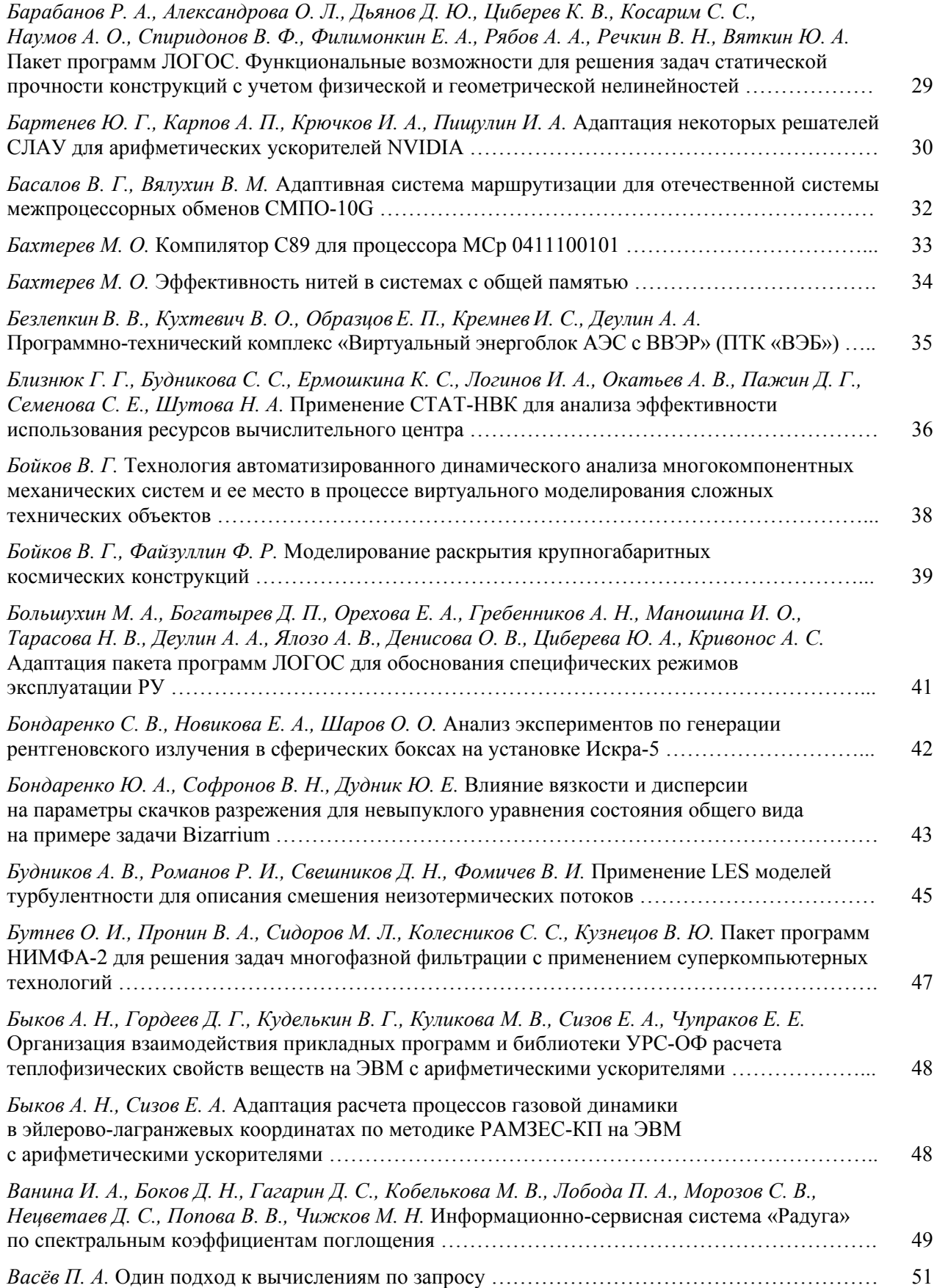

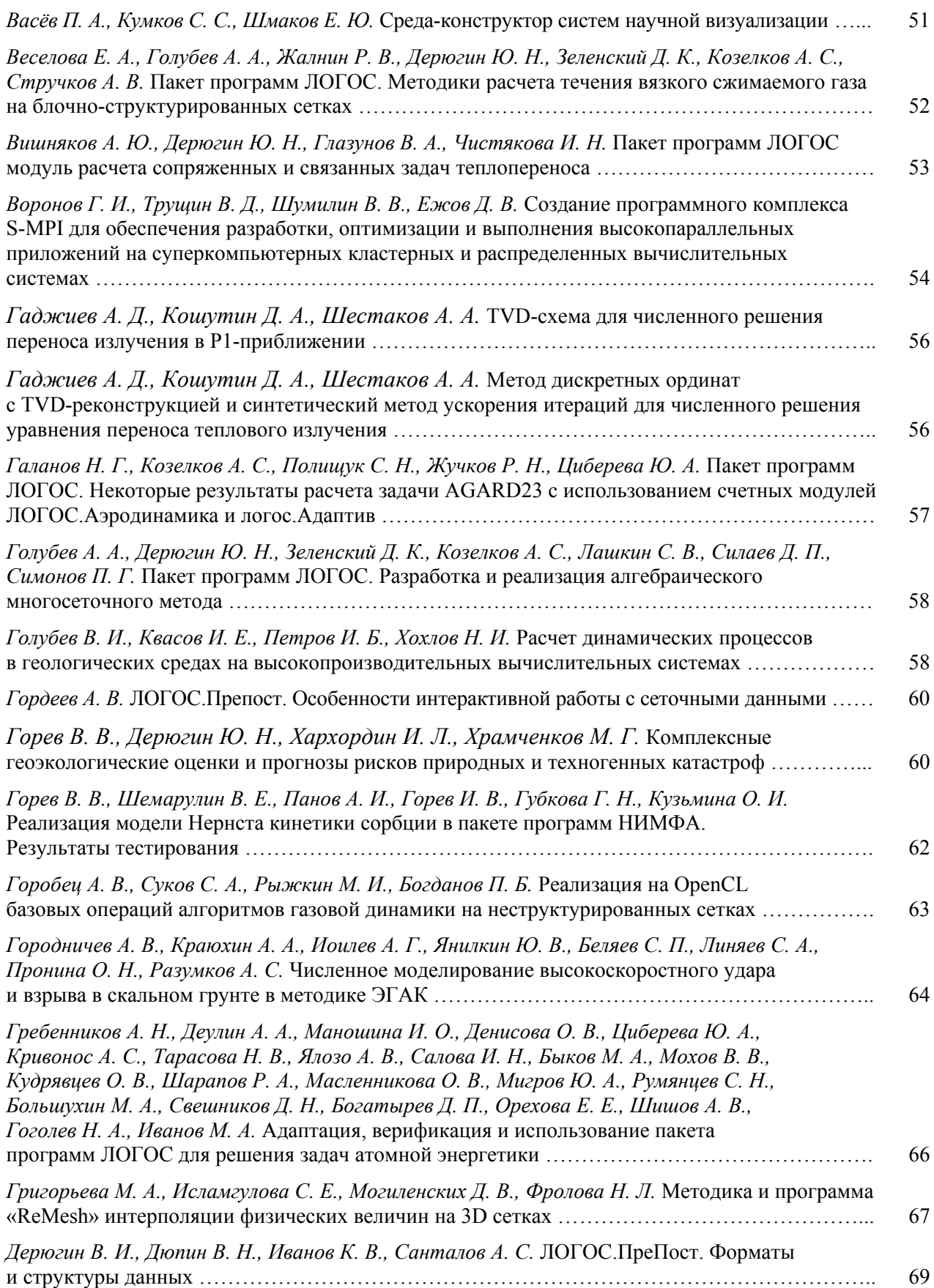

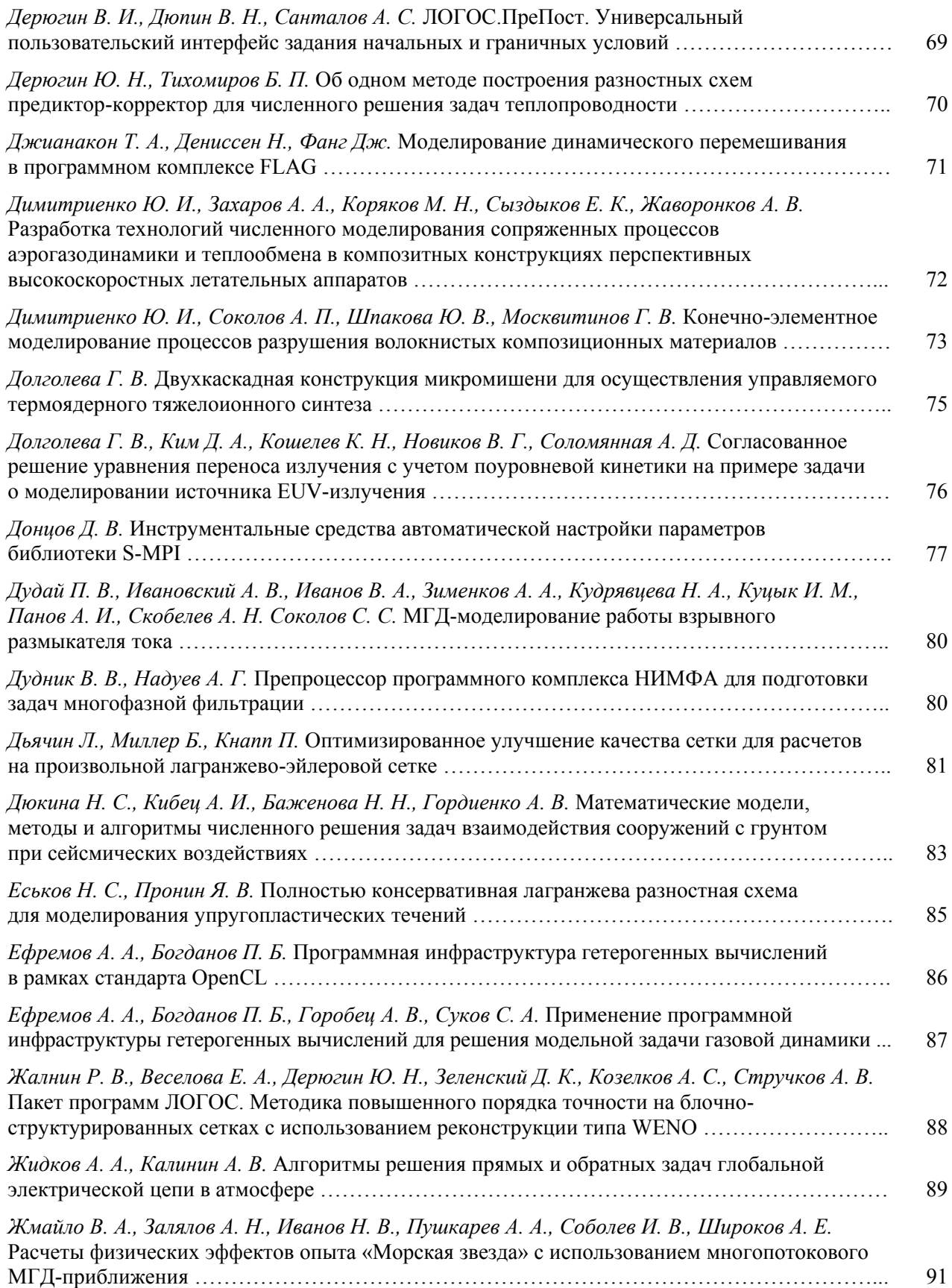

## **СУПЕРВЫЧИСЛЕНИЯ И МАТЕМАТИЧЕСКОЕ МОДЕЛИРОВАНИЕ** 7

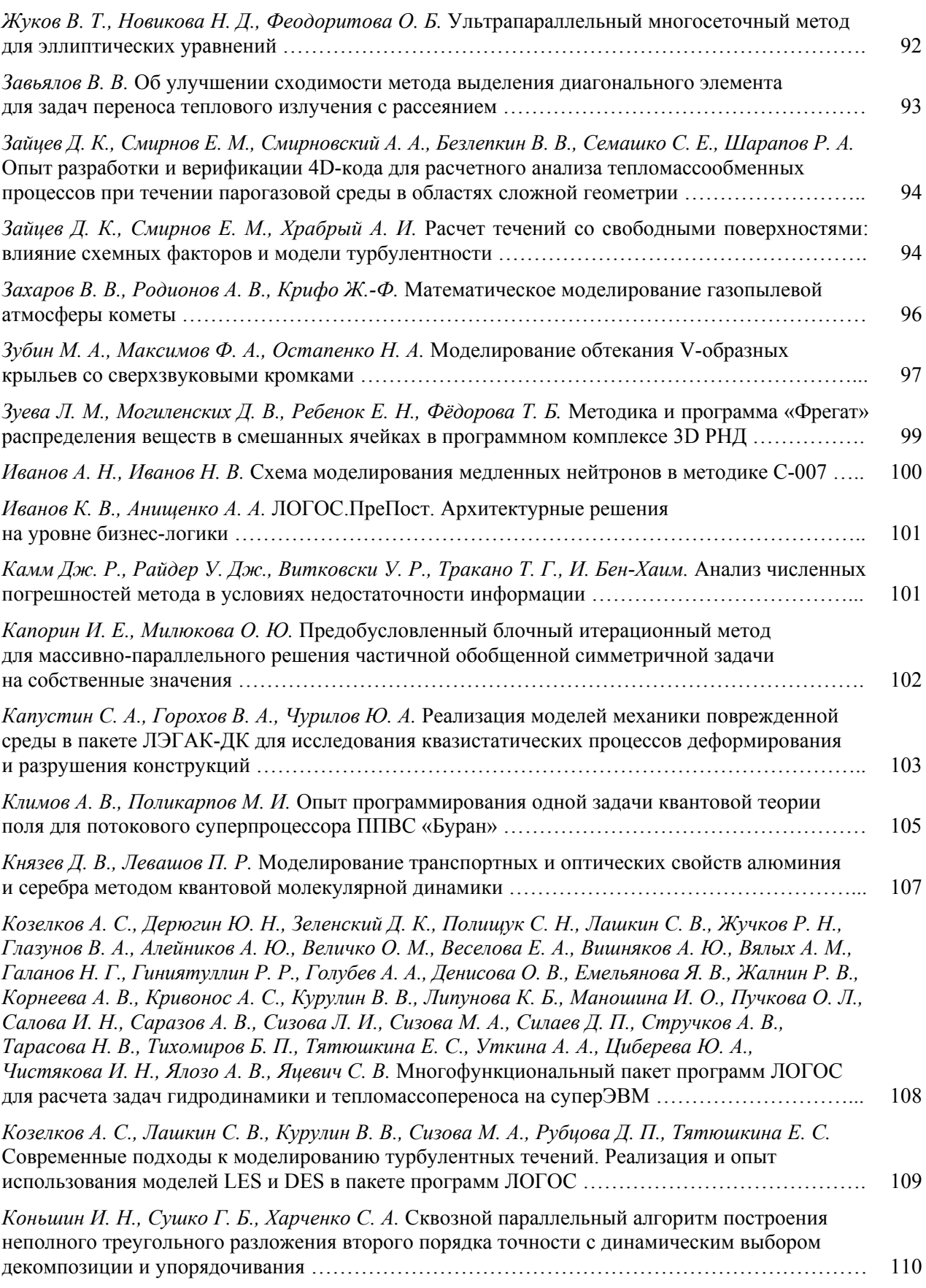

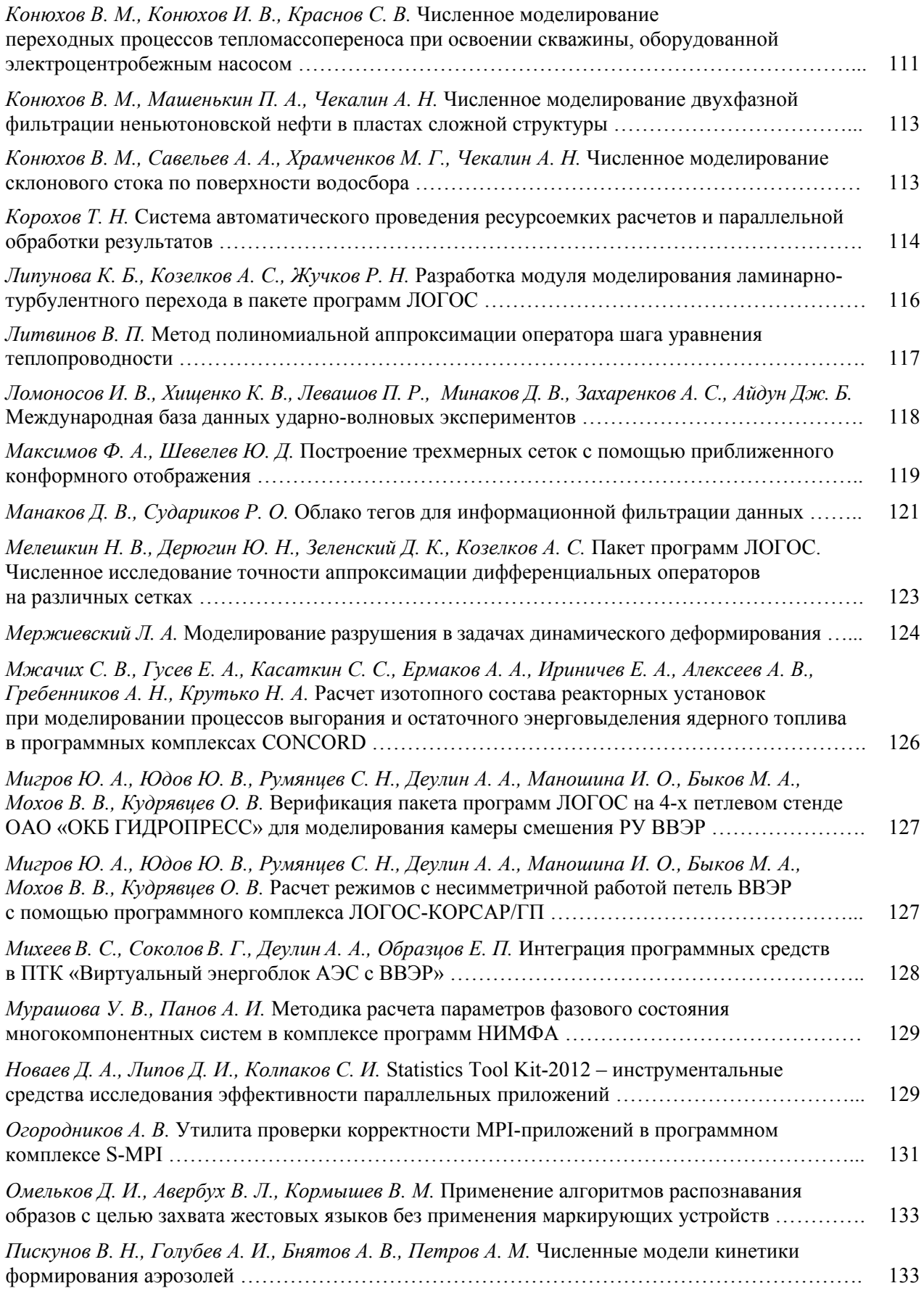

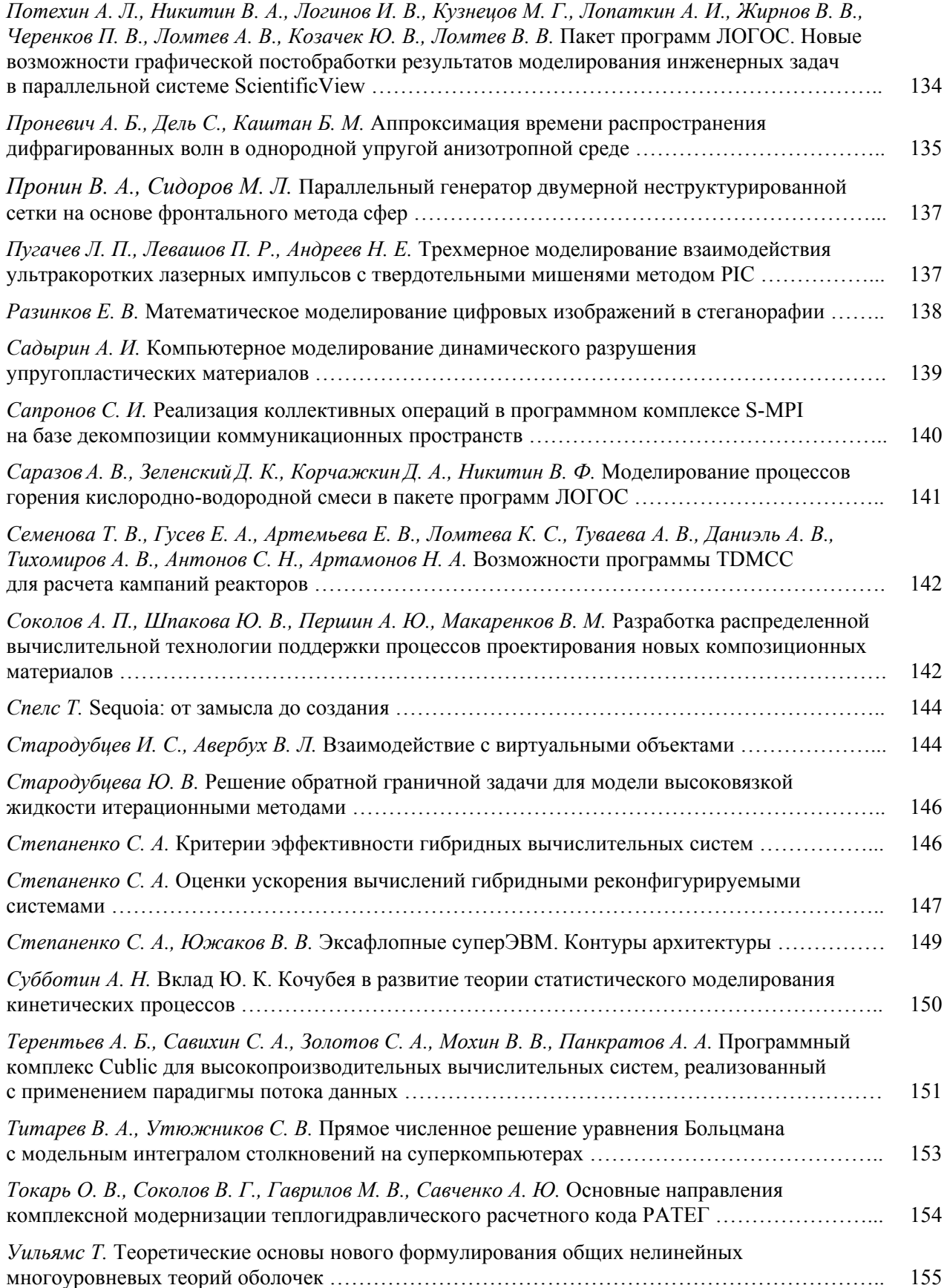

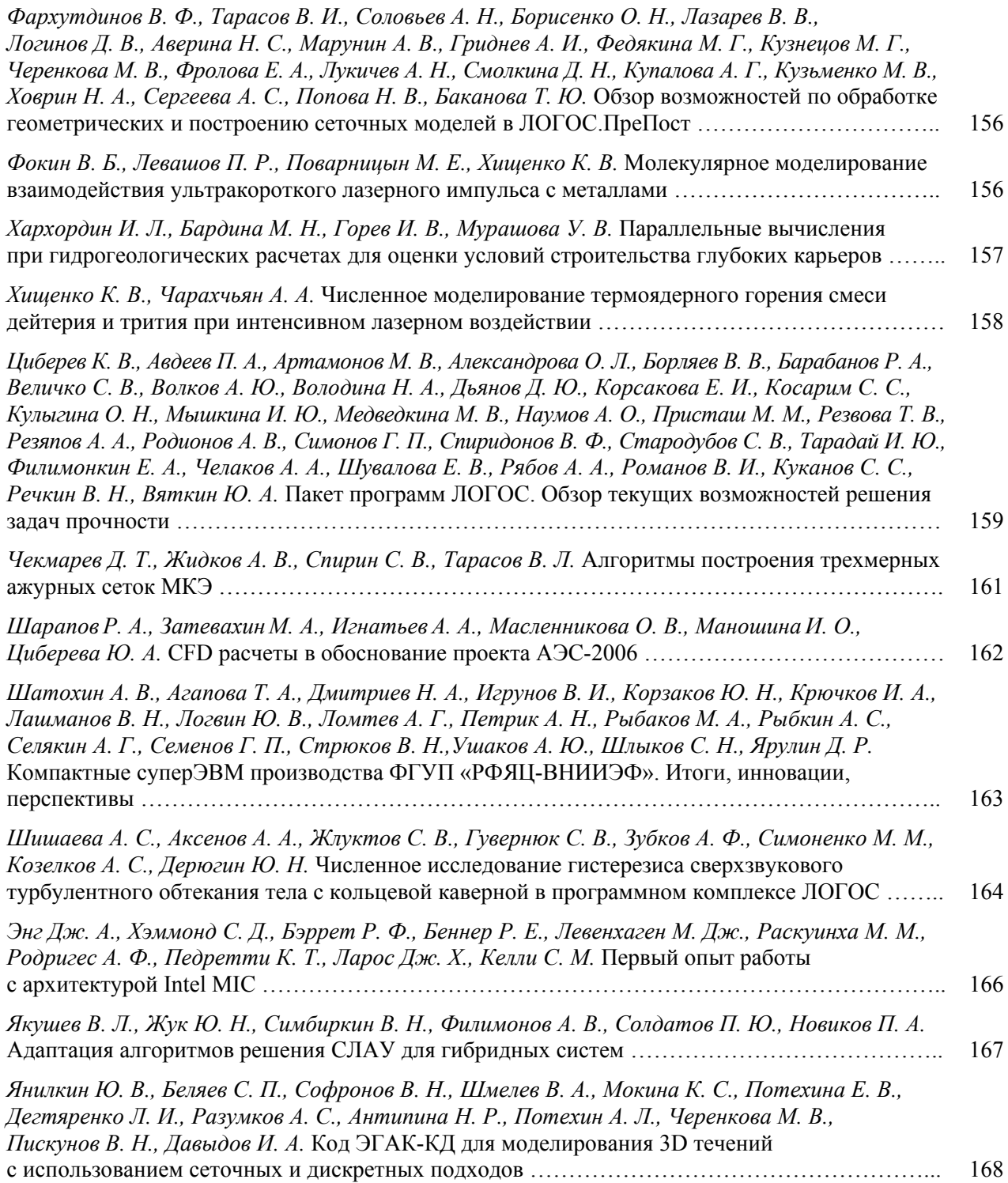

## **МОДЕЛИРОВАНИЕ СЛОЖНЫХ ТУРБУЛЕНТНЫХ ТЕЧЕНИЙ НА НЕСТРУКТУРИРОВАННЫХ СЕТКАХ С ИСПОЛЬЗОВАНИЕМ СУПЕРКОМПЬЮТЕРОВ**

*И. В. Абалакин, А. В. Горобец, А. П. Дубень, Т. К. Козубская*

Институт прикладной математики имени М. В. Келдыша РАН, Москва

Благодаря бурному развитию высокопроизводительной вычислительной техники математическое моделирование активно внедряется в практику решения инженерных задач не только стационарной, но и нестационарной аэродинамики, включая аэроакустику. Реальные приложения при этом характеризуются высокими числами Рейнольдса и сложностью геометрических конфигураций.

Даже при учете роста производительности современных вычислительных систем их мощности по-прежнему недостаточно для прямого численного моделирования турбулентных течений с представляющими интерес числами Рейнольдса. Поэтому для решения таких задач необходимо использовать современные подходы к моделированию турбулентности. Во многих исследованиях было показано, что использование стационарного RANS (осредненных по Рейнольдсу уравнений Навье-Стокса с моделью замыкания) подхода, а также чистого LES (моделирования крупных вихрей) в случае сильного влияния стенок, не ведет к получению правильных результатов. В настоящее время получили широкое распространение гибридные RANS-LES подходы к моделированию сложных турбулентных течений, такие как (D) DES [1, 2], IDDES [3]. Их использование дает достаточно достоверные, экспериментально подтверждаемые результаты.

Корректное предсказание турбулентных течений и, в частности, их нестационарных характеристик, на основе тех или иных моделей турбулентности требует высокой точности используемых численных алгоритмов. Задача построения высокоточных методов существенным образом усложняется при использовании неструктурированных сеток, удобных для дискретизации реальных областей произвольной конфигурации.

В докладе будет представлена методика моделирования сложных турбулентных течений и их акустических полей на неструктурированных тетраэдральных сетках при определении переменных в узлах. Численные методы повышенной точности для расчетов в рамках современных гибридных RANS-LES подходах реализованы в программном комплексе NOISEtte, разрабатываемом в Секторе вычислительной аэроакустики ИПМ им. М. В. Келдыша РАН. Будут рассмотрены как модельные верификационные задачи, так и расчеты сложных течений, проведенных на суперкомпьютерах с использованием большого количества процессоров.

#### **Литература**

1. Spalart Р. R., Jou W. H., Strelets М., Allmaras S. R. Comments оn the feasibility of LES for wings and on a hybrid RANS/LES approach // Proc. of the First AFOSR Int. Conf. on DNS/LES, Ruston, USA, 1997. P. 137–148.

2. Spalart P. R., Deck S., Shur M., Squires K., Strelets M., Travin A. A new version of detachededdy simulation, resistant to ambiguous grid densities // Theoretical and Computational Fluid Dynamics. 2006. 20. Р. 181–195.

3. Shur M. L., Spalart P. R., Strelets M. Kh., Travin A. K. A hybrid RANS-LES approach with delayed-DES and wall-modeled LES capabilities // International Journal of Heat and Fluid Flow. 2008. Vol. 29. P. 1638–1649.

## **ДИСКРЕТИЗАЦИИ ПОВЫШЕННОГО ПОРЯДКА ТОЧНОСТИ ДЛЯ РАСЧЕТОВ ГИДРОАЭРОДИНАМИЧЕСКИХ ТЕЧЕНИЙ НА БЛОЧНО-СТРУКТУРИРОВАННЫХ И НЕСТРУКТУРИРОВАННЫХ СЕТКАХ В ПАКЕТЕ ЛОГОС**

И. В. Абалакин, А. А. Давыдов, Ю. Н. Дерюгин $^{\rm l}$ , А. С. Козелков $^{\rm l}$ , Т. К Козубская, *М. Е. Ладонкина, А. Е. Луцкий, И. С. Меньшов, В. Ф. Тишкин*

Институт прикладной математики имени М. В. Келдыша РАН, Москва 1 Российский Федеральный Ядерный Центр – Всероссийский НИИ экспериментальной физики, Саров

В рамках совместных работ ИПМ им. М. В. Келдыша РАН и ВНИИЭФ-РФЯЦ проводится разработка и программная реализация алгоритмов для расчета задач аэродинамики с повышенной точностью на блочно-структурированных и неструктурированных тетраэдральных сетках. Выделено несколько направлений работы.

Первое направление – разработка схемы на основе метода Галеркина с разрывными базисными функциями (РМГ). Создана методика для решения системы уравнений Навье-Стокса на тетраэдральных сетках. В этой методике аппроксимация решения в пределах ячейки сетки строится в виде полиномов степени не выше второй с зависящими от времени коэффициентами. Аппроксимационное решение претерпевает разрыв на гранях ячеек. Численные потоки на гранях от эйлеровых частей уравнения находятся на основе решения классической одномерной задачи Римана о распаде разрыва. Потоки от вязких частей уравнений Навье-Стокса строятся с помощью усреднения значений в смежных ячейках со стабилизирующими добавками. Для обеспечения монотонности приближенного решения введены так называемые ограничители потока, или лимитеры, нужные в особенности в окрестности сильных разрывов. Реализованы классический лимитер Кокбурна, при использовании которого возможно снижение порядка точности схемы, а также новый лимитер, сохраняющий высокий порядок точности на гладких решениях. Новый лимитер является обобщением «моментного» лимитера на треугольные сетки.

Второе направление – разработка схем повышенного порядка точности с помощью реберноориентированной технологии расчета численных потоков. Технология основана на высокоточной реконструкции переменных вдоль направлений, определяемых ребрами сетки. При этом переменные определяются в узлах сетки, а дискретизация законов сохранения проводится для окружающих их контрольных объемов. С использованием реберно-ориентированной технологии выполнены расчеты тестовых и модельных задач для верификации и валидации разработанных методик и реализующих их модулей. Среди успешно решенных задач: моделирование турбулентного пограничного слоя на пластине, расчет аэродинамических характеристик течения невязкого сжимаемого газа в плоском канале с клином при  $M = 2$ , расчет аэродинамических характеристик профиля NACA 0012, крыла ONERA M6, модели DLR-F6 в конфигурации фюзеляж-крыло, профиля RAE 2822, моделирование течения вокруг простого тела вращения (конуса).

Третье направление – разработка схем повышенного порядка точности на блочно структурированных сетках с использованием реконструкции типа WENO. Методика программно реализована с использованием структуры данных комплекса ЛОГОС. Решены задачи расчета обтекания профилей NACA 0012, NACA 0021. Проведен 3-мерный расчет обтекания крыла ONERA 6.

Четвертое направление – применение метода предобусловливания разностных уравнений для ускорения сходимости при расчетах низкоскоростных режимов течения. За основу метода берется подход, предложенный в работах Туркеля. Базовая схема аналогична той, которая используется в комплексе прикладных программ ЛОГОС. Она основана на методе конечного объема для произвольной (неструктурированной) дискретизации расчетной области. Повышенный порядок аппроксимации обеспечивается кусочно-линейной сеточной реконструкцией вектора примитивных пере-

менных. В качестве функции численного потока рассматриваются две опции: 1) метод С. К. Годунова с реализацией точного решения задачи о распаде разрыва и 2) метод SHUS (Simple Highresolution Upwind Scheme). Интегрирование по времени проводится явно-неявной схемой, которая приводит к системе нелинейных уравнений только в части расчетной области (там, где схема задействует неявную компоненту). Последняя система решается безматричным методом LU-SGS. Численные результаты будут демонстрировать применение указанного выше подхода для расчета низкоскоростных режимов течения около профиля NACA0012.

В результате развития указанных направлений многофункциональный пакет программ ЛОГОС пополнится новыми возможностями, необходимыми для решения практически важных задач. В данной работе принимают участие Горобец А. В., Дубень А. П., Жданова Н. С., Жуков В. Т., Кудряшов И. Ю., Неклюдова О. А., Северин А. А. и другие.

## **МОДЕЛИРОВАНИЕ УПРУГОПЛАСТИЧЕСКОГО ДЕФОРМИРОВАНИЯ ТОКОНЕСУЩИХ ПРОВОДНИКОВ ПРИ ВЗРЫВНОМ ВОЗДЕЙСТВИИ**

*М. Х. Абузяров, В. Н. Барабанов, А. В. Кочетков*

### НИИ механики Нижегородского государственного университета имени Н.И. Лобачевского

Исследования процессов взаимодействия продуктов детонации взрывчатого вещества (ВВ) с деформируемыми токонесущими преградами являются актуальными для ряда технических приложений. Так, в настоящее время ведется разработка мощных энергетических комплексов – импульсных источников электромагнитной энергии. Важным элементом этих комплексов являются быстродействующие коммутаторы – устройства, которые позволяют за счет быстрого нарастания своего электрического сопротивления осуществлять разрыв цепи генератора и обеспечивать существенное снижение времени нарастания тока в физической нагрузке. Разновидностью такого устройства является взрывной размыкатель тока (ВРТ) [1, 2]. Механизм, инициирующий рост сопротивления ВРТ, основан на неравномерной деформации, изгибе и последующем локальном утоньшении слоя проводника (фольги), происходящих при воздействии со стороны продуктов взрыва заряда ВВ.

В работе описываются результаты использования комплекса программ UPSGOD для моделирования взрывного нагружения токонесущего проводника. В данном комплексе реализована численная методика [3, 4], которая использует метод Годунова, модифицированный для решения задач динамики сжимаемых упругопластических сред с необратимыми объемными и сдвиговыми деформациями на подвижных эйлерово-лагранжевых сетках [5]. Расчет задачи распада разрыва для границы «газ – нелинейная упругая среда» позволяет моделировать в рамках единого подхода и в связанной постановке процессы распространения детонации в ВВ и последующего ударно-волнового нагружения жидкостей, газов и деформируемых элементов конструкций.

В программный комплекс UPSGOD внесены модификации, которые позволяют учесть электромагнитные эффекты, характерные для задачи о деформировании токонесущего проводника. При расчете динамики электромагнитного поля используется метод расщепления по физическим процессам. Оператор эволюции магнитного поля раскладывается на две части [6], первая из которых описывает вмороженность магнитных силовых линий в идеальный проводник, а вторая – процесс диффузии магнитного поля в среде с конечной проводимостью. Первая часть оператора соответствует закону сохранения, который удается легко аппроксимировать в рамках численной методики, использующей метод Годунова. Для расчета диффузии магнитного поля в деформируемом провод-

нике используется разностная схема, предложенная в работе [7]. Данная схема строится на основе вариационного принципа и ориентирована для применения на неортогональных сетках. Найденное магнитное поле позволяет рассчитывать эффекты джоулева нагрева и пондеромоторного воздействия на проводник.

Приводятся результаты двумерного моделирования задачи о взрывном деформировании токонесущего проводника на ребре массивной преграды. Описываются картина движения фольги в пазу преграды, качественно согласующаяся с экспериментальными данными, и механизм утоньшения проводника в месте изгиба. Проводится оценка влияния прочностных свойств элементов конструкции на картину движения. Демонстрируются результаты учета электромагнитных эффектов.

Работа выполнена при частичном финансировании РФФИ (грант № 11-08-97040) и Федеральной целевой программы «Научные и научно-педагогические кадры инновационной России на 2009 -2013 годы» (ГК № 16.740.11.0087).

#### Литература

1. Котов Ю. А., Цыпленко А. П. Исследование взрывного размыкателя с кумулятивными диэлектрическими струями // Сверхсильные магнитные поля. Физика. Техника. Применение / Под ред. В. М. Титова, Г. А. Швецова. М.: Наука, 1984. С. 402-405.

2. Goforth J. H., Marsh S. P. Explosively formed fuse opening switches for use in flux-compression generator circuits // Megagauss Fields and Pulsed Power Systems / Ed. by V. M. Titov, G. A. Shvetsov. N.Y.: Nova Science Publishers, 1990. P. 481–484

3. Абузяров М. Х., Кочетков А. В., Крылов С. В., Цветкова Е. В. Численное моделирование детонации и воздействия газокумулятивных зарядов на преграды // Вычисл. мех. спл. сред. 2008. T. 1,  $N_2$  2. C. 5 - 15.

4. Абузяров М. Х., Кочетков А. В., Крылов С. В., Цветкова Е. В. Численное моделирование действия газокумулятивных зарядов на деформируемые преграды // Труды конференции «XI Харитоновские чтения». Экстремальные состояния вещества. Детонация. Ударные волны. Саров, 16-20 марта 2009. С. 541-546.

5. Абузяров М. Х., Баженов В. Г., Котов В. Л., Кочетков А. В., Крылов С. В., Фельдгун В. Р. Метод распада разрыва в динамике упругопластических сред // Журнал вычисл. мат. и мат. физ. 2000. Т. 40, № 6. С. 940-953.

6. Graves D. T., Trebotich D., Miller G. H., Colella P. An efficient solver for the equations of resistive MHD with spatially-varying resistivity // Journal of Computational Physics. 2008. N 227. P. 4797-4804.

7. Коршия Т. К., Тишкин В. Ф., Фаворский А. П., Шашков М. Ю. Вариационный подход к построению разностных схем для уравнений диффузии магнитного поля // Дифференциальные уравнения. 1982. Т. 18, № 7. С. 1229-1239.

#### РАЗРАБОТКА СРЕДСТВ ВИЗУАЛЬНОГО ПРЕДСТАВЛЕНИЯ СЕТОК

В. Л. Авербух, М. О. Бахтерев, П. А. Васёв, И. О. Михайлов, И. С. Стародубиев

Институт математики и механики УрО РАН, Екатеринбург

В нашем исследовательском коллективе в течение значительного времени разрабатываются средства представления сеток, используемых при решении задач математической физики [1, 2].

Рассматриваются две задачи. Первая – представление сеточных структур на этапе их генерации. Вторая – визуализация сеток как результата «большого» счета. Проект предусматривает использование как традиционных средств графического вывода, так и сред виртуальной реальности.

В настоящее время для визуализации сеток на этапе генерации используются средства разработанного в коллективе конструктора специализированных систем визуализации [3, 4]. Его применение позволяет быстро получить представление о сущности данных и адаптироваться к новым входным форматам.

Для визуализации сеток больших объемов проводится экспериментальная разработка по реализации параллельного программного воксельного рендеринга с применением графических ускорителей.

Продолжаются исследования и опытные разработки по применению виртуальной реальности для визуализации сеточных данных. В настоящее время для этого используется шлем Sony HMZ-T1, работающий на основе протокола 3D-TV [5].

В системе, реализуемой на основе средств виртуальной реальности, предполагается использование жестовых интерфейсов для организации человеко-компьютерного взаимодействия, а также для организации навигации в сетках.

Работа выполнена при поддержке программы Президиума РАН № 18 «Алгоритмы и математическое обеспечение для вычислительных систем сверхвысокой производительности», а также проекта 12-П-1-1034 УрО РАН.

#### **Литература**

1. Авербух В. Л., Васёв П. А., Горбашевский Д. Ю., Казанцев А. Ю., Манаков Д. В. Система интерактивной визуализации параллельных вычислений // Труды ХIV Международной конференции по компьютерной графике и зрению «ГрафиКон'2004»:. Москва, Россия, 6–10 сентября 2004. С. 291–294.

2. Авербух В. Л., Байдалин А. Ю., Бахтерев М. О., Васёв П. А., Казанцев А. Ю., Манаков Д. В. Опыт разработки специализированных систем научной визуализации // Научная визуализация. 2010. Т. 2, № 4. С. 27–39.

3. Васёв П., Кумков С., Шмаков Е. Конструктор специализированных систем визуализации // Там же. 2012. Т. 4. № 2. С. 64–77.

4. Среда визуализации SharpEye [Электронный ресурс]. Режим доступа: http://www.sharpeye. lact.ru.

5. 3D-TV [Электронный ресурс]. Режим доступа: http://en.wikipedia.org/wiki/DVB\_3D-TV.

#### **ПОИСК НОВЫХ ПОДХОДОВ К ВИЗУАЛИЗАЦИИ ПРОЦЕССОВ**

*В. Л. Авербух, И. О. Михайлов, П. В. Небогатикова*

Институт математики и механики УрО РАН, Екатеринбург

Важная проблема разработки систем компьютерной визуализации связана с выбором методов представления данных, возникающих в связи с описанием сложных процессов. Традиционные методы не всегда удовлетворяют новым задачам. В последнее время появился целый ряд работ с использованием для этих целей новых подходов, основанных зачастую на весьма нетривиальной математике. Такие подходы появляются в различных областях компьютерной визуализации (см., например, [1, 2]). Отметим, однако, что интерпретация графических выводов в этих случаях также нетривиальна и требует немногим меньших усилий, чем разработка соответствующих видов ото-

бражения. Нужен дополнительный поиск более простых метафор визуализации, позволяющих более эффективно анализировать абстрактные данные.

В этой работе мы предлагаем свои решения по визуализации для некоторых задач представления процессов.

Анализ параллельных программ на базе парадигмы передачи сообщений требует рассмотрения большого числа параллельно исполняемых процессов, работа которых может зависеть от событий, происходящих в том или ином процессе.

Предполагается представление о времени, как об оси координат, подобной привычным трем пространственным. Время понимается как поток событий, любое изменение которого нарушает всю цепочку причинно-следственных связей. При таком подходе естественной кажется идея о возможности перемещения по времени в оба направления. Можно рассмотреть набор параллельных процессов с последовательно текущими (и изменяемыми) потоками событий. Причем событиявоздействия в том или ином процессе влекут реакцию, затрагивающее как процесс, в котором оно произошло, так и другие процессы. Возможно исправление ошибок за счет возвращения назад по оси времени и вмешательства в ход событий.

Такой подход можно описать метафорой «машина времени». Отметим, что использование метафоры «машина времени» не требует знаний источника (научно-фантастических романов).

Нами разработан прототип визуализационной составляющей системы представления параллельных процессов, которую можно будет использовать в отладочных целях. Образность при визуализации процессов - трехмерная. Процессы представляются в виде цветных цилиндров, связанных между собой тонкими «нитями» (аналогично визуальному представлению в системе VisuaLinda [3]). По нитям движутся шары, представляющие данные. С помощью цветов описывается состояние процесса. Пользователь может перемещаться по оси времени и менять состояние процессов.

Метафора «машина времени» может использоваться также при разработке систем научной визуализации, при представлении сложных физических (химических, биологических и пр.) процессов. От стандартной метафоры проигрывателя такие реализации отличаются возможностью задания событий-изменений, которые описываются «эффектом бабочки». Этот эффект заключается в том, что, казалось бы, маловажное событие приводит к изменению хода процесса. Данная научная метафора используется, например, в работах, посвященных хаотическим (некорректным) системам, где малое изменение начальных условий влечет большой и часто непредсказуемый эффект. При реализации прототипа системы научной визуализации на базе метафоры «машина времени» используются естественные типы образности.

В системах визуализации программного обеспечения параллельных вычислений внутренние структуры единичного процесса отображаются, как правило, в текстовом виде. Традиционно под визуализацией понимаются исключительно графические методики. Но это не так. Визуализация связана с любым зримым представлением данных. Возможно получение дополнительных эффектов означивания при использовании различных способов вывода текста [4]. При представлении программ кроме смысла самого текста появляется дополнительная возможность выделения программных объектов. Анимация текста - мощный инструмент привлечения внимания к тем или иным программным объектам. Возможно, что таким образом удастся разрешить давнюю проблему - как статичный в принципе текст может передать динамику программы.

Реализован прототип литерной визуализации текста программ на базе их интерпретации. Используются эффекты дополнительного означивания за счет изменения размера и начертания текста программы, изменения цвета, а также непосредственного движения текста и отдельных литер, подобно тому, как движутся буквы в титрах кинофильмов, анимации и рекламы. При работе программы происходит подстановка значений переменных и анимация вычислений. Графические представления применяются при описании циклов, логических выражений и функций, а также структур данных.

Возможно использование литерной визуализации в рамках визуального отладчика параллельных программ, разрабатываемом на базе метафоры «машина времени».

Работа выполнена при поддержке программы Президиума РАН № 18 «Алгоритмы и математическое обеспечение для вычислительных систем сверхвысокой производительности», а также проекта 12-П-1-1034 УрО РАН.

#### **Литература**

1. Hlawatsch M., Leube Ph., Nowak W., Weiskopf D. Flow radar glyphs-static visualization of unsteady flow with uncertainty // IEEE Transactions on Visualization and Computer Graphics. 2011. Vol. 17, N 12. P. 1949–1958.

2. Choudhury I., Bei Wang, Rosen P., Pascucci V. Topological analysis and visualization of cyclical behavior in memory reference traces // IEEE Pacific Visualization Symposium PacificVis. 2012, Korea, February 28 – March 2, 2012 // IEEE / 2012. P. 9–16.

3. Koike H., Takada T., Masui T. VisuaLinda: A Framework for visualizing parallel Linda programs // Proceeding 1997 IEEE Symposium on Visual Languages. IEEE. 1997. P. 174–178.

4. Van Leeuwen Th. Towards a semiotics of typography // Information Design Journal + Document Design. 2006. 14(2). P. 139–155.

## **ПРИМЕНЕНИЕ ПАКЕТА ПРОГРАММ ЛОГОС ДЛЯ ТРЕХМЕРНОГО МОДЕЛИРОВАНИЯ ЗАДАЧ ВЗАИМОДЕЙСТВИЯ УДАРНИКОВ С МЕТАЛЛИЧЕСКИМИ ПРЕГРАДАМИ СО СКОРОСТЯМИ 750–1330 М/С**

*Е. П. Акашева, Ю. Н. Бухарев, Е. И. Корсакова, К. В. Циберев*

Российский Федеральный Ядерный Центр – Всероссийский НИИ экспериментальной физики, Саров

Задачи обеспечения безопасной эксплуатации различных технических конструкций и устройств в условиях воздействия интенсивных ударных нагрузок являются весьма актуальными [1–4]. Среди большого многообразия этих задач в отдельный класс выделяются задачи воздействия на преграды различных ударников и пуль со скоростями около 1000 м/с. Математическое моделирование таких задач сопряжено с необходимостью учета больших динамических упругопластических деформаций и разрушения элементов ударника и преграды, учета эффектов деформационного и скоростного упрочнения и термического разупрочнения материалов, для чего наиболее эффективным является применение адекватных методик и программ численного моделирования. Возможности решения такого рода задач предусмотрены в разрабатываемом в РФЯЦ-ВНИИЭФ вычислительном комплексе (ВК) ЛОГОС, в состав которого входит блок расчета динамических задач прочности, упруго-пластического деформирования и разрушения на основе программы ЛЭГАК-ДК [5, 6].

Целью работы является получение данных по численному 3D моделированию в ВК ЛОГОС нескольких задач взаимодействия ударников с металлическими преградами со скоростями от 743 до 1330 м/с и различными углами соударения с лицевой поверхностью преграды, сравнение их с имеющимися опытными [3, 4 и др.] и расчетными [4] данными.

Решавшиеся задачи были разделены на две группы. В первой группе задач рассматривался удар по нормали к преграде, когда угол α между вектором начальной скорости ударника *V*<sub>0</sub> и лицевой поверхностью преграды равен 90º ; во второй группе задач α < 90º. При этом направление вектора скорости *V*<sup>0</sup> совпадало с осью ударника.

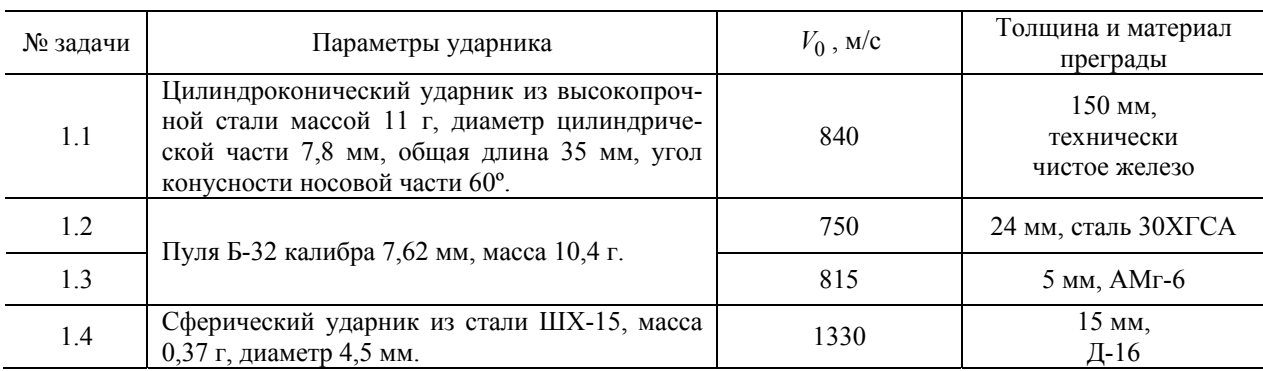

Все задачи решались в трехмерной постановке. Перечень задач первой группы приведен в таблице.

Во второй группе задач рассматривалось взаимодействие пули Б-З2 калибра 7,62 мм с пластиной из высокопрочной стали марки «7» [2] толщиной 4 мм под углами  $\alpha = 20$ , 30 и 40° при скоростях 748, 743, 751 м/с соответственно.

Анализ поученных расчетных данных, их сопоставление с результатами расчетов по другим методикам и с имеющимися опытными данными позволяет сделать вывод об их достаточно близком соответствии по параметрам деформирования и разрушения элементов преграды и ударников, кинематическим параметрам ударников для рассмотренных задач. Это свидетельствует о возможности успешного применение программы ЛОГОС в последующей практике решения актуальных задач такого класса.

Отмечено, что при проведении подобных расчетов с применением эрозионного механизма удаления разрушенных частиц нужно внимательно следить за потерей массы сталкивающихся тел в процессе взаимодействия, чтобы избежать развития нефизичных факторов, которые могу исказить процесс. В этом направлении целесообразны дополнительные исследования.

#### **Литература**

1. Зукас Дж. А., Николас Т., Свифт Х. Ф. и др. Динамика удара. М.: Мир, 1985.

2. Григорян В. А., Белобородько А. Н., Дорохов Н. С. и др. Частные вопросы конечной баллистики. М.: МГТУ им. Баумана Н. Э., 2006.

3. Витман Ф. Ф., Степанов В. А. Влияние скорости деформирования на сопротивление деформированию металлов при скоростях удара  $10^2 - 10^3$  м/с // Некоторые проблемы прочности твердого тела: Сб. статей. М.: Л.: Изд-во АН СССР, 1959. С. 207–221.

4. Прикладные задачи высокоскоростного удара: Сб. научных статей / Под ред. Ю. Н. Бухарева. Саров: РФЯЦ-ВНИИЭФ, 2011.

5. Спиридонов В. Ф., Циберев К. В., Дьянов Д. Ю., Рябов А. А., Романов В. И. и др. Параллельный пакет ЛЭГАК-ДК для расчета задач гидрогазодинамики и прочности на неструктуированных сетках в лагранжево-эйлеровых переменных // X Забабахинские научные чтения: Тез. докл. Снежинск, 2010.

6. Дьянов Д. Ю., Корсакова Е. И., Симонов Г. П., Циберев К. В., Шувалова Е. В. Результаты верификации моделей упругопластического деформирования и разрушения, реализованных в пакете программ ЛЭГАК-ДК // Труды XII Международного семинара «Супервычисления и математическое моделирование» / Под. ред. Р. М. Шагалиева. Саров: ФГУП «РФЯЦ-ВНИИЭФ», 2010.

## **ЧИСЛЕННОЕ МОДЕЛИРОВАНИЕ МНОГОФАЗНЫХ ТЕЧЕНИЙ С КОНТАКТНЫМИ ГРАНИЦАМИ**

А. А. Аксенов, А. В. Голов, Ю. Н. Дерюгин<sup>1</sup>, А. А Дядькин, А. С. Козелков<sup>1</sup>, С. Н. Полищук

ООО «ТЕСИС», Москва 1 Российский Федеральный Ядерный Центр – Всероссийский НИИ экспериментальной физики, Саров

В настоящем докладе описывается метод VOF, применяемый в программном комплексе Logos.adaptive. Данный метод является усовершенствованным методом, который изначально был предложен в работе [1] и развит другими авторами. Идея метода проста – в ячейках вводится относительный объем жидкости *f*. Если *f* = 1, то жидкость полностью занимает ячейку, если 0 – то ее занимает газовая фаза (или вакуум, если газовая фаза не рассматривается). Если 0 < *f* < 1, то ячейка содержит свободную поверхность. Для переменной *f* решается уравнение балланса массы в ячейке. Несмотря на кажущуюся простоту метода, в нем есть огромное количество нерешенных проблем. Во-первых – это его точность. При решении задач обтекания судна точность определения волнового сопротивления, которое при больших числах Фруда является определяющим, должна сотавлять не менее 3–5 % от экспериментальных данных. Как показывает практика, применение метода VOF для отслеживания высоты волны обычно приводит к завышению силы сопротивления и вызывает затруднение войти в 5 % диапазон точности. Другая проблема – это невозможность разрешить методом VOF капли и пузырьки газа, которые имеют размер меньше расчетной ячейки. Третья проблема – хотя формально метод VOF считается консервативным, на самом деле он таковым не является. В результате расчета функции *f* из-за погрешностей расчетной схемы (схемная диффузия, дисперсия), он принимает нефизичные значения больше 1 или меньше 0, которые ограничиваются фильтром. При этом, конечно, нарушается консервативность. Другая проблема – что делать со схемной диффузией, которая приводит к «расплыванию» резкого фронта между двумя жидкостями на несколько расчетных ячеек. Применение схем с отрицательной схемной диффузией или коррекция VOF приводят к нефизичным решениям.

В настоящем докладе описывается метод VOF, который позволяет преодолеть вышеизложенные проблемы с качеством, достаточным для практического применения этого метода. В докладе также показаны ряд задач, демонстрирующих возможности усовершенствованного метода VOF.

#### **Литература**

1. Hirt C. W., Nicholls B. D. Volume of fluid (VOF) method for the dynamics of free boundaries // J. Comput. Phys. 1981. 39. 201.

## **ИССЛЕДОВАНИЕ ГИПЕРЗВУКОВОГО ОБТЕКАНИЯ ТРЕУГОЛЬНОГО КРЫЛА С ЗАТУПЛЕННЫМИ КРОМКАМИ ПОТОКОМ ВЯЗКОГО ГАЗА**

#### С. В. Александров, А. В. Ваганов, М. А. Стародубцев, В. И. Шалаев

Московский физико-технический институт, Долгопрудный

Интерес к численному моделированию гиперзвукового обтекания такой простой конфигурации обусловлен, с одной стороны, ее практическими приложениями как одного из основных элементов гиперзвуковых летательных аппаратов, а с другой стороны – весьма сложной картиной тепловых потоков и ламинарно-турбулентного перехода на наветренной поверхности, наблюдаемой в лабораторных экспериментах и до сих пор не получившей адекватного объяснения. Имеются единичные расчетные исследования этой задачи, однако используемая в них конечно-разностная сетка не позволяла разрешать тонкие элементы структуры, присущие течению.

В настоящей работе представлены результаты численного моделирования ламинарного течения около плоского треугольного крыла толщиной 16 мм, длиной 570 мм, углом стреловидности 75○ , радиусом затупления передних кромок 8 мм. Параметры набегающего потока: число Маха 6, число Рейнольдса 1,16 $\cdot 10^6$ , температура и давление торможения 750 К и 20 атм; температура поверхности 290 К, углы атаки 0 и 10°. Вычисления выполнены на 96-процессорном кластере ФАЛТ МФТИ с помощью лицензионного пакета ANSYS CFX, реализующего метод конечного объема. Уравнения аппроксимировались с помощью схемы TVD с ограничителем Бартса-Джеферсона, обеспечивающей первый порядок по времени и пространству для уравнений сохранения импульса и второй порядок по пространству для уравнений сохранения массы и энергии. Расчеты велись методом установления до сходимости, использовалась адаптированная к структуре течения сетка с числом узлов 50 миллионов для расчетной области, содержащей половину крыла.

На рис. 1 сверху представлено рассчитанное распределение тепловых потоков на поверхности крыла при угле атаки 0○ . Можно выделить две области аномально высоких тепловых потоков – в средней части крыла и около плоскости симметрии, – а также расположенные рядом с ними области низких тепловых потоков.

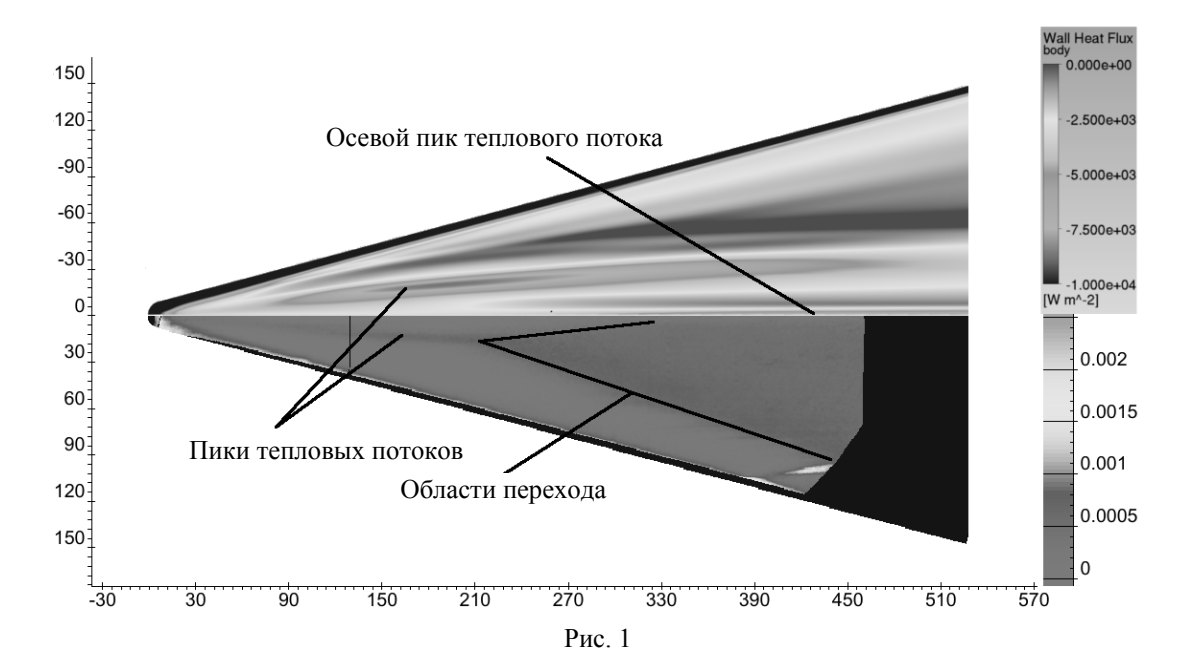

Анализ показал, что области повышенных тепловых потоков соответствуют границе продольных вихрей, образующихся, по-видимому, вследствие поперечной неустойчивости энтропийного слоя за областью сильного искривления головной ударной волны (рис. 2, левая граница – плоскость симметрии). Под центральным вихрем продольное трение мало, что согласуется с визуализацией предельных линий тока в экспериментах.

На рис. 1 снизу представлено экспериментальное распределение тепловых потоков (Т-117, ЦАГИ), сравнение показывает, что расчет и эксперимент хорошо согласуются. Кроме этого, видно, что турбулентный клин в эксперименте вырастает из среднего вихря и именно он является причиной раннего ламинарно-турбулентного перехода.

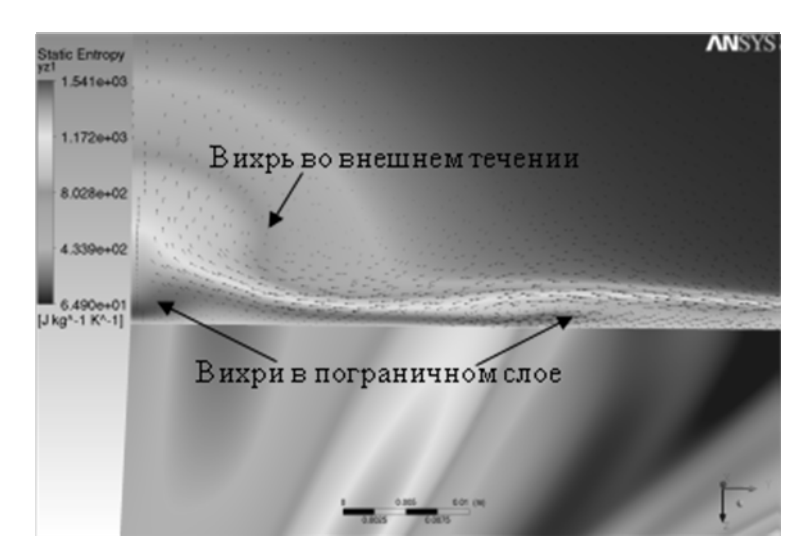

Рис. 2

## **ОСОБЕННОСТИ МОДЕЛИРОВАНИЯ ПЕРЕХОДНЫХ ЭЛЕКТРОМАГНИТНЫХ ПРОЦЕССОВ В ПРОВОДЯЩИХ СТРУКТУРАХ МЕЖДУНАРОДНОГО ТЕРМОЯДЕРНОГО ЭКСПЕРИМЕНТАЛЬНОГО РЕАКТОРА ИТЭР С ИСПОЛЬЗОВАНИЕМ ПАРАЛЛЕЛЬНЫХ ВЫЧИСЛЕНИЙ**

А. Б. Алексеев, В. М. Амосков, З. А. Андреева, Д. Н. Арсланова, А. В. Белов, В. А. Беляков, Т. Ф. Белякова, В. Н. Васильев, Е. И. Гапионок, Н. А. Крылова, В. П. Кухтин, А. Н. Лабусов, Е. А. Ламзин, М. С. Ларионов, Б. В. Люблин, Н. А. Максименкова, А. А. Малков, И. В. Мазуль, И. Ю. Родин, В. О. Розов, С. Е. Сычевский, О. Г. Филатов, А. А. Фирсов, *М. В. Хохлов, Н. А. Шатиль*

НИИ электрофизической аппаратуры, Санкт-Петербург

ИТЭР представляет собой крупную электрофизическую установку со сверхпроводящими катушками, значительный вклад в структуру нагрузок которой вносят вихревые токи, индуцируемые в ее проводящих структурах. Определение напряженно-деформированного состояния, анализ устойчивости термогидравлический анализ сверхпроводящей электромагнитной системы и другие расчеты требуют проведения детального моделирования источников нагрузок, в том числе пространственных и временных распределений механических сил и тепловыделений, обусловленных электромагнитными (ЭМ) процессами. Необходимость выполнения большого числа оптимизационных расчетов с целью поддержки проектирования требует как существенного сокращения физического времени выполнения отдельных расчетов, так и увеличения их числа (что связано, в частности, с большим разнообразием сценариев срывов тока плазмы, режимов работы установки). С учетом особенностей конструкции токамака ИТЭР и различных типов симметрии, представленных в докладе, разработана технология моделирования электромагнитных нагрузок. Предлагаемая технология позволяет отказаться от построения «тяжелой» глобальной 3D конечно-элементной модели с разбиением всех проводящих структур и окружающего пространства на конечные элементы. Приведем основные черты подхода. (А) Тонкостенные элементы системы вакуумная камеракриостат - тепловые защиты (VV, Cryosta, TS) при анализе ЭМ процессов могут быть эффективно описаны с использованием известной модели магнитных оболочек. В случае применения интегродифференциальной сеточной формулировки задачи в качестве искомой неизвестной в узлах используется единственная компонента векторного электрического потенциал. Такой подход позволяет ограничиться построением конечно-элементной сетки только в пределах проводящих структур VV, Cryostat, TS. Модели создавались в течение последних пятнадцати лет в рамках работ в РФ по запросам Организации ИТЭР. Обеспечивается возможность расчета всех специфицированных для ИТЭР сценариев и режимов работы. Входными данными для численного моделирования распределения вихревых токов и нагрузок служат пространственно-временные распределения тороидального тока плазмы и гало-токов, значения токов в катушках магнитной системы, временные вариации тороидального магнитного потока. (Б) Описание переходных ЭМ процессов во внутрикамерных и внекамерных проводящих компонентах выполняется с использованием различных (адекватных физической сущности решаемой проблемы) локальных задач. Эти локальные задачи могут быть сформулированы на основе пространственных или оболочечных подходов Применение интегро-дифференциального подхода гарантирует получение гладких и точных распределений поля от токовых источников любой геометрической формы. Такие подходы были использованы при расчетах и анализе различных систем ИТЭР (элементы диагностических систем, дивертор, тестовые модули бланкета, криогенные насосы, модули бланкета). (В) Реализованы два подхода для численного решения системы обыкновенных дифференциальных уравнений, описывающих дискретизованную задачу. Первый опирается на непосредственный учет характера изменения источников переменного поля, соответствующих операционному сценарию, полученному как результат моделирования МГД-кодов. Для второго способа сложные исходные сценарии поведения токов в различных источниках внешнего поля могут быть разложены с использованием системы базисных функций (функций влияния). После решения набора задач для каждой функции влияния общее решение получается на основе принципа суперпозиции. (Г) Математическая формулировка задачи может быть выполнена как в терминах одного из векторных потенциалов (например, магнитного или электрического), так и непосредственно в терминах векторов электромагнитного поля. Будучи записанной в Декартовой системе координат, задача допускает разделение переменных (в данном случае компонент векторов). Использование параллельных вычислительных процессов позволяет получать решение для обеих постановок за одинаковые промежутки времени. (Д) Разработанные авторами комплексы программ и модели были верифицированы, в частности, в ходе организованных МО ИТЭР масштабных аттестационных расчетов. Предложенная технология, базируясь на совокупности нескольких независимых кодов, позволяет выполнить взаимную независимую проверку результатов в рамках собственных процедур, она также допускает интеграцию других кодов, что позволяет повысить надежность и эффективность численного моделирования. Технология реализована на практике, а результаты расчетов отдельных систем вошли в материалы проекта ИТЭР.

## **КОМПЛЕКС ПРОГРАММ CONCORD ЯЧЕЕЧНЫХ РАСЧЕТОВ РЕАКТОРНЫХ УСТАНОВОК НА СУПЕРЭВМ**

А. В. Алексеев, А. В. Бнятов, А. И. Бочков, А. Н. Гребенников, Е. А. Гусев, С. С. Касаткин, Е. В. Колобянина, Н. А. Крутько, С. В. Мжачих, А. Н. Москвин, М. П. Пепеляев

> Российский Федеральный Ядерный Центр – Всероссийский НИИ экспериментальной физики, Саров

В докладе представлены современные возможности комплекса программ CONCORD расчета на суперЭВМ нейтронно-физических характеристик ячеек реакторов. Дается краткое описание технологии подготовки входных данных для проведения массовых расчетов на суперЭВМ. Особое внимание уделено новой стратегии смешанного MPI и OpenMP распараллеливания комплекса CONCORD. Представлены основные алгоритмы расчета нейтронно-физических характеристик ячеек реакторов и подготовки библиотек малогрупповых ячеечных констант для последующего их использования в 3D динамических расчетах реакторных установок с учетом потвэльного энерговыделения. Также рассматриваются вопросы визуализации и постобработки результатов расчетов на клиентской машине конечного пользователя.

В качестве иллюстрации возможностей комплекса программ CONCORD приводятся результаты сравнительных расчетов кампаний выгорания топлива некоторых ячеек реакторов типа ВВЭР.

## **ПРОГРАММНЫЙ КОМПЛЕКС GROUND КОНСТАНТНОГО ОБЕСПЕЧЕНИЯ ЯДЕРНО-ФИЗИЧЕСКИМИ ДАННЫМИ**

*А. В. Алексеев, А. В. Бнятов, С. С. Касаткин, Н. А. Крутько*

Российский Федеральный Ядерный Центр – Всероссийский НИИ экспериментальной физики, Саров

В рамках программного комплекса GROUND достигнута высокая степень интеграции функций расчета, хранения и визуализации наиболее важных классов данных константного обеспечения ядерно-физическими данными. Охвачены следующие классы данных:

- оцененные (спектральные) данные (формат ENDF/B);
- экспериментальные данные (архив EXFOR);
- библиотека данных по уровням возбуждения и гамма-переходам ENSDF;
- справочные таблицы ядерных масс и энергий реакций;
- данные экспериментов с критическими сборками;
- групповые данные (нейтронные, гамма-кванты, заряженные частицы).
- Основные задачи, решенные в ходе разработки комплекса:

– обеспечение надежности хранения и актуальности наиболее важных классов ядернофизических данных константного обеспечения;

- предоставление открытого документированного SQL-интерфейса к данным;
- реализация современного сервиса графической визуализации данных;
- автоматизация расчета и повышение достоверности групповых констант.

Ключевая особенность комплекса – единство хранилища данных (БД GROUND на основе реляционных СУБД MS SQL Server, MySQL) и его программной оболочки GDE – клиента БД, включающей всю функциональность комплекса. В целом комплекс GROUND позиционируется как единая информационно-справочная система по всем наиболее важным для константного обеспечения типам ядерно-физических данных.

Комплекс GROUND также включает полный цикл расчета групповых констант (нейтронных, гамма-образования и гамма-прохождения, быстрых заряженных частиц), снабженный развитым пользовательским интерфейсом задания входной информации. Реализован доступ к рассчитанным групповым константам в БД GROUND из программного кода на языке Фортран.

#### **МОДЕЛИРОВАНИЕ ДЕАЭРАТОРА ПОДПИТКИ И БОРНОГО РЕГУЛИРОВАНИЯ**

*А. Г. Амелюшина, Л. Д. Литвиненко*

#### ОАО «Атомэнергопроект», Санкт-Петербург

Деаэратор подпитки и борного регулирования производительностью 75 т/ч предназначен для дегазации теплоносителя, выводимого из первого контура ядерного реактора в различных режимах работы. В процессе дегазации теплоносителя удаляются растворенные в нем водород, кислород и радиоактивные инертные газы ксенон, криптон и другие.

В настоящее время на некоторых атомных станциях при штатной работе деаэратора в режиме с увеличением расхода продувочной воды первого контура, поступающей в деаэратор, через трубопровод отвода выпара из деаэратора вместо парогазовой смеси начинает поступать борированная вода первого контура. Вследствие чего компрессоры системы дожигания водорода могут выйти из строя.

Для решения данной проблемы было предложено создать работоспособную модель деаэратора с помощью теплогидравлического расчетного кода улучшенной оценки КОРСАР [1], предназначенного для расчетных анализов нестационарных процессов в контурах ядерных энергетических установок с водо-водяными реакторами в стационарных, переходных и аварийных режимах.

Модель деаэрационной колонки представляет собой набор каналов и камер, соединенных друг с другом, отражающих реальную геометрию моделируемого объекта. Принятое допущение – насадка типа кольца Рашига моделировалась эквивалентной трубой диаметром 15х1,5 мм и длиной, соответствующей высоте слоя насадки. Для упрощения модели бак-аккумулятор моделировался граничным условием с постоянным расходом пара.

Созданная модель деаэратора и последующие проведенные расчеты режимов его работы подтвердили наличие проблемы заброса воды в систему дожигания водорода. Была установлена причина этого явления – захлебывание дырчатого листа в малой насадочной колонне. На основании выявленной проблемы разработаны соответствующие рекомендации по улучшению работы деаэратора подпитки и борного регулирования.

#### **Литература**

1. КОРСАР/В3. Руководство пользователя. НИТИ, 2007.

## **МАТЕМАТИЧЕСКОЕ МОДЕЛИРОВАНИЕ БЫСТРОПРОТЕКАЮЩИХ ПРОЦЕССОВ ВЫСОКОСКОРОСТНОГО МЕТАНИЯ И ВЗАИМОДЕЙСТВИЯ ТЕЛ**

С. А. Афанасьева, Н. Н. Белов, В. В. Буркин, А. Н. Ищенко, В. З. Касимов, *М. В. Хабибуллин, Н. Т. Югов*

#### НИИ прикладной математики и механики Томского государственного университета

Прогресс в создании материалов с уникальными физическими и химическими свойствами невозможен без применения методов математического моделирования, позволяющих проводить совместный анализ прочностных, газодинамических, теплофизических и других характеристик разрабатываемых нетрадиционных высокоэнергетических топлив и композиционных материалов для высокоскоростных метательных устройств.

Данная работа посвящена исследованию эффективного функционирования высокоскоростных метательных устройств и ударников проникающего типа с применением математических моделей процессов высокоскоростного метания с использованием высокоэнергетических материалов с нанодисперсными наполнителями и математических моделей высокоскоростного соударения ударников и преград, содержащих в конструктивно-компоновочных схемах новые наноструктурированные композиционные материалы, в диапазоне скоростей до 3,5 км/с и выше.

Исследуются возможности регулирования с помощью субмикронных алюминиевых частиц скорости газоприхода в моноблочных пористых композитных топливах серии НТБС, горящих в конвективном режиме. На рис. 1 приведена кривая изменения давления при сжигании топлива в манометрической бомбе, на рис. 2 – зависимость скорости ударника от пройденного пути в канале ствола при различных технологиях метания. Применение ствольно-реактивной технологии метания с присоединенным зарядом типа ТОПАЗ или НТБС с нанодисперсным алюминиевым наполнителем позволяет увеличить скорость метания на 18…20 %.

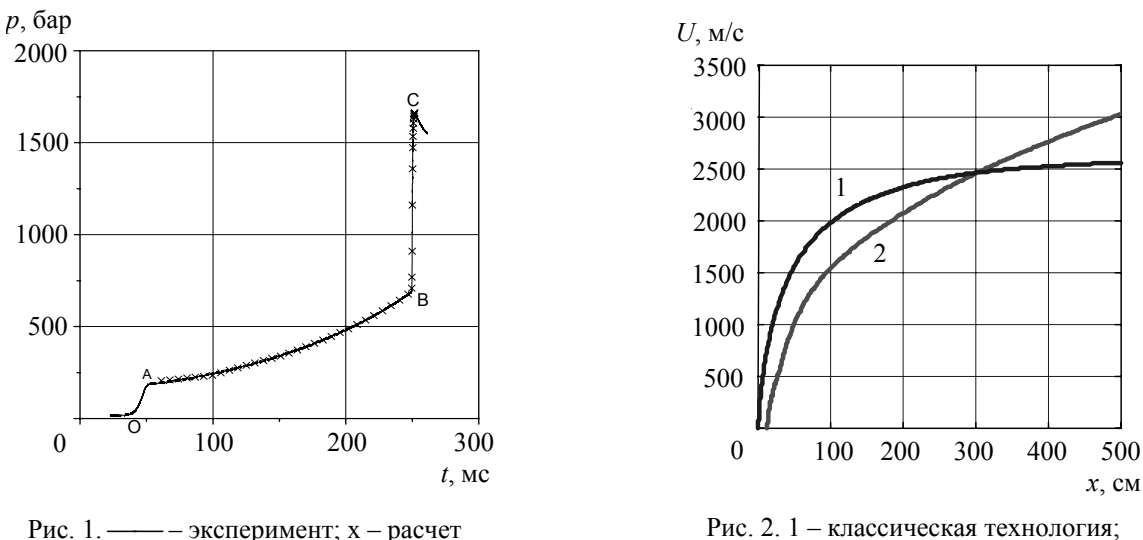

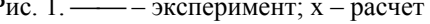

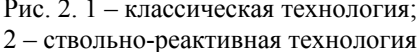

Для ударников кинетического действия разработаны высокопористые материалы на основе вольфрама. В таблице и рис. 3 представлены образцы сердечников с различной пористостью и результаты соударения с бронеплитой при скорости 2817 м/с (эксперимент и расчет) в сравнении

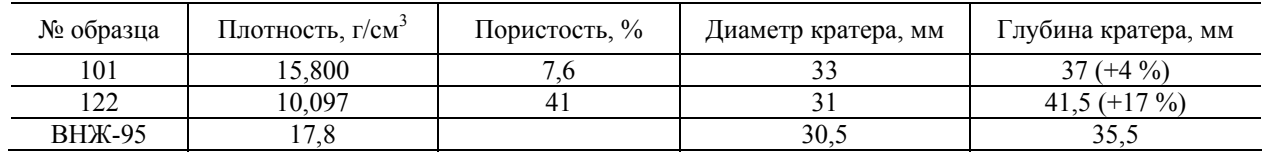

с монолитным ударником из ВНЖ-95. Превышение глубины кратера от удара пористым ударником составляет 17.

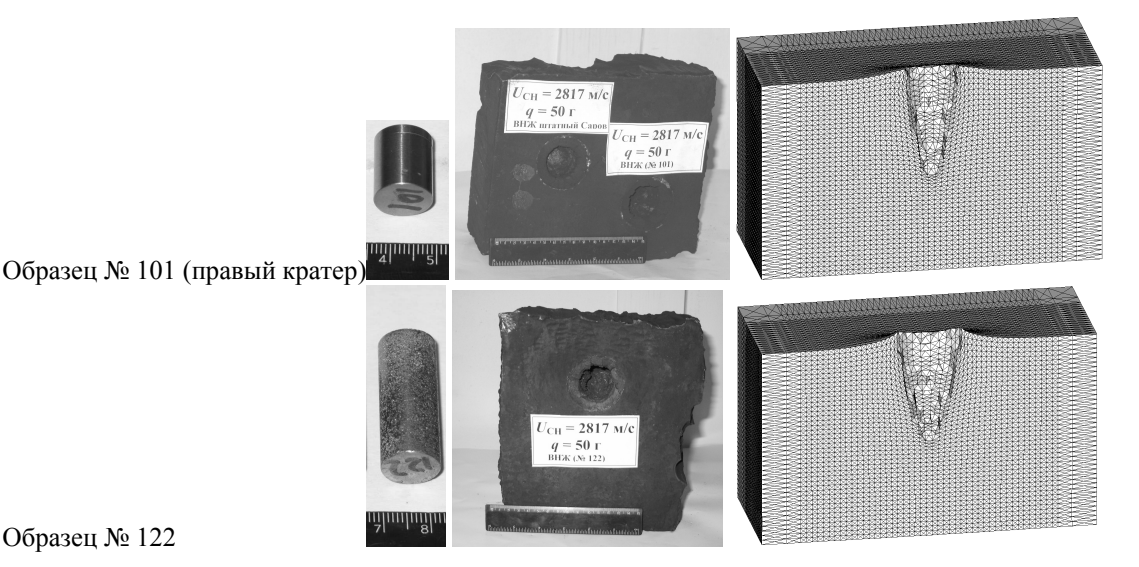

Рис. 3

Работа выполнена при поддержке гранта РФФИ № 12-01-00227.

## **ПОВЫШЕНИЕ ПРОИЗВОДИТЕЛЬНОСТИ ПАРАЛЛЕЛЬНЫХ ПРИЛОЖЕНИЙ ЗА СЧЕТ ИСПОЛЬЗОВАНИЯ СРЕДСТВ ПРИВЯЗКИ ПРОЦЕССОВ ПРОГРАММНОГО КОМПЛЕСА S-MPI**

*А. В. Байдураев, С. И. Сапронов*

ООО «Центр компетенций и обучения», Саров

Основным «потребителем» услуг MPI [1] являются высокопроизводительные кластерные системы, вычислительная среда которых построена на базе неоднородных многоядерных архитектур (платформ). Соперничество различных реализаций MPI (Intel MPI [2], PlatformMPI [3], Open-MPI [4]и др.) предопределяет необходимость их быстрой адаптации к многообразию кластерных систем. Анонсированный программный комплекс S-MPI [5], призван составить достойную конкуренцию существующим реализациямMPI. Одним из направлений для достижения превосходства S-MPI над конкурентами является разработка гибких унифицированных средств доступа к инфраструктуре многоядерных платформ. Это направление в развитии S-MPI обеспечивается специальным компонентом IPAL (Instrumental Platform Assistance Layer), составной частью которого являются средства привязки процессов.

Главным назначением средств привязки является закрепление за каждым процессом приложения определенного подмножества вычислительных ресурсов (счетных модулей, банков памяти) с целью их максимально эффективного использования. Для выполнения этой функции на стадии запуска приложения собирается необходимая информация о требуемых и имеющихся в наличии ресурсах, о составе кластера и топологии каждого вычислительного узла, а также, о распределении MPI-процессов по узлам. При этом топологическая информация преобразуется к некоторому унифицированном виду с целью абстрагирования от специфики различных многоядерных архитектур. Совокупность вычислительных ресурсов, выделяемых отдельному процессу, именуется доменом. Вводится понятие расстояния между отдельными счетными элементами (ядрами, тредами), основанное на количестве разделяемых этими элементами ресурсов (сокетов, кэшей, шин передачи данных). Домен характеризуется числом счетных элементов и способом размещения этих элементов внутри узла.

Управление привязкой осуществляется пользователем посредством установки специальных переменных среды или опций в командной строке запуска приложения. Каждой переменной соответствует ровно одна опция и наоборот. Переменные/опции определяют:

- разрешающую способность привязки (ядро или тред),
- характеристики доменов.
- карту привязки процессов к доменам.

Библиотечные средства привязки транслируют требования пользователя во внутрисистемные вызовы, исполняя которые ОС обеспечивает выполнение каждого процесса на строго определенном подмножестве ресурсов.

Закрепление процессов само по себе может способствовать более эффективному исполнению приложения, ввиду отсутствия миграции процесса с ядра на ядро и связанных с этим накладных расходов, или, например, возможности разведения процессов, конкурирующих за общие ресурсы.

Наиболее значимый эффект от закрепления процессов достигается при использовании разделяемой памяти для организации передачи сообщений, то есть копирования блоков данных из памяти одного процесса в память другого процесса посредством промежуточного буфера в разделяемой памяти. Средства передачи сообщений, пользуясь информацией о закреплении процессов и о доступности общих ресурсов, оптимизируют свою работу. К примеру, обладая информацией о доступе к промежуточному буферу (расположен в процессорном кэше или данные будут передаваться по шине), средства обмена сообщениями выбирают наиболее эффективную процедуру копирования.

В итоге производительность параллельных приложений, использующих оптимизированные средства обмена сообщениями, заметно возрастает.

#### Литература

1. Message Passing Interface Forum, «MPI: A Message Passing Interface» // Proc. of Supercomputing'93. IEEE Computer Society Press, November 1993. P. 878–883.

2. [Electronic resource] Mode of access: http://software.intel.com/en-us/articles/intel-mpi-librarydocumentation/.

3. [Electronic resource] Mode of access:http://www.platform.com/cluster-computing/platformhpc/mpi-library.

4. Gabriel E., Fagg G. E., Bosilca G., Angskun T., Dongarra J. J., Squyres J. M., Sahay V., Kambadur P., Barrett B., Lumsdaine A., Castain R. H., Daniel D. J., Graham R. L., Woodall T. S. Open MPI: Goals, concept, and design of a next generation MPI implementation // Proc. of the 11th European PVM/MPI Users' Group Meeting, Budapest, Hungary, September 2004. P. 97–104.

5. German I. Voronov, Vladimir D. Truschin, Victor V. Shumilin, Dmitry V. Ezhov. S-MPI programming complex implementation to provide development, optimization and execution of high-parallel application on supercomputer clusters and distributed computing systems // Proc. of the current conference.

## **ОПЫТ РАСПАРАЛЛЕЛИВАНИЯ ВЫЧИСЛЕНИЙ В ПРОГРАММНОМ КОМПЛЕКСЕ EULER**

#### *П. С. Банников, В. Г. Бойков*

ЗАО «АвтоМеханика», Москва

Программный комплекс (ПК) EULER предназначен для математического моделирования динамического поведения системы тел в трехмерном пространстве [1]. Объектами моделирования могут быть механические системы из различных областей техники, например: автомобилестроения, авиации, ракетно-космической техники, машиностроения, робототехники, станкостроения и т. д.

При решении практических задач в ПК EULER приходится сталкиваться с моделированием систем, состоящих из сотен и более тел. Время расчета одной траектории движения подобных систем может составлять десятки часов на современном персональном компьютере, что существенно ограничивает возможности их всестороннего исследования и проведения оптимизации параметров. Поэтому ускорение вычислений является весьма актуальной задачей.

Основное время вычислений затрачивается на многократный расчет динамического состояния механической системы, которое в общем случае включает три этапа: расчет положений тел, расчет скоростей и расчет ускорений. На этих этапах формируются и решаются системы линейных уравнений. В ряде случаев системы решаются многократно с различными правыми частями. Число уравнений в зависимости от задачи колеблется от десятка до нескольких тысяч. Системы уравнений решаются при помощи LU-разложения, что является ресурсоемкой операцией.

Для решения поставленной задачи предложено использовать распараллеливание на многоядерных процессорах. В качестве тестового примера для оценки эффективности распараллеливания вычислений использовалась прямоугольная сетка одинаковых тел, соединенных шаровыми шарнирами. Движение системы происходит под действием гравитации. Модель сетки тел представлена на рисунке.

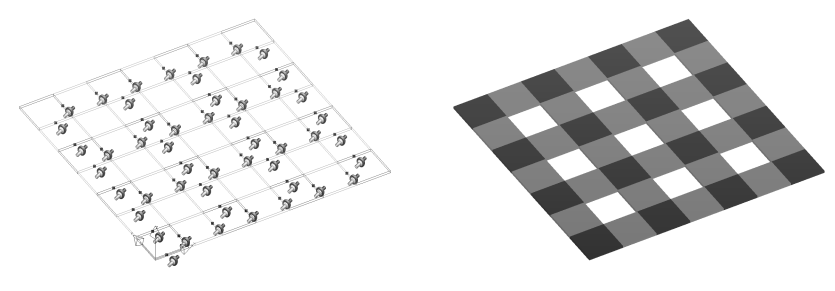

Тестовый пример – сетка тел

Время выполнения различных этапов алгоритма расчета (последовательная версия) отображено в табл. 1.

#### Таблица 1

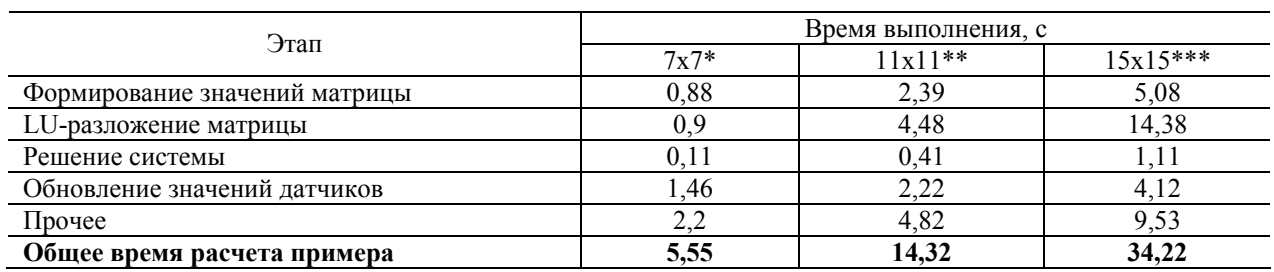

Расчет тестового примера (последовательная версия)

\* – сетка 7х7 – 40 тел; \*\* – сетка  $11x11 - 96$  тел; \*\*\* – сетка  $15x15 - 176$  тел.

Ввиду того, что большинство современных ПК имеют многоядерные процессоры, для распараллеливания была выбрана технология OpenMP.

Основные усилия были направлены на распараллеливание формирования значений матрицы и ее LU-разложения. В табл. 2 отражены времена выполнения тех же этапов расчета на 4 ядрах процессора Intel Core i7.

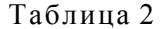

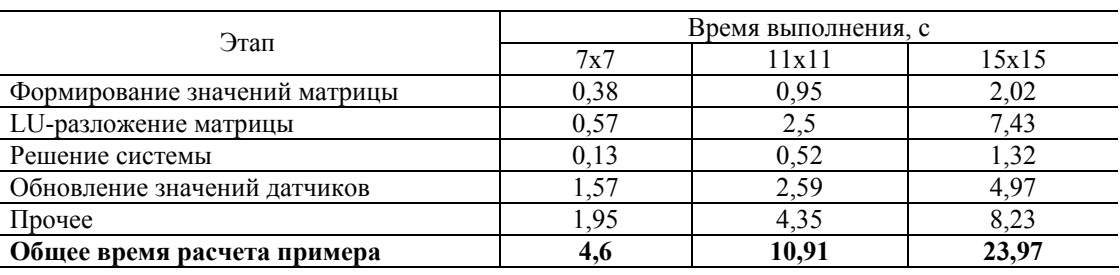

Расчет тестового примера (параллельная версия)

Следует особо отметить тот факт, что замеры времени производились на всех *физических*, а не *логических* ядрах процессора Intel Core i7. Технология Intel Hyper-Threading предоставляет 8 логических ядер взамен 4 физических, однако исследования показали значительное ухудшение производительности при распараллеливании LU-разложения – главного компонента вычислений – на 8 ядрах.

#### **Литература**

1. Бойков В. Г., Юдаков А. А. Моделирование динамики системы твердых и упругих тел в программном комплексе EULER // Информационные технологии и вычислительные системы. 2011, № 1. С. 42–52.

## **ПАКЕТ ПРОГРАММ ЛОГОС. ФУНКЦИОНАЛЬНЫЕ ВОЗМОЖНОСТИ ДЛЯ РЕШЕНИЯ ЗАДАЧ СТАТИЧЕСКОЙ ПРОЧНОСТИ КОНСТРУКЦИЙ С УЧЕТОМ ФИЗИЧЕСКОЙ И ГЕОМЕТРИЧЕСКОЙ НЕЛИНЕЙНОСТЕЙ**

Р. А. Барабанов, О. Л. Александрова, Д. Ю. Дьянов, К. В. Циберев, С. С. Косарим, А. О. Наумов, В. Ф. Спиридонов, Е. А. Филимонкин, А. А. Рябов, В. Н. Речкин, Ю. А. Вяткин

> Российский Федеральный Ядерный Центр – Всероссийский НИИ экспериментальной физики, Саров

В настоящее время во ФГУП РФЯЦ-ВНИИЭФ разрабатывается пакет программ ЛОГОС для решения широкого круга задач, в том числе механики деформируемого твердого тела на многопроцессорных вычислительных ресурсах [1–2]. Одной из составных частей данного пакета программ является модуль решения задач расчета напряженно-деформированного состояния (НДС) конструкций при квазистатических термосиловых воздействиях. Статический анализ применяется для задач, в которых действие сил инерции или процессы рассеяния энергии не оказывают сущест-

венного влияния на поведение конструкции. Необходимость решения задач указанного класса актуально для многих отраслей промышленности.

В данной работе приводятся основные принципы организации модуля решения задач статической прочности пакета программ ЛОГОС, обозначены классы решаемых задач, описаны реализованные типы конечных элементов, модели материалов, функциональные возможности. Особое внимание уделено подходам к решению задач с учетом двух видов нелинейностей: физической, обусловленной нелинейной зависимостью между тензорами напряжений и деформаций, и геометрической, связанной с учетом эффектов больших перемещений и вращений при деформировании конструкции.

Для демонстрации работоспособности и эффективности реализованных алгоритмов в работе представлены результаты численного моделирования ряда задач, проведенного с использованием пакета программ ЛОГОС. Проводится сравнительный анализ результатов с аналитическими решениями, а также с численными решениями, полученными в других программах инженерного анализа [3-4].

#### Литература

1. Циберев К. В., Авдеев П. А., Артамонов М. В., Борляев В. В., Величко С. В., Волков А. Ю., Володина Н. А., Дьянов Д. Ю., Корсакова Е. И., Косарим С. С., Кулыгина О. Н., Мышкина И. Ю., Наумов А. О., Присташ М. М., Резвова Т. В., Резяпов А. А., Родионов А. В., Симонов Г. П., Спиридонов В. Ф., Стародубов С. В., Тарадай И. Ю., Филимонкин Е. А., Челаков А. А., Шувалова Е. В., Рябов А. А., Романов В. И., Куканов С. С., Речкин В. Н., Вяткин Ю. А., Корнев А. В., Ермакова Ю. В., Митрофанов О. В.,Чупин П. В., Иевлев Д. Г., Душко А. Н., Крундаева А. Н., Новоселов А. В., Габов Д. Пакет программ ЛОГОС. Функциональные возможности для решения задач прочности // Труды XIII Международного семинара «Супервычисления и математическое моделирование» / Под. ред. Р. М. Шагалиева. Саров: ФГУП «РФЯЦ-ВНИИЭФ», 2011.

2. Речкин В. Н., Спиридонов В. Ф., Циберев К. В., Дьянов Д. Ю., Наумов А. О., Косарим С. С., Филимонкин Е. А., Бартенев Ю. Г., Щаникова Е. Б., Ерзунов В. А., Рябов А. А., Вяткин Ю. А. Пакет программ ЛОГОС. Модуль решения квазистатических задач прочности и модального анализа // Там же.

3. Hallquist J.O. LS-DYNA theoretical manual. Livermore Software Technology Corporation. 2006.

4. ABAQUS v.6.9 Documentation. [Electronic resource].

### АДАПТАЦИЯ НЕКОТОРЫХ РЕШАТЕЛЕЙ СЛАУ ДЛЯ АРИФМЕТИЧЕСКИХ УСКОРИТЕЛЕЙ NVIDIA

Ю. Г. Бартенев, А. П. Карпов, И. А. Крючков, И. А. Пищулин

Российский Федеральный Ядерный Центр -Всероссийский НИИ экспериментальной физики, Саров

Решению СЛАУ на GPGPU (General Purpose Graphical Processor Unit) уделяется большое внимание ([1-4] и др.). Известно, что эффективная реализация для GPGPU ряда актуальных алгоритмов решателей затруднительна. Это относится к решателям для разреженных матриц, особенно использующим этапы решения треугольных линейных систем (Гаусс-Зейдель, ILU [5]).

Выбор решателя СЛАУ, учет в решателе специфики свойств СЛАУ, потока СЛАУ в приложении позволяет лучше воспользоваться высокой производительностью GPGPU. Авторами разра-

ботаны, усовершенствованы программы решателей для NVIDIA GPGPU - наискорейшие (или близкие к ним) на одном ядре универсального микропроцессора в ряде 3D-приложений. Для ЭВМ с одним GPGPU и одним ядром микропроцессора реализованы:

1. предобусловливатель ADI [6] (метод переменных направлений) и решатель BiCGSTAB [5] для регулярно разреженных матриц СЛАУ задач теплопроводности;

2. предобусловливатель Якоби [5] (обратная точечная или мелкоблочная диагональ) и BiCGSTAB для нерегулярно разреженных матриц простых СЛАУ задач гидродинамики;

3. предобусловливатель ILU0/ILDU0 [5] и BiCGSTAB для мелкоблочных нерегулярно разреженных матриц СЛАУ задач аэродинамики;

4. возможность сочетания с BiCGSTAB (помимо CG [5]) и оптимизирован предобусловливатель AMG библиотеки Parallel Toolbox [7] для потока СЛАУ давления задач гидродинамики с нерегулярно разреженными матрицами.

Реализация выполнена на языке CUDA [8]. Тестирование проведено на СЛАУ размером  $10^6$ . выработанных программами [9-10]. Собственно BiCGSTAB выполняется на Nvidia Tesla C2050®  $\sim$  в 15 раз быстрее, чем на ядре Intel Westmere® с частотой 2,93 ГГц.

В методе 1 предобусловливатель представляется произведением нескольких трехдиагональных матриц, производных от исходной матрицы, путем естественного переупорядочивания, количество которых не больше размерности сетки; используются форматы DIA, ELL [5] матриц; решение СЛАУ на GPGPU ускоряется в 7-10 раз.

В методе 2 используется формат CSR [5] исходной матрицы и плотный формат для предобусловливающей обратной блочной диагонали; решение СЛАУ на GPGPU ускоряется в 10 раз.

В методе 3 используется формат CSR матриц; выполняется предварительное предвычисление этапов конвейера решения нижней и верхней треугольной системы с возможностью использования результата этой процедуры для решения треугольных СЛАУ в предобусловливателе на итерациях BiCGSTAB (и следующей СЛАУ при совпадении портретов матриц); решение СЛАУ на GPGPU ускоряется 3-6 раз.

В методе 4 реализован более быстрый алгоритм  $A_c = P<sup>T</sup>A_fP$  вычисления грубых матриц в расчете на известное расположение ненулевых коэффициентов в них, которое определяется при решении первой в потоке СЛАУ. Сохраненная пирамида матриц пролонгации (Р) и указанный алгортм используются для решения следующей СЛАУ, обладающей матрицей с таким же портретом. Это резко сокращает среднее время этапа построения предобусловливателя АМG, выполняемого на ядре универсального процессора; решение СЛАУ на GPGPU ускоряется 3-5 раз.

Проведенные эксперименты показывают:

- более быстрое решение СЛАУ пакета ЛОГОС в последовательном режиме с использованием GPGPU при включении данных разработок в LParSol [11] возможно;

- реализация параллельного режима будет менее эффективной из-за выполнения обмена информацией через универсальный микропроцессор;

- скорость решения СЛАУ с разреженными матрицами на TESLA C2050 сдерживают скорость доступа к оперативной памяти и механизма управления потоками.

Перевод решателей на OpenCL[12] позволит испытать GPGPU AMD и MIC[13] Intel.

Авторы благодарны А. В. Ерзунову, Е. Б. Щаниковой за консультации по решателям.

#### Литература

1. Демидов Д. Е., Егоров А. Г., Нуриев А. Н. Использование технологии NVIDIA CUDA для решения задач гидромеханики // XI Международный семинар «Супервычисления и математическое моделирование»: Тез. докл. Саров, 2009. С. 58-59.

2. Naumov M. Parallel Incomplete-LU and Cholesky Factorization in the Preconditioned Iterative Methods on the GPU: NVIDIA Technical Report NVR-2012-003. – NVIDIA, 2012.

3. Dalton S., Olson L., Bell N. Efficient Algebraic Multigrid Methods on GPUs // Exposing Fine-Grained Parallelism in Algebraic Multigrid Methods: NVIDIA Technical Report NVR-2011-002. Illinois. 2011.

4. Березин С. Б., Каргапольцев И. С., Марковский Н. Д., Сахарных Н. А. Параллельная реализация метода расщепления для системы из нескольких GPU с применением в задачах аэрогидродинамики // Межд. научн. конф. «Параллельные вычислительные технологии 2012»: Сб. тр. Новосибирск. 2012. С. 54–64.

5. Saad Y. Iterative Methods for Sparse linear Systems. Boston: International Thomson Publishing Company, 1996.

6. Meurant G. Computer Solution of Large Linear Systems. Amsterdam: Elsevier Science B. V., 1999.

7. Liebmann M. Algebraic Multigrid Methods on GPU-Accelerated Hybrid Architectures. Institute for Mathematics and Scientific Computing, University of Graz, 2011.

8. NVIDIA CUDA Programming Guide. Ver 4.0. NVIDIA Corporation, 2011.

9. Бабанов А. В., Бельков С. А., Бондаренко С. В. и др. Методика МИМИЗА-НД3Д. Расчет трехмерных задач спектрального переноса излучения // Вопросы атомной науки и техники. Сер. Математическое моделирование физических процессов. 2012. Вып. 2. С. 64–72.

10. Козелков А. С., Дерюгин Ю. Н., Зеленский Д. К., Глазунов В. А., Голубев А. А., Денисова О. В., Лашкин С. В., Жучков Р. Н., Тарасова Н. В., Сизова М. А. Многофункциональный пакет программ ЛОГОС для расчета задач гидродинамики и тепломассопереноса на суперЭВМ: базовые технологии и алгоритмы // XII Международный семинар «Супервычисления и математическое моделирование»: Тез. докл. Саров, 2010. С. 65–66.

11. Бартенев Ю. Г., Бондаренко Ю. А., Ерзунов В. А., Карпов А. П., Макаров Л. С., Наумов А. О., Петров Д. А., Романова М. Д., Стаканов А. Н., Щаникова Е. Б., Харченко С. А., Сушко Г. Б., Коньшин И. Н., Прилуцкий М. Х., Старостин Н. В., Филимонов А. В. Комплекс LParSol для решения СЛАУ // Труды XIII Международного семинара «Супервычисления и математическое моделирование» / Под. ред. Р. М. Шагалиева. Саров: ФГУП «РФЯЦ-ВНИИЭФ», 2011.

12. OpenCL. The Open Standard for Heterogeneous Parallel Programming. Khronos Group, 2009.

13. Klemm M. Programming for the Intel Many Integrated Core Architecture. Intel Corporation, 2012.

## **АДАПТИВНАЯ СИСТЕМА МАРШРУТИЗАЦИИ ДЛЯ ОТЕЧЕСТВЕННОЙ СИСТЕМЫ МЕЖПРОЦЕССОРНЫХ ОБМЕНОВ СМПО-10G**

*В. Г. Басалов, В. М. Вялухин*

Российский Федеральный Ядерный Центр – Всероссийский НИИ экспериментальной физики, Саров

Около двадцати лет во ВНИИЭФ создаются суперкомпьютеры семейства МП-X-Y как с использованием коммерческих коммуникационных сетей (Myricom, InfiniBand), так и с использованием систем межпроцессорного обмена собственной разработки в суперкомпьютерах МП-3, MП-3T, МП-СМПО-2D.

В настоящее время в ИТМФ разработана отечественная Система межпроцессорного обмена СМПО-10G. Областью применения СМПО-10G является создание вычислительных систем разного уровня производительности: от компактных супер-ЭВМ до больших систем, состоящих из тысяч вычислительных узлов. Вычислительная система МП-СМПО-2D, созданная на базе системы межпроцессорного обмена – СМПО-10G-1, выдержала предварительные испытания.

Одной из ключевых частей, входящих в коммуникационное программное обеспечение СМПО-10G, является система маршрутизации, которая выполняет функции по инициализации коммуникационной сети, ее активации и вычислению оптимальных маршрутов передачи информации между вычислительными модулями.

Требования, предъявляемые к системе маршрутизации современного уровня очень жесткие. Она должна обрабатывать любые изменения топологии коммуникационной сети без внешнего вмешательства, гарантируя работоспособность вычислительной системы. Дополнительная нагрузка, вносимая системой маршрутизации в коммуникационную сеть вычислительной системы при ее обнаружении, инициализации, активации и поддержании должна быть минимизирована.

В докладе обосновывается выбор типа системы маршрутизации и маршрутных алгоритмов, которые напрямую зависят от архитектуры системы межпроцессорного обмена и предполагаемой топологии коммуникационной среды. Система маршрутизации СМПО-10G основывается на локальной адаптивной маршрутизации и отвечает всем требованиям, предъявляемым к современным системам маршрутизации.

Механизм инициализации распределенной коммуникационной среды СМПО-10G обеспечивает автоматическую настройку коммуникационной среды вычислительной системы без остановки работы и с минимальной нагрузкой на нее. Механизм инициализации распадается на две части: механизм первоначальной инициализации вычислительной системы и механизм инициализации отдельных групп узлов в процессе работы.

Механизм адаптивной маршрутизации сообщений в СМПО-10G основан на методе, названном методом алгоритмически коммутируемой маршрутизации.

Идея этого метода заключается в том, что вычисление оптимального выходного порта для передачи каждого транзитного информационного сообщения осуществляется коммутатором непосредственно в момент передачи сообщения. Также в докладе представлен алгоритм выбора оптимального выходного порта.

Алгоритмы коллективных операций можно реализовывать либо с использованием последовательности двухточечных обменов, возлагая основную нагрузку на коммуникационное ПО, работающее в вычислительных узлах, либо возложить эту работу на аппаратуру коммуникационной сети, что значительно повысит эффективность этих операций.

При отсутствии менеджера коммуникационной сети, который отслеживает ее состояние, механизм широковещания СМПО-10G должен автоматически обеспечивать передачу широковещательных сообщений при высокой вероятности изменения топологии коммуникационной сети. В основу механизма широковещания СМПО-10G, названного «логическим деревом», был положен принцип адаптивности. Идея этого механизма состоит в том, что широковещательный маршрут представляет собой дерево обменов, построенное на массиве узлов, занятых конкретной задачей.

## КОМПИЛЯТОР С89 ЛЛЯ ПРОШЕССОРА МСР 0411100101

#### М. О. Бахтерев

### Институт математики и механики УрО РАН, Екатеринбург

Высокопроизводительные процессоры семейства МСр, выпускаемые компанией «Мультиклет», основаны на оригинальной архитектуре с явным параллелизмом инструкций (EPIC – Explicitly Parallel Instruction Computing). В отличие от традиционных для EPIC решений на основе широких слов с инструкциями эта архитектура предполагает составление программы не из слов, содержащих независимые команды для различных функциональных блоков, которые оперируют регистровым

файлом, а из параграфов, в которых описаны инструкции с явными информационными связями между ними. Фактически, параграф можно считать явным описанием ациклического орграфа потока данных одного из линейных участков программы. Особенности кодирования параграфов позволяют выполнять их разным количеством связанных специальным коммутатором «клеток» (функциональных устройств МСр); потенциально, это количество может меняться и во время работы процессора. Независимые участки параграфа при этом могут выполняться разными «клетками» параллельно. Еще одной особенностью МСр является то, что процессор вносит изменения в память системы как регистровую, так и оперативную лишь по завершению обработки параграфа.

Таким образом, процессор обладает достаточно нетрадиционной архитектурой. С одной стороны, она должна облегчать разработку транслятора с языка программирования высокого уровня, так как параграфы хорошо соответствуют классическому внутреннему представлению программ в виде набора тетрад. С другой, можно предположить, что необычная техника работы с памятью может усложнить применение традиционных языков программирования с процессорами семейства МСр.

Поэтому, кроме удовлетворения чисто технологических требований (для внедрения нового процессора, необходимо средство разработки, позволяющее переносить на него существующий код) наша работа по разработке компилятора С89 для МСр 0411100101 была также посвящена анализу того, насколько архитектура МСр подходит для поддержки традиционных языков программирования. Наш компилятор был построен на основе классической перенацеливаемой системы трансляции для языка ANSI C - LCC. Как оказалось, в интерфейс, предоставляемый для генераторов кода этой системой, генератор кода для МСр 0411100101 вписывается почти идеально. Полноценный генератор кода нам удалось разработать всего за 2 месяца. Таким образом, заявления разработчиков МСр о приспособленности архитектуры к выполнению программ, составленных на языках высокого уровня, находят подтверждение.

#### ЭФФЕКТИВНОСТЬ НИТЕЙ В СИСТЕМАХ С ОБЩЕЙ ПАМЯТЬЮ

#### М. О. Бахтерев

#### Институт математики и механики УрО РАН, Екатеринбург

Традиционно считается, что в системах с общей памятью разбивать вычисление на параллельно выполняющиеся залачи эффективней при помощи нитей, а не процессов. Это обычно обосновывают тем, что переключения контекста исполнения процессора с процесса на процесс намного затратней, чем его переключение с нити на нить. Но говоря о таких затратах, редко уточняют, что именно представляет собой этот контекст исполнения. Когда же уточняют, то говорят о контексте исполнения, связанном с TLB (Translation Lookaside Buffer - специальный кэш, ускоряющий трансляцию виртуальных адресов в физические), который нужно сбрасывать и заполнять новыми значениями при переключении процессора на исполнение разных процессов, и который можно не изменять при переключении на исполнение нитей одного процесса. Считают, что именно эти дополнительные операции с TLB делают нити более эффективными в сравнении с процессами. Однако в подобных рассуждениях не учтено следующее.

1. Большинство архитектур процессоров с поддержкой виртуальной памяти позволяют хранить в TLB трансляции для разных процессов. Достигается это поддержкой сегментации или механизмов управления адресными пространствами. Такими были и процессоры SPARC, в операционной системе для которых (SunOS 4.x) впервые появился современный вариант нитей. Вероятнее всего поддержка нитей была предложена компанией SUN действительно для решения проблемы с чрезмерно высокими накладными расходами переключения контекста исполнения процессора на новый процесс, но этот контекст был связан не с TLB, а с кэшами процессора, которые работали по виртуальным адресам. Но в современных процессорах такие кэши почти не встречаются.

2. Объем TLB ограничен. Поэтому обработка больших объемов данных, которые обычно возникают в супервычислениях, требуется и в случае нитей интенсивного обновления TLB в ходе расчета.

3. Требуемое семантикой нитей общее адресное пространство «бесплатно» образуется только при выполнении нитей на одном процессоре (один TLB). Когда нити выполняются на множестве процессоров, то каждое действие с адресным пространством - выделение или освобождение памяти, расширение стека – требует согласованного управления TLB всех процессоров, задействованных в вычислении. А для этого управления необходимы выполнение критических секций и в некоторых случаях (например, освобождение памяти) прерывание работы нитей. Кроме этого, дополнительные накладные расходы могут быть связаны со сложностью структуры общего адресного пространства. Ведь даже если программа не предполагает совместного использования некоторых областей этого пространства, их захват и освобождение должны быть согласованы между нитями. Каждый захват при этом усложняет структуру пространства и увеличивает время выполнения последующих операций с памятью.

Таким образом, с нитями и процессами связаны два типа накладных расходов. Со стороны процессов: большая интенсивность операций с TLB. Со стороны нитей: дополнительные сложности поддержки общего адресного пространства. Так как априори не ясно, при помощи какой математической модели можно определить, какой вид издержек менее затратен, мы сравнили эти накладные расходы экспериментально. Для этого были написаны многонитевая и многопроцессорная версии программ для четырех вычислительных нагрузок: умножение матриц, хранящихся как построчно, так и плиткой; управление памятью; расчеты с интенсивными обменами. Наши результаты показывают, что во многих случаях нити не только не являются более эффективным средством декомпозиции вычисления на задачи, но и существенно проигрывают в этой эффективности процессам.

Работа выполнена при поддержке программы Президиума РАН № 18 «Алгоритмы и математическое обеспечение для вычислительных систем сверхвысокой производительности», а также проекта 12-П-1-1034 УрО РАН.

## ПРОГРАММНО-ТЕХНИЧЕСКИЙ КОМПЛЕКС «ВИРТУАЛЬНЫЙ ЭНЕРГОБЛОК АЭС С ВВЭР» (ПТК «ВЭБ»)

В. В. Безлепкин, В. О. Кухтевич, Е. П. Образцов, И. С. Кремнев, А. А. Деулин

ОАО «Атомэнергопроект», Санкт-Петербург Российский Федеральный Ядерный Центр-Всероссийский НИИ экспериментальной физики, Саров

Необходимость проверки проектных решений и обоснования безопасности при создании АЭС, а также требования (например, европейские – EUR(C)) и рекомендации надзорных органов (например, МАГАТЭ) привели к инициированию в 2006 году на базе ОАО «СПбАЭП» работ по созданию комплекса, позволяющего проводить связанное моделирование различных физических процессов на энергоблоке АЭС с ВВЭР.

Накопленный опыт и активное сотрудничество с ФГУП «РФЯЦ-ВНИИЭФ» позволили включить разработку программно-технического комплекса «Виртуальный энергоблок АЭС с ВВЭР» (ПТК «ВЭБ») на базе суперЭВМ в направление работ ФЦП «Развитие суперкомпьютеров и гридтехнологий» по внедрению суперкомпьютерных технологий (СКТ) в атомную промышленность в 2010 году.

Базовыми задачами ПТК «ВЭБ» являются:

• проведение комплексного моделирования пусковых, переходных и энергетических режимов работы энергоблока в едином масштабе времени с целью обоснования технических и технологических решений по основным и вспомогательным системам АЭС и системам управления;

• проверка функций оператора на виртуальном блочном пульте управления;

• моделирование сложных комплексных сценариев развития аварийных ситуаций с целью определения мероприятий для их предотвращения или локализации;

• поддержка проекта пуско-наладочных работ.

Для выполнения заявленных задач ПТК «ВЭБ» включает в себя коды и программные пакеты отечественного производства, при этом он должен адекватно воспроизводить физические явления:

• теплогидравлические процессы в системах и оборудовании АЭС с ВВЭР;

• нейтронно-физические процессы активной зоны;

• процессы электрической части основных систем АЭС.

Средствами ПТК «ВЭБ» для демонстрации работоспособности созданы модели основного оборудования реакторной и паротурбинной установки, модели вспомогательных систем первого контура и систем управления на базе проекта энергоблока АЭС с ВВЭР в составе ЛАЭС-2.

Разрабатываемый ПТК «ВЭБ» уже сейчас используется для решения текущих задач проектировщиков при обосновании технологических и технических решений, а также алгоритмов и программ управления. К концу 2012 года в ОАО «СПбАЭП» планируется провести испытания пилотной версии виртуального энергоблока АЭС-2006, при этом за базовые режимы приняты режимы нормальной эксплуатации, а также некоторые режимы нарушения нормальной эксплуатации. ОАО «СПбАЭП» планирует активно использовать ПТК «ВЭБ» для динамических испытаний при разработке проекта пуско-наладочных работ и надеется на сотрудничество с эксплуатирующими организациями.

На следующем этапе ОАО «СПбАЭП» планирует совместно с организациями-участницами ФЦП продолжать активное внедрение СКТ в программные средства ПТК и довести комплекс до рабочей версии, позволяющей моделировать все режимы работы энергоблока, в том числе и аварийные режимы.

Внедрение разрабатываемого программно-технического комплекса «Виртуальный энергоблок АЭС с ВВЭР» на базе супер-ЭВМ в работы по проектированию и строительству АЭС позволит не только проводить физико-математическое обоснование элементов и подсистем энергоблока с использованием современных высокоточных кодов, но и даст возможность провести комплексную верификацию Проекта энергоблока АЭС, что соответствует рекомендациям МАГАТЭ и позволяет поднять качество и конкурентоспособность Проекта, сократить сроки и стоимость строительства и наладки АЭС за счет повышения качества проектирования и сокращения сроков сдачи в эксплуатацию АЭС с ВВЭР.

## **ПРИМЕНЕНИЕ СТАТ-НВК ДЛЯ АНАЛИЗА ЭФФЕКТИВНОСТИ ИСПОЛЬЗОВАНИЯ РЕСУРСОВ ВЫЧИСЛИТЕЛЬНОГО ЦЕНТРА**

Г. Г. Близнюк, С. С. Будникова, К. С. Ермошкина, И. А. Логинов, А. В. Окатьев, *Д. Г. Пажин, С. Е. Семенова, Н. А. Шутова*

> Российский Федеральный Ядерный Центр – Всероссийский НИИ экспериментальной физики, Саров

Для решения научных задач, требующих значительных вычислительных ресурсов, в последнее время в мире активно используются удаленные вычисления на основе грид-технологий для консолидации ресурсов в крупных вычислительных центрах.
В 2008 г. для решения гражданских задач на базе крупнейшего в России вычислительного центра во ФГУП «РФЯЦ-ВНИИЭФ» коллективом сотрудников ИТМФ был создан суперкомпьютерный вычислительный центр коллективного пользования (ВЦКП), к которому обеспечен удаленный защищенный доступ ряда предприятий России [3]. На момент создания производительность ВЦКП ФГУП «РФЯЦ-ВНИИЭФ» была 20 ТФлопс, а в 2011 г. президентом РФ было принято решение о создании открытого вычислительного центра (ВЦ) производительностью 300 Тфлопс.

К концу 2011 г. доступ к ресурсам ВЦКП имели 36 предприятий России. Планируется, что к концу 2012г. число предприятий, подключенных к ВЦКП ФГУП «РФЯЦ-ВНИИЭФ», достигнет 58.

С ростом производительности, количества проводимых расчетов и стоимости эксплуатации ресурсов существенно выросла необходимость анализа использования ресурсов (ВЦ) для оценки эффективности работы и принятия управленческих решений.

С этой целью была создана СТАТ-НВК [1], входящая в состав базового системного прикладного программного обеспечения (БСППО) разработки ФГУП «РФЯЦ-ВНИИЭФ»[2] и обеспечивающая:

– cбор и обработку информации о проводимых расчетах и работе ВС ВЦ;

– анализ качества работы прикладного ПО, используемого для счета на ВЦ;

– анализ качества работы ВС и оценку степени влияния сбоев и отказов компонентов ВС на производственный счет;

– анализ эффективности использования и востребованности ресурсов вычислительного центра.

В данном докладе рассматриваются основные возможности СТАТ-НВК для анализа эффективности использования ресурсов ВЦКП.

СТАТ-НВК используется для предоставления информации руководству ВЦКП о:

– загрузке и состоянии вычислительного центра в целом;

– распределении ресурсов ВЦКП между предприятиями;

– использовании программных комплексов для счета задач.

Руководителям и техническим специалистам предприятий ежемесячно предоставляется статистическая и аналитическая информация по потребленным ресурсам, как всего предприятия, так и отдельных пользователей.

В свою очередь, исполнителям, запускающим задачи на счет на ВЦКП, регулярно предоставляются подробные данные по счету их задач.

В докладе в качестве примера приводятся данные по использованию ресурсов ВЦКП за 2011 г. и первое полугодие 2012 г.

#### **Литература**

1. Близнюк Г. Г., Будникова С. С., Логинов И. А., Пажин Д. Г., Семенова С. Е., Шутова Н. А. Cистема сбора и обработки информации о счете задач и работе неоднородного вычислительного комплекса «СТАТ-НВК» // XII Международный семинар «Супервычисления и математическое моделирование»: Тез. докл. Саров, 11–15 октября, 2010.

2. Варгин А. М., Залялов Н. Н., Киселев А. Б. и др. Свидетельство о государственной регистрации программы для ЭВМ № 2011618693 // Единый дистрибутив системного программного обеспечения для высокопроизводительных вычислительных систем, 8 ноября 2011 г.

3. Костюков В. Е., Соловьев В. П., Шагалиев Р. М., Гребенников А. Н. Суперкомпьютерные технологии РФЯЦ-ВНИИЭФ для гражданских отраслей промышленности // Атом. 2011. Вып. 50–51. С.  $5-10$ .

# **ТЕХНОЛОГИЯ АВТОМАТИЗИРОВАННОГО ДИНАМИЧЕСКОГО АНАЛИЗА МНОГОКОМПОНЕНТНЫХ МЕХАНИЧЕСКИХ СИСТЕМ И ЕЕ МЕСТО В ПРОЦЕССЕ ВИРТУАЛЬНОГО МОДЕЛИРОВАНИЯ СЛОЖНЫХ ТЕХНИЧЕСКИХ ОБЪЕКТОВ**

*В. Г. Бойков*

ЗАО «АвтоМеханика», Москва

Достаточно большое количество задач имитационного моделирования работы сложных механических систем сводятся к задаче расчета кинематики и динамики системы жестких и деформируемых тел, связанных кинематическими связями и силовыми взаимодействиями. При этом исследуемые системы могут иметь в своем составе гидравлические, пневматические и электрические системы, системы управления и другие компоненты. Такого рода задачи возникают практически во всех областях техники, связанных с созданием сложных машин и механизмов. В частности, в автомобилестроении, авиации, ракетно-космической технике, станкостроении и в других областях техники. Можно привести следующие примеры моделирования подобных систем: раскрытие космических конструкций (солнечные батареи, антенны и т. д.); выпуск/уборка механизации крыла самолета и работа механизмов управления летательных аппаратов с учетом деформации конструкции планера; динамическое поведение автомобилей при выполнении различных маневров; работа сельскохозяйственных, строительных и промышленных механизмов, различных станков, роботов и манипуляторов и множество других задач.

Для решения такого рода задач в настоящее время в мировой практике активно используются программные комплексы, реализующие технологию автоматизированного динамического анализа многокомпонентных механических систем (ММС). Суть этой технологии состоит в следующем. Математическая модель движения исследуемой механической системы формируется автоматически на основании инженерно-технического описания в соответствии с концепцией динамического взаимодействия множества тел. Это описание производится в обычных инженерных терминах (тело, шарнир – кинематическая связь, упругий или демпфирующий элемент силового взаимодействия и т. д.) и может быть быстро выполнено специалистом – инженером. Уравнения математической модели при этом точно соответствуют законам классической механики с учетом больших перемещений частей механической системы и учетом нелинейных характеристик взаимодействий. По сравнению с традиционным подходом к исследованию динамики сложных механических систем, при котором производится «ручное» формирование уравнений и их программирование, технология автоматизированного динамического анализа обеспечивает многократное уменьшение времени создания динамических моделей сложных объектов и высокую гибкость по их перенастройке.

Программные комплексы, реализующие технологию автоматизированного динамического анализа, являются сложными наукоемкими продуктами. В силу большой трудоемкости разработки и сравнительной «молодости» этого направления количество таких комплексов невелико. За рубежом в основном используются два подобных программных комплекса ADAMS и DADS. Аналогичный по назначению программный комплекс EULER [1–2], разработанный в России специалистами ЗАО «АвтоМеханика» и МГУ им. М. В. Ломоносова обладает всеми основными возможностями, сравнимыми с возможностями ведущих программных комплексов в мире.

Первоначально в технологии ММС рассматривались только твердые тела. В дальнейшем в состав ММС стали включать упругие тела с учетом малых относительных деформаций. В этом случае тело представляется в виде редуцированной модели метода конечных элементов (МКЭ) – модели Крейга-Бемптона, но в расчете движения такого тела учитываются его большие перемещения [1].

Результатом расчета программного комплекса в технологии ММС являются:

– характеристики движения тел исследуемой механической системы (перемещения, скорости, ускорения);

– силы взаимодействия тел (силы в кинематических связях и силовых элементах);

– характеристики деформаций упругих тел для принятых в расчете форм деформации;

– для упругих тел могут быть получены характеристики напряженно-деформированного состояния на основании производных напряжений по деформациям форм.

Полученные в результате расчета характеристики могут использоваться в дальнейшем для анализа прочности конструкции.

#### **Литература**

1. Бойков В. Г., Юдаков А. А. Моделирование динамики системы твердых и упругих тел в программном комплексе EULER // Информационные технологии и вычислительные системы. 2011, № 1. С. 42–52.

2. Бойков В. Г. Программный комплекс автоматизированного динамического анализа многокомпонентных механических систем EULER // САПР и графика. 2000, № 9. С. 17–20.

## **МОДЕЛИРОВАНИЕ РАСКРЫТИЯ КРУПНОГАБАРИТНЫХ КОСМИЧЕСКИХ КОНСТРУКЦИЙ**

*В. Г. Бойков, Ф. Р. Файзуллин*

ЗАО «АвтоМеханика», Москва

В настоящее время в космической технике достаточно широко используются различные типы крупногабаритных раскрываемых конструкций. Обычно это рефлекторы антенн, панели солнечных батарей, экраны системы терморегулирования и другие конструкции космических аппаратов. Достаточно часто они имеют ферменную конструкцию и раскрываются при помощи предварительно сжатых упругих элементов. Примером такой конструкции является рефлектор антенны, разрабатываемый в «ОКБ МЭИ». Процесс раскрытия этого рефлектора представлен на рисунке.

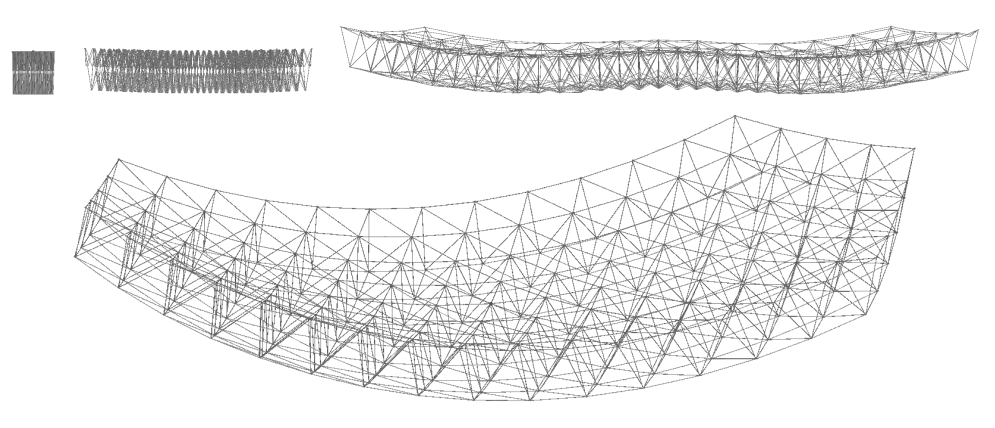

Раскрытие рефлектора космической антенны

Предложенный рефлектор представляет собой пространственную ферменную конструкцию из соединенных шарнирами стержней. Стержни рабочей и тыльной сторон рефлектора имеют в средней части шарнир и в исходном (неразвернутом) положении они складываются. Диагональные стержни, соединяющие рабочую и тыльную стороны рефлектора, имеют сплошную (неделимую) конструкцию. Стержни рабочей/тыльной сторон и диагональные стержни соединены шарнирами в узловых точках. Во всех шарнирах установлены пружины, обеспечивающие раскрытие рефлектора. В узлах рабочей стороны рефлектора закреплено сетеполотно, которое после раскрытия рефлектора образует отражающую поверхность антенны. Все диагональные стержни имеют одинаковую длину, а длины стержней рабочей и тыльной сторон подбираются таким образом, чтобы после раскрытия рабочая сторона имела заданную параболическую поверхность. Представленный на рисунке рефлектор состоит из примерно 1600 тел (стержни и корпуса узловых точек), соединенных шарнирами.

Для конструкций подобного типа практически невозможно вывести уравнения движения аналитически. К тому же, в связи с наличием в конструкции упоров, при движении ее структура многократно изменяется. В настоящее время для моделирования подобных конструкций используется технология автоматизированного динамического анализа многокомпонентных механических систем. В силу большой трудоемкости разработки и сравнительной «молодости» этого направления количество таких комплексов в мире невелико. За рубежом в основном используются два подобных программных комплекса ADAMS и DADS. Аналогичный по назначению программный комплекс EULER [1–2], разработанный в России специалистами ЗАО «АвтоМеханика» и МГУ им. М. В. Ломоносова обладает всеми основными возможностями, сравнимыми с возможностями ведущих программных комплексов в мире.

Для решения задачи динамики раскрытия представленного рефлектора в программном комплексе EULER была создана многомассовая модель конструкции, состоящая из примерно 1600 тел, соединенных шарнирами. В модели учитывались:

- массы и моменты инерции тел;
- упругость пружин системы раскрытия;
- упругость конструкции после постановки шарниров на упоры;
- сухое трение в шарнирах;
- диссипация энергии в конструкции.

В результате моделирования раскрытия рефлектора определялись динамическое поведение конструкции и силы в шарнирах. По этим результатам выбирались наиболее нагруженные стержни и шарнирные узлы, и для них выполнялся расчет напряженно-деформированного состояния в критические моменты нагружения. Для расчета напряженно-деформированного состояния использовался программный комплекс ЛОГОС, для чего были созданы соответствующие конечноэлементные модели стержней и деталей шарнирных узлов.

#### **Литература**

1. Бойков В. Г., Юдаков А. А. Моделирование динамики системы твердых и упругих тел в программном комплексе EULER // Информационные технологии и вычислительные системы. 2011, № 1. С. 42–52.

2. Бойков В. Г. Программный комплекс автоматизированного динамического анализа многокомпонентных механических систем EULER // САПР и графика. 2000, № 9. С. 17–20.

3. Зимин В. Н. К вопросу моделирования и расчета динамики раскрытия трансформируемых космических конструкций // Оборонная техника. 2006, № 1,2. С. 123–127.

## **АДАПТАЦИЯ ПАКЕТА ПРОГРАММ ЛОГОС ДЛЯ ОБОСНОВАНИЯ СПЕЦИФИЧЕСКИХ РЕЖИМОВ ЭКСПЛУАТАЦИИ РУ**

М. А. Большухин, Д. П. Богатырев, Е. А. Орехова, А. Н. Гребенников $^{\rm l}$ , И. О. Маношина<sup>1</sup>, Н. В. Тарасова<sup>1</sup>, А. А. Деулин<sup>1</sup>, А. В. Ялозо<sup>1</sup>, *О. В. Денисова*<sup>1</sup> *, Ю. А. Циберева*<sup>1</sup> *, А. С. Кривонос*<sup>1</sup>

ОАО «ОКБМ имени И. И. Африкантова», Нижний Новгород 1 Российский Федеральный Ядерный Центр – Всероссийский НИИ экспериментальной физики, Саров

Одной из основных задач внедрения отечественного импортозамещающего кода ЛОГОС в проектные работы ОКБМ является адаптация кода к моделированию специфических для атомной энергетики режимов в разрабатываемой полномасштабной компьютерной модели РУ.

В рамках данного направления проводится большой объем работ по тестированию и верификации кода ЛОГОС применительно к описанию неизотермических потоков в оборудовании РУ, описание которых представляется наиболее актуальным для атомной энергетики. Тестирование проводится как с использованием классических экспериментальных исследований (например, эксперименты по анализу смешения неизотермических потоков, выполненные в лаборатории Vattenfall (Швеция)) так и с использованием собственных экспериментов, проведенных в гидродинамической лаборатории ОКБМ.

Эксперименты, проводимые в ОКБМ, предназначены для верификации и адаптации CFD программ (в частности кода ЛОГОС) к описанию процессов смешения неизотермических потоков, стратификации теплоносителя, естественной конвекции и выполнены с использованием самых современных средств регистрации температур и скоростей потока: тепловизора и лазерной системы.

В качестве примера в докладе приводится сравнение данных расчета по коду ЛОГОС с данными экспериментальных исследований смешения неизотермических потоков в тройниковом соединении, выполненных в ОКБМ.

На основе обозначенных методических экспериментальных исследований разрабатывается технология моделирования смешения неизотермических потоков в полномасштабной модели РУ с использованием кода ЛОГОС, подбираются оптимальные сеточные модели и временные шаги интегрирования.

В качестве примера в докладе приводятся краткие результаты анализа смешения неизотермических потоков в напорной камере РУ РИТМ – 200. В качестве исследуемого специфического режима эксплуатации выбран режим с отключением секции парогенератора, который характеризуется возникновением неизотермических потоков на выходе из парогенератора. Компьютерное моделирование рассматриваемого режима проводилось с целью анализа смешения неизотермических потоков в напорной камере реактора и температурного поля на входе в активную зону.

Работы по разработке компьютерной модели РУ РИТМ – 200 проводятся совместно со специалистами ФГУП «РФЯЦ-ВНИИЭФ».

В докладе освещены этапы создания, отладки полномасштабной компьютерной модели судовой РУ. Проведено сравнение полученных результатов расчетов модели по пакету программ ЛОГОС и коммерческой CFD.

# **АНАЛИЗ ЭКСПЕРИМЕНТОВ ПО ГЕНЕРАЦИИ РЕНТГЕНОВСКОГО ИЗЛУЧЕНИЯ В СФЕРИЧЕСКИХ БОКСАХ НА УСТАНОВКЕ ИСКРА-5**

*С. В. Бондаренко, Е. Л. Новикова, О. О. Шаров*

Российский Федеральный Ядерный Центр – Всероссийский НИИ экспериментальной физики, Саров

Параметры рентгеновского излучения, генерируемого внутри боксов- конверторов в экспериментах с мишенями непрямого облучения для лазерного термоядерного синтеза, играют определяющую роль для описания процесса сжатия центральной капсулы с термоядерным топливом.

В работе рассмотрены многоканальные эксперименты по непрямому облучению, проведенные на установке Искра-5 во ВНИИЭФ [1, 2]. Энергия лазерного излучения составляла 7,3 кДж и 2,0 кДж на первой (длина волны 1,315 мкм) и второй (0,658 мкм) гармониках соответственно, длительности импульсов – около 0,4 нс. Конверсия лазерного излучения в рентгеновское осуществлялась в медных сферических боксах диаметром 2,0 мм и 1,3 мм с золотым покрытием внутренней поверхности. В центре боксов располагались капсулы с ДТ газом.

Расчеты в сферически-симметричной постановке выполнялись в комплексе СНДП, учитывающем поглощение лазерного излучения, движение плазмы в двухтемпературном приближении, электронную и ионную теплопроводность с релаксацией температуры электронов и ионов, спектральный перенос неравновесного излучения в диффузионном приближении и кинетику ионизации в приближении среднего иона [3, 4]. Расчеты, учитывающие неоднородность нагрева плазмы в экспериментах на второй гармонике [5, 6], были выполнены в секторном приближении по методике СНД-ЛИРА [7, 8]. Для оценки анизотропии рентгеновского излучения в камере взаимодействия в приближении геометрической оптики была рассмотрена задача о распространении рентгеновского излучения с внутренней поверхности бокса через отверстия для ввода лазерного излучения.

Результаты эксперимента на первой гармонике описываются в одномерных расчетах по СНДП в пределах экспериментальной погрешности, что говорит в пользу однородности распределения рентгеновского излучения в полости бокса-конвертора. Для второй гармоники лазерного излучения рентгеновские импульсы, полученные в расчетах по СНД-ЛИРА, согласуются с экспериментальными лучше, чем импульсы, полученные в одномерных расчетах. Рекомендованное ограничение потока электронной теплопроводности в обоих случаях составляет 0,03. При учете неоднородности распределения температуры по поверхности конвертора можно наблюдать заметную анизотропию потоков рентгеновского излучения в камере взаимодействия. Предложенная расчетная модель позволяет объяснить полуторакратное расхождение показаний калориметров, расположенных в разных направлениях относительно мишени.

#### **Литература**

1. Абзаев Ф. М., Бельков С. А., Бессараб А. В. и др. Исследования по непрямому (рентгеновскому) облучению высокоаспектных оболочечных микромишеней // Журнал экспериментальной и теоретической физики. 1998. Т. 114. Вып. 6 (12) С. 1993–2003.

2. Анненков В. И., Бельков С. А., Бессараб А. В. и др. Эксперименты по исследованию работы мишеней непрямого сжатия на установке Искра-5 в условиях облучения лазерным излучением второй гармоники // IX Забабахинские научные чтения: Тез. докл. Снежинск, 10–14 сентября 2007. С. 107–108.

3. Бельков С. А., Долголева Г. В. Модель среднего иона для расчета кинетики ионизации, населенностей возбужденных уровней и спектральных коэффициентов переноса излучения в проских процессов. 1992. Вып. 1. С. 59–61. 4. Бельков С. А., Гаспарян П. Д., Кочубей Ю. К. и др. Модель среднего иона для расчета состояния многозарядной многокомпонентной нестационарной и неравновесной плазмы // Журнал экспериментальной и теоретической физики. 1997. Т. 111. Вып. 2. С. 495–513.

5. Бондаренко С. В., Долголева Г. В., Новикова Е. А. Численное моделирование переноса лазерного и рентгеновского излучений в боксах-конверторах лазерных мишеней по программе СНД-ЛИРА. Часть I: сферические боксы // X Харитоновские тематические научные чтения: Сб. докл. Саров, 11–14 марта 2008. С. 105–110.

6. Бондаренко С. В., Новикова Е. А. Численное исследование конверсии лазерного излучения в рентгеновское на различных материалах в экспериментах со сферическими боксами // XII Харитоновские тематические научные чтения: Сб. докл. Саров, 19–23 апреля 2010. С. 333–339.

7. Бондаренко С. В., Долголева Г. В., Новикова Е. А. Численная методика расчета в секторном приближении спектрального переноса рентгеновского излучения в боксе-конверторе рентгеновской мишени (программа СНД-ЛИРА) // Вопросы атомной науки и техники. Сер. Математическое моделирование физических процессов. 2007. Вып. 3–4. С. 15–26.

8. Бондаренко С. В., Долголева Г. В., Новикова Е. А. Численное моделирование трехмерной неоднородности полей излучения (рентгеновского и лазерного) в экспериментах со сферическими боксами-конверторами на установке Искра-5 // Квантовая электроника. 2007. Т. 37, № 4. С. 372–378.

### **ВЛИЯНИЕ ВЯЗКОСТИ И ДИСПЕРСИИ НА ПАРАМЕТРЫ СКАЧКОВ РАЗРЕЖЕНИЯ ДЛЯ НЕВЫПУКЛОГО УРАВНЕНИЯ СОСТОЯНИЯ ОБЩЕГО ВИДА НА ПРИМЕРЕ ЗАДАЧИ BIZARRIUM**

*Ю. А. Бондаренко, В. Н. Софронов, Ю. Е. Дудник*

Российский Федеральный Ядерный Центр – Всероссийский НИИ экспериментальной физики, Саров

Изучаются автомодельные решения одномерной задачи о распаде разрыва для веществ с невыпуклым строго монотонным уравнением состояния *p = P*(*V*, *S*), в которых возникают ударные волны разрежения. Ранее такая задача рассматривалась в [1] для баротропного уравнения состояния  $p = P(V)$ .

Известно, что для сред с аномальными термодинамическими свойствами соотношения Ренкина-Гюгонио и условие неубывания энтропии (либо тесно связанное с ним условие эволюционности) не позволяют однозначно выделить физически допустимые разрывы и, следовательно, проблема допустимости разрыва не может быть решена в рамках уравнений идеальной газовой динамики. В таких случаях для отбора единственного разрывного решения требуется привлечение дополнительных условий физического происхождения, которые в литературе называются условиями допустимости разрывов и вытекают из требования существования структуры [2]. Физические процессы, происходящие внутри размазанных ударных волн, могут менять условия допустимости и тем самым влиять на характер решения задачи в целом.

Обычно при изучении ударных волн разрежения используется предположение, что любые разрывные решения уравнений газовой динамики должны получаться из гладких решений уравнений газовой динамики с вязкостью предельным переходом к бесконечно малому коэффициенту вязкости, то есть методом исчезающей вязкости. Для метода исчезающей вязкости из результатов Г. Я. Галина [3] следует [4], что для автомодельной задачи распада разрыва на плоскости (*P*,*V*) отрезок прямой Рэлея-Михельсона, соединяющий параметры газа  $(p_1, v_1)$  и  $(p_2, v_2)$  по обе стороны от ударной волны разрежения, должен касаться ударной адиабаты  $p = H(v, v_1, p_1)$  в обеих своих концевых точках.

Невыпуклые уравнения состояния возникают обычно при равновесном описании фазовых переходов. Нам неизвестны убедительные обоснования физического характера, что в окрестности фазовых переходов при разрежении главным регуляризирующим процессом является вязкость. Наоборот, для гетерогенной смеси двух фаз можно привести аргументы в пользу более важной роли дисперсии.

В данной работе аналитическим исследованием получено условие допустимости ударных волн разрежения для регуляризации уравнений газовой динамики с помощью искусственной нормальной дисперсии, в качестве модели которой используется разностная дисперсия [5] консервативной конечно-разностной схемы типа «крест». Оказалось, что условие допустимости ударных волн разрежения при отсутствии вязкости и определяющей роли разностной дисперсии сводится к условию изэнтропичности, которое дополняет три условия Рэнкина-Гюгонио. Ударная волна разрежения, полученная методом исчезающей нормальной дисперсии, всегда отличается от ударной волны разрежения, полученной методом исчезающей вязкости. Даже скорости таких ударных волн разрежения разные. Соответственно различаются и решения газодинамических задач с ударными волнами разрежения.

Этот результат общего характера проиллюстрирован решением тестовой задачи распада разрыва Bizarrium [6] с невыпуклым уравнением состояния Bizarrium. Построено точное решение этой задачи для «дисперсионного» условия допустимости ударных волн разрежения, которое отличается от «вязкого» решения, описанного в [6].

Проведенные расчеты на сходимость показали, что при использовании искусственной вязкости на разрежении численные решения при измельчении сетки приближаются к «вязкому» точному решению, а при ее отсутствии - к «дисперсионному» точному решению. Анализ результатов расчетов, описанных в [6] и проведенных по большому списку различных разностных схем, также показал наличие двух типов предельных решений.

#### Литература

1. Бондаренко Ю. А., Софронов В. Н., Копышев В. П., Хрусталев В. В. Неединственность ударных волн разрежения: влияние вязкости и дисперсии // Вопросы атомной науки и техники. Сер. Математическое моделирование физических процессов. 2003. Вып. 4. С. 3-12.

2. Куликовский А. Г. Сильные разрывы в течениях сплошных сред и их структура // Труды Математического института им. В. А. Стеклова АН СССР. 1988. Т. 182. С. 261-291.

3. Галин Г. Я. К теории ударных волн // Доклады АН СССР. 1959. Т. 127, № 1. С. 730–733.

4. Рождественский Б. Л., Яненко Н. Н. Системы квазилинейных уравнений и их приложения к газовой динамике. М.: Наука, 1978.

5. Бондаренко Ю. А. Влияние вязкости и дисперсии на допустимость скачков разрежения, возникающих на фронте энерговыделения, бегущего с заданной массовой скоростью // Вопросы атомной науки и техники. Сер. Математическое моделирование физических процессов. 2009. Вып. 2. С. 3-20.

6. Heuzé O., Jaouen S., Jourdren H. Dissipative issue of high-order shock capturing schemes with non-convex equation of state // Journal of Computational Physics. 2009. Vol. 228. P. 833–860.

# **ПРИМЕНЕНИЕ LES МОДЕЛЕЙ ТУРБУЛЕНТНОСТИ ДЛЯ ОПИСАНИЯ СМЕШЕНИЯ НЕИЗОТЕРМИЧЕСКИХ ПОТОКОВ**

#### *А. В. Будников, Р. И. Романов, Д. Н. Свешников, В. И. Фомичев*

### ОАО «ОКБМ имени И. И. Африкантова», Нижний Новгород

Описание смешения неизотермических потоков – важная и актуальная задача для атомной энергетики. В первую очередь это актуально для предсказания полей температур в неизотермических потоках, что важно для интерпретации показаний датчиков термопар, по которым осуществляется управление атомными реакторными установками. Кроме того, в турбулентных неизотермических потоках возникают пульсации температур, которые обуславливают дополнительные термоциклические нагрузки на стенки оборудования, которые в ряде случаев существенно определяют ресурс отдельного оборудования и установки в целом.

С учетом того, что использование CFD программ для описания смешения неизотермических потоков является относительно новым направлением, необходимо выполнение комплекса расчетных и экспериментальных исследований, направленных на создание технологии использования CFD программ и адаптации технологии к учету специфики конкретных реакторных установок.

Существует большое число публикаций, посвященных анализу возможности применения CFD для описания процессов смешения неизотермических потоков. Многие из них основываются на классических экспериментах, выполненных в лабораториях Vattenfall и ETHZ [1, 2] по смешению потоков в Т-образных соединениях. В части работ делается утверждение, что для описания осредненных полей параметров достаточно моделей, основанных на использовании RANS подхода (например, см. [3, 4]). Однако при повторе работ по расчетному анализу подтверждено, что стандартные RANS модели турбулентности могут предсказать усредненные параметры потока только при корректировании некоторых параметров моделей (турбулентные числа Прандтля или Шмидта).

В других работах говорится, что необходимо использование моделей без усреднения параметров потока типа LES, DES или DNS (например, см. [5, 6]).

Помимо названых экспериментов, в ОАО «ОКБМ АФРИКАНТОВ» разработана и запатентована полезная модель, предназначенная для анализа процессов смешения неизотермических потоков на экспериментальных стендах методом безинерциальной съемки поля температур тепловизионным датчиком. По результатам проведенных экспериментов получена уникальная информация о распределении поля температур по поверхности экспериментального стенда без искажения течения теплоносителя.

На основе этих экспериментальных данных проведено исследование применимости моделей типа LES для описания смешения неизотермических потоков. Сравнение результатов расчета и эксперимента показало хорошее качественное и количественное совпадение полей температур при расчете LES моделью турбулентности даже на достаточно крупных сетках с у+ порядка 80.

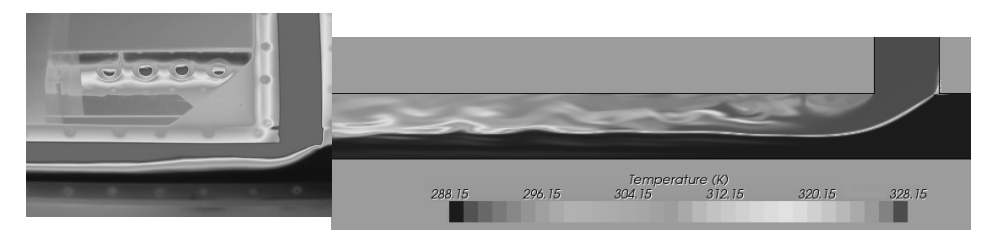

Рис. 1. Экспериментальное и расчетное поле температур

Характер нестационарных характеристик смешения, приведенный на спектральном графике температурных пульсаций, показывает, что расчет на крупной сетке качественно описывает температурные пульсации до (2–3) Гц, что вполне достаточно для практических целей.

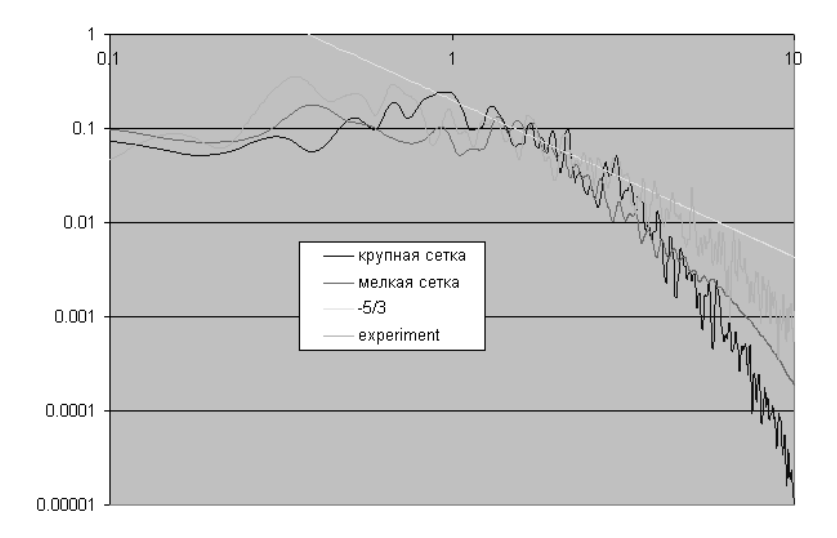

Рис. 2. Спектр температурных пульсаций

Таким образом, LES модель турбулентности качественно описывает процессы турбулентного перемешивания жидкости на достаточно грубых расчетных сетках. Однако при анализе гидравлических характеристик потока, таких как потери давления на трение, при расчете на этих сетках с использованием LES модели турбулентности не удалось качественно рассчитать характеристики течения. В первую очередь это связано с некачественным разрешением пристеночной области на таких сетках. Таким образом, для решения задач с описанием процессов смешения и процессов, происходящих в пристеночной области, требуется дальнейший анализ применения методик, основанных на LES моделях турбулентности.

#### **Литература**

1. Westin J. Thermal Mixing in a T-Junction. Model Tests at Vattenfall research and Development AB 2006. Boundary Conditions and List of Available Data for CFD-Validation: Report Memo U 07-26, Vattenfall R&D AB, Älvkarleby, Sweden, 2007.

2. Zboray R., Manera A., Niceno B., Prasser H.-M. Investigations on Mixing Phenomena in Singlephase Flows in a T-Junction Geometry // The 12th Int. Topical Meeting on Nuclear Reactor Thermal Hydraulics (NURETH-12), Sheraton Station Square, Pittsburgh, Pennsylvania, U.S.A. September 30–October 4, 2007.

3. Manera, A., Prasser H. M. Toward the prediction of Temperature Fluctuations by means of Steady RANS for the Estimation of Termal Fatigue  $\pi$  The 13<sup>th</sup> International topical meeting on Nuclear Reactor Termal Hydraulics, Japan, 2009.

4. Franc Th., Menter F. Simulation of turbulent and thermal mixing in t-junctions using Urans and scale-resolving turbulence models in ansys CFX. ANSYS, Germany.

5. Westin J., Alavyoon F, Andersson L., Veber P., Henriksson M., Andersson C. Experiments and usteady CFD-clculations of termal mxing in a t-junction // CD/NEA/IAEA Workshop on the Benchmarking of CFD Codes for Application to Nuclear Reactor Safety (CFD4NRS), Munich, Germany, 2006.

6. Kuczaj A. K., Komen E. M. J., Loginov M. S. Large eddy simulation study of turbulent mixing in a t-junction // Nuclear Engineering and Design (in press), 2009.

# **ПАКЕТ ПРОГРАММ НИМФА-2 ДЛЯ РЕШЕНИЯ ЗАДАЧ МНОГОФАЗНОЙ ФИЛЬТРАЦИИ С ПРИМЕНЕНИЕМ СУПЕРКОМПЬЮТЕРНЫХ ТЕХНОЛОГИЙ**

О. И. Бутнев, В. А. Пронин, М. Л. Сидоров, С. С. Колесников, В. Ю. Кузнецов

Российский Федеральный Ядерный Центр – Всероссийский НИИ экспериментальной физики, Саров

В настоящее время развивается отечественный термогидродинамический симулятор нефтяной залежи – комплекс программ НИМФА-2. Среди уже известных подобных коммерческих продуктов стоит отметить ECLIPSE компании Schlumberger, Tempec More компании Roxаr и отечественную платформу TimeZYX. Основное коммерческое использование термогидродинамических симуляторов состоит в решение проблем прогнозирования, контроля и управления процессами разработки пластов.

Актуальность работы определяется существенным ухудшением структуры запасов нефти и газа в РФ. Вследствие этого возникает задача, связанная с повышением нефтеотдачи, для решения которой необходима разработка принципиально новых технологий воздействия на пласт при добыче нефти, которые могут быть смоделированы с использованием новых быстродействующих суперкомпьютеров.

Одной из наиболее широко используемых моделей фильтрации флюидов в нефтяных месторождениях является модель BlackOil – модель нелетучей нефти, описывающая фильтрацию флюидов и газа с помощью системы нелинейных уравнений в частных производных [1]. Для решения данной системы в комплексе программ НИМФА-2 реализован метод IMPES [2] с использованием неструктурированных трехмерных сеток. На данный момент используются призматические сетки, полученные экструзией двумерной сетки общего вида (многоугольной, треугольной, четырехугольной).

Подготовка задачи осуществляется в рамках препроцессора, разрабатываемого совместно с ООО «ЦКО».

В комплексе НИМФА-2 реализованы различные методы начальной декомпозиции неструктурированной сетки. Часть методов разрабатывалась совместно с кафедрой ИАНИ ННГУ.

В работе изложены результаты расчетов модельных задач однофазной и двухфазной фильтрации, исследована эффективность распараллеливания и ускорение при использовании до 115 млн. ячеек сетки и 360 процессоров. Показано, что в задачах двухфазной фильтрации эффективность распараллеливания составляет порядка 60–70 % при количестве ячеек на процессоре до 3000. Ускорение счета при совместном использовании 96 процессоров составляет 57 раз.

#### **Литература**

1. Методические указания по созданию постоянно действующих геолого-технологических моделей нефтяных и газонефтяных месторождений (Часть 2. Фильтрационные модели). М.: ОАО «ВНИИОЭНГ», 2003.

2. Каневская Д. Математическое моделирование гидродинамических процессов разработки месторождений углеводородов. Москва-Ижевск: Институт компьютерных исследований, 2002.

# **ОРГАНИЗАЦИЯ ВЗАИМОДЕЙСТВИЯ ПРИКЛАДНЫХ ПРОГРАММ И БИБЛИОТЕКИ УРС-ОФ РАСЧЕТА ТЕПЛОФИЗИЧЕСКИХ СВОЙСТВ ВЕЩЕСТВ НА ЭВМ С АРИФМЕТИЧЕСКИМИ УСКОРИТЕЛЯМИ**

А. Н. Быков, Д. Г. Гордеев, В. Г. Куделькин, М. В. Куликова, Е. А. Сизов, Е. Е. Чупраков

## Российский Федеральный Ядерный Центр – Всероссийский НИИ экспериментальной физики, Саров

В Институте теоретической и математической физики (ИТМФ) РФЯЦ-ВНИИЭФ для решения научно-технических и технологических задач разработаны различные комплексы проблемноориентированных прикладных программ. В настоящее время актуальной является задача адаптации существующих или разработка новых комплексов программ, эффективно работающих на системах с гибридной архитектурой, содержащей арифметические ускорители.

В каждом из таких программных комплексов реализовано решение специализированной системы уравнений, замыкаемой набором соотношений, описывающих теплофизические свойства веществ (уравнений состояния, пробегов, уравнений для расчета упругопластических свойств и т. д.). Во ВНИИЭФ разработан пакет программ УРС-ОФ – общая система уравнений состояния, уравнений для расчета упругопластических свойств и пробегов фотонов. Пользователем данного пакета может стать любая прикладная программа (ПП) численного решения задач математической физики. Пакет УРС-ОФ независим от использующей ее ПП и типа ЭВМ, позволяет вычислять широкий набор величин по любой из трех пар входных переменных: плотность-энергия; плотность-температура; плотность-давление.

В работе описан вариант реализации библиотеки УРС-ОФ на ЭВМ с арифметическими ускорителями, приведены результаты тестирования разработанного варианта на примере связи с методиками РАМЗЕСКП и Д.

# **АДАПТАЦИЯ РАСЧЕТА ПРОЦЕССОВ ГАЗОВОЙ ДИНАМИКИ В ЭЙЛЕРОВО-ЛАГРАНЖЕВЫХ КООРДИНАТАХ ПО МЕТОДИКЕ РАМЗЕС-КП НА ЭВМ С АРИФМЕТИЧЕСКИМИ УСКОРИТЕЛЯМИ**

## *А. Н. Быков, Е. А. Сизов*

## Российский Федеральный Ядерный Центр – Всероссийский НИИ экспериментальной физики, Саров

В Институте теоретической и математической физики (ИТМФ) РФЯЦ-ВНИИЭФ для решения научно-технических и технологических задач разработаны различные комплексы проблемноориентированных прикладных программ. Один из них – комплекс параллельных программ РАМЗЕС-КП [1], предназначенный для расчета многокомпонентных теплопроводных сред в эйлерово-лагранжевых координатах на параллельных вычислительных системах с распределенной памятью.

Расчеты, проводимые по комплексу, требуют значительных временных затрат. Поэтому актуальной является задача адаптации программ комплекса к эффективной работе на системах с гибридной архитектурой, содержащей арифметические ускорители. Однако для эффективного использования гибридных систем необходимо учитывать особенности их архитектуры и модифицировать программы и алгоритмы, разработанные для универсальных процессоров.

В работе представлены результаты разработки программ комплекса РАМЗЕС-КП для гибридных ЭВМ. Осуществлено профилирование программ комплекса. Показано, что различные подпрограммы не сильно отличаются по количеству вычислений. Поэтому стратегия распараллеливания комплекса на арифметических ускорителях заключается в последовательной адаптации всех подпрограмм.

Рассматриваются средства решения основных проблем адаптации программ комплекса. В частности представлено решение проблемы хранения на ускорителе данных, которые находятся в списковых массивах.

При разработке программ для ускорителя использовался PGI CUDA Fortran [2]. Это обусловлено тем, что комплекс РАМЗЕС-КП полностью написан на этом языке.

Для тестирования разработанных программ использовался вычислитель, содержащий одно ядро процессора Intel Xeon X5670 и один ускоритель NVIDIA Tesla C2050.

Представлены оценки полученного ускорения. Максимально достигнутое ускорение переработанного участка кода относительно работы эталона комплекса на одном ядре процессора Intel Xeon X5670 достигает 7.

Представляется перспективным применение ускорителей следующего поколения с увеличенной емкостью оперативной памяти.

#### **Литература**

1. Софронов И. Д., Воронин Б. Л., Скрыпник С. И., Быков А. Н. и др. Методика и комплексы программ РАМЗЕС, РАМЗЕС-КП // Вопросы атомной науки и техники. Сер. Математическое моделирование физических процессов. 1999. Вып. 4. С. 27–31.

2. CUDA Fortran. Programming Guide and Reference. Release 2011. The Portland Group. USA, 2011.

## **ИНФОРМАЦИОННО-СЕРВИСНАЯ СИСТЕМА «РАДУГА» ПО СПЕКТРАЛЬНЫМ КОЭФФИЦИЕНТАМ ПОГЛОЩЕНИЯ**

И. А. Ванина, Д. Н. Боков, Д. С. Гагарин, М. В. Кобелькова, П. А. Лобода, *С. В. Морозов, Д. С. Нецветаев, В. В. Попова, М. Н. Чижков*

> Российский Федеральный Ядерный Центр – Всероссийский НИИ технической физики, Снежинск

Для проведения серийных расчетов различных задач радиационной газовой динамики требуются надежные систематизированные данные по оптическим свойствам веществ в широких интервалах значений плотности и температуры (спектральным коэффициентам поглощения и рассеяния фотонов) и соответствующим осредненным величинам (росселандовым и планковским пробегам фотонов).

Целью создания информационно-сервисной системы (ИСС) «Радуга» является организация хранения таких данных, их систематизация, экспертное сопровождение и обеспечение быстрого

доступа к ним из прикладных программ. Основной операционной функцией системы является обеспечение инструментария подготовки данных для численного моделирования.

ИСС «Радуга» – системная оболочка, которая интегрирует методы обработки оптических данных, предоставляя следующие возможности:

1. сравнение коэффициентов поглощения и рассеяния при выбранных значениях температуры и плотности вещества, рассчитанных по разным методикам;

2. отображение информации по оптическим свойствам и другим характеристикам вещества (характеристики химического элемента или смеси, ионный состав, химический потенциал);

3. интерполяция спектральных коэффициентов поглощения и рассеяния, росселандовых и планковских пробегов на произвольную сетку по плотности и температуре;

4. расчет и просмотр параметров для представления росселандового и планковского пробега в виде степенной функции плотности и температуры;

5. отображение информации по смесям;

6. расчет групповых коэффициентов поглощения по соответствующим спектральным функциям различными способами и отображение результатов в графическом и табличном виде;

7. возможность формирования для каждого вещества набора данных, собранного из различных источников.

База для хранения данных разработана в двух вариантах: в СУБД Oracle и MS Access. Клиентское приложение создано на объектно-ориентированном языке программирования C#.

Будет представлен полный набор сервисных возможностей ИСС «Радуга». В качестве примера на рисунке показано графическое представление спектральных коэффициентов поглощения, рассчитанных для выбранного вещества по разным методикам.

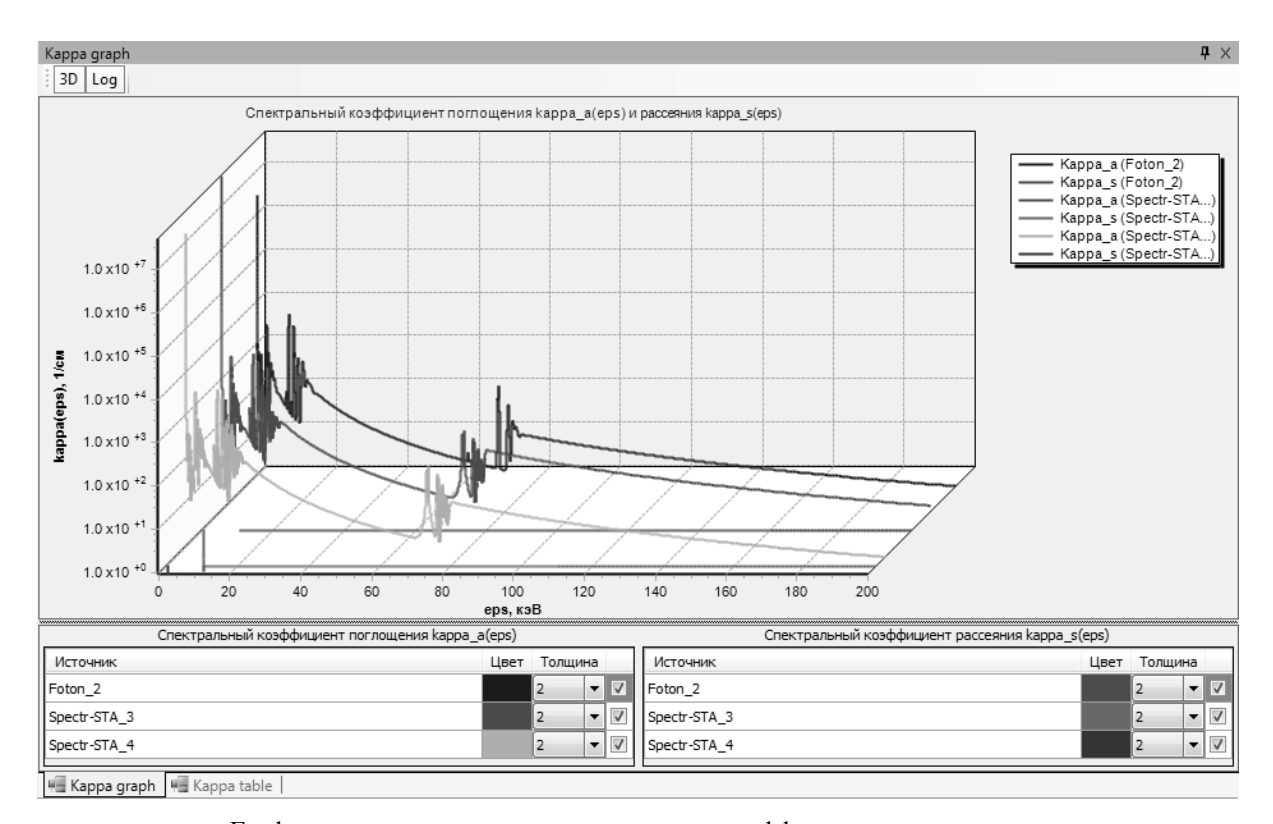

Графическое представление спектральных коэффициентов поглощения

### ОДИН ПОДХОД К ВЫЧИСЛЕНИЯМ ПО ЗАПРОСУ

## $\Pi$  A. Bacëe

#### Институт математики и механики УрО РАН, Екатеринбург

Представим произвольную вычислительную программу, реализованную в классическом стиле: ввод и вывод осуществляются через аргументы командной строки, стандартные потоки и файлы.

Рассмотрим ситуацию, когда необходимо предоставить удаленный доступ к такой программе, причем с помощью графического интерфейса. Уточним: пользователь должен войти через браузер на портал в сети, заполнить форму с начальными данными, подать команду на запуск и через некоторое время получить результат, желательно сопровождаемый визуализацией.

В единичном экземпляре создать подобную конструкцию представляется затруднительным. Вместе с тем выглядит реальной возможность создания универсальной среды, позволяющей реализовывать описанный сценарий в общем случае.

Присутствуют сущности: «разработчик», «пользователь», «вычислительный проект», «запуск вычисления», «результат вычисления». Разработчик создает вычислительный проект. Проект содержит в себе способ запуска программы, перечень входных данных, способ их передачи к программе, способ сбора результатов вычисления. Пользователи присоединяются к проектам, инициируют запуски, получают результаты.

В данном подходе среда может автоматически решить задачу построения графического интерфейса, создав его по описанию входных и выходных данных. Также автоматизируется: передача данных между интерфейсом и программой, учет пользователей, запусков и результатов, контроль ресурсов. Для запуска могут служить: штатный вычислительный кластер; workflow-системы, например RIDE [1]: запуск вычислительных узлов на основе облачных технологий [2].

В результате залача реализации графического улаленного лоступа к вычислительной программе, построенной по классической схеме, превращается в задачу описания параметров ее запуска.

Работа выполнена при поддержке программы Президиума РАН № 18 «Алгоритмы и математическое обеспечение для вычислительных систем сверхвысокой производительности», а также проекта 12-П-1-1034 УрО РАН.

#### Литература

1. Бахтерев М. О., Васёв П. А. Методы распределенных вычислений на основе модели потока данных // XII Международный семинар «Супервычисления и математическое моделирование»: Сб. тез. Саров. РФЯЦ ВНИИЭФ. 2010. С. 12-13.

2. Облачные технологии [Электронный ресурс]. Режим доступа: http://en.wikipedia. org/wiki/Cloud computing

### СРЕДА-КОНСТРУКТОР СИСТЕМ НАУЧНОЙ ВИЗУАЛИЗАЦИИ

П. А. Васёв<sup>1</sup>, С. С. Кумков<sup>1,2</sup>, Е. Ю. Шмаков<sup>2</sup>

Чинститут математики и механики УрО РАН, Екатеринбург <sup>2</sup>Уральский федеральный университет, Екатеринбург

В докладе сообщается о разрабатываемой авторами системе научной визуализации.

В основе процесса научной визуализации лежит методика перевода абстрактных объектов в геометрические образы, что дает возможность исследователю наблюдать результаты численного

моделирования. При этом для каждого типа визуализируемого объекта алгоритм построения соответствующих двух- или трехмерных образов является индивидуальным. Проблемой традиционных систем визуализации является жестко прописанный набор алгоритмов, так что затруднена визуализация объектов, образы которых строятся иными процедурами.

Ранее авторы уже делали сообщение о создании среды разработки систем научной визуализации [1]. Центральным местом предлагаемой среды является ее модульная структура: сама среда предлагает инструменты манипулирования сценой и достаточно богатый программный интерфейс для заполнения сцены геометрическими объектами. Кроме того, данный интерфейс дублирует все возможности по управлению сценой так, что пользователь может производить все манипуляции и программным путем. При этом процедуры построения геометрических объектов по числовым данным подключаются в виде внешних модулей.

В сравнении с прошлогодним состоянием в настоящее время среда расширила свой функционал и наряду с уже имевшимися возможностями:

• работа с объектами (создание, наполнение геометрическими примитивами, организация иерархических структур, модификация параметров объектов);

• работа со сценой в целом (повороты, перемещение, масштабирование, экспорт графических файлов):

• работа с источниками освешения (лобавление, удаление, перемешение, включение/выклюючение, изменение яркости и/или цвета):

• работа с камерами (добавление, удаление, перемещение, переключение между несколькими имеющими камерами)

теперь включает и

• возможность написания управляющих скриптов и модулей на языке Ruby;

• возможность подключения консольных приложений в качестве модулей для загрузки данных (через стандартные потоки ввода-вывода);

• редактируемая история работы с системой (отмена и повторение отдельных действий и их наборов);

• сохранение и загрузка сцены;

• возможности по анимации.

Приводятся примеры использования разработанной среды на практике.

Информация по проекту и программный код размещены в сети Интернет по адресу www.sharpeye.lact.ru.

#### Литература

1. Васёв П. А, Кумков С. С., Шмаков Е. Ю. О создании среды разработки систем научной визуализации // Труды XIII Международного семинара «Супервычисления и математическое моделирование» / Под ред. Р. М. Шагалиева. Саров: ФГУП «РФЯЦ ВНИИЭФ», 2011. С. 50-51.

## ПАКЕТ ПРОГРАММ ЛОГОС. МЕТОДИКИ РАСЧЕТА ТЕЧЕНИЯ ВЯЗКОГО СЖИМАЕМОГО ГАЗА НА БЛОЧНО-СТРУКТУРИРОВАННЫХ СЕТКАХ

Е. А. Веселова, А. А. Голубев, Р. В. Жалнин, Ю. Н. Дерюгин, Д. К. Зеленский, А. С. Козелков, А. В. Стручков

# Российский Федеральный Ядерный Центр -Всероссийский НИИ экспериментальной физики, Саров

В работе прелставлены метолики расчета трехмерных течений вязкого газа на блочноструктурированных эйлеровых сетках. Методика ориентирована на решение внутренних и внешних задач аэродинамики.

Математическая модель, используемая для описания ламинарных и турбулентных течений сжимаемого газа, основана на уравнениях Навье-Стокса и уравнениях однопараметрических и двухпараметрических моделей турбулентности. Исходные уравнения записываются в декартовых координатах. Для интегрирования нестационарных уравнений построены как явные, так и неявные методики. Явные методики интегрирования по времени основаны на методе Рунге-Кутта. Для построения неявных методик разностные уравнения записываются в дельта-форме. Для аппроксимации производных в неявном операторе, описывающих конвективный перенос, используются односторонние разности в зависимости от собственных значений матрицы Якоби. Слагаемые, описывающие вязкие эффекты, аппроксимируются центральными разностями. С целью повышения точности аппроксимации слагаемых, описывающих конвективный перенос, используется реконструкция, основанная на линейном и квадратичном распределении параметров по ячейкам разностной сетки, удовлетворяющая условию монотонности. Для расчета потоков на гранях используется ряд алгоритмов: решение задачи Римана (метод распада разрыва), алгоритм Рое, метод Хартена и метод Чакраврти-Ошера.

Методики реализованы программно в рамках пакета программ ЛОГОС [1]. Приводится описание организации структуры данных блочно- структурированной сетки, взаимодействие элементов базы данных. Приводятся описание распараллеливание вычислительных алгоритмов. Возможности методик иллюстрируются на решениях ряда тестовых задач.

#### **Литература**

1. Дерюгин Ю. Н., Козелков А. С., Зеленский Д. К., Глазунов В. А., Голубев А. А., Денисова О. В., Лашкин С. В., Жучков Р. Н., Тарасова Н. В., Сизова М. А. Многофункциональный пакет программ ЛОГОС для расчета задач гидродинамики и тепломассапереноса на суперЭВМ. Базовые технологии и алгоритмы // XII Международный семинар «Супервычисления и математическое моделирование»: Тез. докл. Саров, 11–15 октября, 2010.

## **ПАКЕТ ПРОГРАММ ЛОГОС МОДУЛЬ РАСЧЕТА СОПРЯЖЕННЫХ И СВЯЗАННЫХ ЗАДАЧ ТЕПЛОПЕРЕНОСА**

#### *А. Ю. Вишняков, Ю. Н. Дерюгин, В. А. Глазунов, И. Н. Чистякова*

## Российский Федеральный Ядерный Центр – Всероссийский НИИ экспериментальной физики, Саров

Программный модуль ЛОГОС.ТЕПЛО реализован в рамках пакета программ ЛОГОС [1] и предназначен для решения нестационарных и стационарных задач теплопереноса в твердотельных конструкциях. Модуль включает в себя возможности моделирования задач связанного теплообмена совместно с модулем расчета задач аэродинамики, расчета переноса тепла излучением в оптически прозрачных средах с учетом многократного переотражения, расчета многослойных конструкций с анизотропными свойствами материалов. Наряду с этим модуль расчета тепла в твердых телах позволяет моделировать процессы нагревания или остывания материалов с учетом фазовых переходов, рассчитывать задачи с учетом объемного энерговыделения и моделировать горение взрывчатых веществ.

Вычислительные алгоритмы решения задач теплопроводности основаны на использовании неструктурированных сеток, методе конечного объема и разностных схемах, записанных в терминах приращения температуры (дельта-форма разностных уравнений) [2]. Для аппроксимации тепловых потоков применяется два метода: метод с отложенной коррекцией [3] и градиентный метод [4]. Получающиеся системы разностных уравнений решаются с использованием решателей библиотеки PMLP [5]. При решении связанных задач теплопереноса излучением применяется метод коэффициентов видимости [6].

Работоспособность модуля продемонстрирована на расчете ряда тестовых задач и на задачах, решенных по другим методикам. Приведены результаты расчетов некоторых задач на сходимость и результаты эффективности распараллеливания алгоритмов

#### **Литература**

1. Козелков А. С., Дерюгин Ю. Н., Зеленский Д. К., Глазунов В. А., Голубев А. А., Денисова О. В., Лашкин С. В., Жучков Р. Н., Тарасова Н. В., Сизова М. А. Многофункциональный пакет программ ЛОГОС для расчета задач гидродинамики и тепломассопереноса на многопроцессорных ЭВМ: базовые технологии и алгоритмы // XII Международный семинар «Супервычисления и математическое моделирование»: Тез. докл. Саров, 11–15 октября, 2010. С. 215–230.

2. Beam R. M., Warming R. F. An implicit finite-difference algorithm for hyperbolic systems in conservation-low form // J. Comput. Phys. 1976. Vol. 22, N 1. P. 87–110.

3. Schafer Michel. Computational Engineering- Introduction to Numerical Methods. Springer, 1996.

4. Панов А. И. Методика решения уравнения теплопроводности на неструктурированной сетке // Вопросы атомной науки и техники. Сер. Методики и программы численного решения задач математической физики. 2004. Вып. 4. С. 27–40.

5. Артемьев А. Ю., Бартенев Ю. Г., Басалов В. Г., Бондаренко Ю. А., Варгин А. М., Голубев А. А., Ерзунов В. А., Ломтев А. В., Максимов А. С., Панов А. И., Прокофьев А. И., Романова М. Д., Фролова Н. В., Щаникова Е. Б. Библиотека решателей разреженных систем // Труды РФЯЦ-ВНИИЭФ. 2004.

6. Оцисик М. Н. Сложный теплообмен. М.: Мир, 1976.

# **СОЗДАНИЕ ПРОГРАММНОГО КОМПЛЕКСА S-MPI ДЛЯ ОБЕСПЕЧЕНИЯ РАЗРАБОТКИ, ОПТИМИЗАЦИИ И ВЫПОЛНЕНИЯ ВЫСОКОПАРАЛЛЕЛЬНЫХ ПРИЛОЖЕНИЙ НА СУПЕРКОМПЬЮТЕРНЫХ КЛАСТЕРНЫХ И РАСПРЕДЕЛЕННЫХ ВЫЧИСЛИТЕЛЬНЫХ СИСТЕМАХ**

*Г. И. Воронов, В. Д. Трущин, В. В. Шумилин, Д. В. Ежов*

ООО «Центр компетенций и обучения», Саров

Для эффективного использования современных кластерных и распределенных вычислительных систем необходимы эффективные, надежные и удобные в использовании программные комплексы, поддерживающие стандарт MPI-2 [1] и обеспечивающие ускоренную разработку, оптимизацию и выполнение высокопараллельных приложений. При реализации таких программных комплексов приходится решать множество теоретических и практических проблем, наиболее важными из которых являются: отказоустойчивость, масштабируемость, адаптация к современным коммуникационным средам и топологии кластеров, поддержка смешанных моделей программирования и т. п. Указанные проблемы в том или ином виде решаются в различных коммерческих и свободно распространяемых реализациях стандарта MPI-2, к наиболее распространенным из которых относятся:

Intel MPI, IBM Platform MPI, MPICH2, MVAPICH2 и Open MPI. Однако разработка всех этих программных продуктов находится под контролем иностранных государств или ассоциаций промышленных групп. Кроме того, в настоящее время нет ни одной реализации, которая бы удовлетворяла всем предъявляемым требованиям и которая, в частности, обеспечивала бы поддержку разрабатываемого в России аппаратного и программного обеспечения кластерных систем. В силу этого, задача разработки отечественного программного комплекса, поддерживающего стандарт MPI-2 (ПК МРІ-2), является очень актуальной.

В качестве кодовой базы для разработки отечественного ПК МРІ-2, получившего название ПК S-MPI, была выбрана наиболее распространенная и подходящая для этих целей реализация стандарта MPI-2 с открытым кодом Open MPI [2, 3]. К наиболее важным достоинствам этой реализации следует отнести: наиболее приспособленную для расширений функциональности модульную архитектуру MCA (от Modular Component Architecture) [4], поддержку неоднородных коммуникационных сред, средства обеспечения надежности, широкий набор поддерживаемых возможностей, а также хорошую производительность и масштабируемость выполнения приложений. К основным недостаткам данной реализации (как, впрочем, и других реализаций с открытым кодом), следует отнести: отсутствие универсальности (т. е. зависимость выполнения приложения от программной и аппаратной среды кластера, на котором библиотеки и приложение были собраны), недостаточная стабильность, отсутствие удобных средств для проверки корректности использования МРІ в приложениях и анализа выполнения параллельных приложений с целью их дальнейшей оптимизации.

Для обеспечения универсальности разрабатываемой на базе Open MPI библиотеки MPI, которая является основным компонентом отечественного ПК S-MPI, было сделано следующее:

1. Разработана собственная система построения, которая: исключает этап конфигурации, использует для построения различных конфигураций библиотеки (однопоточная, многопоточная, отладочная и т. д.) соответствующие наборы make-файлов и обеспечивает статическую или динамическую линковку как существующих, так и вновь разрабатываемых компонентов.

2. Из всего набора компонентов Open MPI в библиотеку были включены только те компоненты, которые необходимы для обеспечения требуемой функциональности. Причем наиболее часто используемые и критические с точки зрения производительности компоненты линкуются с библиотекой статически.

3. Для компонентов, которые линкуются с библиотекой статически и которые зависят от внешних динамических библиотек, был реализован механизм отложенной динамической загрузки библиотек, который позволяет соответствующей компоненте «безопасно» загрузить внешнюю библиотеку или корректно (без аварийного завершения) обработать ситуацию ее отсутствия.

Для обеспечения удобных средств проверки корректности использования MPI в приложениях и анализа их выполнения с целью дальнейшей оптимизации разработаны и включены с состав ПК S-MPI следующие средства:

1. Проверки во время выполнения приложения корректности использования МРІ вызовов (выполняется более 100 различных проверок).

2. Сбора информации о выполняющемся приложении с целью дальнейшего анализа.

3. Анализа собранной информации о выполнении приложения и средства ее отображения в различных графических представлениях пользователю.

Эти и другие новые возможности ПК S-MPI будут более детально рассмотрены в отдельных докладах и последующих публикациях.

#### Литература

1. Message Passing Interface Forum «MPI: A Message Passing Interface» // Proc. of Supercomputing '93. IEEE Computer Society Press, November 1993. P. 878–883.

2. Gabriel E., Fagg G. E., Bosilca G., Angskun T., Dongarra J. J., Squyres J. M., Sahay V., Kambadur P., Barrett B., Lumsdaine A., Castain R. H., Daniel D. J., Graham R. L., Woodall T. S. «Open MPI: Goals, concept, and design of a next generation MPI implementation» // Proc. of 11th European PVM/MPI Users' Group Meeting, Budapest, Hungary, September 2004. P. 97–104.

3. Graham R. L., Woodall T. S., Squyres J. M. «Open MPI: A Flexible High Performance MPI» // Proc. of 6th Intern. Conf. on Parallel Processing and Applied Mathematics in Poznan. Poland. September 2005.

4. Squyres J. M., Lumsdaine A. «The component architecture of Open MPI: Enabling third-party collective algorithms» // Proc. of 18th ACM Intern. Conf. on Supercomputing, Workshop on Component Models and Systems for Grid Applications / Еd. By V. Getov and T. Kielmann, Eds. St. Malo, France: Springer, July 2004. Р. 167–185.

## **TVD-СХЕМА ДЛЯ ЧИСЛЕННОГО РЕШЕНИЯ ПЕРЕНОСА ИЗЛУЧЕНИЯ В Р1-ПРИБЛИЖЕНИИ**

*А. Д. Гаджиев, Д. А. Кошутин, А. А. Шестаков*

### Российский Федеральный Ядерный Центр – Всероссийский НИИ технической физики, Снежинск

В работе рассмотрена TVD-схема для численного решения переноса излучения в Р1-приближении. За основу взята трехточечная схема, эквивалентная монотонной схеме первого порядка в инвариантах Римана. Путем ТVD-модификации основных функций строится трехточечная схема, обладающая следующими свойствами:

1. Неявность, безусловная устойчивость.

2. Первый порядок аппроксимации по времени и второй порядок аппроксимации по пространству, кроме отдельных точек с экстремумами.

3. Улучшенные монотонные свойства по сравнению с линейными схемами второго порядка аппроксимации по пространству.

4. Консервативность.

5. Обобщаемость на многомерные геометрии.

# **МЕТОД ДИСКРЕТНЫХ ОРДИНАТ С TVD-РЕКОНСТРУКЦИЕЙ И СИНТЕТИЧЕСКИЙ МЕТОД УСКОРЕНИЯ ИТЕРАЦИЙ ДЛЯ ЧИСЛЕННОГО РЕШЕНИЯ УРАВНЕНИЯ ПЕРЕНОСА ТЕПЛОВОГО ИЗЛУЧЕНИЯ**

*А. Д. Гаджиев, Д. А. Кошутин, А. А. Шестаков*

Российский Федеральный Ядерный Центр – Всероссийский НИИ технической физики, Снежинск

Разработка эффективного численного метода решения уравнения переноса теплового излучения является сложной проблемой. В работе рассмотрена новая методика для численного решения одномерного уравнения переноса теплового излучения. Суть нового подхода состоит в применении метода дискретных ординат с TVD**-**реконструкцией для решения кинетического уравнения и синтетического метода на основе P1**-**приближения для ускорения сходимости итераций при совместном решении уравнения переноса и уравнения энергии.

# **ПАКЕТ ПРОГРАММ ЛОГОС. НЕКОТОРЫЕ РЕЗУЛЬТАТЫ РАСЧЕТА ЗАДАЧИ AGARD23 С ИСПОЛЬЗОВАНИЕМ СЧЕТНЫХ МОДУЛЕЙ ЛОГОС.АЭРОДИНАМИКА И ЛОГОС.АДАПТИВ**

Н. Г. Галанов, А. С. Козелков, С. Н. Полищук, Р. Н. Жучков, Ю. А. Циберева

## Российский Федеральный Ядерный Центр – Всероссийский НИИ экспериментальной физики, Саров

В комплексе ЛОГОС [1, 2] для решения задач аэродинамики используются два программных модуля ЛОГОС.Аэродинамика [1] и ЛОГОС.Адаптив [2]. Одной из отличительных особенностей данных модулей является использование разных способов формирования и подготовки сеточной модели. В расчетном модуле ЛОГОС.Аэродинамика при проведении расчета используется произвольная неструктурированная эйлерова расчетная сетка с призматическими слоями. Построение расчетной сетки производится на подготовительном этапе задачи и является достаточно трудоемкой и трудозатратой. В модуле ЛОГОС.Адаптив применяется интегрированный генератор для построения адаптивно-встраиваемой сетки с возможностью движения граничных поверхностей. Построение расчетной сетки при данном подходе является полностью автоматизированным. Модуль ЛОГОС.Адаптив может быть использован для решения как нестационарных задач, так и стационарных задач с адаптацией сетки к поверхностям геометрии и особенностям течения.

В данной работе представлена верификация и сравнение программных модулей комплекса ЛОГОС расчета трехмерных течений вязкого газа на ряде тестовых задач AGARD23 [3], имеющих аналитические и экспериментальные данные [4]. Задачи, представленные в данных тестах, направлены на верификацию расчетных модулей как на неподвижных, так и подвижных расчетных сетках. Расчеты проводятся на эйлеровых тэтраэдральных расчетных сетках по модулю ЛОГОС.Аэродинамика и на адаптивно-встраиваемых расчетных сетках по модулю ЛОГОС.Адаптив. Расчеты по данным модулям ведутся в рамках разработки пакета программ ЛОГОС.

#### **Литература**

1. Жучков Р. Н., Дерюгин Ю. Н., Зеленский Д. К. Комплекс программ ЛОГОС. Численное моделирование вязких сжимаемых дозвуковых и сверхзвуковых течений // Труды XIII Международного семинара «Супервычисления и математическое моделирование» / Под ред Р. М. Шагалиева. Саров, 2011.

2. Полищук С. Н., Козелков А. С., Циберева Ю. А., Маношина И. О., Аксенов А. А., Дядькин А. А. Пакет программ ЛОГОС. Некоторые результаты расчета задач аэродинамики на адаптивно-встраиваемых сетках // Там же.

3. Fox J. H. Generic wing, pylon, and moving finned store // Verification and Validation Data for Computational Unsteady Aerodynamics. 2000. RTO-TR-26 AC/323(AVT)TP/19. Р. 535–554.

4. Demir O. Z. Computational fluid dynamics analysis of store separation. Middle East Technical University. 2004.

# **ПАКЕТ ПРОГРАММ ЛОГОС. РАЗРАБОТКА И РЕАЛИЗАЦИЯ АЛГЕБРАИЧЕСКОГО МНОГОСЕТОЧНОГО МЕТОДА**

А. А. Голубев, Ю. Н. Дерюгин., Д. К. Зеленский, А. С. Козелков, С. В. Лашкин, *Д. П. Силаев, П. Г. Симонов*

> Российский Федеральный Ядерный Центр – Всероссийский НИИ экспериментальной физики, Саров

При построении вычислительного алгоритма для расчета течений с использованием неявных разностных схем возникает важная задача, связанная с решением системы линейных алгебраических уравнений (СЛАУ) большой размерности. В задачах моделирования несжимаемых течений с использованием метода SIMPLE вычислительный алгоритм строится на основе метода расщепления по физическим процессам, сводящегося к последовательному решению систем дифференциальных уравнений. Выбор метода решения разностных уравнений оказывает существенное влияние на устойчивость вычислительного алгоритма и скорость сходимости итерационного процесса. Одним из универсальных методов решения СЛАУ является многосеточный метод, который существенно позволяет увеличить скорость сходимости и минимизировать затраты машинного времени и памяти. Это позволяет получать решение задачи в несколько раз быстрее.

В данной работе рассматривается программная реализация алгебраического многосеточного метода решения СЛАУ с агрегативным способом огрубления. Реализация метода выполнена на основе структуры памяти ЛОГОС. Рассмотрены варианты решения СЛАУ с использованием V-, Wи F-циклов многосеточного метода. Особое внимание уделено распараллеливанию данного алгоритма. Показано решение проблемы с использованием грубых уровней в параллельном режиме, которая состоит в том, что из-за небольшого размера матриц время, затраченное на обмены, заметно превосходит время, затраченное на вычисления. Для минимизации временных затрат реализован сбор матриц грубого уровня на одном процессе, где происходит формирование глобального уровня и дальнейшее продолжение огрубления и решения СЛАУ в последовательном режиме. В докладе приводятся результаты тестовых расчетов и их сравнение с другими реализациями AMG.

## **РАСЧЕТ ДИНАМИЧЕСКИХ ПРОЦЕССОВ В ГЕОЛОГИЧЕСКИХ СРЕДАХ НА ВЫСОКОПРОИЗВОДИТЕЛЬНЫХ ВЫЧИСЛИТЕЛЬНЫХ СИСТЕМАХ**

*В. И. Голубев, И. Е. Квасов, И. Б. Петров, Н. И. Хохлов*

Московский физико-технический институт, Долгопрудный

В докладе обсуждается разработанный численный сеточно-характеристический метод на структурных и неструктурных (тетраэдральных) расчетных сетках [1, 2, 3, 4, 5] для моделирования динамических процессов в геологических средах: распространение сейсмических волн в флюидонасыщенных средах и оценка устойчивости бортов карьеров. Данный метод основан на использовании полной определяющей системы уравнений упругого тела в частных производных второго порядка с явным выделением контактных границ неоднородностей и постановкой на них корректных математических условий. Для расчета в существенно ограниченных областях используются неотражающие граничные условия. Авторами реализованы параллельные алгоритмы, ориентированные

на многопроцессорные вычислительные системы, обеспечивающие возможность проведения расчетов на подробных сетках, содержащих десятки и сотни миллионов узлов.

Расчет упругих характеристик флюидонасыщенных сред производится на основе модели Гассмана, связывающей модули Юнга и Пуассона со значением насыщенности и характеристиками флюида. В работе представлены результаты распространения упругих волн через водонасыщенный грунт, приведены волновые картины, содержащие отраженные, преломленные и дифрагированные волны.

В работе рассмотрена задача оценки устойчивости бортов карьеров, решение которой основано на расчете напряженно-деформированного состояния геологической среды вблизи бортов в процессе воздействия на них возмущения, распространяющегося из центра подземного взрыва. Пример волновой картины представлен на рисунке. Рассмотрены различные геометрии карьеров, включающие цилиндрическую, коническую и многоступенчатую. В областях, в непосредственной близости от бортов карьера, производится идентификация мест инициации разрушения при достижении критерия стабильности.

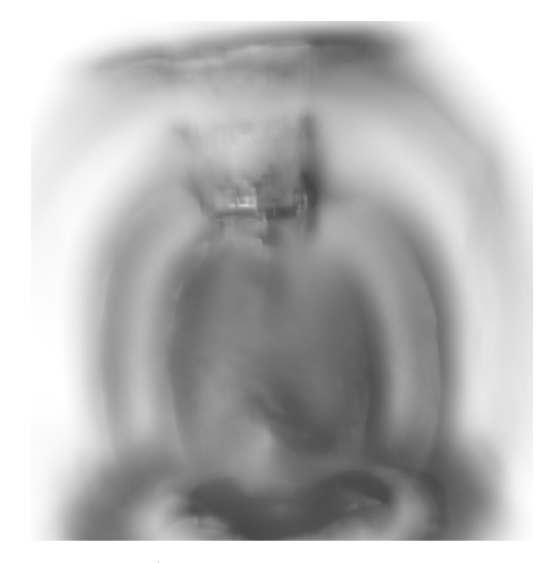

Модуль скорости в области, содержащей цилиндрический карьер

#### **Литература**

1. Магомедов К. М., Холодов А. С. Сеточно-характеристические численные методы. М.: Наука, 1988.

2. Петров И. Б., Хохлов Н. И. Моделирование сейсмических явлений сеточно-характеристическим методом // Труды МФТИ. 2011. Т. 3, № 3. С. 159–167.

3. Квасов И. Е., Фаворская А. В., Санников А. В. Компьютерное моделирование пространственных динамических процессов сеточно-характеристическим методом на неструктурированных тетраэдральных сетках // Информационные технологии. 2011. № 9. С. 28–30.

4. Голубев В. И., Квасов И. Е., Петров И. Б. Воздействие природных катастроф на наземные сооружения // Математическое моделирование. 2011. Т. 23, № 8. С. 46–54.

5. Квасов И. Е., Петров И. Б. Численное моделирование волновых процессов в геологических средах в задачах сейсморазведки с помощью высокопроизводительных ЭВМ // Журнал вычисл. мат. и вычисл. физ. 2012. Т. 52, № 2. C. 330–341.

# **ЛОГОС.ПРЕПОСТ. ОСОБЕННОСТИ ИНТЕРАКТИВНОЙ РАБОТЫ С СЕТОЧНЫМИ ДАННЫМИ**

#### *А. В. Гордеев*

## Российский Федеральный Ядерный Центр – Всероссийский НИИ экспериментальной физики, Саров

Доклад посвящен алгоритмам и методам визуализации, используемым в препостпроцессоре ЛОГОС. Более подробно рассказывается о методах отбора элементов сеток (узлы, грани, ячейки и подобласти). В том числе, описана логика работы с наборами данных, реализованная в диалоге «Наборы данных», предназначенном для создания наборов и управления ими.

В докладе представлены результаты измерений скорости выбора элементов сетки в ЛОГОС.ПреПост и сравнение этих результатов с зарубежными программами (ParaView, LS-PREPOST, Abaqus и т. д.). Также описаны проблемы, с которыми пришлось столкнуться при разработке системы отбора элементов сетки при использовании библиотеки VTK.

## **КОМПЛЕКСНЫЕ ГЕОЭКОЛОГИЧЕСКИЕ ОЦЕНКИ И ПРОГНОЗЫ РИСКОВ ПРИРОДНЫХ И ТЕХНОГЕННЫХ КАТАСТРОФ**

В. В. Горев, Ю. Н. Дерюгин, И. Л. Хархордин $^{\rm l}$ , М. Г. Храмченков $^{\rm l}$ 

Российский Федеральный Ядерный Центр – Всероссийский НИИ экспериментальной физики, Саров 1 Казанский (Приволжский) федеральный университет

Проблема промышленной безопасности и защиты от природных и техногенных катастроф значительно обострилась, начиная с первой половины прошлого века. В последнее время в связи с известными событиями значительно возрос риск аварий, вызванных террористическими актами на промышленных объектах, а также стремительным развитием неблагоприятных природных явлений в условиях отсутствия или разрушения систем экстренного оповещения. Возникновение аварий, сопровождающихся поступлением различных загрязняющих веществ в окружающую среду, может происходить как в местах химических производств и добычи полезных ископаемых, так и в местах их хранения и при транспортировке. Развитие и последствия и таких аварий зависят от многих факторов: физико-химических свойств самих веществ и продуктов их преобразования в окружающей среде, от длительности и темпов их поступления, условий хранения и транспортирования, эффективности средств борьбы с последствиями аварии и т. д. Наиболее часто аварии, сопровождаемые значительным ущербом окружающей среде, происходят в местах хранения и при транспортировке нефтепродуктов и сильнодействующих и ядовитых веществ (СДЯВ). При этом можно выделить два основных сценария таких аварий: залповый единовременный выброс веществ в окружающую среду, и постепенное, долговременное их поступление в результате утечек. После попадания в окружающую среду происходит миграция и физико-химические превращения поступивших веществ по нескольким сценариям, зависящим от свойств этих веществ, объема и темпов их поступления и их взаимодействия с различными компонентами окружающей среды. Вместе с воздухом атмосферы вода служит основным фактором переноса в окружающей среде, и в этом участвуют как выпадающие осадки и поверхностные воды, так и подземные и грунтовые воды. Важнейшим фактором распространения загрязнения служат свойства нижней атмосферы, а также особенности регионального ландшафта, в первую очередь рельеф, фильтрационные свойства почв и грунтов, и, в случае попадания веществ в грунтовые и подземные воды, фильтрационные свойства подземных горизонтов и характер фильтрации грунтовых вод. Как правило, для разделения поверхностного стока и инфильтрационного питания подземных вод используются модели резервуарного типа, обрабатывающие данные поступления и распределения осадков по большим площадям. Конечным продуктом таких расчетов обычно является усредненная величина поверхностного стока и коэффициента инфильтрации. Однако при прогнозах распространения поверхностного загрязнения особенно важна детальная информация по этим величинам. Такая информация может быть получена при использовании данных опытных наблюдений и откачек скважин и колодцев на выделенной площади с использованием методов обратных коэффициентных задач. Корректная идентификация коэффициентов фильтрации и инфильтрации позволит перейти от осредненных значений инфильтрационного питания и поверхностного стока к локальным (истинным) значениям этих величин. Далее возникает возможность решения прямых задач по расчету динамики поступления загрязняющих веществ через зону аэрации (зону неполного насыщения пород влагой) с учетом нелинейных

свойств как самих пород, так и компонентов поступающих жидкостей. Таким образом, описанный выше подход позволяет перейти от осредненных и поэтому не точных прогнозов поступления загрязнителей в почву, грунт и далее в подземные воды к локальным, и в силу этого более точным прогнозам загрязнения, основанным на совместном решении прямых и обратных коэффициентных задач.

К опасным геологическим процессам (ОГП) относятся такие процессы, которые создают резко негативные условия для строительства и эксплуатации промышленных и гражданских объектов и жизни людей. Возникновение ОГП зависит от комплексного воздействия ряда факторов, которые подразделяются на главный, обязательный и второстепенные. Главным фактором всегда являются сами горные породы, в которых в результате действия экзогенных геологических процессов формируются условия для возникновения ОГП. Обязательный фактор - это тот, без которого рассматриваемые ОГП не могут возникнуть. Часто таким фактором является обводнение пород, приводящее к изменению их физико-механических свойств. Такие факторы, как гидрогеологические условия, рельеф местности, относятся к второстепенным факторам ОГП. Из ОГП, связанных с поверхностной гидросферой, остановимся на оврагообразовании, селе, карстово-суффозионных процессах (карсте) и плывунах. Овраги являются результатом струйчатой эрозии, их появление и развитие регулируется рядом факторов (режим атмосферных осадков, растительный покров, расчлененность рельефа, сложение склонов рыхлым материалом). Селевые потоки вызываются, как правило, резким обводнением относительно неустойчивых масс горных пород, тиксотропией и разжижением материала пород и их перемещением подвижной грунтовой массы от площади водосбора по каналу стока в район конуса выноса под действием гравитации. Карст представляет собой совокупность процессов и явлений, обусловленных растворением горных пород подземными водами, в результате которых возможны изменения структуры и состояния горных пород, образование полостей и связанных с ними деформаций земной поверхности. Рассмотрим механизмы явлений, имеющих место в ходе ОГП. Наиболее важным представляется изменение обводненности горных пород, описываемое в рамках теории насыщенно-ненасыщенной фильтрации. Причины изменения обводненности могут быть разными - это и изменение режима и интенсивности атмосферных осадков, и техногенное изменение рельефа, и подъем (иногда сброс) уровня подземных вод при различных инженерных мероприятиях (работа водохранилищ, изоляция участков разгрузки грунтовых вод, осушение и др.). Одним из важнейших механизмов, управляющих динамикой ОГП, является подземное растворение и выщелачивание. Так, в ходе карстовых процессов материал трещин карстующихся пород переходит в раствор (сплошное, или пленочное растворение). В случае, когда мы имеем дело с растворением связующего материала между частицами грунта (цемента) и, как следствие, с изменением прочностных свойств грунтового массива, имеет место дисперсное растворение пород. Изменение свойств цементирующих материалов может иметь место и в ходе процессов ионного обмена, а также избыточного увлажнения грунтов. Ослабленные, несцементированные грунты подвержены действию струйчатой или фильтрационной эрозии (суффозии), когда поток воды увлекает частицы определенного размера, в случае превышения некоторого критического значения скорости движения воды (скорости фильтрации).

Перечисленные выше неблагоприятные последствия техногенных и природных процессов подвергаются разностороннему анализу, делаются попытки прогноза на основе использования математических моделей. Необходимым условием успешного применения таких моделей является их достоверность, а также быстродействие, позволяющее принимать решения в условиях лимита времени. Основой успешного применения математических моделей может служить взаимодействие ученых разных специальностей (комплексность) и использование возможностей современных высокопроизводительных вычислительных систем (суперЭВМ). Все эти условия соблюдаются в рамках взаимодействия ученых РФЯЦ-ВНИИЭФ и специалистов Москвы, С.-Петербурга и Казани в ходе выполнения отечественных и зарубежных проектов.

# РЕАЛИЗАЦИЯ МОДЕЛИ НЕРНСТА КИНЕТИКИ СОРБЦИИ В ПАКЕТЕ ПРОГРАММ НИМФА. РЕЗУЛЬТАТЫ ТЕСТИРОВАНИЯ

### В. В. Горев, В. Е. Шемарулин, А. И. Панов, И. В. Горев, Г. Н. Губкова, О. И. Кузьмина

Российский Федеральный Ядерный Центр -Всероссийский НИИ экспериментальной физики, Саров

Комплекс программ НИМФА является инструментом, предназначенным для проведения расчетов с целью качественного прогнозирования как распространения загрязнений в подземных водах, так и изменения геологической среды.

Основная цель данной работы состоит в дальнейшем расширении возможностей пакета НИМФА, в частности, во внедрении в него кинетических моделей, учитывающих процессы сорбции (обмен массой между раствором и породой) при миграции загрязнений в подземных водах.

В докладе представлены результаты работы, связанной с реализацией в НИМФЕ модели Нернста кинетики сорбции. Ранее в пакет уже была внедрена модель мгновенной сорбции. В ходе данной работы в программе реализована и протестирована кинетическая модель Нернста для изотерм сорбции Генри, Фрейндлиха и Лэнгмюра. С целью проведения верификационных расчетов получены новые аналитические решения уравнений миграции в случае изотерм Фрейндлиха и Лэнгмюра.

В докладе излагаются численные алгоритмы, реализующие модель, отражены основные моменты тестирования на уравнениях миграции вещества, учитывающих процессы переноса и сорбции в подземных водах. Приведены постановки ряда тестовых задач, описывающих процессы миграции загрязнений в пористых средах с учетом влияния на миграцию вещества физикохимических и диффузионных процессов. Подробно описаны результаты численных расчетов, проведен сравнительный анализ расчетов по программе НИМФА с аналитическими решениями и расчетами по программе MT3Dms.

# **РЕАЛИЗАЦИЯ НА OPENCL БАЗОВЫХ ОПЕРАЦИЙ АЛГОРИТМОВ ГАЗОВОЙ ДИНАМИКИ НА НЕСТРУКТУРИРОВАННЫХ СЕТКАХ**

*А. В. Горобец, С. А. Суков, М. И. Рыжкин, П. Б. Богданов*<sup>1</sup>

Институт прикладной математики имени М. В. Келдыша РАН, Москва 1 НИИ системных исследований РАН, Москва

В настоящее время рост производительности суперкомпьютеров происходит как за счет увеличения числа вычислительных модулей, так и за счет применения ускорителей. Первое обстоятельство требует от алгоритмов все большей степени параллелизма и масштабируемости, второе – адаптации алгоритмов к иной архитектуре и еще более сложной параллельной модели, сочетающей принципиально различные типы параллелизма.

В гибридной вычислительной системе, в отличие от «классической», в дополнение к CPU установлены вычислительные ускорители, которые можно рассматривать как математические сопроцессоры. В настоящее время наибольшее распространение в качестве таких ускорителей получили графические процессоры (GPU – graphics processing units).

Для расчетов на гибридных системах хорошо подходит многоуровневая параллельная модель. На первом уровне, как и на классической системе, используется MPI в рамках модели с распределенной памятью. На втором уровне, внутри вычислительных модулей, применяется OpenMP в рамках модели с общей памятью. На третьем уровне задействуются GPU устройства, в которых используется SIMD (single instruction multiple data – один поток команд на множество данных) параллелизм на уровне потоковых процессоров. Перенос вычислений на архитектуру GPU представляет собой сложную задачу, требующую учета множества факторов.

В данной работе подробно рассматривается перенос на GPU базовых операций газодинамических алгоритмов на неструктурированных сетках, реализованных изначально для классических суперкомпьютеров в программном комплексе NOISEtte [1] и рассчитанных на использование десятков тысяч процессорных ядер. Поскольку первые два уровня параллельной модели уже в полной мере реализованы, основной задачей является перенос локальных вычислений с процессорных ядер на GPU.

В качестве средства разработки для GPU был выбран OpenCL (Open Computing Language – открытый язык вычислений) [2], являющийся открытым стандартом, поддерживаемым основными производителями оборудования, включая Intel, AMD, nVidia, Sony, Apple и другими. Цель данной работы – представить опыт адаптации численных алгоритмов к архитектурам графических процессоров различных производителей, сравнить особенности архитектур AMD и NVidia, сравнить OpenCL со средством разработки CUDA, принадлежащим nVidia, и описать основные подходы, использовавшиеся для оптимизации вычислений на OpenCL.

Перенос вычислений осуществляется для двух алгоритмов, представляющих два основных подхода для конечно-объемных методов на неструктурированных сетках: схемы с центрами в узлах и квазиодномерной реконструкцией [3] и схемы с центрами в сеточных элементах и полиномиальной реконструкцией, аналогичной [4]. В число операций, рассматриваемых в данной работе, входят наиболее интересные с точки зрения сложности переноса вычислений:

• Вычисление коэффициентов полиномиальной реконструкции значений газодинамических переменных для каждого элемента сетки для схемы с центрами в элементах.

• Вычисление конвективных потоков через грани расчетных ячеек по схеме Роу [5] для схемы с центрами в элементах.

• Вычисление конвективных потоков через грани расчетных ячеек по схеме Роу для схемы с центрами в узлах.

• Вычисление узловых градиентов для схемы с центрами в узлах.

С точки зрения производительности целью было получить на GPU ускорение не менее чем в 3 раза по сравнению с 6-ядерным CPU Intel Xeon X5670, что примерно соответствует соотношению в стоимости и энергопотреблении. Полученное ускорение составило от 3 до 9 раз для различных моделей GPU, в том числе nVidia C2050, nVidia GTX 470, AMD 7970. При этом на GPU AMD получена производительность, примерно в 3 раза большая, чем на nVidia. Максимальная производительность на GPU составила 156Гфлопс, более 15 % от пика, что для алгоритмов, в которых узким местом является пропускная способность памяти, можно считать почти теоретически возможным пределом.

#### Литература

1. Абалакин И. В., Бахвалов П. А., Горобец А. В., Дубень А. П., Козубская Т. К. Комплекс программ NOISEtte для супервычислений в области аэродинамики и аэроакустики // Труды XIII Meждународного семинара «Супервычисления и математическое моделирование» / Под ред. Р. М. Шагалиева, 3-7 октября, 2011, г. Саров.

2. OpenCL - The open standard for parallel programming of heterogeneous systems [Electronic resource] Mode of access: http://www.khronos.org/opencl/, 2012.

3. Abalakin I., Dervieux A., Kozubskaya T., Ouvrard H. Accuracy improvement for finite-volume vertex-centered schemes solving aeroacoustics problems on unstructured meshes // AIAA-2010-3933 paper, 2010.

4. Zhang Y.-T., Shu C.-W. Third order WENO scheme on three dimensional tetrahedral meshes // Commun. Comput. Phys. 2009. Vol. 5, N 2-4. P. 836-848.

5. Roe L. Approximate riemann solvers, parameter vectors and difference schemes // J. Comp. Phys. 1981. 43. P. 357-372.

## ЧИСЛЕННОЕ МОДЕЛИРОВАНИЕ ВЫСОКОСКОРОСТНОГО УДАРА И ВЗРЫВА В СКАЛЬНОМ ГРУНТЕ В МЕТОДИКЕ ЭГАК

А. В. Городничев, А. А. Краюхин, А. Г. Иоилев, Ю. В. Янилкин, С. П. Беляев, С. А. Линяев, О. Н. Пронина, А. С. Разумков

## Российский Федеральный Ядерный Центр -Всероссийский НИИ экспериментальной физики, Саров

Численное моделирование занимает важное место при изучении явлений высокоскоростного удара и взрыва в скальном грунте. Это необходимо для прогнозирования механического действия промышленных взрывов, исследования кратерообразования при падении крупных метеоритов и т. д. Для получения достоверных результатов расчетов необходимо применять достоверные физические модели изучаемых сред и проводить их всестороннюю верификацию и валидацию в используемых пакетах программ. В литературе представлено небольшое количество моделей скальных грунтов, которые с успехом используются для моделирования задач как взрыва, так и удара. В первую очередь это связано с многообразием и сложностью процессов, происходящих при динамическом нагружении скального грунта, а также большым разбром его механических характеристик. Из зарубежных моделей можно отметить модель разрушения скального грунта [2], разработанную в LLNL, с помощью которой авторы успешно описывали в расчетах, как камуфлетные ядерные взрывы, так и лабораторные эксперименты в граните, а также использовали эту модель для численного решения

задач проникания в скальный грунт [3]. Из отечественных моделей, на наш взгляд, наибольший интерес представляет собой обобщенная квазиупругопластическая (ОКУП) модель деформирования и разрушения скального грунта [1]. Эта модель была разработана и широко использовалась в ЦФТИ МО РФ для моделирования механического действия взрыва на скальный грунт [4]. Авторы работы не знакомы с примерами использования ОКУП модели для численного решения задач проникания. В данной работе рассмотрена модернизированная версия ОКУП модели, позволяющая проводить расчеты как взрыва, так и удара, а также приведены примеры результатов валидационных расчетов, проведенных с помощью программного комплекса ЭГАК [5] на эйлеровой сетке.

ОКУП модель предназначена для моделирования поведения скального грунта под действием динамической нагрузки с амплитудой до  $P \le 10$  ГПа. Для удобства использования ОКУП модель имеет блочное строение, где отдельные блоки отвечают за наиболее характерные состояния материала при нагружении:

- блок А используется для описания квазиупругого деформирования;
- блок Б используется для описания сдвигового разрушения и пластического течения;
- блок В используется для корректировки напряжений при отрывном разрушении.

Авторами ОКУП модели разработан алгоритм вычисления параметров при минимальной известной информации о физико-механических свойствах грунта. Фактически, необходимо знать только плотность грунта, другие параметры вычисляются по корреляционным формулам.

При использовании блока А воспроизводятся следующие экспериментальные наблюдения:

- наличие энергетического подобия по  $q^{1/3}$ , где  $q$  энергия взрыва;
- коэффициент затухания массовой скорости изменяется в пределах  $k = 1,4+1,8$ ;
- скорость релаксации напряжения зависит от скорости протекания процесса нагружения;
- различие динамических и статических упругих модулей;
- различие траекторий нагружения и разгрузки.

При использовании блока Б воспроизводятся следующие экспериментальные наблюдения:

- существование предельных кривых прочности исходного и разрушенного грунта;
- время разрушения зависит от интенсивности нагрузки;
- имеет место эффект дилатансионного разрыхления;
- при сжатии разрыхленного грунта пористость уменьшается.

После вычисления нового тензора напряжений по формулам блоков А или Б проводится проверка на отрыв. Для этого определяются главные напряжения, которые сравниваются с откольной прочностью. При реализации разрушения корректируется весь тензор напряжений. С ростом этой деформации уменьшается откольная прочность вплоть до полного разрушения.

Перечислим основные результаты данной работы:

1. Предложена модификация ОКУП модели разрушения и деформирования скального грунта: при вычислении среднего размера фрагмента при сдвиговом разрушении вместо эмпирической формулы для взрывов используется модель хрупкого разрушения Грейди [6]. Это позволило расширить класс решаемых с помощью ОКУП модели задач.

2. Модифицированная ОКУП модель реализована в программном комплексе ЭГАК. В валидационных расчетах на эйлеровой сетке получено хорошее соответствие экспериментальным данным по камуфлетным взрывам в гранитных массивах и прониканию компактных ударников в мишени из гранита.

#### Литература

1. Замышляев Б. В., Евтерев Л.С. Модели динамического деформирования и разрушения грунтовых сред. М.: Наука, 1990.

2. Simulation of an underground explosion in granite: Preprint / LLNL; Antoun T. H., Vorobiev O. Y., Lomov I. N., Glenn L. A.; UCRL-JC-134523 Rev. 1. Livermore, 1999. [Electronic resource] Mode of access: http://e-reports-ext.llnl.gov/pdf/235748.pdf].

3. Antoun T. H., Lomov I. N., Glenn L. A. Simulation of the penetration of a sequence of bombs into granitic rock // Int. J. Impact Engng. 2003. Vol. 29. P. 81–94.

4. Архипов В. Н., Евтерев Л. С., Замышляев Б. В. и др. / Под ред. В. М. Лоборева. Физика ядерного взрыва. Том 1. Развитие взрыва. М.: Изд-во МФТИ, 2000.

5. Янилкин Ю. В. и др. Комплекс программ ЭГАК++ для моделирования на адаптивновстраивающейся дробной счетной сетке // Вопросы атомной науки и техники. Сер. Мат. моделирование физических процессов, 2003. Вып. 1. С.20–28.

6. Grady D. E. The spall strength of condensed matter // J. Mech. Phys. Solids. 1988. Vol. 36. P. 353–384.

### **АДАПТАЦИЯ, ВЕРИФИКАЦИЯ И ИСПОЛЬЗОВАНИЕ ПАКЕТА ПРОГРАММ ЛОГОС ДЛЯ РЕШЕНИЯ ЗАДАЧ АТОМНОЙ ЭНЕРГЕТИКИ**

А. Н. Гребенников, А. А. Деулин, И. О. Маношина, О. В. Денисова, Ю. А. Циберева, А. С. Кривонос, Н. В. Тарасова, А. В. Ялозо, И. Н. Салова, М. А. Быков<sup>1</sup>, В. В. Мохов<sup>1</sup>, О. В. Кудрявцев<sup>1</sup>, Р. А. Шарапов<sup>2</sup>, О. В. Масленникова<sup>2</sup>, Ю. А. Мигров<sup>3</sup>, С. Н. Румянцев<sup>3</sup>, М. А. Большухин<sup>4</sup>, Д. Н. Свешников<sup>4</sup>, Д. П. Богатырев<sup>4</sup>, Е. Е. Орехова<sup>4</sup>, А. В. Шишов<sup>5</sup>, *Н. А. Гоголев*<sup>6</sup> *, М. А. Иванов*<sup>6</sup>

> Российский Федеральный Ядерный Центр – Всероссийский НИИ экспериментальной физики, Саров <sup>1</sup>ОАО ОКБ «Гидропресс», Подольск ОАО «Атомэнергопроект», Санкт-Петербург НИТИ имени А.П. Александрова, Сосновый Бор ОАО «ОКБМ имени И.И. Африкантова», Нижний Новгород ОАО «ВНИИ по эксплуатации атомных электростанций», Москва ОАО «Атомэнергопроект», Москва

Основой успешного развития и использования суперкомпьютерных технологий является прикладное программное обеспечение, направленное на имитационное моделирование сложных инженерных систем. В настоящее время большинство предприятий и организаций наукоемких отраслей промышленности используют зарубежные коммерческие программные пакеты для проведения инженерного анализа в работах по проектированию и обоснованию безопасности. В сложившейся ситуации чрезвычайно важной является задача создания отечественного прикладного программного обеспечения, направленного на имитационное моделирование на суперЭВМ задач высокотехнологичных отраслей, и его внедрение в промышленность.

В настоящее время во ВНИИЭФ разрабатывается пакет программ ЛОГОС, предназначенный для решения задач тепломассопереноса на суперЭВМ с массовым параллелизмом. С помощью данной программы моделируются такие физические процессы как:

- стационарные и нестационарные течения;
- несжимаемые, слабосжимаемые (плотность зависит от температуры) и сжимаемые течения;
- ламинарные и турбулентные течения;
- течения в пористых средах;
- течения со свободной поверхностью;
- распространение тепла в различных средах;
- конвективный теплообмен;
- сопряженный теплообмен;
- перенос излучения;
- многокомпонентные течения;
- многофазные течения.

Разрабатываемый пакет программ инженерного анализа ориентирован на моделирование широкого круга физических процессов в интересах проектирования перспективных наукоемких изделий промышленности.

В рамках адаптации и внедрения пакета программ ЛОГОС в атомную энергетику проводятся совместные работы с ведущими предприятиями атомной отрасли: ОАО «ОКБ ГИДРОПРЕСС», ОАО «СПбАЭП», ОАО «ОКБМ Африкантов», ФГУП «НИТИ им. А.П. Александрова», ОАО «ВНИИАЭС», ОАО «Атомэнергопроект» (г. Москва) и др. Процесс адаптации включает в себя реализацию физико-математических моделей, необходимых для учета специфики задач, а также проведение полномасштабного тестирования пакета программ. Пакет ЛОГОС проходит всестороннюю верификацию на прикладных задачах атомной энергетики с использованием экспериментальной базы предприятий отрасли с целью подготовки верификационного отчета для подачи пакета программ ЛОГОС на аттестацию в РОСТЕХНАДЗОРЕ.

В докладе освещается состояние работ по расширению функциональных возможностей пакета программ ЛОГОС в области расчета задач атомной энергетики, и рассматриваются решения ключевых практических задач атомной отрасли:

• моделирование турбулентного смешения неизотермических потоков в напорной камере РУ РИТМ-200;

- моделирование ТВС проекта ВВЭР с заданным энерговыделением;
- моделирование перемешивания потоков с разной концентрацией соли в ТВС АЭС-2006;

• моделирование экспериментов по переносу чистого конденсата в 4-петлевом стенде ОАО «ОКБ ГИДРОПРЕСС»;

• моделирование конструкций тройникового узла смешения потоков проекта ЛАЭС-2;

- обоснование системы вентиляции контейнментного помещения проекта ЛАЭС-2;
- моделирование помещений АЭС проекта ВВЭР ТОИ;
- расчет ветровых нагрузок на здания АЭС проекта ВВЭР-ТОИ;
- связанное моделирование РУ (3D-1D теплогидравлика с НФ)
- и др.

Все задачи получены от предприятий атомной отрасли и решались при непосредственном участии их сотрудников.

## **МЕТОДИКА И ПРОГРАММА «REMESH» ИНТЕРПОЛЯЦИИ ФИЗИЧЕСКИХ ВЕЛИЧИН НА 3D СЕТКАХ**

М. А. Григорьева, С. Е. Исламгулова, Д. В. Могиленских, Н. Л. Фролова

## Российский Федеральный Ядерный Центр – Всероссийский НИИ технической физики, Снежинск

В процессе численного моделирования и при расчете начальных данных (РНД) в прикладных программных комплексах (ПК) есть необходимость интерполяции физических величин с одной расчетной сетки на другую. Основные причины такой необходимости:

- 1. Локальная и глобальная перестройка сетки в процессе счета задач и РНД.
- 2. Передача сеточных данных в другие программы, где применяются другие типы сеток.
- 3. Объединение сеточных данных.

Совокупность физических данных, заданных на сеточной модели назовем разрезом задачи – это состояние модели на один момент времени моделирования. Входными данными являются разрез-источник и секта-приемник, которые задаются в унифицированном виде в формате на основе библиотеки HDF [1] унифицированный формат РФЯЦ-ВНИИТФ. Основной критерий точности интерполяции – сохранение масс веществ. В результате интерполяции на новой сетке формируется сеточное поле концентраций веществ в ячейках, а также скалярные поля средних по веществам масс, плотностей и других физических величин. Для решения этой задачи была разработана методика и реализована программа ReMesh, которая входит в состав ПК 3D РНД [2] РФЯЦ-ВНИИТФ.

Ячейки рассматриваемых сеток являются топологически гексагональными с линейчатыми гранями. Основные ключевые позиции методики интерполяции на основе пересечения ячеек старой и новой сеток:

1. Объемная аппроксимация гексагональных ячеек тетраэдрами.

2. Предварительный поиск потенциальных пересечений.

3. Вычисление объема пересечения 2-гексагональных ячеек как суммы объемов пересечения аппроксимирующих тетраэдров.

4. Вычисление коэффициента пропорциональности – отношения объема пересечения ячеек к объему ячейки старой сетки.

5. На основе коэффициента вычисление долей масс веществ в старой ячейке, которые переносятся в новую ячейку.

6. В процессе перебора всех пересечений выполняется заполнение компонентного состава веществ и вычисление их массовых и объемных концентраций в новых ячейках, также накапливается дополнительная проверочная величина – перенесенный объем.

7. При записи нового разреза задачи на новой сетке вычисляются средние по веществам плотности и массы, также объемы ячеек, интегральные массы веществ и формируется файл со статистикой расчета и с оценкой погрешности.

Разработаны функции диагностики: контроль сохранения массы и объема, вычисляется отношение перенесенных объемов из старых ячеек к точным объемам новых ячеек для локализации и обработки пустых и полупустых ячеек.

В программе реализованы дополнительные опции:

1. Выборочная интерполяция по областям разреза-источника и сетки-приемника.

- 2. Режим вычисления пересечений областей между собой и масс веществ в пересечении.
- 3. Пороговые точности для определения факта пересечения тетраэдров, полупустых ячеек.

В докладе будут представлены результаты численных исследований на различных моделях. На рисунке слева приведен пример модельного разреза из 5 областей, для которого выполнена интерполяция на криволинейную сетку справа с тремя областями, результат представлен на нижнем рисунке в виде скалярного поля плостности.

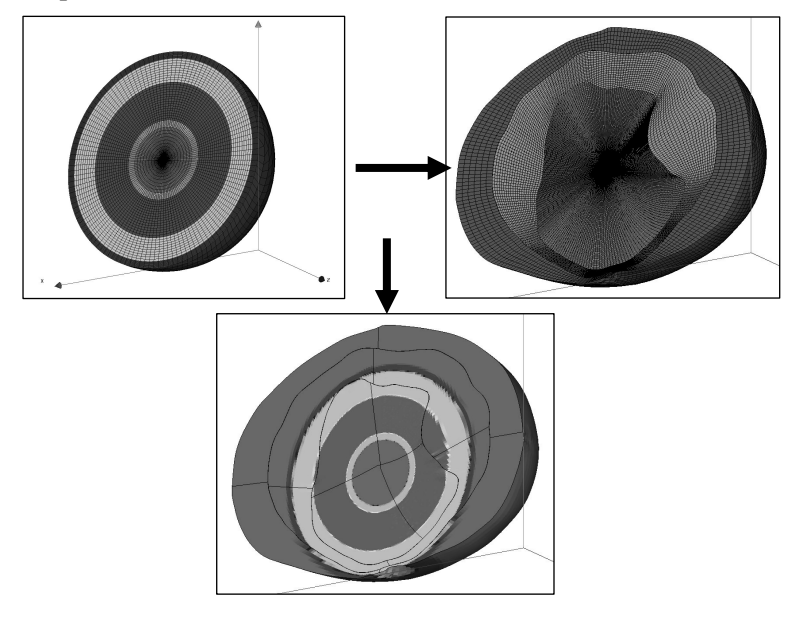

#### **Литература**

1. [Электронный ресурс] Режим доступа: http://www.hdfgroup.org.

2. Александров В. Л., Егорова Т. М., Зуева Л. М., Исламгулова С. Е., Могиленских Д. В., Тайнов А. И., Фролова Н. Л., Шуваева Ю. В. Методики построения моделей и расчета начальных данных для численного моделирования на основе развития платформы SALOME // XI Забабахинские научные чтения: Тез. докл. 16–20 апреля, 2012. С. 310.

#### **ЛОГОС.ПРЕПОСТ. ФОРМАТЫ И СТРУКТУРЫ ДАННЫХ**

*В. И. Дерюгин, В. Н. Дюпин, К. В. Иванов, А. С. Санталов*

Российский Федеральный Ядерный Центр – Всероссийский НИИ экспериментальной физики, Саров

В докладе представлены возможности универсальной подсистемы хранения данных. Рассмотрены вопросы импорта и экспорта данных, а также описание основных решений по структуре их хранения. Уделено внимание вопросам оптимизации по затратам памяти и по скорости доступа к данным.

Средства импорта данных из файлов во внутреннее хранилище (экспорта из внутреннего хранилища в файлы) обеспечивают совместимость системы Логос.ПреПост с другими аналогичными программными продуктами. Приведен перечень таких продуктов (LS-PREPOST, Abaqus и т. д.).

Универсальные механизмы импорта/экспорта позволяют настраивать формат файлов, которые передаются счетным методикам. Существенной является также возможность осуществлять настройку механизмов без перекомпиляции исходного кода системы Логос.ПреПост.

# **ЛОГОС.ПРЕПОСТ. УНИВЕРСАЛЬНЫЙ ПОЛЬЗОВАТЕЛЬСКИЙ ИНТЕРФЕЙС ЗАДАНИЯ НАЧАЛЬНЫХ И ГРАНИЧНЫХ УСЛОВИЙ**

*В. И. Дерюгин, В. Н. Дюпин, А. С. Санталов*

### Российский Федеральный Ядерный Центр – Всероссийский НИИ экспериментальной физики, Саров

В докладе представлены основные принципы автоматизированного построения единообразного и легко расширяемого пользовательского интерфейса (GUI) программного продукта ЛОГОС.ПреПост. Описан процесс автоматической генерации динамического дерева объектов и диалоговых окон на основе использования шаблонных диалогов для задания счетных параметров. Генерация происходит на основе использования конфигурационных файлов, содержащих описание уровней данных и бизнес-логики. Рассказывается о подходах к построению пользовательского интерфейса, обеспечивающих, в том числе, задание иерархических структур параметров любой сложности, а также отмечается гибкость и простота настройки на задачи конкретных диалогов.

# **ОБ ОДНОМ МЕТОДЕ ПОСТРОЕНИЯ РАЗНОСТНЫХ СХЕМ ПРЕДИКТОР-КОРРЕКТОР ДЛЯ ЧИСЛЕННОГО РЕШЕНИЯ ЗАДАЧ ТЕПЛОПРОВОДНОСТИ**

*Ю. Н. Дерюгин, Б. П. Тихомиров*

Российский Федеральный Ядерный Центр – Всероссийский НИИ экспериментальной физики, Саров

В настоящее время для решения двумерных и трехмерных задач теплопроводности в областях сложной формы широко применяется метод конечных объемов на неструктурированных сетках. В расчетных методиках используется неявная дискретизация потока тепла через грани ячеек. Система линейных алгебраических уравнений решается итерационным методом, который строится на основе приема отложенной коррекции потоков, когда часть неизвестных величин берется с предыдущей итерации. Сходимость итерационного процесса гарантируется для двумерных задач. Однако на «плохих» сетках сходимость итераций замедляется, а в трехмерном случае, как показывает теоретический анализ, вообще может быть нарушена.

В докладе для численного решения задач теплопроводности предлагается использовать метод предиктор-корректор, имеющий первый порядок аппроксимации по времени и второй по пространству. Расчет проводится в два этапа без расщепления по координатным направлениям. На первом этапе применяется двухточечная дискретизация потока тепла через грань ячейки. Полученная система линейных алгебраических уравнений решается с помощью библиотеки решателей PMLP [1]. На этом этапе отсутствует полная аппроксимация дифференциального уравнения. Основной целью данного этапа является получение необходимого для метода в целом запаса устойчивости. Полная аппроксимация достигается на втором этапе в результате пересчета величин на верхний временной слой, исходя из закона сохранения энергии.

Доклад включает два раздела. В первом дается обоснование возможности применения метода предиктор-корректор без расщепления по координатным направлениям к численному решению многомерного уравнения теплопроводности с постоянными коэффициентами. Второй раздел посвящен построению схемы предиктор-корректор для уравнения теплопроводности с переменными коэффициентами на сетке из произвольных многогранников. В качестве примера рассматривается нестационарная задача анизотропной теплопроводности:

$$
\frac{\partial \rho E}{\partial t} + \text{div}\,\vec{q} = \rho Q_T, \quad \vec{q} = -D \,\text{grad} T,
$$

$$
T \big|_{t=t_0} = \varphi(t, p), \quad p \in \Omega,
$$

$$
T \big|_{\partial \Omega} = \psi(t, p), \quad p \in \partial \Omega.
$$

#### **Литература**

 1. Артемьев А. Ю., Бартенев Ю. Г., Басалов В. Г. и др. Реализованные методы решения разреженных линейных систем в библиотеке линейной алгебры // Вопросы атомной науки и техники. Сер. Математическое моделирование физических процессов. 2002. Вып. 2. С. 43–53.

## **МОДЕЛИРОВАНИЕ ДИНАМИЧЕСКОГО ПЕРЕМЕШИВАНИЯ В ПРОГРАММНОМ КОМПЛЕКСЕ FLAG**

*Т. А. Джианакон, Н. Дениссен, Дж. Фанг*

Лос-Аламосская Национальная Лабораторя, США

С помощью программного комплекса FLAG было проведено моделирование эксперимента Смитона и Янгса [1] с наклонной границей. Для этого использовались три модели динамического перемешивания: модель турбулентного перемешивания BHR-2, многокомпонентная модель перемешивания взаимопроникающих жидких сред и модель турбулентного перемешивания K-L [2]. Представлены полученные с использованием этих трех моделей данные для угла наклона и высоты «пузырьков» и «струй» в области перемешивания с неустойчивостью Рэлея-Тейлора. Сравнение расчетов по моделям DNS [3] и BHR-2 программного комплекса FLAG (см. рисунок) свидетельствует об их качественном согласии с точки зрения кинетической энергии турбулентности.

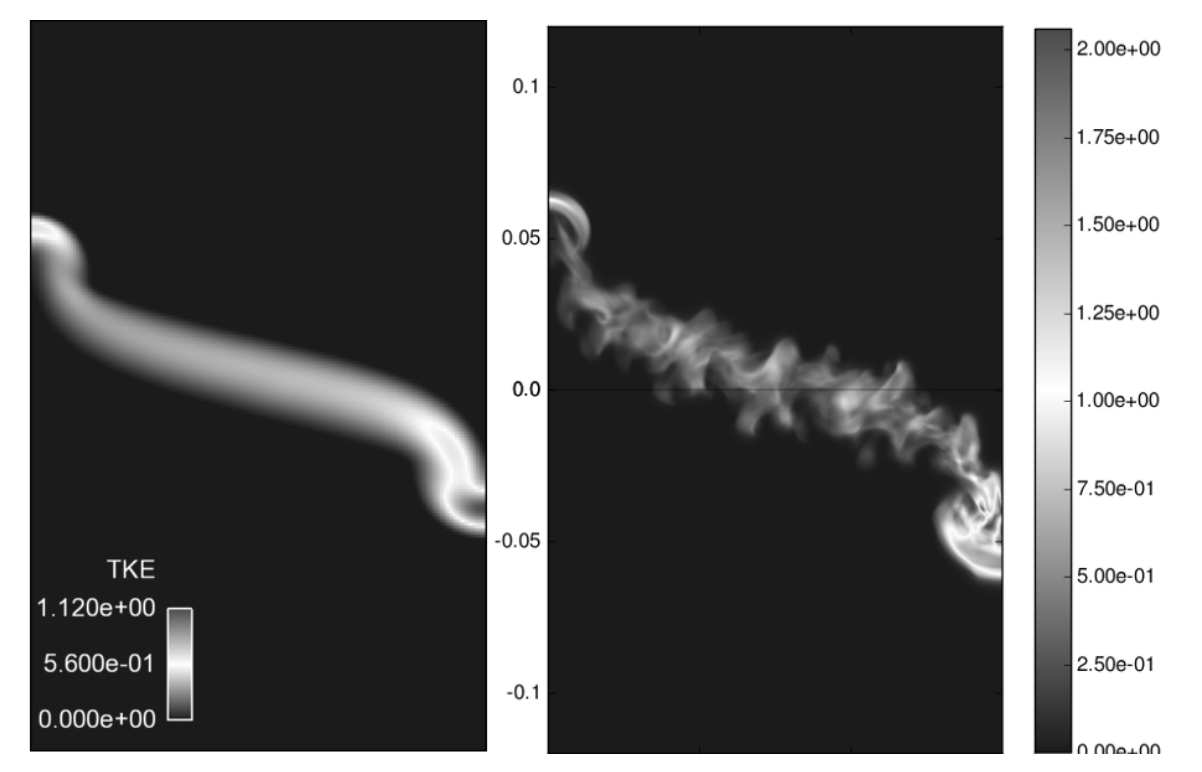

Кинетическая энергия турбулентности из расчетов DNS [3] (справа) качественно согласуется с результатами, полученными с использованием модели динамического перемешивания BHR-2 программного комплекса FLAG (слева)

#### **Литература**

1. Smeeton, Youngs, AWE Report No. O 35/87.

2. Waltz J. I., Gianakon T. A. A comparison of mix models for the Rayleigh-Taylor instability // Computer Physics Communications. 2012. Vol. 183. P. 70.

3. Denissen N. A., Rollin B., Reisner J. M., Fung J., Andrews M. J. RANS Modeling of the tilted Rayleigh-Taylor instability // International Workshop on the Physics of Compressible Turbulent Mixing 13, Woburn, UK. 2012 LA-UR 12-22798.

# **РАЗРАБОТКА ТЕХНОЛОГИЙ ЧИСЛЕННОГО МОДЕЛИРОВАНИЯ СОПРЯЖЕННЫХ ПРОЦЕССОВ АЭРОГАЗОДИНАМИКИ И ТЕПЛООБМЕНА В КОМПОЗИТНЫХ КОНСТРУКЦИЯХ ПЕРСПЕКТИВНЫХ ВЫСОКОСКОРОСТНЫХ ЛЕТАТЕЛЬНЫХ АППАРАТОВ**

*Ю. И. Димитриенко, А. А. Захаров, М. Н. Коряков, Е. К. Сыздыков*<sup>1</sup> *, А. В. Жаворонков*<sup>1</sup>

Московский государственный технический университет имени Н. Э. Баумана, Москва <sup>1</sup>ОАО «Государственное машиностроительное конструкторское бюро РАДУГА» имени А. Я. Березняка, Дубна

Автоматизированные программные комплексы для расчета аэродинамики конструкций летательных аппаратов с учетом теплообмена в широком диапазоне изменения геометрии аппарата и режимов полета позволяют проводить широкомасштабное математическое моделирование реальных прототипов изделий. Общепризнанных численных методов и алгоритмов, предназначенных для моделирования сопряженных процессов аэродинамики и теплообмена летательных аппаратов, пока не существует, и по этой причине продолжаются интенсивные работы по разработке новых вычислительных технологий в области сверх- и гиперзвуковой аэродинамики. Чаще всего [1–2], при численных расчетах аэродинамики летательного аппарата температуру на поверхности тела находят либо из условия «холодной стенки», когда сначала вычисляется тепловой поток и коэффициент теплообмена к стенке, а затем по ним рассчитывается температура поверхности, либо из условия теплоизолированной (адиабатической) стенки, когда предполагают отсутствие обмена тепла между газом и стенкой.

В настоящей работе предложен новый алгоритм сопряженного решения задачи аэротермодинамики и внутреннего теплообмена, разработано программное обеспечение для его численной реализации и проведена апробация этого алгоритма на модельных конструкциях летательных аппаратов. Алгоритм основан на прямом численном моделировании аэротермодинамики с использованием модели трехмерного пограничного слоя [3] и специального численного алгоритма решения уравнения теплопроводности в области конструкции летательного аппарата. Данный подход не требует значительных вычислительных ресурсов. При разработке алгоритма использовались вычислительные технологии генерации адаптивных сеток [4] и конечно-разностные схемы высокого порядка точности с малой схемной диффузией [5].

Метод решения сопряженной задачи состоит в следующем: вводится цикл по «медленному» времени, соответствующему процессу распространения тепла в оболочке конструкции. Внутри этого цикла вводится «быстрое» время. Для каждого фиксированного момента медленного времени тепловой поток на твердой стенке полагается фиксированным, и системы уравнений газовой динамики отделяются от уравнения теплопроводности на одном шаге медленного времени.

В модели трехмерного пограничного слоя [3] уравнения идеального и вязкого газа также разделяются: решение уравнений идеального газа ищется во всей области течения газового потока с граничными условиями непротекания на твердой стенке, затем полученное решение идеального потока на твердой стенке переносится на внешнюю поверхность пограничного слоя. Далее осуществляется решение системы вязких уравнений в области пограничного слоя по «быстрому» времени до установления. После этого осуществляется переход к следующему моменту «медленного» времени. Тепловой поток на твердой стенке на очередном временном шаге «медленного» времени рассчитывается с помощью специального метода, предложенного в [6].

Исследование выполнено при поддержке грантов Президента РФ МК-2498.2011.8, МК-3150.2012.8.
#### **Литература**

1. Гильманов А. Н. Методы адаптивных сеток в задачах газовой динамики. М.: Физматлит, 2000.

2. Самарский А. А., Попов Ю. П. Разностные методы решения задач газовой динамики. М.: Едиториал УРСС, 2004.

3. Димитриенко Ю. И., Захаров А. А., Коряков М. Н. Модель трехмерного пограничного слоя и ее численный анализ // Вестник МГТУ имени Н.Э. Баумана. Сер. Естественные науки. 2011. Специальный выпуск «Математическое моделирование». С. 136–149.

4. Димитриенко Ю. И., Котенев В. П., Захаров А. А. Метод ленточных адаптивных сеток для численного моделирования в газовой динамике. М.: Физматлит, 2011.

5. Harten A. High resolution schemes for hyperbolic conservation laws // J. Comp. Phys. 1983. Vol. 49. P. 357–393.

6. Dimitrienko Yu. I., Efremov G. A., Chernyavsky S. A. Optimal designing of erosion-stable heatshield composite materials // Int. Journal of Appl. Comp. Mat. 1997. Vol. 4, N 1. P. 35–52.

## **КОНЕЧНО-ЭЛЕМЕНТНОЕ МОДЕЛИРОВАНИЕ ПРОЦЕССОВ РАЗРУШЕНИЯ ВОЛОКНИСТЫХ КОМПОЗИЦИОННЫХ МАТЕРИАЛОВ**

Ю. И. Димитриенко, А. П. Соколов, Ю. В. Шпакова, Г. В. Москвитинов

Московский государственный технический университет имени Н. Э. Баумана

В работе предложен метод вычисления эффективных упругопрочностных характеристик композиционных материалов с периодической тканевой структурой армирования (пределы пропорциональности или пределы упругости) в автоматизированном режиме на базе построенной программной системы [1–4]. Разработаны программные средства микроструктурного анализа ячеек периодичности композитов с учетом распространения микроразрушений и выводом полей функций повреждаемости. Разработаны автоматизированные средства вывода результатов расчета, включая поля тензоров напряжений для трехмерных моделей, сечения эффективных поверхностей первичного разрушения и скалярные эффективные пределы прочности гетерогенных структур.

Вычисление свойств композитов осуществляется на базе свойств составляющих элементов композита и заданной внутренней геометрической структуры (морфологии). В настоящей работе изложены результаты использования программных средств, которые позволили в автоматическом режиме определять пределы прочности композиционных материалов.

Алгоритм расчета пределов прочности композиционного материала заключается в применении метода асимптотического осреднения и решения специального класса задач  $L_{pa}$  теории упругости на 1/8-ой ячейки периодичности композита  $\tilde{V}_\xi$  для определения эффективных упругих характеристик материала [2]. Особенностью данных задач в работе был учет анизотропии входящих в геометрию ячеек периодичности волокон: учитывалась искривленность волокон. Это повлекло за собой необходимость пересчета компонент тензора модулей упругости  $C_{ijkl}(\gamma)$ , зависящих от угла анизотропии волокон, определяемого заранее заданной его образующей. Для такого учета был разработан специализированный программный модуль, который связал локальную (физическую) систему координат «прямого» волокна с глобальной для искривленного. С математической точки зрения осуществлялось преобразование компонент тензора *n*-го ранга при замене ортонормированного базиса  $e_{i1}...e_{in}$  на криволинейный  $R_{i1}...R_{in}$ :  ${}^{n}\hat{\Omega}^{J1J2...Jn} = P_{i1}^{J1}P_{i2}^{J2} \cdots P_{in}^{Jn} \cdot {}^{n}\Omega^{i1i2...in}$ , где использовалось правило Эйнштейна (*n* – кратная сумма),  $P = Q^{-1}$  – матрица, обратная к матрице Якоби, и  ${}^n\Omega^{ili2\cdots in},$   ${}^n\hat{\Omega}^{J1J2\cdots Jn}$  – компоненты тензора n ранга в старом и новом базисах соответственно. Решение задач  $L_{pq}$  в трехмерной постановке осуществлялось с помощью метода конечных элементов.

После решения серии задач  $L_{pq}$  для всех р, q вычисляются эффективные упругие модули композита (модули Юнга, коэффициенты Пуассона, модули сдвига, тензор концентрации напряжений) на базе использования осредненных определяющих соотношений.

Для моделирования прочностных свойств композитов использовался тензорный квадратичный критерий прочности Гольденблата-Копнова или Цая-Ву [5, 6]. Разрушение в точке  $\xi_s^*$  наступает при выполнении соотношения:

$$
f^{(\alpha)}\left(\xi_s^*\right) = S_i^{(\alpha)}\sigma_i^{(\alpha)}\left(\xi_s^*\right) + \frac{1}{2}S_{ij}^{(\alpha)}\sigma_i^{(\alpha)}\left(\xi_s^*\right)\sigma_j^{(\alpha)}\left(\xi_s^*\right) = 1, \quad i, j = 1...6,
$$
\n(1)

где  $S_i^{(\alpha)}$ ,  $S_i^{(\alpha)}$  – матрицы и векторы констант прочности  $\alpha$ -й компоненты композита (заданы и определяются на базе пределов прочности на растяжение, сжатие, сдвиг).

Численные расчеты проводились для тканевых композитов с полотняным и простейшим сатиновым типом переплетения (см. рисунок).

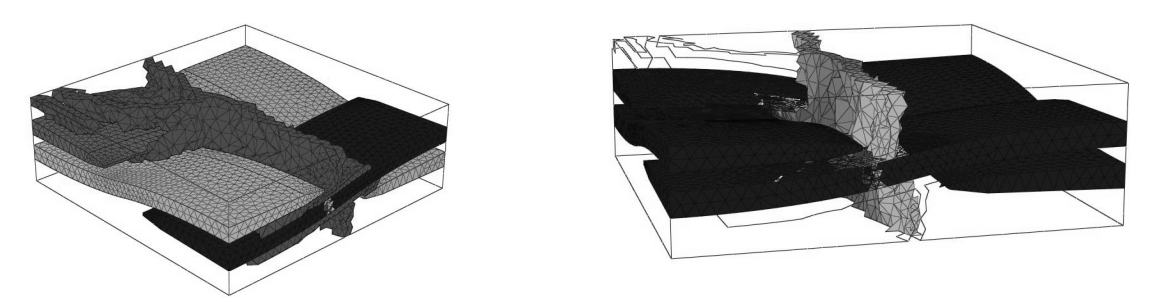

Процесс распространения микротрещины в ячейке периодичности тканевого композиционного материала с полотняным типом переплетения

В результате проведенных исследований были разработаны математический метод и вычислительная технология расчета прочностных характеристик композиционных материалов. Показано, что учет анизотропных характеристик включений для тканевых композитов существенно отражается на эффективных как упругих, так и прочностных характеристиках (погрешность  $30 \pm 5\%$ ). В то же время, описанный метод нуждается в доработке для поиска предельной поверхности прочности при нагружении до полной потери несущей способности материала.

Исследование выполнено при поддержке грантов Президента РФ: МК-765.2012.8, MK-2498.2011.8

#### Литература

1. Димитриенко Ю. И., Кашкаров А. И. Конечно-элементный метод для вычисления эффективных характеристик пространственно-армированных композитов // Вестник МГТУ им. Н. Э. Баумана. Сер. Естественные науки. 2002. № 2. С. 95-108.

2. Димитриенко Ю. И., Соколов А. П. Разработка системы автоматизированного вычисления эффективных упругих характеристик композитов // Вестник МГТУ им. Н. Э. Баумана. Сер. Естественные науки. 2008. № 2. С. 57-67.

3. Димитриенко Ю. И., Соколов А. П. Автоматизация прогнозирования свойств композиционных материалов на основе метода асимптотического осреднения // Информационные технологии. 2008. № 8. С. 31–38.

4. Dimitrienko Yu. I. , Sokolov A. P. Elastic properties of composite materials // Mathematical Models and Computer Simulations. 2010. Vol. 2, N 1. P. 116–130.

5. Малмейстер А. К. Сопротивление композитных и полимерных материалов. Рига: Зинатне, 1980.

6. Сендецки Дж. Механика композиционных материалов. Т. 2. М.: Мир, 1978.

7. Бахвалов Н. С., Панасенко Г. П. Осреднение процессов в периодических средах. М.: Наука, 1984.

# **ДВУХКАСКАДНАЯ КОНСТРУКЦИЯ МИКРОМИШЕНИ ДЛЯ ОСУЩЕСТВЛЕНИЯ УПРАВЛЯЕМОГО ТЕРМОЯДЕРНОГО ТЯЖЕЛОИОННОГО СИНТЕЗА**

*Г. В. Долголева*

Институт прикладной математики имени М. В. Келдыша РАН, Москва

Главная задача при конструировании мишеней для управляемого термоядерного синтеза состоит в подборе геометрии и закона энерговложения, при которых можно получить горение рабочей DT области. При этом энерговыход в результате термоядерных реакций должен быть больше, чем вложенная энергия (коэффициент усиления больше единицы). И немаловажным вопросом является величина вкладываемой энергии.

В работе [1] аналитически и численно рассматривалось конструирование микромишеней для осуществления термоядерного синтеза, базируясь на концепцию безударного сжатия. Основой таких мишеней могут служить цилиндрические, слоистые системы.

Что дает безударное сжатие? Большие сжатия, большие плотности, их можно получить даже бесконечными, если иметь достаточную для сжатия энергию.

Простые (однокаскадные) мишени были численно оптимизированы по методике, адекватно описывающей физику высокотемпературной плазмы [2] и результаты изложены в работе [1].

В данном докладе излагается исследование работы более сложной (двухкаскадной) мишени, т. е. добавляются еще слои, в один из которых дополнительно вкладывается энергия. Преимущество ее по сравнению с однокаскадной заключается в более высоком проценте отбора энергии при кумуляции ДТ-области, а, следовательно, в уменьшении необходимой величины внешнего энерговложения.

Аналитически находятся законы энерговложения в первый и второй каскады с целью осуществления безударного сжатия рабочей DT-области, и приведены результаты прямых расчетов в полной математической постановке.

#### **Литература**

1. Долголева Г. В., Забродин А. В. Кумуляция энергии в слоистых системах и реализация безударного сжатия. М.: ФИЗМАТЛИТ, 2004.

2. Долголева Г. В. Методика расчета движения двухтемпературного излучающего газа (СНД) // Вопросы атомной науки и техники. Сер. Методики и программы численного решения задач математической физики. 1983. Вып. 2(13). С. 29–33.

# **СОГЛАСОВАННОЕ РЕШЕНИЕ УРАВНЕНИЯ ПЕРЕНОСА ИЗЛУЧЕНИЯ С УЧЕТОМ ПОУРОВНЕВОЙ КИНЕТИКИ НА ПРИМЕРЕ ЗАДАЧИ О МОДЕЛИРОВАНИИ ИСТОЧНИКА EUV-ИЗЛУЧЕНИЯ**

Г. В. Долголева, Д. А. Ким, К. Н. Кошелев, В. Г. Новиков, А. Д. Соломянная

Институт прикладной математики имени М. В. Келдыша РАН, Москва

EUV-излучение (extreme ultraviolet), жесткое ультрафиолетовое излучение или мягкий рентген с длинами волн порядка десяти нанометров, представляет большой интерес как инструмент для «печати» микрочипов с разрешением в 20 нм и менее. Эта технология называется EUV-литография, и она позволяет выпускать гораздо более производительные микросхемы, чем это допускают существующие установки оптической литографии [1]–[2].

Одной из основных проблем на пути создания новой технологии является получение источника EUV-излучения достаточно высокой мощности с максимально возможной эффективностью конверсии, что требует согласованного подхода к решению уравнения переноса излучения в многогрупповом приближении совместно с поуровневой кинетикой.

Принципиально важно моделирование источников излучения на длине волны 13,5 нм  $\pm$  1 %, так как разработаны кремний-молибденовые зеркала, эффективно отражающие излучение именно в этом диапазоне. Для экономически обоснованного производства требуется мощность источника  $\sim$ 1 кВт и более в 2 %-ом диапазоне длин волн. Кроме того, большое значение имеет размер источника и дебрис, то есть горячие капельки вещества и быстрые ионы, которые загрязняют и разрушают зеркала.

Наиболее сильные линии в этом диапазоне имеют литий и олово (также в качестве источника используют ксенон). При моделировании рассматривалась сферически симметричная капля радиуса 100 мкм, которая равномерно по всей поверхности освещалась лазерным излучением.

Для исследования EUV-излучения была построена модель нестационарной неравновесной излучающей плазмы с учетом поуровневой кинетики и переноса излучения в спектральных линиях. Вероятности радиационных и столкновительных процессов, входящие в систему уравнений поуровневой кинетики, вычислялись на основе атомных данных, полученных с помощью программ FAC [3] и CATS [4], с коррекцией на основе использования банка данных NIST [5] и экспериментальных данных, полученных в Институте спектроскопии РАН [6]. Детальные атомные данные были усреднены с использованием методики RUSAM [7], что позволило существенно сократить время счета. Спектральные коэффициенты поглощения и излучения вычислялись по программе THERMOS [8].

Проведено моделирование разлета и излучения сферической мишени в результате воздействия на нее лазерного импульса. Реализовано численное решение уравнений двухтемпературной 1Dгазодинамики в лагранжевой форме[9]–[10]. При проведении расчетов поле излучения и поуровневая кинетика учитывались самосогласованным образом с применением двух методик: с использованием интерполяции [11] между заранее рассчитанными таблицами спектральных данных (методика SND\_RUSAM table) и путем включения кинетики в газодинамический расчет (методика SND\_RUSAM in-line).

На основе предложенной модели были проведены расчеты спектров излучения лития и олова для широкого диапазона параметров лазерного импульса и получены оценки эффективности конверсии в EUV-излучение. Полученные результаты для эффективности конверсии при оптимальных параметрах лазерного импульса составляют для лития ~1 % и для олова ~5 %, что находится в согласии с экспериментальными данными [12]. Оба рассмотренных подхода (table и in-line) дают близкие результаты, что позволяет сделать вывод о применимости более простого и дешевого метода с использованием интерполяции для этой задачи.

Работа выполнена при финансовой поддержке Российского Фонда Фундаментальных Исследований, грант РФФИ 12-01-00744-а.

#### **Литература**

1. EUV Source Technology: Challenges and Status, EUV Sources for Lithography / Ed. By V. Bakshi., Bellingham, Washington, USA: SPIE Press, 2006.

2. Koshelev K. N., Ivanov V. V., Novikov V. G., Medvedev V., Grushin A. S., Krivtsun V. M. RZLINE code modeling of distributed tin targets for laser-produced plasma sources of extreme ultraviolet radiation // Journal of Micro/Nanolithography. MEMS and MOEMS(JM3). 2012. Vol.11(2).

3. Gu M. F. FAC [Electronic resource], Stanford University. Mode of access: http://kipactree.stanford.edu/fac.

4. Cowan R. D. et al. CATS [Electronic resource], Los Alamos National Laboratory, Los Alamos, New Mexico. Mode of access: http://aphysics2.lanl.gov/tempweb

5. Ralchenko Yu., Kramida A. E., Reader J. and NIST ASD Team (2011). NIST Atomic Spectra Database (ver. 4.1.0), [Electronic resource] Mode of access: http://physics.nist.gov/asd [2012, June 22]. National Institute of Standards and Technology, Gaithersburg, MD.

6. Tolstikhina I. Yu., Churilov S. S., Ryabtsev A. N., Koshelev K. N. Atomic tin data // EUV Sources for Lithography / Ed. by V. Bakshi, 113, Bellingham, WA: SPIE Press, 2005.

7. Novikov V. G., Koshelev K. N., Solomyannaya A. D. Radiative unresolved spectra atomic model // Physics of Extreme States of Matter, Chernogolovka, 2010. P. 21–24.

8. Nikiforov A. F., Novikov V. G., Uvarov V. B. Quantum-statistical models of hot dense matter: methods for calculation opacity and equation of state. Basel-Boston-Berlin: Birkhauser, 2005.

9. Бельков С. А., Долголева Г. В. Модель среднего иона для расчета кинетики ионизации, населенностей возбужденных уровней и спектральных коэффициентов переноса излучения в программе СНДП // Вопросы атомной науки и техники. Сер. Методики и программы численного решения задач математической физики. 1992. Вып. 1.

10. Воинов Б. А., Гаспарян П. Д., Кочубей Ю. К., Рослов В. А. Программа СС9 // Вопросы атомной науки и техники. Сер. Методики и программы численного решения задач математической физики. 1993. Вып. 2. С. 65.

11. Новиков В. Г., Соломянная А. Д. Спектральные характеристики плазмы, согласованные с излучением // ТВТ. 1998. Т. 36. Вып. 6. С. 858–864.

12. George S. A., Silfvast W. T., Takenoshita K., Bernath R. T., Koay C., Shimkaveg G., Richardson M. C. Comparative extreme ultraviolet emission measurements for lithium and tin laser plasmas // Opt. Lett. 2007. 32. 997–999.

# **ИНСТРУМЕНТАЛЬНЫЕ СРЕДСТВА АВТОМАТИЧЕСКОЙ НАСТРОЙКИ ПАРАМЕТРОВ БИБЛИОТЕКИ S-MPI**

*Д. В. Донцов*

ООО «Центр компетенций и обучения», Саров

В докладе будут представлены инструментальные средства автоматической настройки S-MPI библиотеки, рассмотрены преимущества данной реализации по сравнению с аналогами и приведены примеры полученного выигрыша в производительности.

Библиотека S-MPI является отечественной реализацией стандарта MPI-2 [1]. Любая реализация стандарта MPI является сложным продуктом и имеет большое количество параметров, управляющих ее поведением. Изменение их значений имеет большое влияние на результирующую производительность параллельных приложений. Более того, оптимальные значения конкретных пара-

метров могут различаться в зависимости от специфики приложения и среды исполнения. Поэтому дополнительная настройка библиотеки с учетом такой специфики может позволить достичь большей производительности приложения.

Разрабатываемые инструментальные средства автоматической настройки параметров предназначены для облегчения определения оптимальных параметров. Сами параметры условно можно разделить на три группы:

1. Параметры, влияющие на двухточечные операции.

2. Параметры, влияющие на коллективные операции.

3. Другие (например, выбор коммуникационной среды).

Например, в библиотеке S-MPI реализованы различные алгоритмы коллективных операций. Каждый из них обладает преимуществами для конкретных условий. Определение правил переключения между алгоритмами позволит получить оптимальный результат.

Подбор оптимальных значений для параметров библиотеки является долгим и трудоемким процессом, поэтому разрабатываются специальные инструменты для поиска оптимальных значений. Например, для библиотеки Open MPI [2] разрабатывается инструмент настройки параметров -ОТРО (Open Tool for Parameter Optimization) [3], который обладает рядом недостатков:

• По умолчанию поддерживается работа с ограниченным количеством тестов (NetPipe, Skampi, NAS Parallel Benchmarks [4]).

• Отсутствует возможность настройки МРІ параметров с учетом специфики параллельных приложений, что ограничивает область настройки.

• Отсутствует возможность настройки параметров для различных сочетаний условий запуска тестового приложения в одном запуске (количество процессов, количество узлов, используемые коммуникационные среды и т. д.).

ПК S-MPI содержит собственный инструмент для автоматической настройки библиотеки, как на конкретную среду исполнения, так и с учетом специфики приложения - mpiboost.

Рис. 1 показывает, почему настройка библиотеки МРІ так важна. На нем представлены относительные результаты времени исполнения различных алгоритмов MPI операции Allgtaher в зависимости от длины сообщения. Результаты приведены относительно запуска с Open MPI. Меньше лучше. Были собраны следующие данные:

• Open MPI (является эталоном и принято за единицу).

• S-MPI с применением одного из пяти доступных алгоритмов для всего диапазона размера сообщений.

• S-MPI с оптимизированными настройками.

В результате своей работы mpiboost нашел необходимые точки переключения алгоритмов и, благодаря этому, библиотека использует оптимальный алгоритм коллективной операции для всего диапазона исследованных размеров сообщений.

На рис. 2 показано увеличение производительности теста IS (класс В) из набора NPB (NAS Parallel Benchmarks). Улучшение, показанное на рис. 2, было достигнуто при помощи оптимизации значения параметра MPI операции Alltoally в режиме настройки, учитывающем специфику приложения.

Эти и другие новые возможности mpiboost будут более детально рассмотрены в отдельных докладах и последующих публикациях.

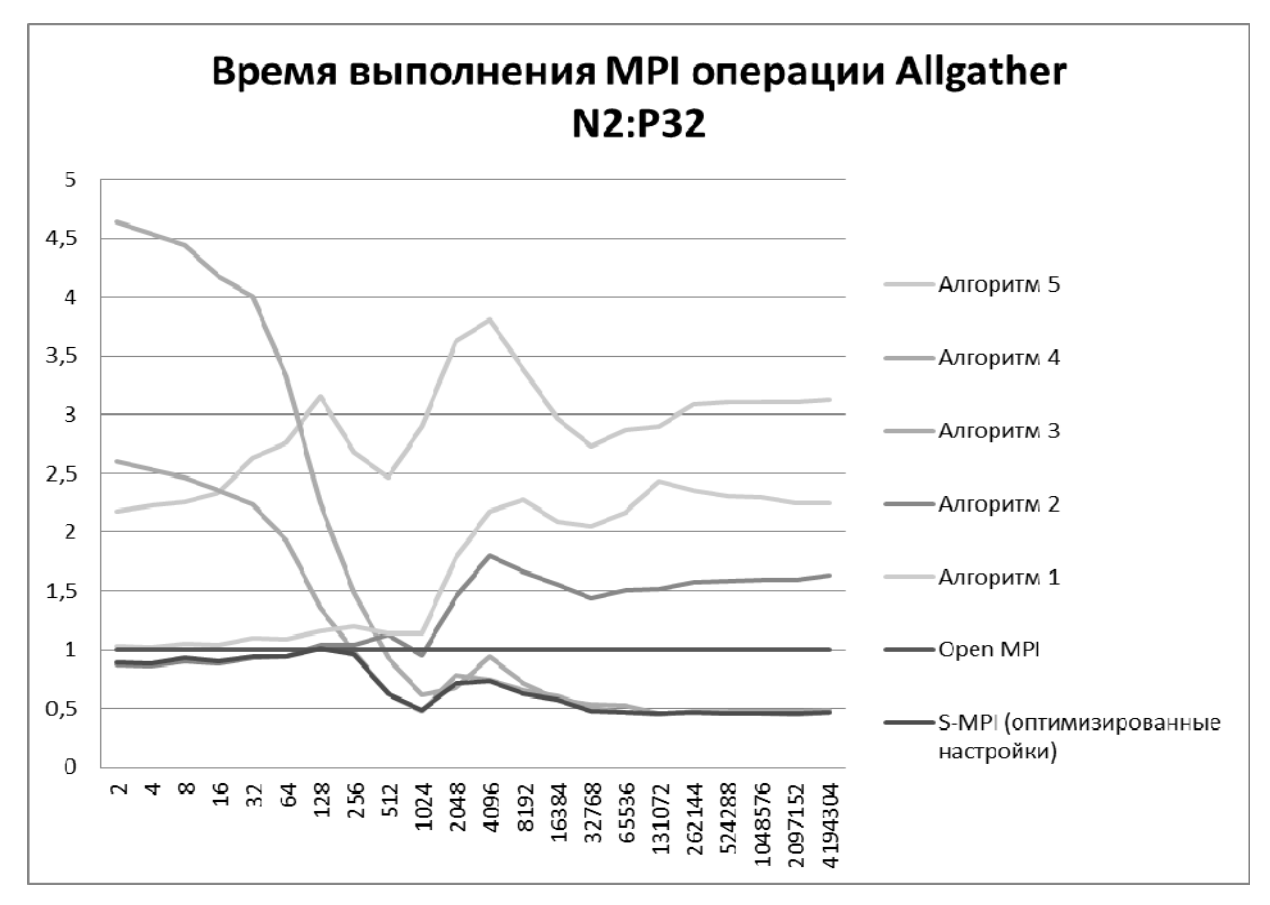

Рис. 1. Оптимизация MPI операции Allgather

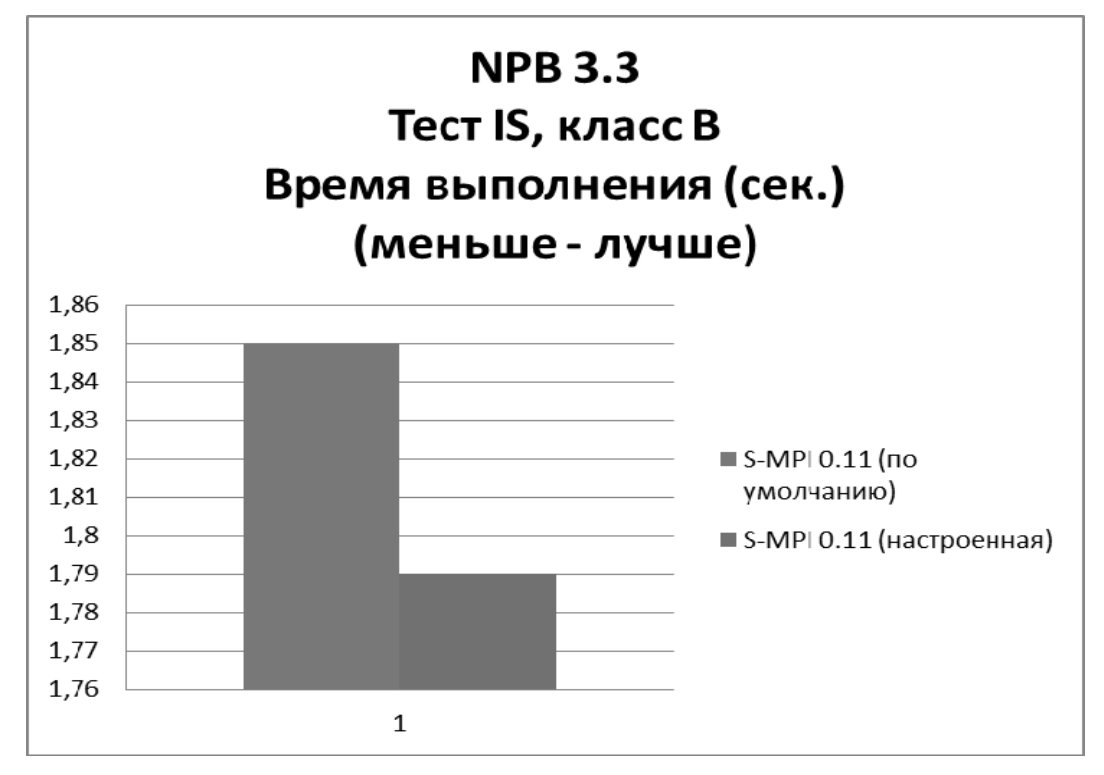

Рис. 2

### **Литература**

1. Message Passing Interface Forum, «MPI: A Message Passing Interface» // Proceedings of Supercomputing'93. IEEE Computer Society Press, November 1993. P. 878–883.

2. Gabriel E., Fagg G. E., Bosilca G., Angskun T., Dongarra J. J., Squyres J. M., Sahay V., Kambadur P., Barrett B., Lumsdaine A., Castain R. H., Daniel D. J., Graham R. L., Woodall T. S. «Open MPI: Goals, concept, and design of a next generation MPI implementation» // Proc. of 11th European PVM/MPI Users' Group Meeting, Budapest, Hungary, September 2004. P. 97–104.

3. [Electronic resource] Mode of access: http://www.open-mpi.org/projects/otpo/

4. [Electronic resource] Mode of access: http://www.nas.nasa.gov/publications/npb.html

### **МГД-МОДЕЛИРОВАНИЕ РАБОТЫ ВЗРЫВНОГО РАЗМЫКАТЕЛЯ ТОКА**

П. В. Дудай, А. В. Ивановский, В. А. Иванов, А. А. Зименков, Н. А. Кудрявцева, *И. М. Куцык, А. И. Панов, А. Н. Скобелев, С. С. Соколов*

> Российский Федеральный Ядерный Центр – Всероссийский НИИ экспериментальной физики, Саров

Для исследования работы различных экспериментальных нагрузок (лайнерные системы, камеры типа МАГО и «Плазменный фокус» и т. д.) необходимо формировать импульсы тока определенной формы и амплитуды. При использовании в качестве источника энергии спиральных взрывомагнитных генераторов (СВМГ) чаще всего формирование импульсов тока в нагрузке осуществляется взрывными размыкателями тока (ВРТ), использующими принцип разрыва проводника кумулятивными струями или на ребристой преграде с помощью заряда взрывчатого вещества (ВВ). Для прогнозирования параметров импульсов тока в нагрузке без проведения предварительных экспериментов необходимы расчетные модели, способные описать процесс коммутации тока из разрываемого контура в цепь нагрузки.

Представлено описание расчетной модели взрывного размыкателя тока с разрывом проводника на ребристой преграде и с помощью диэлектрических струй. Приводится постановка и результаты гидродинамических расчетов по методике ТИМ-2D с учетом упругопластических свойств материалов, диффузии магнитного поля, работы электрической цепи. Численное моделирование проводилось в лагранжевых переменных с использованием неструктурированных счетных сеток. Представлено сравнение результатов МГД-расчетов работы взрывного размыкателя тока с экспериментальными данными.

## **ПРЕПРОЦЕССОР ПРОГРАММНОГО КОМПЛЕКСА НИМФА ДЛЯ ПОДГОТОВКИ ЗАДАЧ МНОГОФАЗНОЙ ФИЛЬТРАЦИИ**

### *В. В. Дудник, А. Г. Надуев*

### ООО «Центр компетенций и обучения», Саров

В условиях общемировой тенденции истощения запасов углеводородного сырья на первый план выходят вопросы повышения эффективности разработки месторождений. В качестве основно-

го подхода снижения стоимости эксплуатации и повышения отдачи месторождений, в настоящее время, широко применяется имитационное моделирование процессов воздействия на пласты. Достоверное моделирование сложных физических процессов при разработке месторождения требует создания комплексной гидродинамической модели геологических пластов и значительной вычислительной мощности. Для решения подобных задач ВНИИЭФ разрабатывает аппаратно-программный комплекс термогидродинамического симулятора нефтяной залежи НИМФА. В данном докладе мы рассмотрим реализацию препроцессора АПК НИМФА.

АПК НИМФА состоит из высокопроизводительной вычислительной системы с распределенной памятью и комплекса программ подготовки модели залежи и расчета модели при вариации различных параметров. Результаты расчета модели планируется использовать при подготовке отчетов по защите эксплуатационных характеристик месторождения в соответствующих государственных органах.

Комплекс программ НИМФА состоит из препроцессора, термогидродинамического симулятора и постпроцессора. Основные задачи программных модулей НИМФА распределяются следующим образом:

• препроцессор служит для создания, редактирования и визуализации модели;

• симулятор выполняет математический расчет модели в параллельном режиме;

• постпроцессор позволяет визуализировать результаты расчета и обеспечивает подготовку отчетов.

Препроцессор комплекса НИМФА представляет из себя кросс-платформенное приложение, состоящее из следующих модулей:

- графического интерфейса;
- редактора 2D графики;
- визуализатора 3D объектов;
- визуализатора графиков физических зависимостей.

В настоящее время препроцессор программного комплекса НИМФА позволяет подготовить задачи трехфазной фильтрации нефтяных месторождений и геогидроэкологические задачи фильтрации загрязняющих веществ. Препроцессор используется в ИТМФ в составе комплекса программ НИМФА.

Планы дальнейшего развития функциональных возможностей препроцессора включают расширение возможностей по подготовке задач мезо переноса, многофазных задач и более плотной интеграции с вычислительным модулем.

# **ОПТИМИЗАЦИОННОЕ УЛУЧШЕНИЕ КАЧЕСТВА СЕТКИ ДЛЯ РАСЧЕТОВ НА ПРОИЗВОЛЬНОЙ ЛАГРАНЖЕВО-ЭЙЛЕРОВОЙ СЕТКЕ**

*Л. Дьячин, Б. Миллер, П. Кнапп*<sup>1</sup>

Ливерморская Национальная Лаборатория имени Лоуренса, США 1 Сандийские Национальные Лаборатории, США

Вычислительная наука и техника в рамках Министерства Энергетики США охватывает большое разнообразие приложений, включая разработку ускорителя, синтез, климат, биологию, сгорание, ядерные реакторы и разработку оружия. Имитационные программы для этих приложений обычно решают сложные множества дифференциальных уравнений в частных производных (ДУЧП) с использованием методов дискретизации, которые преобразуют непрерывные ДУЧП в дискретную систему уравнений, определяемых на сетке. Погрешность численного решения и затраты на вычисления существенно зависят от ряда факторов, включая тип и порядок используемого метода дискретизации, и качества расчетной сетки. Точного определения термина «качество» сетки не существует для данного контекста; для различных приложений и конкретных расчетов требуются значительно отличающиеся между собой параметры, такие как форма, размер и ориентация элементов. Таким образом, гибкий механизм определения идеальной конечной сетки и набор мощных методик получения решений, способных преобразовывать существующую сетку, являются необхолимыми компонентами базы для улучшения качества сетки.

В данной презентации мы обсуждаем оптимизационную «Парадигму оптимизации для получения целевой матрицы» (Target-Matrix Optimization Paradigm (TMOP) [1, 2]) для улучшения качества сетки путем смешения узловых точек. Ключевой илеей паралигмы целевой матрицы является то, что качество сетки описывается в явных величинах, а не в неявных, как это делалось раньше. Парадигма вводит локальные целевые матрицы, позволяющие создать специально для конкретного приложения оптимизаторы сетки, разработанные для конкретных потребностей. Например, качество четырехсторонних элементов сетки часто измеряется в сравнении с квадратом, даже несмотря на то, что это не всегда является правильным при проведении расчетов. Когда у нас есть целевые матрицы, базовый элемент может учитывать потребности в конкретных размерах элемента, соотношение сторон и ориентацию и то, как эти параметры должны меняться по всей сетке. Такой подход, основанный на целевых параметрах качества, используется для построения глобальной целевой функции (или последовательности локальных целевых функций) с использованием средне-степенного шаблона. Обычно он определяет непрерывную задачу оптимизации с переменными параметрами, для которой ищутся локальные экстремумы. Полученная в результате задача оптимизации, как правило, имеет много параметров, требующих пристального внимания, поэтому для решения этих задач необходимо разрабатывать специально предназначенные для них численные решатели.

Парадигма целевой матрицы ищет возможности встраивания в одну теоретическую базу как можно больше типов сеток и классов приложений. Например, ее можно применять в случаях структурированных, неструктурированных и гибридных сеток; ее можно применять для работы с треугольными, четырехугольными, многоугольными, тетраэдральными, шестигранными и многогранными сетками. При правильном выборе цели парадигма позволяет осуществлять оптимизацию сетки при большом разнообразии приложений, включая улучшение исходного качества сетки (распутывание, сглаживание, угол, соотношение сторон, форма, размер и ориентация), сетки граничных гидродинамических слоев, поддержка качества сетки в деформирующихся геометрических доменах (оптимизация проектов, ковка металлов, моделирование разрушения), зонирование и перестройка произвольных лагранжево-эйлеровых сеток, выравнивание расположения сетки, анизотропное сглаживание сетки и оптимизация h-адаптивных сеток (сохранение и улучшение локальных измельчений). Объединяя все эти приложения в одном решении оптимизации, мы можем быстро разрабатывать эффективные алгоритмы улучшения качества, предназначенные для конкретных задач по мере их появления.

В нашем выступлении мы описываем фундаментальные условия парадигмы целевой матрицы. Мы рассматриваем распараллеливание этих алгоритмов и их работу на крупномасштабных высокопроизводительных вычислительных платформах. Наконец, мы показываем результаты расчетов на произвольных лагранжево-эйлеровых сетках, которые являются особенно сложными из-за определенного движения сетки, соответствующего параметрам решения, которое приводит к сильному ухудшению качества сетки. Алгоритмы и метрика, разработанные нами, такие как идеальное среднее обратное соотношение, были испытаны на нескольких гидродинамических расчетах на произвольной лагранжево-эйлеровой сетке, они более эффективны при поддержании достоверности элементов, чем ранее используемые алгоритмы сглаживания. Это улучшает надежность кодов для произвольной лагранжево-эйлеровой сетки и уменьшает необходимое количество итераций кода. Мы показываем результаты, где оптимизационные сглаживающие алгоритмы, несмотря на более высокую стоимость каждой итерации, чем у ранее используемых эквипотенциальных сглаживающих алгоритмов, дают лучшее качество сеток и большее время прогонов при одной и той же общей стоимости расчетов. Например, на рисунке мы показываем пример расчетов на произвольной лагранжево-эйлеровой сетке, где эквипотенциальный сглаживающий алгоритм заменен на Mesquite TMOP оптимизацию, позволяющую расчетам продвигаться гораздо дальше во времени (60 с по сравнению 38 с). Сетка плохого качества, получаемая в результате работы эквипотенциального алгоритма сглаживания, заставляет использовать при расчетах очень короткие временные ша-

ги прежде, чем эти расчеты в конце концов рухнут на окончательно запутанной сетке при  $t = 38$ : 0s. Поскольку решение Mesquite никогда не сталкивается с такими ограничениями длительности временных шагов, потребовалось примерно столько же времени, сколько при работе эквипотенциального сглаживающего алгоритма (1003 секунды в сравнении с 990 секундами при увеличении времени расчетов до 39 с), несмотря на то, что каждая оптимизация стоит дороже, чем соответствующее выравнивание эквипотенциальным алгоритмом.

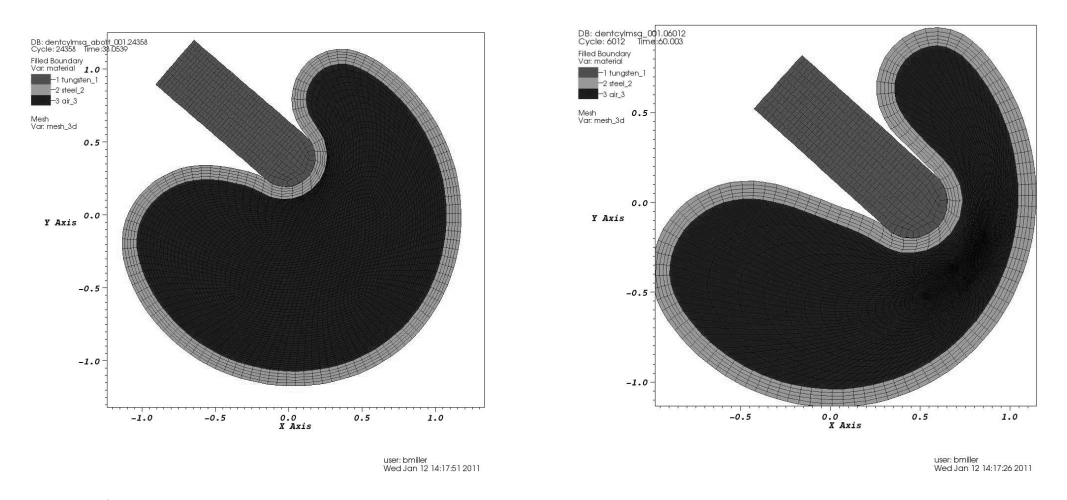

Расчет залачи об изогнутом цилиндре с эквипотенциальным алгоритмом выравнивания сетки при  $t = 38.0$  с. расчет этой же задачи на сетке, оптимизированной парадигмой целевой матрицы, при  $t = 60.0$  с

Мы также показываем результаты многообещающих предварительных экспериментов по комбинированию менее дорогих эквипотенциальных алгоритмов сглаживания с целевым использованием более надежных и дорогих оптимизационных алгоритмов сглаживания для уменьшения общего времени расчетов.

### Литература

1. Knupp P., Kraftcheck J. Surface mesh optimization in the target-matrix paradigm, Sandia National Laboratories, 2010. [2]

2. Knupp P. Introducing the target-matrix paradigm for mesh optimization via node movement. P. 67–83 // Proceedings of the 19th International Meshing Roundtable, Springer, 2010.

## МАТЕМАТИЧЕСКИЕ МОДЕЛИ, МЕТОДЫ И АЛГОРИТМЫ ЧИСЛЕННОГО РЕШЕНИЯ ЗАДАЧ ВЗАИМОДЕЙСТВИЯ СООРУЖЕНИЙ С ГРУНТОМ ПРИ СЕЙСМИЧЕСКИХ ВОЗДЕЙСТВИЯХ

### Н. С. Дюкина, А. И. Кибец, Н. Н. Баженова, А. В. Гордиенко

## НИИ механики Нижегородского государственного университета имени Н. И. Лобачевского

Проектирование сейсмостойких зданий, сооружений и их инфраструктуры ввиду недостаточной информации о вероятности и параметрах сейсмического воздействия, сложности и высокой стоимости проведения экспериментов на физических моделях связано с методами математического моделирования: созданием вычислительных моделей, разработкой методов и программ динамических расчетов сооружений и проведением вычислительных экспериментов. Предложенный в [1] метод решения двумерных и трехмерных задач сейсмостойкости сооружений существенно сокращает вычислительные затраты, учитывает эффекты контактного взаимодействия с грунтовым основанием и поля силы тяжести и дает результаты, удовлетворительно согласующиеся с экспериментальными данными.

Поскольку давление в грунте при прохождении сейсмических волн не превышает 0,05 МПа, считаем грунт идеально упругой средой. Расчетная область находится в поле силы тяжести. Численное моделирование задач осуществляется в двумерной и трехмерной постановке. Для описания деформирования тел в рамках гипотез механики сплошной среды используется вариационноразностный подход, реализованный в программных комплексах «Динамика-2» и «Динамика-3». Между сооружением и грунтом моделируется контактное взаимодействие с учетом сухого трения. Сейсмическое воздействие моделируется совокупностью волн растяжения-сжатия и сдвига, приходящих к поверхности грунта под прямым углом. К нижней граничной поверхности расчетной области прикладывается импульсная нагрузка, определенная по заданным на поверхности полупространства акселерограммам. На боковых границах расчетной области вводятся специально разработанные мало отражающие волны граничные условия. Вклад волн, отраженных от сооружения, становится несущественным, если размеры расчетной области превышают 20 габаритных размеров основания здания. Разработанная вычислительная модель применена для анализа поведения сооружений АЭС при сейсмических воздействиях [1].

Для распараллеливания данной методики решения трехмерных нелинейных задач динамики конструкций используется метод пространственной декомпозиции расчетной области, в соответствии с которым вычисления в разных точках расчетной области распределяются в разные узлы кластера. Алгоритм решения задачи на каждом временном слое распадается на две части: последовательную и параллельную. Основной объем вычислений (определение компонент деформаций, напряжений, узловых сил, интегрирование уравнений движения и т. д.) осуществляется параллельно. В последовательной части происходит согласование рассчитанных величин, полученных на разных узлах кластера [2]. Решение ряда тестовых задач [3] подтвердило эффективность работы распараллеленного варианта программного комплекса «Динамика-3».

Исследования сейсмических вибраций сооружений при различных значениях геометрических и физических параметров показали: массивность сооружения оказывает влияние лишь на вертикальные взаимные смещения сооружения и грунта; с увеличением заглубления от 25 % до  $100$  % высоты здания вертикальные и горизонтальные смещения уменьшаются в 3 и в 6 раз соответственно; трение существенно влияет лишь на вертикальные смещения для полностью заглубленных зданий; зависимость взаимных смещений сооружения и грунта от величины ускорений на поверхности грунта близка к линейной; существенным для проведения расчетов на сейсмостойкость является геологическое строение среды на глубине до 8 величин заглубления сооружения в грунт; эксцентриситет центра масс при сейсмическом воздействии в большей мере влияет на раскачивание конструкции в целом, чем на взаимные смещения боковых стенок сооружения и прилегающего грунта.

#### **Литература**

1. Баженов В. Г., Дюкина Н. С. Численное исследование взаимодействия сооружений с грунтовым основанием при сейсмических воздействиях // Вычислительная механика сплошных сред. 2012. Т. 5, № 1. С. 19–24.

2. Баженов В. Г., Гордиенко А. В., Кибец А. И., Лаптев П. В. Адаптация последовательной методики решения нелинейных задач динамики конструкций для многопроцессорных ЭВМ // IV Математический международный научно-практический семинар и Всероссийская молодежная школа «Высокопроизводительные параллельные вычисления на кластерных системах», Самара, 30 сентября – 2 октября 2004 г. Самара. 2004. С. 20–25.

3. Гордиенко А. В., Кибец А. И., Кибец Ю. И. Повышение эффективности алгоритма численного решения трехмерных нелинейных задач динамики конструкций на кластерах // Материалы XIV межрегиональной научно-технической конференции «Обработка сигналов в системах телефонной связи и вещания», Нижний Новгород, 11–14 апреля 2006 г.

## **ПОЛНОСТЬЮ КОНСЕРВАТИВНАЯ ЛАГРАНЖЕВА РАЗНОСТНАЯ СХЕМА ДЛЯ МОДЕЛИРОВАНИЯ УПРУГОПЛАСТИЧЕСКИХ ТЕЧЕНИЙ**

### *Н. С. Еськов, Я. В. Пронин*

## Российский Федеральный Ядерный Центр – Всероссийский НИИ технической физики, Снежинск

Представлена разностная схема для решения системы дифференциальных уравнений Навье-Стокса в случае плоской и осесимметричной геометрии. Разностные операторы div( $\Sigma$ ) и  $\Sigma$ · grad( $\vec{u}$ ) имеют простой, удобный вид. Вычислительные алгоритмы обеспечивают одновременное выполнение разностных аналогов законов сохранения массы, импульса, полной энергии, а также всех видов одномерных симметрий разностного решения.

Для консервативной лагранжевой схемы, подобной схеме Амсдена и Херта [1], в том случае, когда кинетическая энергия во много раз превышает внутреннюю, небольшая относительная ошибка в вычислении скорости может приводить к большим погрешностям в определении внутренней энергии, что проявляется в немонотонности численного решения, в появлении отрицательной внутренней энергии в отдельных ячейках. Применение недивергентной схемы для решения таких задач дает лучшие результаты, но при этом нарушается баланс полной энергии. Недостатки этих двух схем можно попытаться устранить использованием полностью консервативной разностной схемы. Под термином «полная консервативность» здесь понимается то, что для построенной схемы выполнены разностные аналоги основных законов сохранения (массы, импульса, полной энергии) как для консервативной схемы, а также разностный аналог уравнения энергии, которое записано в недивергентном виде.

В схему вводится искусственная вязкость по двум направлениям, поэтому даже при использовании сильно вытянутых ячеек ударная волна «размазывается» на одинаковое количество ячеек независимо от направления ее движения. Из условия сохранения монотонности решения в одномерном случае получена вязкость, которая имеет вид некоторой нелинейной комбинации линейной и квадратичной вязкостей. Для численного интегрирования закона течения для девиатора тензора напряжений используется метод типа М. Л. Уилкинса [2]. Приведены результаты численных расчетов достаточно представительного набора тестовых задач. Во всех двумерных задачах, связанных с разлетом газа в вакуум, результаты расчетов по полностью консервативной схеме точнее результатов, полученных по дивергентной и недивергентной схемам.

### **Литература**

1. Hirt C., Amsden A., Cook J. An arbitrary Lagrangian-Eulerian computing method for all flow speeds // J.Comput.Phys. 1974. 14. 227–253 (reprinted in 1997. 135. P. 203–216).

2. Уилкинс М. Л. Расчет упруго-пластических течений // Вычислительные методы в гидродинамике. М.: Мир, 1967. С. 212–264.

# **ПРОГРАММНАЯ ИНФРАСТРУКТУРА ГЕТЕРОГЕННЫХ ВЫЧИСЛЕНИЙ В РАМКАХ СТАНДАРТА OPENCL**

### *А. А. Ефремов, П. Б. Богданов*

### НИИ системных исследований РАН, Москва

Все большую популярность начинают приобретать вычислительные комплексы гибридной архитектуры на основе массивно-параллельных ускорителей.

В поле массивно-параллельных ускорителей большей частью на сегодняшний день представлены графические процессоры. В тоже время очень перспективно выглядит архитектура MIC от компании Intel. Первая суперЭМВ на базе ускорителей Intel производительностью 20 Петафлопс будет представлена в 2012 году [1].

На сегодняшний день можно выделить две устойчивые модели программирования гибридных машин: CUDA и OpenCL. Первая модель является проприетарным продуктом компании nVidia, вторая модель представляет собой открытый стандарт, разработанный группой Кронос. Модель OpenCL оперирует с абстрактным представлением вычислителя, что позволяет программировать не только потоковые ускорители типа GPGPU, но и универсальные процессоры CPU. Поддержку стандарта OpenCL на текущий момент осуществляют все ведущие производители аппаратного обеспечения, такие как: Intel, AMD, nVidia.

При разработке программных кодов под классические многоядерные архитектуры широко используются низкоуровневые прикладные библиотеки численного анализа с давно устоявшимися программными интерфейсами. С приходом гибридных машин с разработанными под них библиотеками прикладной программист предстает перед фактом существенной переработки кода своей исходной задачи, а в самом худшем случае и алгоритмики в целом. Для сложных программных пакетов это просто не представляется возможным, ибо аналогично написанию всего кода заново.

Работа посвящена созданию набора оптимизированных библиотек, работающих значительно быстрее существующих неускоренных аналогов и имеющих при этом стандартные интерфейсы. Вся нетривиальная работа по обслуживанию вычислений будет происходить внутри библиотеки автоматически без участия прикладного программиста. В итоге это позволит на имеющемся приложении получить выигрыш в производительности при помощи простой перекомпоновки с новой библиотекой.

Цель нашей работы – реализация специальной службы системного уровня – программной инфраструктуры гетерогенного программирования, обеспечивающей существенный прирост производительности в имеющихся приложениях на гибридных ЭВМ при минимальных (в идеале – нулевых) затратах на перепроектирование этих приложений.

Для апробации первой версии инфраструктуры [2], частично реализующей описанную модель, была взята процедура DGETRF из пакета LAPACK – первое приближение теста HPL (High Performance Linpack) на одиночном гибридном узле. Этот тест используется при составлении рейтинга суперкомпьютеров TOP500, и одним из требований этого рейтинга является неизменность кода теста. Требований на инструментарий, библиотеки и процедуру сборки не предъявляется.

В качестве ускоряемых процедур взяты операции DGEMM и DTRSM из BLAS (Basic Linear Algebra Subprograms) – самые интенсивно используемые в High Pperformance Linpack (HPL). Осуществлена их честная оптимизированная реализация в рамках стандарта OpenCL, работающая для произвольного размера исходных матриц и количества потоковых ускорителей. Библиотекаадаптер перенаправляет вызовы этих процедур далее по стеку, при этом для остальных процедур из BLAS вызывается реализация для центрального процессора GotoBLAS.

Отдельной задачей выбрана оптимизированная реализация процедуры SpMV – базовой процедуры итерационных методов для решения СЛАУ с разреженной матрицей. К СЛАУ с разреженной неструктурированной матрицей сводится достаточно большое количество прикладных задач, в том числе и задач газовой динамики. В реализованной версии процедуры SpMV для хранения матриц использован формат SlicedELLPACK [3]. Формат специально разработан под массивно-параллельные архитектуры и позволяет снимать больше половины производительности потокового ускорителя от теоретической оценки для процедуры SpMV.

Помимо некоторых процедур линейной алгебры работа программной архитектуры гетерогенных вычислений продемонстрирована в реальной задаче газодинамических расчетов.

#### **Литература**

1. Curley J. Intel MIC Scores 1st Home Run with 10 Petaflop «Stampede» Supercomputer. [Electronic resource] Mode of access: http://communities.intel.com/community/openportit/server/blog/ 2011/09/22/intel-mic-scores-1st-home-run-with-10-petaflop-stampede-supercomputer, Sep 22, 2011.

2. Efremov A., Bogdanov P. OpenCL programming infrastructure for heterogeneous computing and its applications: multi-GPU DGEMM, DTRSM, DGETRF. [Electronic resource] Mode of access: http://devgurus.amd.com/message/1282591#1282591, Jul 12, 2012.

3. Monakov A., Lohmotov A., Avetisyan A. Automatically tuning sparse matrix-vector multiplication for GPU architectures // HiPEAC. 2010. P. 111–125.

# **ПРИМЕНЕНИЕ ПРОГРАММНОЙ ИНФРАСТРУКТУРЫ ГЕТЕРОГЕННЫХ ВЫЧИСЛЕНИЙ ДЛЯ РЕШЕНИЯ МОДЕЛЬНОЙ ЗАДАЧИ ГАЗОВОЙ ДИНАМИКИ**

*А. А. Ефремов, П. Б. Богданов, А. В. Горобец*<sup>1</sup> *, С. А. Суков*<sup>1</sup>

## НИИ системных исследований РАН, Москва **1** Институт прикладной математики имени М. В. Келдыша РАН, Москва

В настоящее время становятся все более популярными гетерогенные (или гибридные) вычислительные системы, высокая производительность которых обусловлена применением массивно-параллельных ускорителей. Наиболее распространенный вид таких ускорителей – графические процессоры GPU (Graphics Processing Units). Программа для такой архитектуры состоит из кода для CPU, другими словами host-кода, который написан на обычном языке программирования С/С++, и кода для GPU – kernel кода, написанного на специальном языке, как правило, производном от C. Для выполнения вычислений на GPU необходимо передать входные данные в память GPU, выполнить набор kernel-подпрограмм (называемых ниже вычислительными ядрами) и получить результаты обратно в память CPU.

Приведенный выше сценарий работы с массивно-параллельным ускорителем показывает, что в реальных задачах потребуется эффективное использование ресурсов одновременно и CPU и GPU. Поэтому необходима проработка общей методологии программирования гетерогенных вычислительных систем, то есть систем, в состав которых входят вычислители принципиально отличных архитектур. В более общей постановке современный вычислительный узел может одновременно нести на борту несколько универсальных многоядерных процессоров (SMP CPU), потоковые ускорители на базе графических процессоров (GPGPU), ускорители Intel MIC, модули программируемой логики (FPGA), гибридные процессоры-ускорители (CELL) и т. д. Каждое устройство имеет свою модель программирования. В этой связи, эффективное программирование неоднородного вычислительного узла представляет собой нетривиальную задачу, сопряженную с глубоким знанием архитектуры каждого вычислителя и сбалансированным распределением аппаратных ресурсов под конкретную задачу. Проблему зоопарка программных моделей призван решить открытый стандарт языка для вычислений OpenCL, разработанный консорциумом Khronos [1]. Стандарт OpenCL оперирует с обобщенной моделью вычислительного устройства, под которую подходит большинство известных на текущий момент архитектур. Вопрос планирования задач, пересылки данных. балансировки нагрузки между вычислителями, синхронизации этапов вычислений и т. п. может решать предложенная авторами инфраструктура гетерогенных вычислений [2].

Аналогичные модели инфраструктур разрабатываются и за рубежом. Например, модель StarPU - пакет, разработанный в национальном исследовательском институте информатики и автоматизации Франции [3]. На базе StarPU реализовано новое поколение эффективных библиотек численного анализа для гетерогенных систем [4].

Новые стандарты и подходы к программированию гетерогенных систем должны лечь в основу булуших колов и пакетов приклалных программ. Отдельной залачей стоит перенос колов. написанных в старой парадигме программирования многоядерных систем.

Цель данной работы - продемонстрировать функционал программной инфраструктуры гетерогенных вычислений на мульти-GPU установке. За основу взят упрощенный, но репрезентативный пример газодинамического алгоритма [5], воспроизводящий характерную вычислительную нагрузку реальных задач. В качестве математической модели взята система безразмерных уравнений Эйлера, рассматриваются задачи внешнего обтекания невязким сжимаемым газом. Для лискретизации по пространству применяется конечно-объемный метод для неструктурированных сеток с определением значений сеточных функций в центрах элементов сетки. Конвективный поток через грани контрольных объемов вычисляется с использованием схемы Роу. Интегрирование по времени - схема Рунге-Кутты первого порядка точности.

В локлале булут полробно прелставлены особенности реализации, способы оптимизации вычислений и показатели производительности.

### Литература

1. Khronos OpenCL Working Group, The OpenCL Specification, [Electronic resource] Mode of access: http://www.khronos.org/registry/cl/specs/opencl-1.2.pdf, 2012.

2. Efremov A., Bogdanov P. OpenCL programming infrastructure for heterogeneous computing and its applications: multi-GPU DGEMM, DTRSM, DGETRF, [Electronic resource] Mode of access: http://devgurus.amd.com/message/1282591#1282591, July 12, 2012.

3. INRIA RUNTIME team, A Unified Runtime System for Heterogeneous Multicore Architectures [Electronic resource] Mode of access: http://runtime.bordeaux.inria.fr/StarPU/(2012).

4. Dongarra J., Tomov S., Agullo I., Ltaief H., Augonnet C., Namyst R., Thibault S. Faster, Cheaper, Better – a Hybridization Methodology to Develop Linear Algebra Software for GPUs, 2010.

5. Горобец А. В., Суков С. А., Железняков А. О., Богданов П. Б., Четверушкин Б. Н. Применение GPU в рамках гибридного двухуровневого распараллеливания MPI+OpenMP на гетерогенных вычислительных системах // Вестник ЮУрГУ. 2011. 242, № 25. 76-86.

## ПАКЕТ ПРОГРАММ ЛОГОС. МЕТОДИКА ПОВЫШЕННОГО ПОРЯДКА ТОЧНОСТИ НА БЛОЧНО-СТРУКТУРИРОВАННЫХ СЕТКАХ С ИСПОЛЬЗОВАНИЕМ РЕКОНСТРУКЦИИ ТИПА WENO

Р. В. Жалнин, Е. А. Веселова, Ю. Н. Дерюгин, Д. К. Зеленский, А. С. Козелков, А. В. Стручков

# Российский Федеральный Ядерный Центр -Всероссийский НИИ экспериментальной физики, Саров

Данная работа посвящена разработке методики расчета трехмерных течений вязкого газа на блочно-структурированных эйлеровых сетках с использованием существенно неосциллирующих схем повышенного порядка точности [1]. Методика ориентирована на решение внутренних и внешних задач аэродинамики и является развитием методик, применяемых в пакете программ ЛОГОС [2].

В докладе приводится описание организации структуры данных блочно- структурированной сетки и взаимодействия элементов базы данных, описываются алгоритмы одномерной ENOреконструкции и одномерной WENO-реконструкции. Рассматривается методика расчета трехмерных вязких течений. Для интегрирования нестационарных уравнений построены явные и неявные методики. Явные методики основаны на методе Рунге-Кутты. Для построения неявных методик разностные уравнения записываются в дельта-форме. При решении нестационарных задач используется процедура с введением шага по псевдо-времени. Для стационарных задач интегрирование каждой ячейки проводится со своим шагом по времени. Слагаемые, описывающие вязкие эффекты, аппроксимируются центральными разностями. Текущая модель памяти ЛОГОС позволяет использовать шаблоны из двух ячеек для реконструкции решения. В результате были реализованы схема WENO третьего порядка и схема WENO третьего порядка точности с ограничителями. Для расчета потоков на гранях использовался алгоритм решения задачи Римана (метод распада разрыва). Методика была реализована в рамках пакета программ ЛОГОС.

Приводятся результаты тестовых расчетов. В частности: задача о течении в канале с клином и задача об обтекании профиля NACA0012 при разных углах атаки. Результаты тестирования показали хорошую точность предлагаемой методики.

#### Литература

1. Shu Ch.-W. Essentially non-oscillatory and weighted essentially non-oscillatory schemes for hyperbolic conservation laws: ICASE Report No. 97–65. Hampton, 1997.

2. Дерюгин Ю. Н., Козелков А. С., Зеленский Д. К., Глазунов В. А., Голубев А. А., Денисова О. В., Лашкин С. В., Жучков Р. Н., Тарасова Н. В., Сизова М. А. Многофункциональный пакет программ ЛОГОС для расчета задач гидродинамики и тепломассапереноса на суперЭВМ. Базовые технологии и алгоритмы // XII Международный семинар «Супервычисления и математическое моделирование»: Тез. докл. 2010.

## АЛГОРИТМЫ РЕШЕНИЯ ПРЯМЫХ И ОБРАТНЫХ ЗАДАЧ ГЛОБАЛЬНОЙ ЭЛЕКТРИЧЕСКОЙ ПЕПИ В АТМОСФЕРЕ

А. А. Жидков, А. В. Калинин

### Нижегородский государственный университет имени Н. И. Лобачевского

Моделирование электрических явлений является одной из актуальных задач изучения динамики атмосферы Земли [1]. Построение аналитического решения таких задач возможно лишь при достаточно жестких условиях на коэффициенты, поэтому важной проблемой является построение эффективных численных моделей.

Важный класс задач атмосферного электричества описывается системой уравнений Максвелла в квазистационарном электрическом приближении, которое достаточно хорошо подходит для описания переходных процессов в областях с низкой проводимостью [2-4]. При построении численных схем решения задач математической физики важную роль играют вопросы корректности постановок задач [5-7] и постановка задач в виде, характерном для применения приближенных методов. В настоящей работе обсуждаются некоторые алгоритмы численного решения математических задач теории глобальной электрической цепи в атмосфере Земли. Предлагается постановка задачи для определения потенциала электрического поля в виде интегрального тождества, характерная для применения метода Галеркина, приводятся результаты численных расчетов некоторых задач теории атмосферного электричества. Обсуждается итерационный алгоритм одновременного определения вектора напряженности электрического поля и вихря магнитного поля, позволяющий эффективно использовать многопроцессорные системы, и возможность применения для его реализации векторных конечных элементов [8].

Важным направлением исследований глобальной электрической цепи в атмосфере является наземное зондирование грозовых облаков посредством измерения электромагнитного поля. В работе обсуждается одна из задач граничного наблюдения об определении некоторых характеристик грозовых токов по данным измерений нормальной компоненты электрического поля на поверхности Земли. Так как данная задача является переопределенной, ее решение на основе классических методов математической физики, а также на основе традиционных численных методов встречается с принципиальными трудностями. Поэтому для ее решения предлагается использовать методы, основанные на теории двойственности. В частности, в работе обсуждается и обосновывается устойчивый к ошибкам исходных данных и измерений алгоритм итеративной двойственной регуляризации [9, 10], изучаются вопросы сходимости и приводятся результаты некоторых численных расчетов.

Работа выполнена при финансовой поддержке Минобрнауки РФ в рамках государственного задания на оказание услуг в 2012–2014 гг. подведомственными высшими учебными заведениями (шифр заявки 1.1907.2011) и гранта Правительства Российской Федерации (договор № 11.G34.31.0048).

### **Литература**

1. Мареев Е. А. Достижения и перспективы исследования глобальной электрической цепи // Успехи физ. наук. 2010. Т. 180, № 5. С. 527–534.

2. Hays P. B., Roble R. G. A quasi-static model of global atmospheric electricity. 1. The lower atmosphere // J. Geophys. Research. 1979. Vol. 84, N A7. P. 3291–3305.

3. Roble R. G., Hays P. B. A quasi-static model of global atmospheric electricity. 2. Electrical coupling between the upper and lower atmosphere // J. Geophys. Research. 1979. Vol. 84, N A12. P. 7247–7256.

4. Browning G. L., Tzur I., Roble R. G. A global time-dependent model of thunderstorm electricity. Part I. Mathematical properties of the physical and numerical models // J. Atm. Sciences. 1987. Vol. 44, N 15. P. 2166–2177.

5. Жидков А. А., Калинин А. В. Корректность одной математической задачи атмосферного электричества // Вестник Нижегородского университета им. Н. И. Лобачевского. 2009. № 4. С. 123–129.

6. Жидков А. А., Калинин А. В. Некоторые вопросы математического и численного моделирования глобальной электрической цепи в атмосфере // Вестник Нижегородского университета им. Н. И. Лобачевского. 2009. № 6. С. 150–158.

7. Жидков А. А. О непрерывной зависимости решений от данных задачи для системы уравнений Максвелла в квазистационарном электрическом приближении // Там же. 2011. № 5 (1). С. 169–173.

8. Nedelec J.C. Mixed finite elements in  $\mathbb{R}^3$  // Numer. Math. 1980. Vol. 35. P. 315–341.

9. Сумин М. И. Регуляризованный градиентный двойственный метод решения обратной задачи финального наблюдения для параболического уравнения // Журнал вычисл. матем. и матем. физики. 2004. Т. 44, № 11. С. 2001–2019.

10. Сумин М. И. Регуляризация в линейно-выпуклой задаче математического программирования на основе теории двойственности // Журнал вычисл. мат. и мат. физ. 2007. Т. 47, № 4. С. 602–625.

## **РАСЧЕТЫ ФИЗИЧЕСКИХ ЭФФЕКТОВ ОПЫТА «МОРСКАЯ ЗВЕЗДА» С ИСПОЛЬЗОВАНИЕМ МНОГОПОТОКОВОГО МГД-ПРИБЛИЖЕНИЯ**

В. А. Жмайло, А. Н. Залялов, Н. В. Иванов, А. А. Пушкарев, И. В. Соболев, А. Е. Широков

Российский Федеральный Ядерный Центр – Всероссийский НИИ экспериментальной физики, Саров

В 1962 году в Тихом океане на высоте 400 км над островом Джонстон был произведен ядерный взрыв мощностью 1400 кт, который получил название «Морская звезда». Данный опыт сопровождался большим числом разнообразных физических эффектов, которые не получили полного объяснения до настоящего времени.

Наиболее строгая физическая модель, описывающая движение разреженной плазмы в магнитном поле, представляет собой систему кинетических уравнений Больцмана, дополненную уравнениями Максвелла. Однако численное решение такой системы уравнений представляет большие трудности, особенно в трехмерном случае. В работе [1] предложен другой подход, основанный на многопотоковом МГД-приближении. В рамках данного подхода считается, что в рассматриваемом течении можно выделить несколько сортов частиц («потоков»). Движение каждого потока описывается уравнениями газовой динамики, между потоками происходят взаимодействия, обусловленные различными физическими механизмами.

В работах [1]–[3] представлены результаты трехмерных расчетов опыта «Морская звезда» по двухпотоковой модели. Сравнение результатов этих расчетов с данными опыта показало, что имеется ряд эффектов, для описания которых требуется более детальный подход. Более полная физическая модель содержит шесть потоков тяжелых частиц вместе с безмассовым потоком электронов (см. [1]). Численное решение системы уравнений шестипотоковой газодинамики по методике «ТИМ» [4] рассмотрено в докладе [5].

Одним из наиболее важных эффектов космического ядерного взрыва является образование бета-областей и радиационных поясов. Для расчета параметров этого эффекта была создана двумерная программа [6].

В настоящем докладе приведены результаты расчетов опыта «Морская звезда» по методикам [5] и [6]. Рассчитываются параметры светящихся областей, возмущения магнитного поля и потоки бета-электронов в области взрыва. Результаты сравниваются с экспериментальными данными, опубликованными в работах [7], [8].

### **Литература**

1. Жмайло В. А., Анисина И. М. и др. Физические эффекты ядерного взрыва в операции «Морская звезда» // Труды ВНИИЭФ. 2008. Т. 13. С. 16–37.

2. Жмайло В. А., Панов А. И., Соболев И. В., Соколов С. С. Трехмерная лагранжева методика расчета течений плазмы в атмосфере // Там же. 2009. Т. 14. С. 72–82.

3. Жмайло В. А., Панов А. И., Соболев И. В., Соколов С. С. Трехмерная лагранжева методика расчета течений неравновесной разреженной плазмы в магнитном поле // XII Международный семинар «Супервычисления и математическое моделирование»: Тез. докл. Саров, 2010.

4. Соколов С. С., Панов А. И., Воропинов А. А., и др. Методика ТИМ расчета трехмерных задач механики сплошных сред на неструктурированных многогранных лагранжевых сетках // Вопросы атомной науки и техники. Сер. Математическое моделирование физических процессов. 2005. Вып. 3. С. 37–52.

5. Соболев И. В. Многомерные методики решения задач многопотоковой газодинамики в переменных Эйлера на неструктурированных сетках // Труды XIII Международного семинара «Супервычисления и математическое моделирование» / Под ред. Р. М. Шагалиева. Саров, 2011.

6. Иванов А. Н., Иванов Н. В. Моделирование методом Монте-Карло траекторий электронов в магнитной каверне // VI Межотраслевая конференция по радиационной стойкости: Сб. докл. Саров, 14–20 октября, 2002. С. 113–120.

7. Dyal P. Particle and field measurements of the Starfish diamagnetic cavity // J. of Geophys. Res. 2006. Vol. 111.

8. Berg R. A. et al. A Starfish Happening, Lockheed Missiles and Space Co., March 1967, Report Dasa-1925, AD-955681.

# **УЛЬТРАПАРАЛЛЕЛЬНЫЙ МНОГОСЕТОЧНЫЙ МЕТОД ДЛЯ ЭЛЛИПТИЧЕСКИХ УРАВНЕНИЙ**

*В. Т. Жуков, Н. Д. Новикова, О. Б. Феодоритова*

### Институт прикладной математики имени М. В. Келдыша РАН, Москва

В современных условиях к вычислительным кодам предъявляют требование масштабируемости при использовании большого числа процессоров для достижения в перспективе экзафлопной производительности. В приложениях для моделирования процессов диффузии, теплопроводности, динамики жидкости и др. часто приходится решать эллиптические разностные уравнения, причем именно способ решения этих уравнений часто определяет быстродействие всего параллельного кода. Эффективным для решения эллиптических разностных уравнений является многосеточный метод в разных вариантах. Примеры реализаций многосеточного метода, выполненных авторами, даны в [1] (для разностных дискретизаций эллиптических уравнений на блочно-структурных сетках), в [2]–[3] (для конечно-элементных дискретизаций уравнений Эйлера и Навье-Стокса на неструктурированных сетках, включая геометрический и полиномиальный варианты многосеточного метода). В условиях роста числа процессоров и усложнения архитектур суперкомпьютеров претендентом на высокую масштабируемость является классический многосеточный метод Р. П. Федоренко при реализации его этапов на принципе алгоритмической простоты, что особенно важно для ультрапараллельных вычислений (с использованием сотни тысяч процессоров).

Принцип алгоритмической простоты можно объяснить на примере классической сглаживающей процедуры Гаусса-Зейделя. Эффективность этой процедуры зависит от нумерации неизвестных. При параллельной реализации часто используется переупорядочение неизвестных (двухцветное или блочно-двухцветное). Для симметризации производят еще и перекрашивание неизвестных на разных этапах сглаживания. Поэтому алгоритм Гаусса-Зейделя следует признать неподходящим для достижения масштабируемости на ультрапараллельных компьютерах.

В докладе излагаются основные алгоритмические элементы, составляющие основу параллельной реализации многосеточного метода решения разностных эллиптических уравнений, записанных на трехмерных декартовых сетках. Для эллиптических задач многосеточный метод оптимален - вычислительная трудоемкость метода зависит линейно от числа неизвестных, то есть метод является алгоритмически масштабируемым. Число многосеточных итераций и время счета зависит от конкретной задачи, но также от исполнения основных алгоритмических элементов, среди которых решающее значение имеют сглаживающие процедуры.

Изложение материала ведется на примере построенного в [4] параллельного многосеточного алгоритма уравнения диффузии с краевыми условиями общего вида при наличии сильной анизотропии коэффициентного или сеточного характера. Масштабируемость обеспечивается использованием явных чебышевских итераций как для решения уравнений на грубой сетке, так и для построения сглаживателей. Сейчас роль чебышевского метода активно пересматривается в свете ультрапараллельных вычислений. В докладе приведены результаты сравнения двух чебышевских сглаживателей, стандартного полиномиального и дробно-рационального сглаживателя ЛИ-М [4]–[5].

Для многих прикладных задач характерна постановка вырожденной задачи Неймана, когда ищется решение с точностью до произвольного постоянного слагаемого. Из условия разрешимости вырожденной задачи следует, что нужно обеспечить ортогональность невязки ядру дискретного оператора на каждом сеточном уровне. Традиционный способ соблюдения этого условия содержит глобальную операцию - расчет скалярного произведения, что снижает параллельную эффективность. Показывается, что автоматическое обеспечение условия ортогональности выполняется при использовании оператора проектирования, сопряженного оператору интерполяции.

Приведены результаты расчетов на гибридном вычислительном комплексе К-100 ИПМ имени М. В. Келдыша РАН, суперкомпьютерах «Ломоносов» МГУ имени М. В. Ломоносова, подтверждающие работоспособность алгоритма и масштабируемость параллельного кода.

Работа выполнена при финансовой поддержке Программы № 25 фундаментальных исследований Президиума РАН и РФФИ (грант 11-01-12082-офи-м).

### **Литература**

1. Жуков В. Т., Феодоритова О. Б. Многосеточный метод решения эллиптических уравнений с использованием чебышевских итераций: Препринт № 16. М.: ИПМ им. М. В. Келдыша РАН, 1996.

2. Жуков В. Т., Феодоритова О. Б., Янг Д. П. Итерационные алгоритмы для схем конечных элементов высокого порядка // Мат. моделирование. 2004. Т. 16, № 7. С. 117–128.

3. Жуков В. Т., Феодоритова О. Б. Многосеточный метод для конечно-элементных дискретизаций уравнений аэродинамики // Там же. 2011. Т. 23, № 1. С. 115–131.

4. Жуков В. Т., Новикова Н. Д., Феодоритова О. Б. Параллельный многосеточный метод для разностных эллиптических уравнений. Часть I. Основные элементы алгоритма: Препринт № 30. М.: ИПМ им. М. В. Келдыша РАН, 2012.

5. Жуков В. Т. О явных методах численного интегрирования для параболических уравнений // Мат. моделирование. 2010. Т. 22, № 10. С. 127–158.

## **ОБ УЛУЧШЕНИИ СХОДИМОСТИ МЕТОДА ВЫДЕЛЕНИЯ ДИАГОНАЛЬНОГО ЭЛЕМЕНТА ДЛЯ ЗАДАЧ ПЕРЕНОСА ТЕПЛОВОГО ИЗЛУЧЕНИЯ С РАССЕЯНИЕМ**

### *В. В. Завьялов*

## Российский Федеральный Ядерный Центр – Всероссийский НИИ технической физики, Снежинск

Рассматривается улучшение метода выделения диагонального элемента для итерационного решения неявных конечно-разностных уравнений, аппроксимирующих нелинейную систему нестационарных дифференциальных уравнений, состоящую из спектрального интегро-дифференциального кинетического уравнения переноса фотонов и уравнения энергии. Исследование проводится на примере WDD-схемы в плоской геометрии для двух вариантов алгоритма. Приводятся теоретические оценки скорости сходимости итераций и примеры тестовых задач.

## **ОПЫТ РАЗРАБОТКИ И ВЕРИФИКАЦИИ 4D-КОДА ДЛЯ РАСЧЕТНОГО АНАЛИЗА ТЕПЛОМАССООБМЕННЫХ ПРОЦЕССОВ ПРИ ТЕЧЕНИИ ПАРОГАЗОВОЙ СРЕДЫ В ОБЛАСТЯХ СЛОЖНОЙ ГЕОМЕТРИИ**

Д. К. Зайцев, Е. М. Смирнов, А. А. Смирновский, В. В. Безлепкин $^{\rm l}$ , *С. Е. Семашко*<sup>1</sup> *, Р. А. Шарапов*<sup>1</sup>

Санкт-Петербургский государственный политехнический университет 1 ОАО «Атомэнергопроект», Санкт-Петербург

При создании и совершенствовании систем безопасности энергоблоков АЭС с водоводяными реакторами возникает широкий круг проблем, требующих детальных знаний о конвекции парогазовой среды, осложненной явлениями поверхностной и объемной конденсации. В связи с высокой стоимостью соответствующих экспериментов все большая роль сегодня отводится численному моделированию.

Развитие методов и технологий суперкомпьютерных вычислений предопределяет актуальность создания нового поколения трехмерных нестационарных (4D) кодов, характеризуемых возможностью решать задачи конвекции многокомпонентной среды в областях сложной геометрии, с аккуратным разрешением процессов конвективного и диффузионного переноса вплоть до стенки и с применением современных вихре-разрешающих моделей турбулентности. Эти коды, конечно же, должны обладать высокой эффективностью параллелизации для проведения суперкомпьютерных вычислений.

Развиваемый в течение нескольких последних лет сотрудниками СПбГПУ и СПбАЭП специализированный программный код ПГС-ТК (ПароГазовая Смесь – Тепломассобмен и Конденсация) призван встать в ряд кодов, удовлетворяющих упомянутым требованиям. Реализованные в коде математические модели позволяют решать разнообразные задачи свободной и смешанной турбулентной конвекции многокомпонентной парогазовой смеси при наличии объемной и поверхностной конденсации пара, в том числе со стеканием пленки конденсата. Ввиду ориентации на моделирование процессов тепломассобмена в защитной оболочке энергоблока АЭС, в коде предусмотрены специфические опции для учета работы пассивных рекомбинаторов водорода, прогрева многослойных тепловых структур (например, стенок контейнмента) и др. Параллелизация вычислений выполнена на основе технологии MPI с декомпозицией задачи по блокам расчетной сетки.

В докладе рассматриваются основные особенности численных схем и алгоритмов кода ПГС-ТК, обсуждается эффективность параллелизации кода, представлены результаты его тестирования и верификации, а также примеры расчетов течения и тепло-массопереноса в модели контейнмента АЭС.

# **РАСЧЕТ ТЕЧЕНИЙ СО СВОБОДНЫМИ ПОВЕРХНОСТЯМИ: ВЛИЯНИЕ СХЕМНЫХ ФАКТОРОВ И МОДЕЛИ ТУРБУЛЕНТНОСТИ**

*Д. К. Зайцев, Е. М. Смирнов, А. И. Храбрый*

### Санкт-Петербургский государственный политехнический университет

Течения несжимаемой жидкости со свободными поверхностями широко распространены в природе и технике. Они относятся к классу многофазных течений, где граница раздела фаз «жид-

кость-газ» обладает, как правило, сложной динамикой. В связи с развитием компьютерной техники все большее число задач динамики жидкости со свободной поверхностью решается методами вычислительной гидродинамики. Среди методов, разработанных для решения задач со сложным поведением межфазной границы, наибольшее распространение получил метод VOF (Volume-Of-Fluid). В этом методе полагается, что межфазная граница перемещается по ячейкам неподвижной сетки, а к уравнениям гидродинамики добавляется уравнение конвективного переноса «индикаторной» функции, определяющей долю объема ячейки, заполненной жидкостью.

Представляемые в докладе результаты получены с помощью исследовательского кода Flag-S, использующего конечно-объемную аппроксимацию второго порядка точности по времени и пространству, оперирующего с неструктурированными сетками и ориентированного на проведение параллельных вычислений на суперкомпьютерах. Уравнения гидродинамики решаются с применением метода SIMPLEC. Для продвижения по физическому времени используется алгоритм, предусматривающий несколько дробных шагов для решения уравнения переноса индикаторной функции при новом шаге решения уравнений гидродинамики.

Успех метода VOF во многом зависит от того, насколько удается подавить эффекты ложной диффузии индикаторной функции. Первая часть доклада посвящена детальному тестированию разных схем, предложенных в литературе для решения указанного конвективного уравнения. Предпочтение отдано схеме M-CICSAM [1, 2], свойства которой, в частности, позволяют при принятом алгоритме продвижения по физическому времени держать число Куранта близким к единице.

Во второй части рассматриваются вопросы сеточной сходимости двумерных и трехмерных решений приближенных к реальности задач, а также чувствительности решений к временному шагу. До недавнего времени исключительная ресурсоемкость задач рассматриваемого класса затрудняла исследование этих вопросов. Сегодня, в связи с развитием технологий высокопроизводительных параллельных вычислений, постановка и проведение исследований в этом направлении представляет особую актуальность. Результаты расчета с использованием кода Flag-S и коммерческого кода Fluent хорошо согласуются друг с другом, однако для получения сеточно-независимого решения коду Fluent требуется более мелкая расчетная сетка.

Третья часть доклада посвящена вопросам моделирования турбулентности в относительно высокоскоростных течениях со свободными поверхностями, например, при взаимодействии водяных потоков с преградами. Постановка такого рода исследований имеет смысл только при обеспечении возможности получения решений, практически независящих от схемных факторов. В качестве тестовой рассматривается трехмерная задача о течении жидкости при разрушении дамбы, рядом с которой находится препятствие [3]. Показано, что учет турбулентного перемешивания оказывает существенное влияние на форму свободной поверхности, обеспечивая более адекватное моделирование. В частности, при «выключенной» турбулентности расчет завышает интенсивность волн на свободной поверхности по сравнению с наблюдаемой в эксперименте. В предыдущих исследованиях данный эффект не обнаруживался из-за слишком большой неконтролируемой «схемной вязкости», обусловленной использованием сравнительно грубых расчетных сеток и численных схем.

### Литература

1. Waclawczyk T., Koronowicz T. Remarks on prediction of wave drag using VOF method with interface capturing approach // Archives of Civil and Mechanical Engineering. 2008. Vol. 8, N 1. P.  $5-14$ .

2. Khrabry A. I., Smirnov E. M., Zaytsev D. K. Solving the convective transport equation with several high-resolution finite volume schemes. Test computations // Computational Fluid Dynamics. 2010 / Ed.by A.Kuzmin. Springer-Verlag Berlin Heidelberg, 2011. P. 535–540.

3. Kleefsman K. M. T., Fekken G., Veldman A. E. P., Buchner B., Iwanowski B. A volume-of-fluid based simulation method for wave impact problems // Journal of Computational Physics. 2005. Vol. 206. N 1. P. 363-393.

# **МАТЕМАТИЧЕСКОЕ МОДЕЛИРОВАНИЕ ГАЗОПЫЛЕВОЙ АТМОСФЕРЫ КОМЕТЫ**

*В. В. Захаров, А. В. Родионов*<sup>1</sup> *, Ж.-Ф. Крифо*<sup>2</sup>

Гордиен Страто, Верьер ле Буиссон, Франция 1 Российский Федеральный Ядерный Центр – Всероссийский НИИ экспериментальной физики, Саров 2 ЛАТМОС НЦНИ, Гиянкур, Франция

Доклад посвящен пакету программ для моделирования внутренней газопылевой атмосферы кометы, разрабатываемому в рамках программы Европейского космического агентства Rosetta.

Космический зонд Rosetta был запущен 2 Марта 2004 года с целью достичь комету 67P/Шурумов-Герасименко в Мае 2014. Зонд должен занять орбиту вокруг ядра на гелиоцентрическом расстоянии *hr* немного больше 3 AU. Посадочный модуль (называется Philae) должен быть спущен на поверхность в Ноябре 2014, ( *hr* ≈ 3 AU). Зонд будет поддерживаться на орбите по возможности до перигелия ( $r_h$  = 1,24 AU) или даже после него до  $r_h \approx 1.8$  AU (до Декабря 2015).

Модель внутренней атмосферы кометы требуется для оценки аэродинамических сил, воздействующих на зонд и посадочный модуль. Кроме того, эта модель будет необходима для интерпретации уникальных экспериментальных данных, ожидаемых от научных инструментов находящихся на борту зонда.

По современным представлениям ядра комет в основном состоят из водяного льда с существенной примесью минеральных частиц. Под действием солнечного излучения лед испаряется, образуя кометную атмосферу. В зависимости от расстояния кометы от Солнца интенсивность испарения льда и плотность околоядерной атмосферы изменяется в очень широких пределах. На больших расстояниях от Солнца плотность газа в кометной атмосфере мала, а режим течения является свободномолекулярным. На орбите Земли режим течения в наиболее плотных областях атмосферы на подсолнечной (дневной) стороне для ядер с размерами 1 – 10 км соответствует характерным числам Кнудсена  $Kn = \lambda/L = 10^{-4}$  ÷ 10<sup>-6</sup> (λ – наименьшая длина свободного пробега молекул у поверхности ядра на дневной стороне, *L –* характерный размер ядра), т. е. режиму сплошной среды [1]. С удалением от ядра плотность газа уменьшается, и континуальный режим течения сменяется вначале переходным, а затем свободномолекулярным режимом.

Корректное моделирование таких течений возможно только методами динамики разреженного газа при использовании уравнения Больцмана или адекватных ему численных методов молекулярной газовой динамики. К числу последних относится метод прямого статистического моделирования Монте-Карло (ПММК). Однако вычислительная эффективность этих методов быстро падает с уменьшением числа *Kn*. Так, например, трудоемкость ПММК возрастает с уменьшением числа *Kn* для *n*-мерной задач примерно пропорционально *Kn*<sup>−n</sup> [2]. Поэтому для моделирования атмосферы комет в реальном времени при малых числах *Kn* приходится использовать более эффективные в вычислительном отношении газодинамические модели, использующие уравнения Эйлера или Навье-Стокса (их вычислительная эффективность слабо зависит от числа *Kn*).

Разрабатываемый программный пакет включает газодинамическую, газокинетическую и комбинированную модель. Газодинамическая модель основана на использовании уравнений Навье-Стокса, объединенных с локально плоско-параллельным решением уравнения Больцмана в неравновесном приповерхностном слое Кнудсена (БНС) [3]. Эта модель является вычислительно очень эффективной, но имеет известные ограничения в разреженных и неравновесных областях течения. Кинетическая модель основана на методе ПММК. Эта модель является вычислительно менее эффективной, но является полностью адекватной в тех областях, где БНС имеет ограничения. Комбинированная модель [4] подразумевает сочетание модели БНС для моделирования плотных областей и модели ПММК для моделирования разреженных областей течения.

Учитывая необходимость задания параметров полета зонда Rosetta и спуска посадочного модуля Philae в режиме реального времени, результаты моделирования должны быть получены за время меньшее периода вращения ядра. С целью уменьшения времени выполнения расчета программный пакет был адаптирован с помощью MPI для многопроцессорных вычислительных систем.

В разрабатываемом пакете наиболее критичным является ускорение расчетов методом ПММК, так как они являются вычислительно наиболее трудоемкими. Параллелизация осуществляется распределением участков расчетной области между процессорами. С целью повышения эффективности параллелизации используется динамическая балансировка загрузки процессоров посредством адаптивного разбиения расчетной области.

Тестирование разрабатываемого пакета осуществлялось на вычислительных ресурсах Парижской Обсерватории: HP Marvel (16 процессоров Alpha EV7 1.15 ГГц с 64 Гб общей памяти) и гетерогенный вычислительный кластер типа Beowulf на базе персональных компьютеров (двух- и четырехпроцессорных) объединенных с помощью Gigabit Ethernet (всего 100 процессоров и 256 Гб распределенной памяти).

#### Литература

1. Crifo J. F. Elements of cometary aeronomy // Current Science, 1994. Vol. 66, N  $7-8$ , P, 583-602.

2. Bird G. A. Molecular Gas dynamics and direct simulation of gas flows. Oxford: Clarendon Press, 1994

3. Crifo J. F., Rodionov A. V. The dependence of the circumnuclear coma structure on the properties of the nucleus, I. Comparison between a homogeneous and an inhomogeneous spherical nucleus, with application to P / Wirtanen // Icarus. 1997. Vol. 127. P. 319–353.

4. Захаров В. В., Крифо Ж. Ф., Лукьянов Г. А., Родионов А. В. О моделировании сложных неравновесных течений газа в широком диапазоне чисел Кнудсена на примере внутренней атмосферы комет // Математическое моделирование. 2002. Т. 14, N 8. С. 91-95.

## МОДЕЛИРОВАНИЕ ОБТЕКАНИЯ V-ОБРАЗНЫХ КРЫЛЬЕВ СО СВЕРХЗВУКОВЫМИ КРОМКАМИ

М. А. Зубин<sup>1</sup>, Ф. А. Максимов<sup>1,2</sup>, Н. А. Остапенко<sup>1</sup>

# <sup>1</sup>НИИ механики Московского государственного университета имени М. В. Ломоносова <sup>2</sup>Институт автоматизации проектирования РАН, Москва

Представлены результаты численного анализа обтекания V-образных крыльев с присоединенными к передним кромкам ударными волнами при наличии углов атаки и скольжения в рамках модели идеального газа, а также экспериментальные данные, полученные с помощью специального оптического метода для визуализации сверхзвуковых конических течений.

В условиях, когда около острых передних кромок крыла (рис. 1) реализуется однородное течение, предложен способ построения сетки, позволяющий реализовать краевые условия на границе расчетной области в виде равенства нулю производных газодинамических функций вдоль лучей, проведенных из точек, являющихся следами передних кромок в плоскости, перпендикулярной центральной хорде крыла. Для расчета течения между консолями V-образного крыла со стреловидны-

ми кромками сетка строится с использованием двух пучков прямых с центрами, расположенными на передних кромках  $K_1$  и  $K_2$  (рис. 2). Координатные линии одного направления определяются, например, кромкой консоли  $K_1$  и точками, распределенными по некоторому закону на другой консоли на отрезке *OT*<sup>2</sup> . Координатные линии второго направления связывают кромку *K*<sup>2</sup> с точками на отрезке OT<sub>1</sub>. Узлы расчетной сетки определяются точками пересечения соответствующих прямых. Точки *T*<sub>1</sub> и *T*<sub>2</sub> выбираются таким образом, чтобы отрезки прямых *T*<sub>1</sub>S и ST<sub>2</sub>, образующие верхнюю границу расчетной области, располагались своими частями в однородных потоках на бесконечности и за плоскими ударными волнами, присоединенными к передним кромкам. На отрезках  $OT_1$  и  $OT_2$ , отвечающих поверхности крыла, ставится условие непротекания, на отрезках  $ST_1$  и  $ST_2$  – условие равенства нулю производных параметров потока вдоль координатных линий. В точке *S –* условия в невозмущенном потоке. Описанная методика численного решения задачи обтекания V-образного крыла со стреловидными передними кромками может быть использована как в случаях с присоединенными ударными волнами на передних кромках, так и в случаях, когда на одной или обеих передних кромках образуются центрированные волны разрежения.

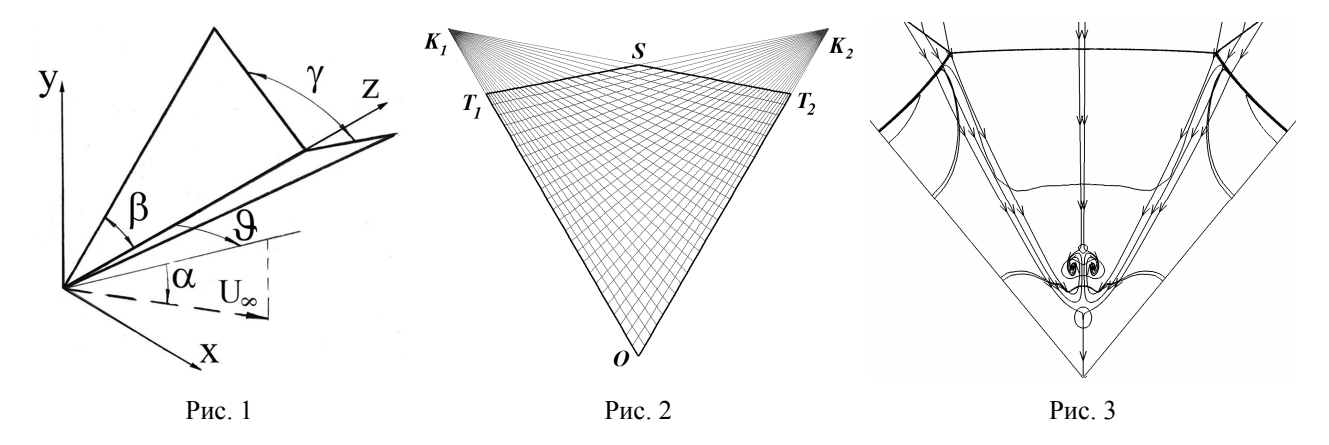

Решение получается численно установлением по времени. В качестве разностной схемы используется явная схема МакКормака. Задача решается по многосеточной технологии путем последовательного получения решений на сетках с удвоением количества ячеек по обоим направлениям – от сетки 101×101 до сетки 1601×1601.

На рис. 3 в качестве иллюстрации приведена картина симметричного обтекания ( $\vartheta = 0^{\circ}$ ) крыла с углами β = 45°,  $\gamma$  = 80° (см. рис. 1) потоком с числом Маха M = 3 под углом атаки α = 25°. Установлено, что структура течения в плоскости симметрии течения около V-образных крыльев без угла скольжения при реализации маховской конфигурации ударных волн с увеличением угла атаки претерпевает скачкообразное изменение. При малых α в ударном слое имеет место одна особенность Ферри, расположенная в точке излома поперечного контура крыла. При некотором α, величина которого зависит от геометрии крыла, в плоскости симметрии течения возникают три критические точки, одна из которых расположена в точке излома контура крыла, а две другие – между указанной точкой и головной ударной волной. На рис. 3 изображены изобары, формирующие маховскую конфигурацию ударных волн, и линии тока (линии со стрелками), входящие в точку излома поперечного контура крыла и образующие особенность Ферри узлового типа. Первая критическая точка является особенностью Ферри узлового типа, в которую входит некоторое множество пристеночных линий тока, прошедших присоединенные к передним кромкам плоские ударные волны и внутренние скачки уплотнения ниже точек ветвления маховской системы ударных волн. Возникающая на конечном расстоянии от точки излома вторая критическая точка является точкой растекания для линий тока, прошедших указанные разрывы. Третья критическая точка, расположенная ближе к мостообразному скачку маховской конфигурации ударных волн, – вторая особенность Ферри, в которую снизу по оси симметрии входит некоторая линия тока, прошедшая в ударный слой ниже точки ветвления, а сверху – линия тока, прошедшая мостообразный скачок уплотнения. Эта особенность для линий тока может быть как узлового, так и седлового типа. Во втором случае

слева и справа от оси симметрии образуются две вихревые особенности Ферри, расположенные в «вершинах» двух контактных разрывов, вышедших из третьей критической точки.

Изучены положения критических точек относительно излома контура крыла в зависимости от его геометрических параметров, а также трансформация топологической картины течения в ударном слое при наличии угла скольжения. Сравнение теоретических и экспериментальных данных о структуре течения в ударном слое показало их удовлетворительное согласие.

Работа выполнена при финансовой поддержке РФФИ (проект № 12-01-00343-а). Расчеты проводились на МВС-100К МСЦ РАН.

### **МЕТОДИКА И ПРОГРАММА «ФРЕГАТ» РАСПРЕДЕЛЕНИЯ ВЕЩЕСТВ В СМЕШАННЫХ ЯЧЕЙКАХ В ПРОГРАММНОМ КОМПЛЕКСЕ 3D РНД**

*Л. М. Зуева, Д. В. Могиленских, Е. Н. Ребенок, Т. Б. Федорова*

Российский Федеральный Ядерный Центр – Всероссийский НИИ технической физики, Снежинск

Для трехмерных прикладных программных комплексов (ПК) математического моделирования в механике сплошной среды при расчете начальных данных (РНД) есть необходимость вычисления распределения веществ в смешанных ячейках расчетных сеток. На начальный момент времени должно быть сформировано сеточное поле концентраций веществ в ячейках, а также скалярные и векторные поля средних по веществам масс, плотностей, энергий, скоростей и других физических величин. Для решения этой задачи на больших сетках был разработан ПК Фрегат, который входит в состав ПК 3D РНД [1] РФЯЦ-ВНИИТФ.

Входными данными являются регулярная расчетная сетка, геометрия математических областей модели и набор физических характеристик, заданных в геометрических областях модели. Подготовленная сеточная модель с набором физхарактеристик на начальный момент времени описывает математически физическую модель. Эту совокупность данных назовем начальным разрезом задачи (0-разрез). Основа алгоритма – поиск объемов пересечения ячеек сетки с геометрическими областями модели, т. е. ячейка описывается в виде твердого тела и пересекается с твердотельной геометрией областей модели.

Для ПК Фрегат сетка задается в разных программах, например в [2], и предоставляется в унифицированном виде в форматах на основе библиотеки HDF [3], в формате MED [4] и внутреннем формате РФЯЦ-ВНИИТФ. Входная геометрия модели принимается в двух вариантах: из пакетов CAD в формате BREP и в виде комбинаторного теоретико-множественного описания в текстовом формате DAT (такой способ применяется в методах Монте-Карло). Формат BREP является форматом геометрического ядра в открытых кодах Open Cascade [5], в который можно конвертировать геометрию из CAD-форматов STEP, IGES, STL.

Объем пересечения вычисляется двумя способами: приближенным и точным. Для комбинаторного метода описания геометрии пересечение вычисляется только приближенным способом с помощью аппроксимации объема ячейки совокупностью частиц, для чего применяется операция локализации частицы относительно объема. Для формата BREP работают оба способа вычисления пересечения. ПК Фрегат ориентирован на разные типы ячеек 3D сеток: параллелепипед, криволинейная ячейка с линейчатыми гранями, тетраэдры, пирамиды. Построение ячейки в виде твердого тела возможно осуществить разными методами. Так, например, ячейку с линейчатыми гранями можно создать с помощью операции протягивания или же аппроксимировать тетраэдрами.

В ПК Фрегат реализован гибкий алгоритм автоматического подбора метода вычисления пересечений. Это нацелено на решение двух задач: ускорение вычисления объемов пересечения и минимизацию потерь данных при авостах. Все методы вычисления пересечений для формата BREP выполняются функциями библиотеки Open Cascade.

На основе результатов пересечения ячейки с разными областями геометрии модели, которые характеризуют определенное вещество, вычисляются массовые и объемные концентрации веществ в смешанных ячейках. В зависимости от требований разных прикладных программ вычисляются компонентные плотности, энергии и другие физические величины, усредненные по веществам в ячейке. В результате формируется начальный разрез задачи, который передается на расчет в прикладные программы в формате HDF.

Расчеты в ПК Фрегат реализованы в однопроцессорном и в параллельном режимах. Для параллельного режима вычислений выполняется декомпозиция по сеточным областям или по фрагментам сетки, которые распределяются при расчете по процессам. Каждый процесс записывает свою часть результирующей сетки в файл HDF, а при необходимости выполняется сборка полного разреза сеточной модели в один файл.

Разработаны функции диагностики расчета РНД в смешанных ячейках. Например, контролируется сохранение массы, объема, а также отношение перенесенного объема части геометрических областей в ячейки с точным объемом ячеек для локализации и обработки пустых и полупустых ячеек.

В докладе будут представлены результаты численных исследований на примерах различных моделей. Расчеты выполнялись в разных режимах с применением порядка сотни процессов.

#### **Литература**

1. Александров В. Л., Егорова Т. М., Зуева Л. М., Исламгулова С. Е., Могиленских Д. В., Тайнов А. И., Фролова Н. Л., Шуваева Ю. В. Методики построения моделей и расчета начальных данных для численного моделирования на основе развития платформы SALOME // Международная конференция «XI Забабахинские научные чтения»: Сб. тез. 16–20 апреля, 2012. С. 310.

2. Александров В. Л., Егорова Т. М., Зуева Л. М., Исламгулова С. Е., Могиленских Д. В., Тайнов А. И., Фролова Н. Л. Некоторые результаты адаптации и развития ПО SALOME для решения задачи формирования и расчета начальных данных // XII Международный семинар «Супервычисления и математическое моделирование»: Тез. докл. Саров, 11–15 октября, 2010. С. 17–23.

3. [Electronic resource] Mode of access: http://www.hdfgroup.org.

4. SALOME platform for numeric simulation. [Electronic resource] Mode of access: http://www.salome-platform.org.

5. [Electronic resource] Mode of access: http://www.opencascade.org.

## **СХЕМА МОДЕЛИРОВАНИЯ МЕДЛЕННЫХ НЕЙТРОНОВ В МЕТОДИКЕ С-007**

### *А. Н. Иванов, Н. В. Иванов*

### Российский Федеральный Ядерный Центр – Всероссийский НИИ экспериментальной физики, Саров

В докладе представлена схема моделирования переноса медленных нейтронов методом Монте-Карло с учетом химических связей атомов среды. Выведены соотношения для интерполяции дифференциальных сечений по первичной и вторичной энергии нейтрона и температуре среды. В соотношениях учитывается принцип детального баланса. Построен метод максимального дифференциального сечения, упрощающий моделирование траекторий в случае сложных дифференциальных сечений. Построенная схема реализована в методике С-007. Точность методики иллюстрируется расчетами стационарного потока в бесконечной среде. Правильность реализации проверена расчетами коэффициента размножения для систем с замедлителем из воды.

## **ЛОГОС.ПРЕПОСТ. АРХИТЕКТУРНЫЕ РЕШЕНИЯ НА УРОВНЕ БИЗНЕС-ЛОГИКИ**

### *К. В. Иванов, А. А. Анищенко*

Российский Федеральный Ядерный Центр – Всероссийский НИИ экспериментальной физики, Саров

В докладе представлены особенности архитектуры уровня бизнес-логики препостпроцессора «Логос». Уровень бизнес-логики содержит реализацию основной функциональности системы, обеспечивает интерфейс взаимодействия ее компонентов.

Описаны архитектурные решения, которые: позволяют производить настройку препостпроцессора на работу с различными счетными методиками, позволяют учитывать особенности визуализации, импорта и экспорта различных данных, обеспечивают работу подсистемы макроязыка.

Приведены примеры, демонстрирующие реализацию вышеперечисленных возможностей.

# **АНАЛИЗ ЧИСЛЕННЫХ ПОГРЕШНОСТЕЙ МЕТОДА В УСЛОВИЯХ НЕДОСТАТОЧНОСТИ ИНФОРМАЦИИ**

Дж. Р. Камм, У. Дж. Райдер, У. Р. Витковски Т. Г. Тракано, И. Бен-Хаим<sup>1</sup>

Сандийские Национальные Лаборатории, США 1 Технион – Израильский политехнический институт

Количественное определение неопределенности, связанной с погрешностью метода (ошибкой округления) при численном решении дискретизированных дифференциальных уравнений, остается важной и трудноразрешимой проблемой в науке о вычислениях. При обычном подходе к решению используется экстраполяция Ричардсона, которая зависит от решений, полученных на многих различных сетках, при этом каждый результат находится в области асимптотической сходимости. В таком случае есть все основания предположить наличие степенной зависимости погрешности дискретизации от сеточной шкалы длин, и тогда можно получить оценки неопределенностей.

Вместо этого рассматривается предельный случай неопределенности, когда точное решение задачи отсутствует, и в наличии имеются только два вычисленных результата. Таким образом, нет прямого подтверждения тому, что эти численные решения находятся в области асимптотической сходимости. Хотя с точки зрения теории такая ситуация не удовлетворительна, она тем не менее соответствует реальности, с которой мы сталкиваемся в практике проведения инженерных расчетов сложных явлений с участием нескольких различных физических процессов. Поскольку объем доступной в таком случае информации ограничен, нельзя строго обосновать или напрямую использовать обычный анализ с помощью экстраполяции Ричардсона.

Обсуждается новое применение анализа в условиях недостаточности информации (информационного разрыва) для решения этой проблемы. Теория информационного разрыва [1] обеспечивает метод поддержки решений на основе использования моделей в условиях высокой степени неопределенности. «Информационный разрыв» – это несовпадение между тем, что мы знаем, и тем, что нам нужно знать, чтобы обеспечить данные для принятия решения. Здесь «то, что нам известно» – это численное решение, полученное путем расчета при использовании сеток различной разрешаю-

щей способности, тогда как «то, что нам нужно знать» - это некоторая оценка численного решения, которая соответствует расчету с неограниченно высокой разрешимостью. Мы применяем понятие информационного разрыва в отношении неопределенности, возникшей в результате погрешности метода (ошибки округления). Мы показываем, как такой анализ позволяет понять суть в случае идеализированного теста и в случае решения инженерной задачи о пробивании (puncture-penetration problem).

Официальная информация: Санлийские Национальные Лаборатории - это лаборатории, работающие по различным программам, руководство которыми осуществляет Sandia Corporation, дочернее предприятие компании Lockheed Martin Corporation, под эгидой Национального управления по ядерной безопасности Министерства энергетики Соединенных Штатов в рамках контракта DE-AC04-94AL85000.

#### Литература

1. Ben-Haim Y. Info-Gap Decision Theory, Decisions under Severe Uncertainty. Oxford: Elsevier, 2006.

# ПРЕДОБУСЛОВЛЕННЫЙ БЛОЧНЫЙ ИТЕРАЦИОННЫЙ МЕТОД ЛЛЯ МАССИВНО-ПАРАЛЛЕЛЬНОГО РЕШЕНИЯ ЧАСТИЧНОЙ ОБОБШЕННОЙ СИММЕТРИЧНОЙ ЗАДАЧИ НА СОБСТВЕННЫЕ ЗНАЧЕНИЯ

И. Е. Капорин. О. Ю. Милюкова<sup>1</sup>

Вычислительный центр имени А. А. Дородницына РАН, Москва Чиститут прикладной математики имени М. В. Келдыша РАН, Москва

Одной из важных стандартных вычислительных задач, требующих значительных затрат ресурсов, является решение симметричной частичной обобщенной задачи на собственные значения

 $Ax = \lambda Bx$ ,  $A = A^T \ge 0$ ,  $B = B^T \ge 0$ 

с разреженными матрицами А и В большого размера *п*, где требуется найти порядка  $10^2$  собственных пар  $(x, \lambda)$ , отвечающих наименьшим собственным значениям  $\lambda$ . В последнее десятилетие большой интерес вызывают предобусловленные итерационные методы решения таких задач, что связано с трудностями массивно-параллельной реализации стандартных спектральных решателей, основанных на обратном методе Ланцоша. В докладе представлена массивно-параллельная реализация на FORTRAN/MPI, аналогичная описанной в [1], блочного метода типа сопряженных градиентов [2] для спектральных задач с использованием комбинации блочного аддитивного ВПС-IС2 [1, 3] и полиномиального [4] предобусловливаний.

Используется следующий метод, аналогичный известному локально-оптимальному блочному МСГ для спектральных задач [2]:

$$
V_0 = x_0, \quad \left(V_0^T A V_0\right) Q_0 = \left(V_0^T B V_0\right) Q_0 \Lambda_0 ;
$$
  

$$
x_1 = \left(I - V_c V_c^T B\right) V_0 Q_0, \quad r_1 = A x_1 - B x_1 \Lambda_0, \quad V_1 = \left[x_1 \left( I - V_c V_c^T B\right) H_a r_1\right];
$$

для  $k = 1, 2, ...$ :

102

$$
\left(V_k^T A V_k\right) Q_k = \left(V_k^T B V_k\right) Q_k \Lambda_k, \quad Q_k = \left[q_k^{(1)} | q_k^{(2)} | * \right], \quad \Lambda_k = Diag\left(\Lambda_k^{(1)}, \Lambda_k^{(2)}, * \right), \quad x_{k+1} = V_k q_k^{(1)}
$$
\n
$$
r_{k+1} = Ax_{k+1} - Bx_{k+1} \Lambda_k^{(1)}, \quad V_{k+1} = \left[x_{k+1} | \left(I - V_c V_c^T B\right) H_d r_{k+1} | x_k\right],
$$

где  $n \times m$  – матрица  $x_k$  содержит итерируемые приближения к искомым собственным векторам, а  $n \times m_c$  – матрица  $V_c$  составлена из  $m_c$  уже вычисленных приближений. Предобусловливатель задается матрицей  $H_d = p_{d-1}(H_1A)H_1$ , где  $H_1$  строится по методу ВПС-IC2, а  $p_{d-1}(\cdot)$  – специальным способом выбранный многочлен четной степени [4]. Рассматриваются вопросы численно устойчивой реализации метода, а также предлагаются достаточно надежные методы рестарта итераций, позволяющие при фиксированном размере блока *т* порядка 10 находить требуемое количество собственных пар. Приводятся результаты тестирования алгоритма на спектральных задачах большого размера, предоставленных РФЯЦ-ВНИИЭФ, возникающих при выполнении модального анализа программным комплексом ЛЭГАК-ДК. Расчеты проводились как на одном процессоре РС, так и на многопроцессорной вычислительной системе MBC-100К, а также с использованием вычислительного ресурса РФЯЦ-ВНИИЭФ.

Работа выполнялась по договору с РФЯЦ-ВНИИЭФ, а также поддерживалась Целевыми программами П-15 и П-18 президиума РАН, грантом РФФИ 11-01-00786, грантом НШ-5264.2012.1 и программой ОМН № 3 РАН.

#### Литература

1. Капорин И. Е., Милюкова О. Ю. Массивно-параллельный алгоритм предобусловленного метода сопряженных градиентов для численного решения систем линейных алгебраических уравнений // Сб. трудов отдела проблем прикладной оптимизации ВЦ РАН / Под ред. В. Г. Жадана. М.: изд-во ВЦ РАН, 2011. С. 132-157.

2. Knyazev A. V. Toward the optimal preconditioned eigensolver: locally optimal block preconditioned conjugate gradient method // SIAM J. Sci. Comput. 2001. Vol. 23, N 2. P. 517–541.

3. Капорин И. Е., Коньшин И. Н. Параллельное решение симметричных положительно-определенных систем на основе перекрывающегося разбиения на блоки // Журнал вычисл. матем. и мат. физ. 2001. Т. 41. С. 481-493.

4. Капорин И. Е. Использование полиномов Чебышева и приближенного обратного треугольного разложения для предобусловливания метода сопряженных градиентов // Там же. 2012. Т. 52, № 2. C. 179-204.

## РЕАЛИЗАЦИЯ МОДЕЛЕЙ МЕХАНИКИ ПОВРЕЖДЕННОЙ СРЕДЫ В ПАКЕТЕ ЛЭГАК-ДК ДЛЯ ИССЛЕДОВАНИЯ КВАЗИСТАТИЧЕСКИХ ПРОЦЕССОВ ДЕФОРМИРОВАНИЯ И РАЗРУШЕНИЯ КОНСТРУКЦИЙ

### С. А. Капустин, В. А. Горохов, Ю. А. Чурилов

### НИИ механики Нижегородского государственного университета имени Н. И. Лобачевского

Практика создания и эксплуатации современных инженерных сооружений требует постоянного совершенствования вычислительных средств оценки прочности проектируемых и действующих конструкций предъявляет повышенные требования к моделям, описывающим поведение конструкционных материалов в условиях воздействий физических полей (силовых, тепловых, радиа-

ционных) высоких параметров. В частности, такие модели должны описывать основные эффекты упруговязкопластического поведения материалов при монотонных и циклических, пропорциональных и непропорциональных, изотермических и неизотермических нагружениях, описывать основные стадии развития повреждений в материалах в процессе их деформирования и учитывать влияние этих повреждений на характеристики процессов деформирования. В предлагаемом докладе обсуждается, отвечающая перечисленным выше требованиям составная иерархическая модель поврежденного материала [1, 2], сформулированная авторами в рамках соотношений механики поврежденности и некоторые результаты ее реализации в составе программных средств пакета ЛЭГАК-ДК.

В основу модели положена возможность представления сложного процесса развития взаимосвязанных эффектов деформирования и разрушения в виде последовательности формально независимых элементарных актов, описываемых соответствующими частными моделями пластичности, ползучести и накопления повреждений. Учет взаимного влияния таких элементарных актов осуществляется на верхнем уровне в общей модели поврежденного материала. При этом описание взаимодействия различных видов поврежденности и влияния их на процесс деформирования строится на основе инвариантной по отношению к природе этих повреждений скалярной меры поврежденности.

В качестве частных моделей пластичности, ползучести и накопления повреждений, реализованных в составе рассмотренной модели поврежденного материала, использованы варианты моделей термопластичности и термоползучести с комбинированным упрочнением, а также различные варианты кинетических уравнений, описывающих накопление повреждений и деградацию материала для различных механизмов разрушения.

Исследование поведения конструкций на основе рассмотренных выше уравнений строится путем пошагового интегрирования инкрементальных уравнений, записанных в метрике текущей деформированной конфигурации с использованием комбинированной шаговой схемы [2]. Суть этой схемы заключается в оптимальном сочетании простейших схем интегрирования эволюционных уравнений пластичности, ползучести и накопления повреждений в отдельных точках материала с итерационным уточнением равновесного состояния конструкции в целом. На шагах верхнего уровня (этапах нагружения) осуществляется внешняя линеаризация задачи. Реальный процесс нагружения представляется в виде кусочно-гладкой кривой в пространстве параметров нагружения и аппроксимируется совокупностью прямолинейных участков, величина которых определяется условиями удовлетворительной аппроксимации исследуемой траектории. Для определения изменений необратимых деформаций и поврежденности в пределах подэтапа строится внутренняя шаговая схема, позволяющая с нужной степенью точности вычислить скорости изменения этих величин для внутренних точек траекторий деформирования и проинтегрировать их в пределах текущего этапа. На внутренних шагах все вычисления строятся независимо для тех точек материала, где происходит изменение необратимых деформаций без коррекции уравнений равновесия.

Перечисленные модели, численные схемы и алгоритмы прошли всестороннюю проверку и верификацию в рамках созданного в НИИ Механики ННГУ вычислительного комплекса УПАКС [2, 3] численного моделирования на основе МКЭ процессов деформирования и разрушения конструкций при различных режимах квазистатических термосиловых и терморадиационных нагружений. В настоящее время первая очередь предлагаемых средств реализована в составе пакета программ ЛЭГАК-ДК.

В докладе рассмотрены вопросы реализации предлагаемой модели поврежденного материала в составе информационных и программных средств пакета ЛЭГАК-ДК, а также некоторые результаты численных исследований, выполненных с помощью пакета ЛЭГАК-ДК, иллюстрирующие область применения, работоспособность и эффективность применения разработанных средств.

#### Литература

1. Капустин С. А. Численное моделирование процессов деформирования конструкций с учетом соотношений механики поврежденной среды // Прикладные проблемы прочности и пластичности. Численное моделирование физико-математических процессов: Всесоюз. межвуз. сб. Горьк. ун-т, 1989. C. 4-14.

104

2. Казаков Д. А., Капустин С. А., Коротких Ю. Г. Моделирование процессов деформирования и разрушения материалов и конструкций. Монография. Н. Новгород: Изд-во Нижегородского гос. ун-та, 1999.

3. Вычислительный комплекс УПАКС. Научно-технический центр по ядерной и радиационной безопасности. Аттестационный паспорт программного средства. Регистрационный паспорт аттестации ПС № 147 от 31.10.2002.

# **ОПЫТ ПРОГРАММИРОВАНИЯ ОДНОЙ ЗАДАЧИ КВАНТОВОЙ ТЕОРИИ ПОЛЯ ДЛЯ ПОТОКОВОГО СУПЕРПРОЦЕССОРА ППВС «БУРАН»**

### *А. В. Климов, М. И. Поликарпов*<sup>1</sup>

Институт проблем проектирования в микроэлектронике РАН, Москва 1 Институт теоретической и экспериментальной физики имени А. И. Алиханова, Москва

Рассматривается задача вычисления равновесного состояния в решеточной модели компактной электродинамики методом термостата [1, 2]. Состояния определяются значениями калибровочных полей, принадлежащих фундаментальному представлению группы U(1) на ребрах (линках) четырехмерной решетки-тора. Общее число линков –  $4K^4$ , где  $K$  – число узлов решетки по одной из осей координат. При  $K = 128$  число линков будет около  $10^9$ . Расчет одного равновесного состояния, как правило, требует несколько тысяч итераций по всем ребрам решетки. Если для одного ребра требуется порядка ста флопов, то на весь расчет – порядка петафлопа, или около терафлопа на итерацию. Поэтому желательная мощность компьютера – 1–10 терафлопс.

В задаче требуется умеренно-интенсивный локальный обмен по топологии типа 4D-тор. Оценка объема трафика показывает, что проблем с масштабированием быть не должно, даже если каждая передача в другую ячейку будет удаленной. Однако, на практике при традиционных методах программирования наблюдается прекращение роста производительности, начиная уже с 32 ядер.

Основная вероятная причина ослабления при масштабировании – высокие накладные расходы на передачу сообщения – побуждает к агрегированию данных, а это ведет к усложнению кода. Такой проблемы нет при использовании разрабатываемой в ИППМ РАН параллельной потоковой вычислительной системы (ППВС) «Буран», в котором сеть обмена сообщениями-токенами «заточена» на эффективную работу с короткими сообщениями.

Также к «отягчающим» можно отнести следующие свойства задачи:

• параллелизм возможен лишь на 1/8 от общего пространства линков (по четным или нечетным линкам каждого из 4-х измерений);

• для каждого измерения выполняются однотипные вычисления – соответственно желательно иметь для всех измерений единый код;

• часть вычислений объединены по плакетам (квадратам из 4-х ребер), часть по ребрамлинкам (рисунок);

• внутри линка используется генератор случайных чисел, причем неопределенное число раз (это снижает эффективность в режиме SIMD).

При программировании на языке ППВС «Буран» – DFL – все эти обстоятельства легко и естественно преодолеваются. Код получается короче и даже понятнее, чем в чисто последовательном варианте.

Следующие особенности архитектуры ППВС «Буран» [3, 4] обеспечивают удобство программирования и эффективность выполнения данной задачи:

1. Мелкозернистость программирования. Программы пишутся для отдельных узлов, соответствующих элементарным ячейкам задачи. Обмены между узлами совершаются единообразно независимо от расположения узлов в одном или разных процессорах. Нет необходимости в агрегировании ячеек.

2. Срабатывание узлов по готовности данных. Нет необходимости заранее планировать время и порядок вычислений: это происходит автоматически.

3. Виртуальное адресное пространство. Не нужно заботиться о «непрерывном» заполнении памяти. Адресация выбирается исходя из потребностей задачи. Например, у плакета адрес  $(i_1, i_2, x, y, z, t)$ , где  $0 \le i_1, i_2 \le 3$  – номера измерений. При упаковке в машинное слово между отдельными координатами оставляем зазоры (в 1 бит или более) для удобства выполнения операций сдвига по тору.

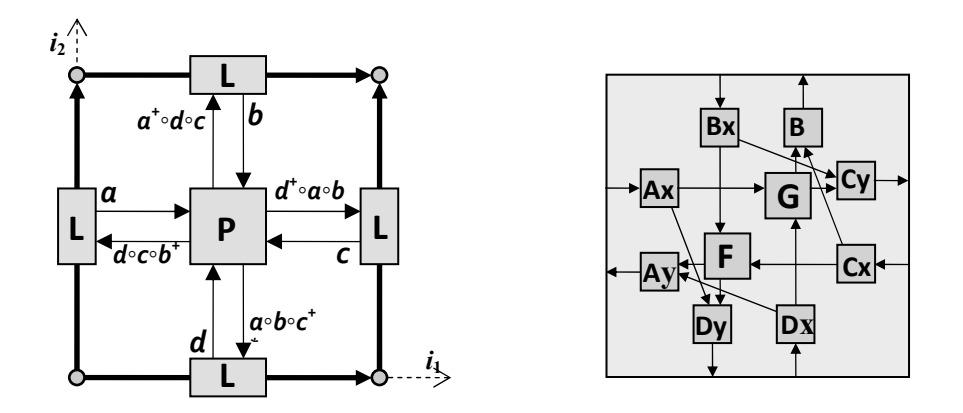

Слева – схема взаимодействия линков L и плакета P. Каждый линк передает свое значение (a, b, c, d) каждому из 6-и содержащих его плакетов и получает обратно 6 произведений трех других линков. Из 8 умножений 2 повторные (например,  $bc^{+}$  и  $a^{+}$ *d*). Справа – схема реализации плакета Р

Экспериментальные расчеты на модели ППВС «Буран» показали, что задача хорошо масштабируется с увеличением числа ядер вплоть до уровня, когда на одно ядро приходится 4-8 вершин решетки (при топологии сети – 3D-тор). Ожидается, что так же будут масштабироваться и расчеты для квантовой хромодинамики с калибровочной группой SU(2), так как их структура вычислений и взаимодействий такие же, как и у компактной электродинамики.

### Литература

1. Борняков В. Г., Поликарпов М. И. Компьютерные методы вычислений в решеточной квантовой хромодинамике // Теор. физика, 2010. 11. С. 64-85.

2. Кройц М. Кварки, глюоны и решетки. М.: Мир, 1987.

3. Стемпковский А. Л., Левченко Н. Н., Окунев А. С, Цветков В. В. Параллельная потоковая вычислительная система - дальнейшее развитие архитектуры и структурной организации вычислительной системы с автоматическим распределением ресурсов // Информационные технологии. 2008.  $\mathbf{N}$ <sup>o</sup> 10. C. 2−7.

4. Климов Арк. В., Окунев С. А. Автоматическое распараллеливание линейных циклов путем трансляции в язык потока данных // XII Международный семинар «Супервычисления и математическое моделирование»: Тез. докл., Саров, 11-15 октября 2010 г. С. 208-215.

# **МОДЕЛИРОВАНИЕ ТРАНСПОРТНЫХ И ОПТИЧЕСКИХ СВОЙСТВ АЛЮМИНИЯ И СЕРЕБРА МЕТОДОМ КВАНТОВОЙ МОЛЕКУЛЯРНОЙ ДИНАМИКИ**

# *Д. В. Князев, П. Р. Левашов*<sup>1</sup>

## Объединенный институт высоких температур РАН, Москва 1 Московский физико-технический институт, Долгопрудный

В работе представлено моделирование динамической электропроводности, коэффициента электронной теплопроводности и оптических свойств плотной металлической плазмы алюминия и серебра. Расчеты проводились с помощью метода квантовой молекулярной динамики (КМД) и метода функционала плотности.

Метод КМД используется для вычисления временной эволюции ионной подсистемы. Независимые ионные конфигурации выбираются с равновесного участка молекулярно-динамического моделирования для вычисления транспортных свойств. Производится детальный расчет зонной структуры для каждой из этих конфигураций. В результате получаются энергетические уровни электронов и волновые функции, которые затем используются для вычисления коэффициентов Онзагера с помощью формулы Кубо–Гринвуда в формулировке Честера–Теллунга [1]. Значения коэффициентов Онзагера для различных ионных конфигураций усредняются. Статические коэффициенты электропроводности и теплопроводности вычисляются экстраполяцией коэффициентов Онзагера к нулевой частоте. Мнимая часть электропроводности может быть получена из соотношений Крамерса–Кронига. Затем рассчитываются оптические свойства: комплексная диэлектрическая проницаемость, комплексный показатель преломления, отражательная способность и коэффициент поглощения.

КМД-моделирование и расчеты электронной структуры выполняются с помощью пакета VASP [2].

Расчет производится для алюминия и серебра при различных температурах и плотностях в твердой и жидкой фазах. Особое внимание уделяется плотностям, близким к нормальным для температур от комнатной до 20000 К. Исследуется сходимость результатов по отношению к параметрам моделирования. Производится сравнение с данными других авторов, справочными и экспериментальными данными.

Расчеты данной работы использовались для калибровки полуэмпирических моделей диэлектрической проницаемости и теплопроводности, которые необходимы для моделирования взаимодействия фемтосекундных лазерных импульсов с веществом.

Работа поддержана грантом FAIR-Russia для студентов магистратуры (2011–2012).

### **Литература**

1. Chester G. V., Thellung A. // Proc. Phys. Soc. 1961. 77. 1005.

2. Kresse G., Hafner J. // Phys. Rev. B. 1993. 47. 558; Ibid. 1994. 49. 14251.

# **МНОГОФУНКЦИОНАЛЬНЫЙ ПАКЕТ ПРОГРАММ ЛОГОС ДЛЯ РАСЧЕТА ЗАДАЧ ГИДРОДИНАМИКИ И ТЕПЛОМАССОПЕРЕНОСА НА СУПЕРЭВМ**

А. С. Козелков, Ю. Н. Дерюгин, Д. К. Зеленский, С. Н. Полищук, С. В. Лашкин, Р. Н. Жучков, В. А. Глазунов, А. Ю. Алейников, О. М. Величко, Е. А. Веселова, А. Ю. Вишняков, А. М. Вялых, Н. Г. Галанов, Р. Р. Гиниятуллин, А. А. Голубев, О. В. Денисова, Я. В. Емельянова, Р. В. Жалнин, А. В. Корнеева, А. С. Кривонос, В. В. Курулин, К. Б. Липунова, И. О. Маношина, О. Л. Пучкова, И. Н. Салова, А. В. Саразов, Л. И. Сизова, Д. П. Силаев, А. В. Стручков, Н. В. Тарасова, Б. П. Тихомиров, Е. С. Тятюшкина, А. А. Уткина, Ю. А. Пиберева, И. Н. Чистякова, А. В. Ялозо, С. В. Яиевич

> Российский Федеральный Ядерный Центр – Всероссийский НИИ экспериментальной физики, Саров

При создании современных наукоемких изделий практически невозможно обойтись без использования численных методов расчета физических процессов в областях сложной геометрической конфигурации. В настоящее время накоплен достаточно существенный опыт решения задач вычислительной гидродинамики, понимания природы протекающих процессов и при существующем развитии численных методов роста мощности и снижения стоимости компьютеров, а также доступности программного обеспечения становится возможным внедрение в практику универсальных инженерных пакетов. В эти пакеты входят каталоги математических моделей физических процессов, конечно-разностные схемы, ориентированные на расчеты с использованием различных дискретных сеточных моделей, а также модули решения систем алгебраических уравнений.

Широкое распространение коммерческих инженерных пакетов создает видимость того, что с их помощью можно решить задачи любой сложности и практически во всех промышленных областях. Однако применимость реализованных в них физико-математических моделей для решения сложных производственных задач может составлять тему отдельного исследования, потому что научные изыскания по ним еще не окончены. В существенной степени это касается проблемы реализации и практического применения моделей турбулентности на произвольных неструктурированных сетках, которые доминируют при дискретизации областей сложной геометрической формы, которой обладают все промышленные объекты.

В настоящее время в ФГУП «РФЯЦ-ВНИИЭФ» в рамках проекта «Развитие суперкомпьютерных и грид-технологий» разрабатывается пакет программ ЛОГОС, позволяющий моделировать процессы аэро-, гидро- и газодинамики с использованием эффективных численных методов на произвольных неструктурированных сетках, состоящих из произвольных многогранников.

В докладе приводится описание функциональных возможностей пакета программ для решения задач вычислительной гидродинамики и теплопереноса. Описываются физико-математические модели расчета физических процессов, позволяющие моделировать несжимаемые и слабосжимаемые вязкие турбулентные течения, задачи с сопряженным теплообменом, течение газа с частицами, а также движение системы несмешивающихся жидкостей. Представлена структура организации модулей расчета задач внешней и внутренней аэродинамики, распространения тепла, модуль расчета течений в анизотропных пористых средах.

В докладе приводятся результаты адаптации и применения моделей пакета программ ЛОГОС для некоторых наиболее важных промышленных задач, решенных совместно со специалистами ведущих предприятий авиационной, атомной, автомобильной и космической отраслей. Приводятся результаты валидации пакета, позволяющей оценить погрешность и неопределенность в вычислительных моделях, вбирающих в себя многопрофильные физические явления, которые моделируются одновременно, при учете процессов обусловленных сложной геометрией и физикой.
## **СОВРЕМЕННЫЕ ПОДХОДЫ К МОДЕЛИРОВАНИЮ ТУРБУЛЕНТНЫХ ТЕЧЕНИЙ. РЕАЛИЗАЦИЯ И ОПЫТ ИСПОЛЬЗОВАНИЯ МОДЕЛЕЙ LES И DES В ПАКЕТЕ ПРОГРАММ ЛОГОС**

А. С. Козелков, С. В. Лашкин, В. В. Курулин, М. А. Сизова, *Д. П. Рубцова, Е. С. Тятюшкина*

Российский Федеральный Ядерный Центр – Всероссийский НИИ экспериментальной физики, Саров

Начиная с 70-х годов 20 века для описания турбулентных течений было разработано большое количество моделей и их модификаций, однако следует сказать, что до настоящего времени так и не удалось создать универсальную модель, пригодную для описания широкого класса задач. Среди всех подходов к моделированию турбулентности можно выделить 4 основных: прямое численное моделирование (DNS, Direct Numerical Simulation), решение уравнений Навье-Стокса, осредненных по Рейнольдсу (RANS, Reynolds-Averaged Navier-Stokes), моделирование крупных вихрей (LES, Large Eddy Simulation), а также моделирование турбулентности с использованием комбинированных подходов, например, DES (Detached Eddy Simulation) и его модификаций DDES и IDDES.

Модели турбулентности RANS, как известно, настроены на решение конкретного класса задач и хорошо описывают только развитое турбулентное течение, не учитывая ламинарно-турбулентный переход. DNS-моделирование могло бы решить проблемы универсальности, однако его применение требует колоссальных вычислительных ресурсов, и, по прогнозам ведущих CFDисследователей, для решения практических задач данный подход будет доступен лишь во второй половине текущего столетия.

Метод LES является промежуточной ступенью между RANS и DNS-моделированием. Он не использует осреднения по времени уравнений Навье-Стокса и поэтому хорошо описывает пульсационные течения. Несмотря на то, что данный подход менее требователен к вычислительным ресурсам, чем DNS, его применение для решения больших практических задач в наши дни остается все еще недоступным.

Метод DES включает в себя достоинства LES и RANS-моделирования: при его применении пристеночные течения разрешаются с помощью одной из моделей RANS, а для разрешения вихревых структур в основной области используется LES. Таким образом, по сравнению с LES, требование на количество расчетных точек вблизи твердой поверхности снижается во много раз.

В работе рассматривается реализация моделей LES и DES, а также их модификаций, в пакете программ ЛОГОС. Представлен обзор результатов применения данных моделей турбулентности при расчете трех важных классов задач, на которых RANS-модели показывают не удовлетворительный результат: внешний теплообмен, развитые отрывные течения в каналах, а также турбулентное нестационарное смешение потоков с различной температурой. Также представлен опыт использования моделей при расчете практических задач гидро- и аэродинамики.

# **СКВОЗНОЙ ПАРАЛЛЕЛЬНЫЙ АЛГОРИТМ ПОСТРОЕНИЯ НЕПОЛНОГО ТРЕУГОЛЬНОГО РАЗЛОЖЕНИЯ ВТОРОГО ПОРЯДКА ТОЧНОСТИ С ДИНАМИЧЕСКИМ ВЫБОРОМ ДЕКОМПОЗИЦИИ И УПОРЯДОЧИВАНИЯ**

*И. Н. Коньшин, Г. Б. Сушко, С. А. Харченко*

#### ООО «ТЕСИС», Москва

**Введение.** Современные пакеты прикладных программ, которые используются при моделировании задач математической физики, зачастую основаны на неявных схемах аппроксимации, что приводит к необходимости решать с высокой точностью плохо обусловленные разреженные системы линейных алгебраических уравнений (СЛАУ) большой размерности. При этом для пользователей пакетов прикладных программ важно быть уверенным в эффективности производимых параллельных вычислений. В работе будут рассмотрены некоторые вопросы, связанные с эффективностью решения СЛАУ на параллельной вычислительной технике. Работы выполнены ООО «ТЕСИС» по договору с ФГУП РФЯЦ-ВНИИЭФ (г. Саров), 2012 г.

**Неполное треугольное разложение второго порядка точности.** Комплекс программ ParFBSS предназначен для решения СЛАУ

$$
Ax = b \tag{1}
$$

где  $A \in \Re^{N \times N}$  – заданная невырожденная разреженная матрица большого размера;  $b \in \Re^{N}$  – заданный вектор правой части;  $x \in \Re^{N}$  – вектор неизвестных.

Основное предобусловливание решателя ParFBSS базируется на предобусловливании второго порядка точности [1], для которого имеют место соотношения

$$
A + E = L^{(1)}U^{(1)} + L^{(1)}U^{(1)} + L^{(1)}U^{(1)},
$$
\n(2)

где  $L^{(1)}$  и  $U^{(1)}$  соответственно нижняя и верхняя треугольная части предобусловливателя (элементы первого порядка точности),  $L^{(II)}$  и  $U^{(II)}$  соответственно нижняя и верхняя треугольная части элементов предобусловливателя второго порядка точности, и *E* – матрица ошибок. В работе [1] приводятся некоторые теоретические оценки качества предобусловливания в симметричном случае. Этот алгоритм показал высокую эффективность и надежность при последовательном решении широкого класса задач с плохо обусловленными матрицами коэффициентов.

**Сквозной параллельный алгоритм построения неполного треугольного разложения второго порядка точности.** Существует несколько вариантов распараллеливания алгоритма построения неполного треугольного разложения второго порядка точности. Идея сквозного параллельного алгоритма построения предобусловливания типа (2) заключается в том, чтобы перед факторизацией диагонального блока разделителя на основе разреженности текущего дополнения по Шуру для этого блока динамически вычислить упорядочивание вложенных сечений ND и его новую декомпозицию по процессорам/нитям.

Для программной MPI+threads реализации метода сквозной факторизации введена следующая модель вычислений. В терминах групп процессоров вводится понятие дерева групп MPI процессов (рисунок, слева) – «th дерево». Каждой вершине th дерева ставится в соответствие соответствующий th-блок матрицы – набор последовательных строк матрицы коэффициентов. Каждая вершина дерева MPI процессов соответствует разделителю между несколькими группами MPI процессов – детей этого узла, листья дерева – независимым объемам каждого MPI процесса. Данные узла промежуточного уровня дерева предполагаются изначально произвольным образом распределенными между MPI процессами групп процессов, представленных в детях этого узла. Поддерживается произвольная структура этого дерева для обеспечения поддержки числа MPI процессов – не степени двойки. Начальное упорядочивание матрицы предполагается таким, что вне сепараторов внедиагональные данные в матрице отсутствуют. В каждом узле дерева групп MPI процессов после вычисления приближенного дополнения по Шуру с помощью ParMetis строится ND упорядочивание и бинарное блочное биение - на набор гиперблоков. Этому биению соответствует бинарное дерево MPI процессов (рисунок, в центре) – «бинарное h дерево», число листьев в этом бинарном h дереве – степень двойки, но не больше числа процессов в текущем узле групп MPI процессов. Аналогично, после вычисления приближенного дополнения по Шуру в каждом узле дерева МРІ процессов вычисляется ND упорядочивание и бинарное блочное биение – на набор блоков. Это бинарное биение есть бинарное дерево нитей вычислений (рисунок, справа), число листьев в этом бинарном дереве согласовано с числом нитей вычислений в каждом MPI процессе.

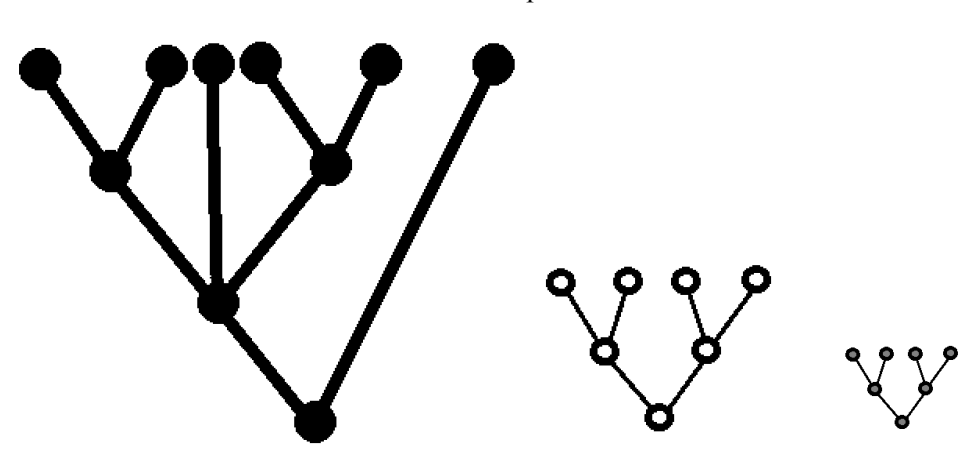

Иерархия деревьев: слева – th дерево групп MPI процессов, в центре – бинарное h дерево MPI процессов, справа - бинарное дерево нитей вычислений

Приводятся результаты численных экспериментов по решению систем линейных алгебраических уравнений, возникающих при моделировании различных физических процессов программными комплексами ЛОГОС, ЛЭГАК-ДК и НИМФА.

#### Литература

1. Kaporin I. E. High quality preconditioning of a general symmetric positive definite matrix based on its decomposition // Numer. Linear Algebra Appl. 1998. Vol. 5. P.  $483-509$ .

### ЧИСЛЕННОЕ МОДЕЛИРОВАНИЕ ПЕРЕХОДНЫХ ПРОЦЕССОВ ТЕПЛОМАССОПЕРЕНОСА ПРИ ОСВОЕНИИ СКВАЖИНЫ. ОБОРУЛОВАННОЙ ЭЛЕКТРОПЕНТРОБЕЖНЫМ НАСОСОМ

В. М. Конюхов, И. В. Конюхов, С. В. Краснов

Казанский (Приволжский) федеральный университет

Проблема освоения добывающих нефтяных скважин, оборудованных установками многоступенчатых электроцентробежных насосов (УЭЦН), возникает как при пуске новых, так и после ремонта подземного оборудования действующих скважин. В таких случаях задачи правильного подбора УЭЦН к скважине и прогноза взаимосвязанных процессов тепломассопереноса в системе «пласт-скважина-УЭЦН» остаются весьма актуальными. Их решение осложняется многофазностью потоков в этой системе и может быть эффективно найдено методами численного моделирования.

Дано математическое описание трех основных этапов термо-гидродинамических процессов, происходящих в скважине после включения погружного электродвигателя (ПЭД) насосной установки. На первом этапе насос работает на воде, которую закачивают в скважину с целью ее глушения перед проведением ремонтных работ. По мере снижения уровня воды в затрубном пространстве происходит увеличение депрессии на забое скважины и интенсификация притока водонефтяной смеси из пласта. Начинается второй этап, на котором двухфазная смесь поступает в обсадную колонну скважины, постепенно вытесняя из нее воду на участке ниже координаты подвески УЭЦН. Подвижная граница раздела между смесью и водой движется вверх по трубам колонны к приему насоса. При снижении давления ниже давления насыщения нефти газом из нефтяной фазы начинает выделяться свободный газ, растворенный в ней в пластовых условиях, и образуется трехфазная водонефтегазовая смесь. В результате в обсадной колонне возникает еще одна подвижная граница между областями течения двухфазной и трехфазной смеси. Насос работает на воде до момента достижения смесью его приема. После этого начинается третий этап освоения скважины, в течение которого происходит замещение воды смесью сначала в ступенях ЭЦН, а затем в насоснокомпрессорных трубах.

Особенность переходных процессов в насосном узле заключается в том, что нижние его ступени перекачивают трехфазную смесь, а верхние продолжают работать на воде. Здесь также возникает подвижная граница между областями движения смеси и воды, перемещающаяся к выкиду ЭЦН (входу в насосно-компрессорные трубы). По мере роста давления в насосе происходит обратный процесс сжатия и растворения газа в нефтяной фазе. Исчезновение свободного газа в потоке может произойти в тех ступенях, давление в которых становится выше давление насыщения. При этом возникает подвижная граница раздела областей движения водонефтегазовой и водонефтяной смеси. Рабочие характеристики ступеней ЭЦН (напор, кпд, подача), перекачивающих двух- или трехфазную смесь, значительно снижаются, а сила тока и мощность на валу ПЭД установки возрастает.

Построена замкнутая модель процессов, происходящих в скважине при замещении воды пластовой продукцией. Процессы в слоисто-неоднородном пласте описываются уравнениями двухфазной плоскорадиальной фильтрации несмешивающихся жидкостей к добывающей одиночной скважине с учетом сжимаемости пористой среды и жидкостей в пренебрежении силой тяжести. Для расчета переходных процессов в каналах насосного узла и трубах скважины используются соответствующие системы нелинейных дифференциальных уравнений переноса с источниками.

Для решения поставленной задачи используются численные методы, реализованные в программном комплексе Oil-RWP, позволяющем проводить многовариантные расчеты. Особенностью работы пакета является его взаимодействие с внешним специальным программным модулем KSU, имитирующим работу контроллера наземной станции управления. Обмен данными между обеими программами осуществляется с помощью технологии общей памяти. При этом из пакета Oil-RWP в KSU поступают «телеметрические» данные и текущие параметры работы ПЭД (прямая связь). В свою очередь контроллер анализирует поступающие данные и вырабатывает необходимые параметры управления погружной установкой, передаваемые в пакет Oil-RWP (обратная связь).

На основе анализа результатов вычислительных экспериментов показано, что время вывода скважины на рабочий режим зависит от обводненности продукции скважины, фильтрационноемкостных параметров пласта, физико-химических свойств фаз и характеристик ЭЦН и ПЭД. Эти параметры влияют также на количество отключений установки контроллером наземной станции управления в процессе вывода скважины на эксплуатационный режим. Установлено также, что решение нестационарной задачи освоения скважины при больших временах переходного процесса практически совпадает с решением обратной квазистационарной задачи при соответствующих исходных данных.

Математические модели и программное обеспечение пакета Oil-RWP может быть использовано для создания системы «интеллектуальная скважина».

# **ЧИСЛЕННОЕ МОДЕЛИРОВАНИЕ ДВУХФАЗНОЙ ФИЛЬТРАЦИИ НЕНЬЮТОНОВСКОЙ НЕФТИ В ПЛАСТАХ СЛОЖНОЙ СТРУКТУРЫ**

*В. М. Конюхов, П. А. Машенькин*<sup>1</sup> *, А. Н. Чекалин*

## Казанский (Приволжский) федеральный университет, Казань 1 Российский Федеральный Ядерный Центр – Всероссийский НИИ экспериментальной физики, Саров

В настоящее время в практику нефтедобычи все шире вовлекаются месторождения, относящиеся к категории с трудно извлекаемыми запасами углеводородного сырья. Последнее связано со сложным строением нефтяных пластов (слоистость, трещиноватая пористость и т. д.), наличием активного водоносного слоя, добычей высоковязких нефтей с неньютоновскими свойствами. В таких случаях особую актуальность приобретают проблемы повышения нефтеотдачи и выбора оптимального способа разработки пласта.

В докладе рассматриваются вопросы математического и численного моделирования процесса фильтрации неньютоновской нефти и подошвенной воды в трещиновато-пористом пласте, вскрытом вертикальной скважиной. Система уравнений двухфазной фильтрации в трещинах и блоках учитывает гравитационные силы, обусловленные различием плотностей фаз, сжимаемость нефти, воды и пород пласта, зависимость абсолютной проницаемости трещин от давления в пласте, неньютоновское поведение нефти в зависимости от модуля скорости фильтрации. Оно характеризуется тем, что вязкость нефти резко падает в тех областях пласта, где скорость ее фильтрации превышает величину скорости фильтрации  $V_P$  предельного разрушения структуры нефти. Добывающая скважина работает в режиме заданного дебита.

Для численного решения задачи разработаны соответствующие алгоритмы, реализованные в программном комплексе. С его помощью проведен анализ влияния различных фильтрационноемкостных и геометрических параметров коллектора, а также режима работы скважины на нефтеотдачу пласта. В частности, показано, что чем больше значение параметра  $V_p$ , тем выше нефтеотдача пласта. Наличие неньютоновских свойств нефти приводит к немонотонному характеру зависимости нефтеотдачи от величины дебита добывающей скважины. С увеличением длины пласта (при прочих равных условиях) его нефтеотдача снижается. Наиболее эффективным является циклический режим ее работы, при котором соотношение между периодами простоя и работы скважины обусловлены величинами вязкости нефти с разрушенной и неразрушенной структурой.

## **ЧИСЛЕННОЕ МОДЕЛИРОВАНИЕ СКЛОНОВОГО СТОКА ПО ПОВЕРХНОСТИ ВОДОСБОРА**

### *В. М. Конюхов, А. А. Савельев, М. Г. Храмченков, А. Н. Чекалин*

Казанский (Приволжский) федеральный университет, Казань

Моделирование процессов, формирующих сток осадков по поверхности водосбора регионального масштаба, традиционно представляет значительный интерес для гидрологии, гидрогеологии, метеорологии и других смежных наук, включая геоэкологию. Сложность и многофакторность процессов, формирующих сток осадков в течение года, предполагает интенсивное применение математического моделирования.

Для математического описания склонового стока осадков используются уравнения двумерной кинематической волны, отражающие пространственно-временные изменения толщины водного слоя на поверхности водосбора с учетом осадков, испарения и впитывания воды. В рамках модели капиллярной пропитки предложен приближенный подход к определению содержания влаги в зоне неполного насыщения (почву).

В качестве цифровой модели рельефа различного разрешения используются открытые источники данных дистанционного зондирования Земли (SRTM, GDEM), имеющие пространственное разрешение до десятков метров. Получение из них «гидрологически правильного» рельефа, лишенного артефактов (не существующих в реальности бессточных областей) реализовано стандартными средствами ГИС. В качестве источников данных о жидких осадках использовались базы данных Всемирного метеорологического общества, а запасы воды в снеге для моделирования талого стока оценивались по данным проекта EOS (прибор AMSR-E на спутниках Terra и Aqua).

Изучены особенности решения поставленной задачи. В частности, показано, что в начальный момент осадков склоновый сток не образуется, так как вся выпавшая вода успевает впитываться в почву. Поэтому функция, описывающая влагосодержание в зоне неполного насыщения, является решением задачи с запаздывающим аргументом, величина которого вычисляется с помощью специальной системы алгебраических уравнений. При кратковременном прекращении осадков значение запаздывающего аргумента переопределяется заново с момент их возобновления.

Поставленная задача склонового стока на поверхности водосбора решается конечноразностным методом. Конвективные члены уравнений переноса аппроксимируются «против потока» в соответствующих неявных разностных схемах. Матрица полученной системы нелинейных алгебраических уравнений приводится к диагональному виду. Это позволило заменить решение полной системы последовательным решением отдельных уравнений. Разработана алгоритмическая модель, реализованная в программном комплексе, позволяющем проводить расчеты поверхностного стока. В качестве примера проведено исследование особенностей склонового стока бассейна реки Меша Республики Татарстан.

### **СИСТЕМА АВТОМАТИЧЕСКОГО ПРОВЕДЕНИЯ РЕСУРСОЕМКИХ РАСЧЕТОВ И ПАРАЛЛЕЛЬНОЙ ОБРАБОТКИ РЕЗУЛЬТАТОВ**

#### *Т. Н. Корохов*

#### ОАО «Атомэнергопроект», Санкт-Петербург

Специалистами ОАО «СПбАЭП» разрабатывается программный продукт, который предоставит инженеру-расчетчику единый инструментарий для:

• подготовки входных данных для теплогидравлических расчетных кодов (РК РАТЕГ, РК КОРСАР и т.д.);

• создания различных конфигураций исследований и наборов расчетов;

• проведения различных расчетов и исследований в параллельном режиме;

• параллельной обработки результатов;

• сохранения полученных результатов расчетов, экспериментов и аналитических исследований в структурированном виде в базе данных;

• обеспечения преемственности наработок.

В первую очередь была разработана концепция системы автоматического проведения ресурсоемких расчетов и системы параллельной обработки результатов. В ее основу легли следующие положения:

1. Инженеру-расчетчику нужен инструментарий, который:

• предоставит ему удобный, эргономичный интерфейс;

• упростит и повысит эффективность работы:

• позволит сосредоточиться на самом исследовании, а не на пре- и постобработке данных.

2. Необходимо программное средство, которое, используя возможности супер-ЭВМ и гридсистем (Рис.1.), позволит:

• автоматически проводить верификацию и кросс-верификацию расчетных кодов;

• проводить анализ неопределенности исходных данных;

• максимально быстро обрабатывать результаты исследований и представлять их инженеру в удобном для него виде (графическом, численном);

• наполнять базу данных экспериментов, моделей, расчетных кодов, результатов исследований.

3. Система должна обладать всеми преимуществами технологии тонкого клиента, для работы достаточно наличие браузера и доступа к серверу с ядром системы. Система должна быть кроссплатформенной и иметь модульную структуру (рис. 1) с возможностью простой интеграции дополнительных модулей.

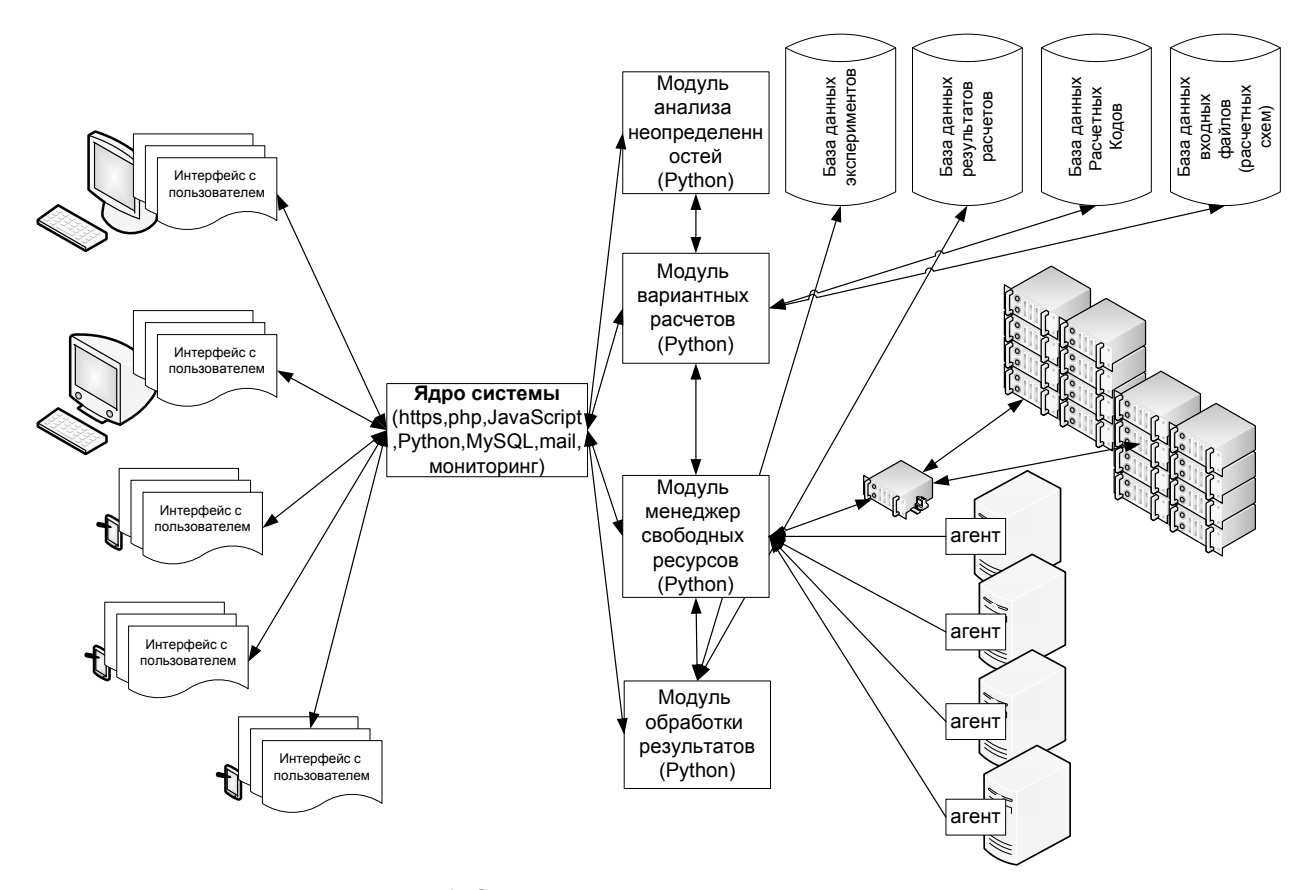

Рис. 1. Схема программной реализации системы

На данном этапе разработано техническое задание (ТЗ). В соответствии с ТЗ создано ядро системы, база данных и ведется разработка модулей системы. Общая готовность системы примерно 70 % (рис. 2).

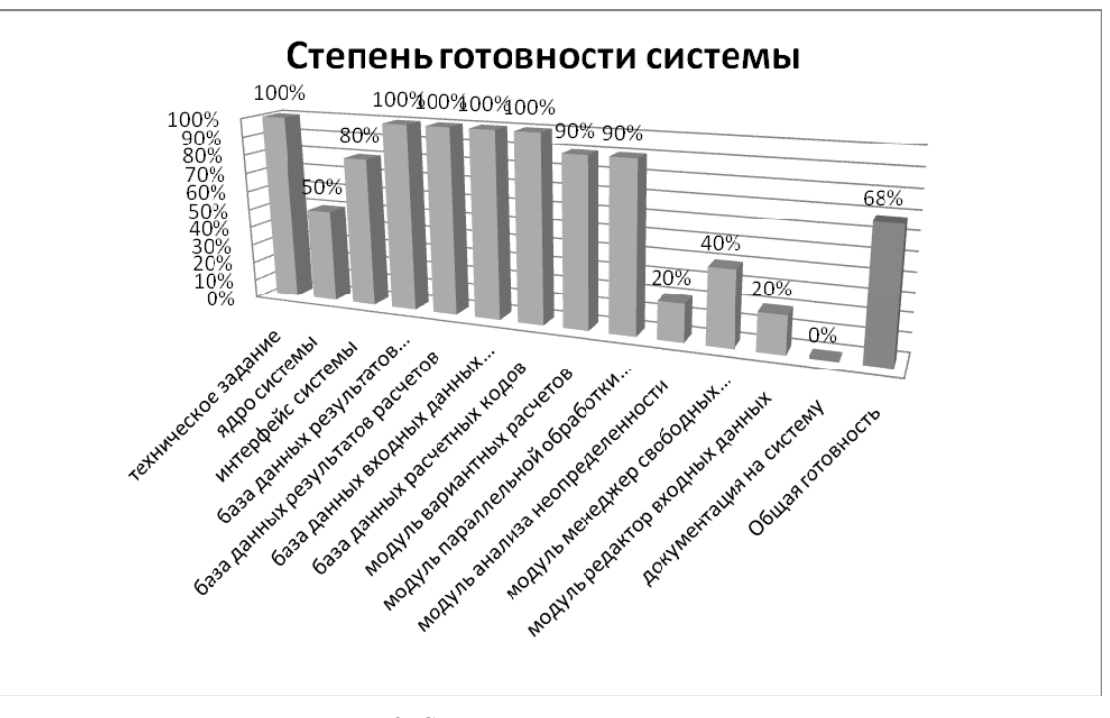

Рис. 2. Степень готовности системы

### **РАЗРАБОТКА МОДУЛЯ МОДЕЛИРОВАНИЯ ЛАМИНАРНО-ТУРБУЛЕНТНОГО ПЕРЕХОДА В ПАКЕТЕ ПРОГРАММ ЛОГОС**

*К. Б. Липунова, А. С. Козелков, Р. Н. Жучков*

Российский Федеральный Ядерный Центр – Всероссийский НИИ экспериментальной физики, Саров

Несмотря на достаточные успехи, достигнутые в последние годы в области построения эффективных численных алгоритмов для решения задач вычислительной гидродинамики, расчет развитых турбулентных течений и ламинарно-турбулентного перехода является одной из наиболее сложных и пока нерешенных проблем.

В течение последних лет большие усилия были предприняты для оценки возможностей различных дифференциальных моделей турбулентности по предсказанию начала и последствий ламинарно-турбулентного перехода. Исследование применимости моделей ламинарно-турбулентного перехода были сосредоточены на попытках описания байпасного перехода путем применения различных пристенных демпфирующих членов и множителей. Однако как показала практика, эти модели предсказывают слишком ранний переход и не показывают должной чувствительности результатов. Улучшение результатов моделирования при использовании отдельных моделей производится дополнительной калибровкой коэффициентов на предсказание перехода. Один из ярких примеров этому служит калибровка параметров вязкого подслоя, проведеннаяУилкоксом для *k-*ω модели. Более масштабная калибровка, использующая локальное число Рейнольдса и локальный параметр градиента давления осуществляется путем введения эффектов перехода в базовую модель турбулентности через модификацию генерационных членов в уравнениях переноса параметров турбулентности. Более сложные модели для переходных течений базируются на использовании транспортного уравнения для коэффициента перемежаемости. Эти модели привели к существенномуулучшению качества предсказания перехода по сравнению с исходными моделями, хотя и имеют ряд недостатков. Однако привлекательность данных моделей, выражающаяся в отсутствии нелокальных операций и в том, что они естественным образом вписываются в современные технологии вычислительной гидродинамики, предполагающие вычисления на неструктурированных сетках, сделали их наиболее популярными и распространенными в коммерческих пакетах инженерного анализа.

В работе рассматривается программная реализация в пакете программ ЛОГОС и адаптация к расчету задач аэродинамики одной из таких моделей ламинарно-турбулентного перехода - модели  $\gamma - Re_{\theta t}$ . Данная модель разработана с ориентацией на ее использование совместно с SST моделью турбулентности. Сочетание двух моделей осуществляется путем введения зависимости источниковых членов в уравнение переноса кинетической энергии турбулентности от коэффициента перемежаемости. Численное моделирование проведено на основе решения уравнений Навье-Стокса, осредненных по Рейнольдсу. Верификация модели осуществлялась на тестовых расчетах ламинарно-турбулентного перехода в изотермическом пограничном слое, развивающемся на плоской пластине при разной степени внешней турбулентности, расчет АДХ эллипсоида вращения на малых скоростях. В работе приводится сравнение полученных результатов с экспериментальными данными.

# МЕТОД ПОЛИНОМИАЛЬНОЙ АППРОКСИМАЦИИ ОПЕРАТОРА ШАГА УРАВНЕНИЯ ТЕПЛОПРОВОДНОСТИ

### $B$  П Литвинов

## Российский Федеральный Ядерный Центр -Всероссийский НИИ технической физики, Снежинск

Для решения многомерного уравнения теплопроводности с помощью сеточных методов используется, как правило, явная или неявная аппроксимация исходной дифференциальной задачи. Разностные методы, основанные на неявной аппроксимации, обладают высокой точностью и абсолютной устойчивостью вычислений. Такие методы, как правило, являются трудоемкими и не всегда поддаются эффективному распараллеливанию. Методы на основе явной аппроксимации лишены этих недостатков, они просты в реализации и позволяют проводить глубокое распараллеливание. Но использование явной схемы накладывает обременительное условие устойчивости [1], что увеличивает общий объем вычислительной работы.

Впервые вопрос о построении эффективных алгоритмов, обладающих меньшим объемом вычислений по сравнению с явной разностной схемой, исследован в работе [2]. Был предложен новый подход к построению итерационных процедур для решения уравнений параболического типа с заранее известным числом итераций, обеспечивающих устойчивость вычислений. В работах [37] предложена и практически опробована схема, реализуемая явными итерациями с чебышевским набором параметров. Такие схемы получили название «локальных итераций» (ЛИ, ЛИ-М). В этой схеме аппроксимация обеспечивается на первой итерации, а с помощью аналитических исследований находится необходимое количество итераций для обеспечения устойчивости вычислений. Данные схемы имеют принципиальные отличия от обычного метода с чебышевским ускорением итераций, а именно, выбор количества локальных итераций и итерационных параметров необходим лишь для аппроксимации и устойчивости. В данных схемах остается необходимость упорядочивать корни полинома Чебышева для устойчивого счета.

В настоящей работе рассматривается метод решения уравнения теплопроводности, который относится к классу явных многошаговых методов. Суть метода заключается в построении разностного оператора шага в виде операторного полинома на основе многочленов Чебышева и Ланцоша. Конструирование операторного полинома происходит в пространстве образов Фурье, где показывается аппроксимация исходного дифференциального уравнения и аналитически вычисляется наименьший порядок полинома, необходимый для обеспечения устойчивости. Алгоритм вычисления на каждом временном шаге реализуется в виде рекуррентных соотношений, каждое из которых эквивалентно по трудоемкости явной разностной схеме. Поэтому метод допускает высокую степень параллелизма и может быть эффективным при решении многомерных задач на параллельных вычислительных системах. Реализация метода представляет собой разностную схему типа предикторкорректор, что избавляет в вычислениях от дополнительных уточняющих итераций по нелинейности энергии и обеспечивает выполнение закона сохранения энергии.

#### Литература

1. Самарский А. А., Гулин А. В. Устойчивость разностных схем. М.: Наука, 1973.

2. Чжао-Дин Юань. Некоторые разностные схемы решения первой краевой задачи для линейных дифференциальных уравнений с частными производными: Дис... канд. физ.-мат. наук. М.: MFY, 1958.

3. Локуциевский В. О., Локуциевский О. В. Применение чебышевских параметров для численного решения некоторых эволюционных задач: Препринт № 99. М.: ИПМатем. АН СССР, 1984.

4. Локуциевский В. О., Локуциевский О. В. Об одном методе численного решения краевых задач для некоторых эволюционных уравнений // Вопросы атомной науки и техники. Сер. Методики и программы численного решения задач математической физики. 1986. Вып. 2. С. 90-94.

5. Жуков В. Т. численные эксперименты по решению уравнения теплопроводности методом локальных итераций: Препринт №9 7. М.: ИПМатем. АН СССР, 1984.

6. Жуков В. Т. Разностные схемы локальных итераций для параболических уравнений: Препринт № 173. М.: ИПМатем. АН СССР, 1986.

7. Жуков В. Т. Явные итерационные разностные схемы для параболических уравнений // Вопросы атомной науки и техники. Сер. Математическое моделирование физических процессов. 1993. Вып. 4. С. 40-46.

#### МЕЖДУНАРОДНАЯ БАЗА ДАННЫХ УДАРНО-ВОЛНОВЫХ ЭКСПЕРИМЕНТОВ

И. В. Ломоносов<sup>1</sup>, К. В. Хищенко<sup>2,3</sup>, П. Р. Левашов<sup>2,3</sup>, Д. В. Минаков<sup>2,3</sup>, А. С. Захаренков<sup>2</sup>, Дж. Б. Айдун<sup>4</sup>

Чиститут проблем химической физики РАН, Черноголовка, <sup>2</sup>Объединенный институт высоких температур РАН, Москва, <sup>3</sup>Московский физико-технический институт, Долгопрудный <sup>4</sup>Сандийские Национальные Лаборатории, США

В настоящей работе анонсируется проект создания международной базы данных ударноволновых экспериментов (ISWdb). Изучение отклика вещества на интенсивное динамическое воздействие необходимо для калибровки, проверки и улучшения моделей различных свойств веществ в широком диапазоне параметров. Как продолжение существующей базы ударно-волновых данных [1–4], новая база данных будет включать примерно 20000 экспериментальных точек по ударной сжимаемости, адиабатическому расширению, измерению скорости звука за фронтом ударной волны и профилей скорости свободной поверхности для более 650 веществ.

Цели проекта – (1) разработать базу данных по термодинамическим и механическим свойствам материалов в условиях ударно-волновых и других динамических воздействий, которая также будет включать некоторую дополнительную информацию по экспериментальным методикам и моделям; (2) сделать базу данных доступной через Интернет для международного научного сообщества.

Разработка и обслуживание базы данных будет производиться консультативным комитетом. База данных будет установлена на двух зеркалированных серверах, в России и США. База данных будет обеспечивать доступ к оригинальным экспериментальным данным по ударному сжатию, безударному динамическому нагружению, изоэнтропическому расширению, измерениям скорости звука на ударной адиабате и профилям скорости свободной поверхности образца или его границы с измерительным окном. Пользователи получат возможность поиска информации в базе данных и загрузки экспериментальных точек в табличном или текстовом формате непосредственно через Интернет с использованием традиционных браузеров. Также будет обеспечено графическое представление экспериментальных данных для сравнения с различными аппроксимациями и результатами расчетов по уравнениям состояния. Пользователь сможет представить результаты термодинамических расчетов в текстовом или графическом формате и сравнить их с любой экспериментальной информацией в базе данных.

Международная база данных ударно-волновых экспериментов должна стать полезным инструментом для ударно-волнового сообщества.

Веб-страница проекта: http://iswdb.info.

Работа поддержана контрактами с Сандийской национальной лабораторией США № 1143875, 1196352.

#### **Литература**

1. Levashov P. R., Fortov V. E., Khishchenko K. V., Lomov I. N., Lomonosov I. V. Shock wave data base // Shock Compression of Condensed Matter – 1997 / Eds. Schmidt S. C., Dandekar D. P., Forbes J. W. New York: AIP Press, 1998. P. 47–50.

2. Levashov P. R., Khishchenko K. V., Lomonosov I. V., Fortov V. E. Database on shock-wave experiments and equations of state available via Internet // Shock Compression of Condensed Matter – 2003 / Eds. Furnish M. D., Gupta Y. M., Forbes J. W. Melville, New York: AIP, 2004. P. 87–90.

# **ПОСТРОЕНИЕ ТРЕХМЕРНЫХ СЕТОК С ПОМОЩЬЮ ПРИБЛИЖЕННОГО КОНФОРМНОГО ОТОБРАЖЕНИЯ**

### *Ф. А. Максимов, Ю. Д. Шевелев*

#### Институт автоматизации проектирования РАН, Москва

При построении двумерных сеток около выпуклого контура используется метод П. В. Мелентьева [1] построения приближенной конформной функции, отображающей заданный контур на единичную окружность посредством итерационного смещения точек, расположенных на контуре. Особенность этого метода заключается в том, что распределение на контуре тела не задается пользователем, а именно ищется такое, чтобы обеспечить отображение на основе конечного числа членов ряда Фурье. После отыскания распределения узлов на границе фактически определяются коэффициенты членов ряда конформного отображения. Расчетная сетка получается вычислением отображений узлов сетки около единичной окружности, при этом может быть построена сетка с заданным количеством узлов по координатным направлениям. Сетка обладает свойством ортогональности координатных линий, что очень важно для адекватного моделирования задач обтекания. В данной работе метод П. В. Мелентьева применен при построении сеток около двух классов тел для расчета сверхзвукового вязкого течения.

Первый класс тел состоит из осесимметричных тел малого удлинения. На первом шаге рассчитывается двумерное отображение для контура, определяющего тело. На втором шаге для каждого сечения в зависимости от задаваемого положения внешней границы строится сетка уже при известных коэффициентах отображения. Трехмерная сетка типа «о» получается набором сечений в окружном направлении, проходящим через ось тела. На рис. 1, 2 приведены примеры сеток около цилиндра удлинением 2 с плоскими носовой и донной частями и около сегментально-конического тела.

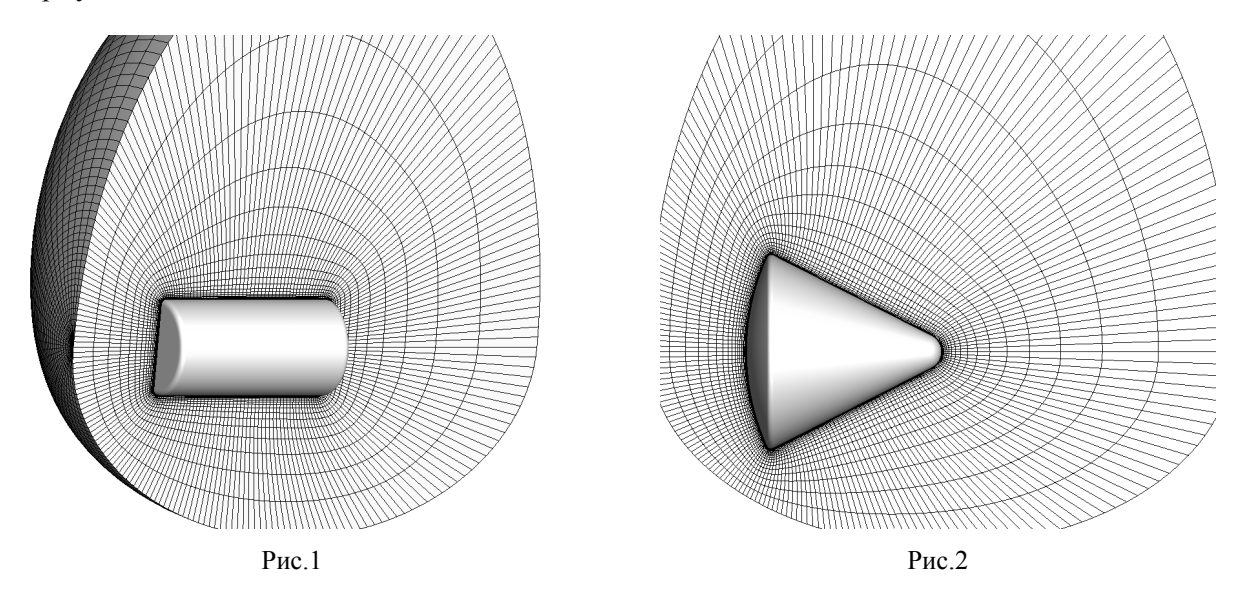

Второй класс тел состоит из геометрий, для которых трехмерная сетка может быть реализована набором двумерных сеток в сечениях по продольной координате, и форма сечений представляет собой выпуклую фигуру малого удлинения. В качестве примера на рис. 3 приведено тело пирамидальной формы (вид сверху и сбоку) и расчетная сетка в одном из сечений по продольной координате. Сетка обеспечивает ортогональность координатных линий к поверхности тела. На рис. 4 приведен результат расчета в виде распределения пониженной плотности на подветренной стороне, визуализирующего вихревую структуру течения.

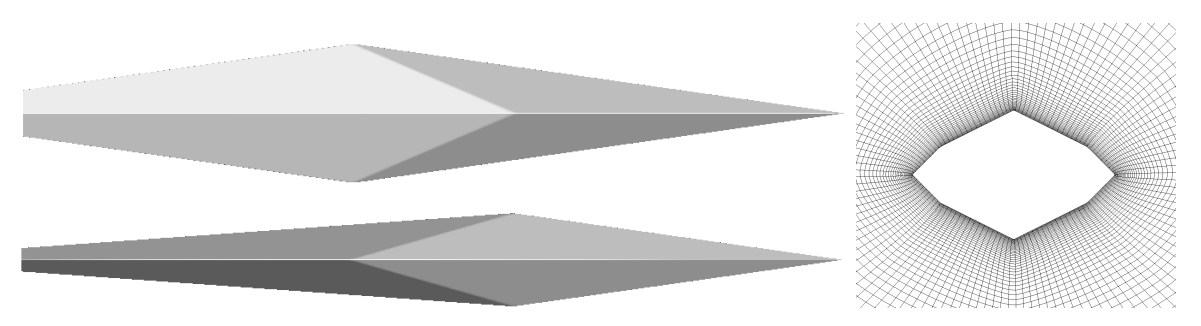

Рис. 3. Геометрия тела и расчетная сетка в одном сечении

Особенностью данной реализации метода П. В. Мелентьева является введение радиуса для сглаживания углов контура, задаваемого набором прямолинейных отрезков. Наличие углов в контуре приводит к неустойчивому движению узлов по контуру и обычно не позволяет построить сходящийся итерационный процесс. Итерационный процесс при скругленных углах контура с постепенным уменьшением радиуса позволяет строить сетки для большего многообразия контуров. Методы реализованы в виде программ построения сеток для решения задач вычислительной аэродинамики на многопроцессорной вычислительной системе. Расчеты проводились на МВС-100К МСЦ РАН.

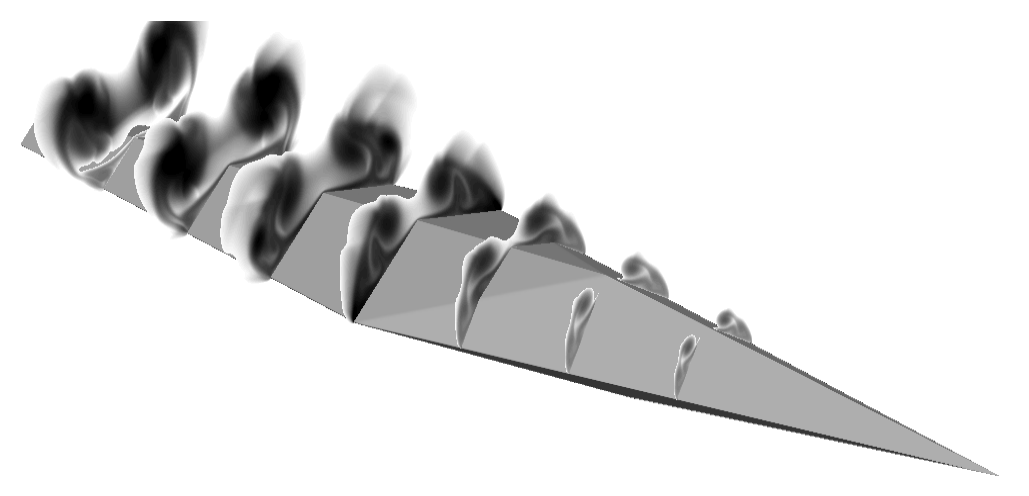

Рис. 4. Области пониженной плотности, визуализирующие вихревые структуры

#### **Литература**

1. Канторович Л. В., Крылов В. И. Приближенные методы высшего анализа, М:. Изд. Физ. мат. лит, 1962.

#### **ОБЛАКО ТЕГОВ ДЛЯ ИНФОРМАЦИОННОЙ ФИЛЬТРАЦИИ ДАННЫХ**

*Д. В. Манаков, Р. О. Судариков*<sup>1</sup>

Институт математики и механики УрО РАН, Екатеринбург 1 Уральский федеральный университет, Екатеринбург

Параллельная фильтрация данных наряду с параллельным рендерингом активно применяется для сокращения объема визуализируемых данных.

Для параллельных вычислений особенно важен вопрос оценки эффективности. В случае визуализации больших объемов данных этот вопрос связан с тем, в каких случаях для сокращения времени работы и объема пересылок лучше применять параллельный рендеринг, а в каких – фильтрацию данных. В результате рендеринга генерируются растровые данные, что в значительной степени ограничивает методы взаимодействия с визуализируемыми объектами. Уменьшение объема данных помогает ускорить работу при обеспечении взаимодействия с вычислительной моделью.

В процессе фильтрации необходим быстрый выбор интересующей информации. Для решения этой задачи можно использовать различные подходы, в частности, реструктуризацию данных, например, по *k*-дереву, и возможность поэлементной обработки в модели потока данных. Очевидно, что с точки зрения программной реализации в таких случаях удобно применять ассоциативные массивы.

122

В этой работе для решения задачи фильтрации предложена метафора визуализации и взаимодействия - контекстное облако тегов, которое предназначено для эффективной интерпретации результатов поиска в Интернете. Взаимодействие с выбранными и отфильтрованными данными реализовано через обращение к ассоциативным массивам.

Правильное решение проблемы эффективности возможно только на основе формальной модели. «В огромном числе случаев при попытке построить модель какого-либо объекта либо не возможно прямо указать фундаментальные законы, либо вариационные принципы, которым он подчиняется. Одним из плодотворных подходов к такого рода объектам является использование аналогий с уже изученными явлениями» [1].

Визуализация, как объект изучения, несомненно, плохо формализуема, но необходимость, прежде всего, оценки эффективности диктует построение «полумодели» или оснований теории визуализации, начиная с декларативных определений и поиска аналогий.

Одна из возможных аналогий - это оптимальное управление, то есть постановка каких-то минимаксных задач для визуализации. Так, фильтрацию можно рассмотреть как интерактивный процесс, целью которого является получение максимума информации с минимальными затратами. Или, в общем случае, как нахождение минимума когнитивного расстояния, которое измеряет усилия пользователя, необходимые для преобразования действий по вводу данных и представлений выводимой информации в операции и объекты прикладной области. Для поиска применяется алгоритм MapReduce. Если вид отображения выбрать аналогичный этому алгоритму, то возможно когнитивное расстояние уменьшится.

Возможность применения топологического анализа в визуализации продемонстрировано в работе [2], где облако точек отображает трассу программы.

Нами рассматривается возможность применения теории грубых множеств для задач визуализации и обработки информации. Теорию грубых множеств можно рассматривать как одно из развитий идеи Фреге о неопределенности, в частности, в данном подходе нечеткость определяется через границу множества, а не через частичную принадлежность, как в теории нечетких множеств. Если знаний о множестве не достаточно для его строгого определения, то граница не равна нулю, иначе стандартное (четкое) множество. Граница, как топологическое понятие, - разность между замыканием и внутренностью множества. Важное понятие данной теории - гранулярность. Множество представляется в виде совокупности элементарных знаний, например, для визуализации - это графические примитивы.

Задание функций принадлежности для множества можно рассматривать как способ упорядочения этого множества. Также очевидна параллель с ассоциативными массивами. Наибольший интерес представляет рассмотрение функций принадлежности грубых множеств как относительной метрики оценки эффективности. В общем случае, можно рассмотреть нечеткое множество  $X$ , где для каждого элемента множества (объекта) задана функция принадлежности  $\mu_X(x) \in [0, 1]$ , которая задает степень принадлежности элемента множеству, в отличие от классической теории, когда элемент точно принадлежит множеству. В частности облако тегов можно рассматривать как множество слов, которое упорядочивает функция принадлежности и отражает частотные характеристики.

Вопрос об определении алгоритма по существу равносилен вопросу об определении вычислимой функции. Можно сформулировать теорему об эквивалентности вычислимой функции и функции принадлежности.

Метафора контекстного облака тегов является расширением стандартного облака тегов с заданием нескольких функций принадлежности для множества, включающего результаты поиска. Результаты поиска (нечеткое множество X) представим в виде массива ассоциативных массивов, где центральный элемент массива - строка поиска. Формально задаются две функции принадлежности: ширина контекста (количество слов поиска слева и справа от строки поиска) и частота встречаемости слова, зависящая от типа документа с расширением pdf, doc, html соответственно отображается градацией цвета R, G, B. Результаты поиска также включают название документа и гиперссылку, которые выделяются через взаимодействие с конкретным словом (ключом).

Программа реализована на языке Ruby и по архитектуре соответствует облачным вычислениям. Модуль посредник перехватывает результаты поиска через Google API и реструктуризирует данные в виде ассоциативных массивов. В результате взаимодействие в клиентской части строится на основе хеширования, то есть практически без пересчета. Предполагается интеграция разработанной системы с сервером распределенных вычислений Hadoop.

Работа выполнена при поддержке программы Президиума РАН № 18 «Алгоритмы и математическое обеспечение для вычислительных систем сверхвысокой производительности», а также проекта 12-П-1-1034 УрО РАН.

#### **Литература**

1. Самарский А. А., Михайлов А. П. Математическое моделирование: Идеи. Методы. Примеры. М.: Физматлит, 1993.

2. Choudhury A. N. M. I.; Bei Wang; Rosen P.; Pascucci V. Topological analysis and visualization of cyclical behavior in memory reference traces // Pacific Visualization Symposium (PacificVis), Feb. 28, 2012–March 2, 2012.

# **ПАКЕТ ПРОГРАММ ЛОГОС. ЧИСЛЕННОЕ ИССЛЕДОВАНИЕ ТОЧНОСТИ АППРОКСИМАЦИИ ДИФФЕРЕНЦИАЛЬНЫХ ОПЕРАТОРОВ НА РАЗЛИЧНЫХ СЕТКАХ**

*Н. В. Мелешкин, Ю. Н. Дерюгин, Д. К. Зеленский, А. С. Козелков*

Российский Федеральный Ядерный Центр – Всероссийский НИИ экспериментальной физики, Саров

Одной из актуальных задач вычислительной математики является разработка методов решения задач гидро-газодинамики. Потребности практики привели к необходимости решения таких задач в произвольных и, зачастую, многосвязных областях, где построить структурированную сетку практически невозможно [1]. Поэтому в последнее время стали развиваться методики расчета задач гидро-газодинамики на неструктурированных сетках. Течения в таких задачах, как правило, носят разномасштабный характер по временным и пространственным переменным, поэтому для их детального моделирования необходимо создание методов повышенного (второго и выше) порядка точности на произвольных неструктурированных сетках [2]. В настоящее время для решения задач гидро-газодинамики широко применяются способы дискретизации уравнений Навье-Стокса, основанные на методе контрольного объема [3]. В этом методе с целью повышения точности моделирования при вычислении потоков через грани ячеек проводится реконструкция решения с использованием значений градиента и лапласиана, вычисленных в центрах ячеек [4]. От точности их вычисления существенно зависит и точность численного решения. В пакете программ ЛОГОС [5], как и во многих других методиках, основанных на методе контрольного объема, для вычисления дифференциальных операторов используются формула Гаусса-Грина и метод наименьших квадратов [6]. В данной работе проводится численное исследование точности метода Гаусса-Грина с различными типами интерполяции величин на грань и метода наименьших квадратов с различными весами. Данные методы были протестированы на характерных функциональных зависимостях, таких как линейная, квадратичная и экспоненциальная. Численные исследования точности проводились на различных типах сеток, включая тетраэдральные и полиэдральные. Точность оценивалась в нормах *C* и *L*1. Результаты тестирования показали, что метод Грина-Гаусса дает хорошую точность на ортогональных сетках. На неструктурированных сетках данный метод, как правило, имеет недостаточную точность. В ряде случаев точность аппроксимации метода Грина-Гаусса позволяет повысить использование способа интерполяции, основанного на предвычисленном градиенте, особенно хорошо это заметно для линейной функции распределения искомой величины. При этом данный способ интерполяции может внести дополнительную погрешность при определении градиента постоянного поля на очень сильно вытянутых ячейках, находящихся на стыке блоков сетки. Для невзвешенного метода наименьших квадратов результаты существенно зависят от геометрии ячеек сетки. Особенно сильно это проявляется на неструктурированных сетках, имеющих ячейки, близкие к вырожденным. Наилучшую точность на произвольных неструктурированных сетках показал метод наименьших квадратов с весами, обратно пропорциональными расстоянию и квадрату расстояния между ячейками. На сильно вытянутых ячейках, которые обычно строятся сеточными генераторами вблизи криволинейной поверхности, исследуемые методы аппроксимации дифференциальных операторов имеют значительную погрешность. Поэтому в методиках, основанных на методе контрольного объема, такие ячейки следует обрабатывать по специальным алгоритмам.

#### **Литература**

1. Carey G. F. Computational Grids: Generation, Adaptation, and Solution Strategies. Taylor & Francis, 1997.

2. Barth T., Frederickson P. Higher-Order Solution of the Euler Equations on Unstructured Grids Using Quadratic Reconstruction // AIAA 90-0013, 1990.

3. Hirsch Ch. Numerical Computation of Internal and External Flows. John Wiley & Son, Ltd, 1990.

4. Barth T. J., Jespersen D. C. The Design and Application of Upwind Schemes on Unstructured Meshes // AIAA 89-0366, 1989.

5. Козелков А. С., Дерюгин Ю. Н., Зеленский Д. К., Глазунов В. А., Голубев А. А., Денисова О. В., Лашкин С. В., Жучков Р. Н., Тарасова Н. В., Сизова М. А. Многофункциональный пакет программ ЛОГОС для расчета задач гидродинамики и тепломассопереноса на многопроцессорных ЭВМ: базовые технологии и алгоритмы // XII Международный семинар «Супервычисления и математическое моделирование»: Тез. докл. Саров, 11–15 октября 2010. С. 215–230.

6. Куликовский А. Г., Погорелов Н. В., Семенов А. Ю. Математические вопросы численного решения гиперболических систем уравнений. М.: ФИЗМАТЛИТ, 2001.

## **МОДЕЛИРОВАНИЕ РАЗРУШЕНИЯ В ЗАДАЧАХ ДИНАМИЧЕСКОГО ДЕФОРМИРОВАНИЯ**

*Л. А. Мержиевский*

#### Институт гидродинамики имени М. А. Лаврентьева СО РАН, Новосибирск

Современный уровень развития вычислительной техники и численных методов позволяет создавать мощные программные комплексы (пакеты программ) для моделирования процессов динамического и ударно-волнового деформирования и разрушения конденсированных сред. Алгоритмы расчетов базируются на глубоко и всесторонне проработанных высокоточных численных методах. Широко используются мощные суперкомпьютеры, реализуется распараллеливание вычислений на сотни тысяч процессоров. Созданы многофункциональные и многопрофильные пакеты программ и коды, в том числе и коммерческие. При этом существенным свойством таких комплек-

сов являются возможность решения поставленных задач вплоть до завершения процесса. В ряде случаев итогом процесса является разрушение образца или конструкции.

В данном обзорном докладе делается попытка рассмотреть современные модели, алгоритмы и приемы моделирования разрушения в задачах динамического деформирования конденсированных сред. Рассматриваются следующие вопросы:

- используемые модели необратимого динамического деформирования;

- применяемые критерии разрушения;

- численные методы и алгоритмы решения задач разрушения.

Обычно моделирование разрушения происходит в рамках принятой модели деформирования, в которую включается тот или иной критерий разрушения и способ (модель) описания поведения среды в процессе и после разрушения. Таким образом, первой проблемой, которую необходимо решить, является выбор адекватной модели динамического деформирования. Анализ используемых моделей поведения материалов и их соответствие современному уровню представлений о механизмах необратимого деформирования был предпринят автором в сообщениях [1, 2]. Было отмечено, что в расчетах превалируют варианты модификаций классических феноменологических моделей, построенных еще в позапрошлом веке и базирующихся, в основном, на данных квазистатических экспериментов. Зачастую такие модели в принципе не могут дать адекватного описания динамических процессов. Вместе с тем развиваются и модели, основывающиеся на описании или учете физических механизмов необратимого (пластического) деформирования, а также модели, использующие методы молекулярной динамики. Особую категорию составляют наиболее перспективные, с точки зрения автора, многоуровневые модели, позволяющие объединить преимущества каждого из перечисленных подходов и включать в рассмотрение механизмы деформирования разных уровней.

Все используемые критерии разрушения можно разделить на две большие группы:

- критерии, определяющие напряженно-деформированное состояние, по достижении которого происходит разрушение, независимо от пути достижения этого состояния;

- временные критерии (долговечность), устанавливающие момент разрушения с учетом особенностей протекания процесса, учитывающие изменение свойств материала в процессе разрушения и конечность скорости развития разрушения.

При выборе метода численного расчета приходится решать вопрос о способе описания (эйлеров, лагранжев), выборе численного метода, построении разностных сеток, методах выделения разрывов сплошности.

В докладе рассматриваются также методы расчета разрушения в некоторых наиболее часто используемых пакетах программ, приводятся примеры расчетов с использованием различных подходов, рассматриваются их особенности, преимущества и недостатки. Обсуждаются перспективные направления развития методов моделирования процессов деформирования и разрушения при динамическом нагружении.

Работа выполнена при поллержке Интеграционного проекта СО РАН № 64 и Российского фонда фундаментальных исследований, грант 12-01-00726-а.

#### Литература

1. Merzhievsky L. A. Comparative analyses of models for calculations of metals behaviour under shock loading // Intern. Conf. «Shock Waves in Condensed Matter», S-Petersburg - Novgorod, Russia,  $5-10$  September, 2010.

2. Мержиевский Л. А. Современные модели необратимых деформаций и разрушения материалов при их динамическом нагружении. Экстремальные состояния вещества. Детонация. Ударные волны // Международная конференция «XIII Харитоновские тематические научные чтения»: Тезисы докладов. С. 155-156.

# **РАСЧЕТ ИЗОТОПНОГО СОСТАВА РЕАКТОРНЫХ УСТАНОВОК ПРИ МОДЕЛИРОВАНИИ ПРОЦЕССОВ ВЫГОРАНИЯ И ОСТАТОЧНОГО ЭНЕРГОВЫДЕЛЕНИЯ ЯДЕРНОГО ТОПЛИВА В ПРОГРАММНЫХ КОМПЛЕКСАХ CONCORD**

С. В. Мжачих, Е. А. Гусев, С. С. Касаткин, А. А. Ермаков, Е. А. Ириничев, *А. В. Алексеев, А. Н. Гребенников, Н. А. Крутько*

> Российский Федеральный Ядерный Центр – Всероссийский НИИ экспериментальной физики, Саров

Комплекс CONCORD разрабатывался как средство проведения двумерных ячеечных многогрупповых расчетов ядерных реакторов и эволюции их физических характеристик, связанных с изменением нуклидного состава топлива в процессе его выгорания. Требования к точности численного моделирования изотопной кинетики в настоящее время возрастают, и связано это с тенденцией увеличения глубины выгорания актиноидов как для штатного диоксид-уранового, так и для перспективных видов керамического топлива. Более того, знание изотопного состава отработанного ядерного топлива (ОЯТ) является крайне важным, т.к. именно на его основе проводится обоснование безопасности обращения с ОЯТ при хранении, транспортировке и переработке.

Проблема расчета изотопного состава представляет собой сложную математическую задачу. Сложность заключается, прежде всего, в том, что приходится иметь дело с системой линейных дифференциальных уравнений, которая относится к так называемым «жестким» системам, причем размерность такой системы может превышать 1000. Жесткость системы обусловлена широким диапазоном в значениях величины, называемой периодом радиоактивного полураспада ядра (от нескольких миллисекунд до нескольких сотен лет). Для решения задачи мы использовали хорошо зарекомендовавшую себя двухстадийную разностную схему Розенброка-Ваннера, обладающую вторым порядком аппроксимации.

Проблема была также в поиске данных, их обработке (пришлось прибегнуть даже к исправлению ошибок), а также при вводе огромного массива информации в компьютерную программу. Созданный программный модуль в настоящее время позволяет рассчитать длинную цепочку актиноидов и продуктов деления, причем как для реакторов теплового, так и быстрого типов. В расчете учитываются все известные нейтронно-ядерные и радиоактивные процессы. Мы рассматриваем как делящиеся, т.е. рождающие ядра-осколки, 29 актиноидов. При наличии данных в цепочку встраиваются изомеры с первым и вторым уровнем возбуждения ядра. В расчете радиоактивных преобразований ядер-осколков деления в нашей программе нет ограничения на число ядерпредшественников, что характерно для некоторых популярных программ аналогичного назначения.

В настоящее время модуль выгорания программы CONCORD включен в комплекс TDMCC, правда, с некоторыми ограничениями.

## **ВЕРИФИКАЦИЯ ПАКЕТА ПРОГРАММ ЛОГОС НА 4-ПЕТЛЕВОМ СТЕНДЕ ОАО «ОКБ ГИДРОПРЕСС» ДЛЯ МОДЕЛИРОВАНИЯ КАМЕРЫ СМЕШЕНИЯ РУ ВВЭР**

Ю. А. Мигров, Ю. В. Юдов, С. Н. Румянцев, А. А. Деулин $^1$ , И. О. Маношина $^1$ , *М. А. Быков*<sup>2</sup> *, В. В. Мохов*<sup>2</sup> *, О. В. Кудрявцев*<sup>2</sup>

> ФГУП НИТИ имени А. П. Александрова, Сосновый Бор 1 Российский Федеральный Ядерный Центр – Всероссийский НИИ экспериментальной физики, Саров 2 ОАО ОКБ «Гидропресс», Подольск

При анализе безопасности реакторов типа ВВЭР рассматривается возможность реактивностных аварий, связанных с попаданием пробки теплоносителя с низкой концентрацией бора на вход активной зоны. Наиболее вероятным местом образования этих пробок являются гидрозатворы циркуляционных петель. Пробка может образовываться в циркуляционных петлях различными путями в тот момент, когда прекращается естественная или вынужденная циркуляция теплоносителя. При возобновлении циркуляции пробка теплоносителя попадает в реактор, что может привести к вводу положительной реактивности в активную зону.

Для получения реалистичной картины распространения концентраций борной кислоты на входе в ТВС необходимо использовать 3D-моделирование. В настоящее время во РФЯЦ-ВНИИЭФ создается комплекс программ ЛОГОС, который рассматривается в качестве одного из базовых импортозамещающих CFD-кодов при решении задач тепломассопереноса в различных областях науки и техники. Одним из важных направлений является моделирование теплогидродинамических процессов в объектах атомной энергетики.

В докладе приведены результаты верификации ПК ЛОГОС в части моделирования пространственных эффектов, возникающих при прохождении пробки раствора соли в смесительных камерах реакторов типа ВВЭР при запуске циркуляционного насоса. Полученные результаты расчета сопоставлялись с экспериментальными данным ОАО «ОКБ ГИДРОПРЕСС».

# **РАСЧЕТ РЕЖИМОВ С НЕСИММЕТРИЧНОЙ РАБОТОЙ ПЕТЕЛЬ ВВЭР С ПОМОЩЬЮ ПРОГРАМНОГО КОМПЛЕКСА ЛОГОС-КОРСАР/ГП**

Ю. А. Мигров, Ю. В. Юдов, С. Н. Румянцев, А. А. Деулин<sup>1</sup>, И. О. Маношина<sup>1</sup>, *М. А. Быков*<sup>2</sup> *, В. В. Мохов*<sup>2</sup> *, О. В. Кудрявцев*<sup>2</sup>

> ФГУП НИТИ имени А. П. Александрова, Сосновый Бор 1 Российский Федеральный Ядерный Центр – Всероссийский НИИ экспериментальной физики, Саров 2 ОАО ОКБ «Гидропресс», Подольск

При расчетном обосновании безопасности реакторных установок с ВВЭР можно выделить ряд режимов, характеризующихся возмущениями температуры теплоносителя по отдельным петлям циркуляционного контура. В качестве примера можно привести режимы с отсечением одного из парогенераторов со стороны второго контура или с разрывом паропровода, что приводит к изменению температуры в аварийной петле.

Для отладки и верификации совместного комплекса программ ЛОГОС-КОРСАР/ГП были выбраны два аварийных режима, рассматриваемых при расчетном анализе безопасности РУ с ВВЭР:

• выброс стержня СУЗ;

• разрыв паропровода одного из парогенераторов.

Расчеты проводились в два этапа.

Первый этап заключался в проведении расчета полноконтурной задачи на РК КОРСАР/ГП, по входным файлам, предоставленным ОАО «ОКБ ГИДРОПРЕСС». Расчет проводился для получения таблиц значений входных параметров для кода ЛОГОС (значения по входным патрубкам расхода, давления, температуры и концентрации борной кислоты).

Второй этап заключался в проведении совместного расчета ЛОГОС-КОРСАР/ГП. В совместной задаче входные патрубки, опускной участок и НКР моделировались кодом ЛОГОС, а зона с ТВС моделировалась РК КОРСАР/ГП с использованием модуля пространственной кинетики.

Обмен параметрами между кодами ЛОГОС и КОРСАР в течение совместного расчета с помощью программных средств PSS разработки ВНИИЭФ.

В докладе приводятся результаты совместных расчетов аварийных режимов на РУ ВВЭР.

## **ИНТЕГРАЦИЯ ПРОГРАММНЫХ СРЕДСТВ В ПТК «ВИРТУАЛЬНЫЙ ЭНЕРГОБЛОК АЭС С ВВЭР»**

*В. С. Михеев, В. Г. Соколов, А. А. Деулин*<sup>1</sup> *, Е. П. Образцов*

ОАО Атомэнергопроект, Санкт-Петербург 1 Российский Федеральный Ядерный Центр – Всероссийский НИИ экспериментальной физики, Саров

За годы существования атомной отрасли появились хорошо отработанные системы расчета отдельных физических процессов, таких как: нейтронная физика (TDMCC, САПФИР&RC и др.); теплогидравлика (РАТЕГ, КОРСАР, ЛОГОС и др.); электрика (SELEN и др.); автоматика (МВТУ, АСПУС и др.). Новый виток развития отрасли ставит новые задачи, одной из наиболее важных из них является комплексное моделирование пусковых, переходных и энергетических режимов работы энергоблока с целью обоснования технических и технологических решений по системам АЭС. Для решения этой и других задач требуется новый инструмент – программно-технический комплекс «Виртуальный энергоблок АЭС с ВВЭР» (ПТК «ВЭБ»), который призван объединить расчетные коды (РК), некоторые из которых упомянуты выше, для совместного расчета энергоблока как единой модели.

Для интеграции РК используется технология SMM, разработанная ФГУП «РФЯЦ-ВНИИЭФ». SMM – это библиотека, которая предоставляет высокоуровневый программный интерфейс, позволяющий подключать коды в общий моделирующий комплекс без их значительной модификации. Еще одной положительной стороной такой универсальности SMM является отсутствие необходимости раскрытия исходных текстов РК.

Транспортная часть SMM построена на технологии MPI. Преимущество такого решения заключается в том, что им обеспечивается хорошая масштабируемость. То есть расчетный комплекс можно строить как на персональных компьютерах, так и на суперЭВМ.

В рамках совместной работы специалистов ОАО «СПбАЭП» и ФГУП «РФЯЦ-ВНИИЭФ» было продолжено совершенствование SMM. Созданы стандартизированные форматы данных для обмена между приложениями. Также разработана инструкция по интеграции РК в SMM, где сформулированы требования для подключения РК.

Специалистами ОАО «СПбАЭП» была произведена интеграция по технологии SMM в ПТК расчетных кодов РАТЕГ и АСПУС. В данный момент продолжается активная работа по подключению остальных кодов, упомянутых выше.

### **МЕТОДИКА РАСЧЕТА ПАРАМЕТРОВ ФАЗОВОГО СОСТОЯНИЯ МНОГОКОМПОНЕНТНЫХ СИСТЕМ В КОМПЛЕКСЕ ПРОГРАММ НИМФА**

*У. В. Мурашова, А. И. Панов*

Российский Федеральный Ядерный Центр – Всероссийский НИИ экспериментальной физики, Саров

Доклад посвящен созданию блока расчета фазовых равновесий в процессах многофазной многокомпонентной фильтрации в условиях разработки нефтяных месторождений.

В работе даны описания алгоритмов определения стабильности системы, нахождения фазового равновесия «жидкость-газ», определение состояния углеводородной смеси и сравнение полученных численно данных с имеющимися известными экспериментами. Показано, что принятая модель фазового состояния системы хорошо описывает все особенности решений. При этом высокое качество расчетов имеет место как для однофазного, так и для двухфазного состояния.

## **STATISTICS TOOL KIT-2012 – ИНСТРУМЕНТАЛЬНЫЕ СРЕДСТВА ИССЛЕДОВАНИЯ ЭФФЕКТИВНОСТИ ПАРАЛЛЕЛЬНЫХ ПРИЛОЖЕНИЙ**

*Д. А. Новаев, Д. И. Липов, С. И. Колпаков*

Российский Федеральный Ядерный Центр – Всероссийский НИИ экспериментальной физики, Саров

Инструментальные средства исследования эффективности параллельных приложений Statistics Tool Kit (STK) [1] ориентированы на 3 группы пользователей: руководство, службы управления счетом и разработчики параллельных программ.

Руководству регулярно предоставляются данные по эффективности выполнения всех программных комплексов, запускаемых на компонентах НВК ИТМФ. Службы управления счетом осуществляют контроль за эффективностью выполнения задач пользователей и в случае низких показателей эффективности информируют исполнителей, а затем останавливают такие задачи для освобождения вычислительных ресурсов. Разработчики параллельных программ также имеют доступ ко всем данным STK, что позволяет определить признаки и причины падения эффективности выполнения программ, а затем улучшить их производительность.

По сравнению с предыдущими версиями текущая версия STK обладает рядом новых возможностей:

1. Сбор и представление данных по использованию параллельными приложениями проблемно-ориентированных библиотек. Под проблемно-ориентированной библиотекой понимается некая библиотека подпрограмм или функций, которые используются программными комплексами ИТМФ при выполнении расчетов.

2. Единый унифицированный формат представления данных STK для сбора, хранения и представления любого количества и типа собираемых характеристик без модификации структуры БД и транспортной подсистемы STK.

3. Оценки эффективности выполнения параллельных приложений с учетом использования интерфейсов OpenMP и POSIX threads.

4. Реентерабельность STK - возможность безопасного использования ядра и средств разработки пользователя (API) STK в потоках (threads).

5. Новые расширенные средства визуализации данных, реализованные на ExtJS.

На сегодняшний день STK собирает данные по использованию 4 проблемно-ориентированных библиотек. Это УРС-ОФ (Единая унифицированная система расчета теплофизических свойств веществ) разработки ИТМФ и библиотеки сторонних разработчиков: МРІ (реализации МVAPICH, OpenMPI и HPMPI), библиотеки ввода-вывода OC UNIX-libc, библиотеки CUDA, применяемые при расчетах на графических ускорителях NVIDIA. Возможен сбор данных по использованию любых библиотек, отвечающих ряду требований, а именно то, что они должны быть написаны на языках  $C/C++$  или Fortran 77/90 под ОС UNIX.

STK дает оценки эффективности выполнения параллельного приложения по следующим основным формулам:

1. Показателем эффективности (1) является отношение сумм по каждому из процессов параллельной задачи времени арифметических вычислений или, как еще можно назвать, полезных вычислений к общему времени выполнения, выраженное в процентах.

$$
E = \frac{\sum_{i=1}^{N} T_{\text{Calc}_i}}{\sum_{i=1}^{N} T_{\text{All}_i}} \cdot 100\%,\tag{1}
$$

где  $E$  – показатель эффективности выполнения параллельного приложения;  $N$  – количество процессов распараллеливания;  $T_{\text{Calc}_{i}}$  – время арифметических вычислений *i*-го процесса;  $T_{\text{All}_{i}}$  – общее календарное время выполнения *i*-го процесса.

2. Время арифметических вычислений (2) получается вычитанием от общего времени выполнения времен, затраченных на МРІ и ввод-вывод, и так называемого времени простоя ЦП без учета простоя процессора при выполнении функций MPI или ввода-вывода. Последнее вычитаемое  $T_{\text{idle\_Cpu}}$  в формуле (2) учитывает использование интерфейсов OpenMP и POSIX Threads, так как использование средств синхронизации потоков (такие как взаимоисключения, критические секции и другие) приводят к простою ЦП.

$$
T_{\text{Calc}} = T_{\text{All}} - T_{\text{MPI}} - T_{\text{IO}} - T_{\text{idle}} \quad \text{Cpu} \,,\tag{2}
$$

где  $T_{\text{Calc}}$  – время арифметических вычислений;  $T_{\text{All}}$  – общее календарное время выполнения;  $T_{\text{MPI}}$  – календарное время на МРІ;  $T_{\text{IO}}$  – календарное время на ввод-вывод;  $T_{\text{idle}}}$  С<sub>ри</sub> – время простоя ЦП без учета МРІ и ввода-вывода.

В STK добавлены сбор и представление данных по использованию параллельными программными комплексами графических ускорителей фирмы NVIDIA гибридных многопроцессорных вычислительных систем. По каждому графическому ускорителю STK собирает следующие параметры:

1. Загрузка графического ускорителя (в %) - процент времени относительно прошедшей секунды, в течение которого на графическом ускорителе выполнялась одна или несколько функций для GPU (kernels).

130

2. *Максимальная загрузка графического ускорителя (в %)* – пиковая загрузка графического ускорителя, полученная в течение времени выполнения параллельного приложения.

3. *Загрузка при работе (чтение/запись) с памятью графического ускорителя (в %)* – процент времени относительно прошедшей секунды, в течение которого глобальная (device) память GPU была прочитана или записана.

4. *Максимальная загрузка при работе (чтение/запись) с памятью графических ускорителей (в %)* – пиковая загрузка при работе (чтение/запись) с памятью графического ускорителя, полученная в течение времени выполнения параллельного приложения.

5. *Объем используемой памяти графического ускорителя (в МБ)* – суммарное количество памяти, зарезервированное всеми активными каналами на GPU;

6. *Максимальный объем используемой памяти графического ускорителя (в МБ )* – пиковое значение объема используемой памяти графического ускорителя, полученное в течение времени выполнения параллельного приложения.

STK выдает интегральные (средние, максимальные) данные по использованию графических ускорителей параллельными приложениями. Средние значения получаются путем усреднения средних, максимальные – поиска максимума среди максимальных (пиковых) значений по каждому графическому ускорителю.

#### **Литература**

1. Новаев Д. А., Бартенев Ю. Г., Липов Д. И., Колпаков С. И., Киселев А. Б., Серова Т. Н., Худякова Л. В. Программные средства STK для исследования эффективности выполнения параллельных приложений // Вопросы атомной науки и техники. Сер. Математическое моделирование физических процессов. 2011. Вып. 4. С. 72–81.

# **УТИЛИТА ПРОВЕРКИ КОРРЕКТНОСТИ MPI ПРИЛОЖЕНИЙ В ПРОГРАММНОМ КОМПЛЕКСЕ S-MPI**

#### *А. В. Огородников*

#### ООО «Центр компетенций и обучения», Саров

Современные параллельные программные комплексы, созданные с использованием MPI, становятся все сложнее; они используют все большее количество вычислительных ядер, а, следовательно, и MPI процессов.

Для улучшения масштабируемости MPI приложений авторы зачастую отказываются от синхронных (блокирующих) MPI обменов, отдавая предпочтения неблокирующим. Также создаются более сложные типы данных для обмена между счетными процессами и другие специализированные MPI ресурсы, такие как MPI\_Comm, MPI\_Group, MPI\_Op,MPI\_Errhandler и т. д. И чем сложнее приложение, тем за большим количеством MPI буферов и MPI ресурсов приходится следить самим разработчикам, т. к. компиляторы, как правило, не отслеживают корректность использования MPI.

Вышеперечисленные факты свидетельствуют о том, что вероятность некорректного применения MPI вызовов возрастает (в силу сложности программного комплекса, применяемой в нем схемы коммуникаций, пересылки сложных наборов данных). Наличие данных ошибок в свою очередь может привести к искажению передаваемых данных, зависанию программы и т. д.

Анонсируемая утилита проверки корректности MPI приложений призвана значительно облегчить поиск подобных ошибок реализации параллельного кода. Она содержит более 100 локальных и глобальных (вынесенных в отдельный служебный MPI процесс) проверок, выполняющих следующее:

• тестирование параметров МРІ функций; при этом учитывается контекст МРІ вызовов для данной функции, а также, какие ограничения на нее могут быть наложены с учетом языковой принадлежности используемой MPI реализации (C, Fortran);

• проверку целостности используемых данных в МРІ вызовах;

• проверку памяти, используемой пользовательскими MPI ресурсами, на своевременное освобождение;

• проверку возможного перекрытия памяти внутри сложных МРІ типов данных;

• проверку совпадения типов пересылаемых данных между процессами;

• сопоставление коллективных операций, вызванных из вовлеченных в данный коммуникатор MPI процессов, по ряду признаков;

• отслеживание возможных потерь двухточечных сообщений.

Кроме означенного, выполняются проверки на условия возникновения взаимоблокировок (deadlocks) с учетом возможных условий гонки (raceconditions). При этом в отличие от других подобных инструментов диагностируется первопричина случившейся взаимоблокировки с возможностью визуализации картины блокирующего обмена (используется утилита dot из пакета Graphviz).

Утилита умеет отслеживать стек вызовов, который помогает более точно определить проблемное место приложения, и при этом она не оказывает чрезмерного влияния на производительность проверяемого МРІ приложения, что позволяет ей выгодно смотреться на фоне конкурентов.

В итоге утилита проверки корректности МРІ приложений, оптимизированная для работы в связке с МРІ библиотекой S-MPI, позволяет сократить время на отладку/оптимизацию сложных параллельных комплексов.

#### Литература

1. Message Passing Interface Forum, «MPI: A Message Passing Interface» // Proc. of Supercomputing '93. IEEE Computer Society Press, November 1993. P. 878–883.

2. Gabriel E., Fagg G. E., Bosilca G., Angskun T., Dongarra J. J., Squyres J. M., Sahay V., Kambadur P., Barrett B., Lumsdaine A., Castain R. H., Daniel D. J., Graham R. L., Woodall T. S. «Open MPI: Goals, concept, and design of a next generation MPI implementation >>>>// Proc. of 11th European PVM/MPI Users' Group Meeting, Budapest, Hungary, September 2004. P. 97–13.

3. Graham R. L., Woodall T. S., Squyres J. M. «Open MPI: A Flexible High Performance MPI» // Proc. of 6th Intern. Conf. on Parallel Processing and Applied Mathematics in Poznan. Poland. September 2005.

4. Squyres J. M., Lumsdaine A. «The component architecture of Open MPI: Enabling third-party collective algorithms» // Proc. of 18th ACM Intern. Conf. on Supercomputing, Workshop on Component Models and Systems for Grid Applications / Ed. by V. Getov and T. Kielmann. St. Malo, France: Springer, July 2004. P. 167-185.

5. MUST – MPI Runtime Error Detection Tool [Electronic resource] Mode of access:http://tudreden.de/die tu dresden/zentrale einrichtungen/zih/forschung/soware werkzeuge zur unter stuetzung von programmierung und optimierung/must/index html/document view?set language=de

6. Hilbrich T., Schulz M., de Supinski B. R., Muller M. «MUST: A scalable approach to runtime error detection in MPI programs» // Proc. of 3rd Parallel Tools Workshop, Dresden, Germany, September 2009.

## **ПРИМЕНЕНИЕ АЛГОРИТМОВ РАСПОЗНАВАНИЯ ОБРАЗОВ С ЦЕЛЬЮ ЗАХВАТА ЖЕСТОВЫХ ЯЗЫКОВ БЕЗ ПРИМЕНЕНИЯ МАРКИРУЮЩИХ УСТРОЙСТВ**

*Д. И. Омельков., В. Л. Авербух, В. М. Кормышев*

#### Институт математики и механики УрО РАН, Екатеринбург

В этой работе рассматривается возможность построения системы на базе принципов захвата движения для распознавания жестовых языков, обладающих большим количеством знаков. Предполагается использование внешнего относительно пользователя оборудования (в основном, видеокамеры), без дополнительных средств, носимых пользователем (маркеры, перчатки и пр.).

В этой связи важным является изучение современных алгоритмов распознавания образов. Проведен анализ ряда алгоритмов преобразования изображений, применяемых в области распознавания образов, а также их комбинации для эффективности решения поставленной задачи. В первую очередь, это алгоритмы выделения границ объектов на изображении, алгоритмы перехода от растровой к векторной графической информации, алгоритмы контурного анализа, алгоритмы распознавания с использованием нейросетей. Основой для программной реализации выбрана библиотека OpenCV.

Цель нашей работы – достичь удовлетворительной точности, скорости и вычислительной стоимости захвата при относительной доступности и компактности конечной аппаратнопрограммной установки.

Система захвата движений на базе изученных алгоритмов может использоваться в целом ряде приложений.

С одной стороны, рассматривается возможность упрощения коммуникации для людей с ограниченными возможностями (глухонемых). Такая система может быть реализована на базе мобильных устройств. Для ее реализации даже в упрощенном варианте необходимо решить целый ряд проблем по поддержке захвата и распознавания движений в сложных жестовых языках.

С другой стороны, такая система может применяться для того, чтобы усовершенствовать взаимодействие «человек-машина», обеспечить пользователей жестовыми интерфейсами управления. В этом случае необходимо также дополнительное изучение деятельности оператора человекомашинного комплекса.

В настоящее время осуществлен ряд опытных разработок, выявлены проблемы реализации. В перспективе – реализация прототипа системы распознавания сложных жестовых языков.

# **ЧИСЛЕННЫЕ МОДЕЛИ КИНЕТИКИ ФОРМИРОВАНИЯ АЭРОЗОЛЕЙ**

*В. Н. Пискунов, А. И. Голубев, А. В. Бнятов, А. М. Петров*

Российский Федеральный Ядерный Центр – Всероссийский НИИ экспериментальной физики, Саров

Наиболее важными процессами, определяющими дисперсный и химический состав аэрозольных частиц, являются обмен массой между частицами и газовой фазой – конденсация и коагуляция. Методы математического моделирования процессов конденсации и коагуляции представлены в [1, 2].

Результаты этих работ использованы для создания численной программы, описывающей совокупность основных кинетических процессов в дисперсных системах.

В моделях кинетики конденсации учитываются следующие физические эффекты:

– зарождение частиц новой фазы с интенсивностью *J* за счет флуктуационного образования комплексов молекул в пересыщенном паре – гомогенная нуклеация;

– конденсационный рост и испарение частиц (капель) с использованием скорости, применимой в любом диапазоне размеров частиц;

– процессы конденсационного роста на инородных частицах (остове), например, на атмосферных ядрах конденсации – гетерогенная нуклеация;

– наличие среды-носителя, в которой находятся пары конденсирующегося вещества;

– процесс выделения скрытой теплоты конденсации с учетом перераспределения тепла между каплей, паром и средой-носителем;

– изменение удельного объема системы со временем *V*(*t*), например, за счет адиабатического расширения.

В моделях кинетики коагуляции учитываются следующие практически важные процессы:

– формирование композитных частиц, состоящих из примеси и основной фракции;

– разнообразные механизмы коагуляции (броуновское и турбулентное блуждание, осаждение в поле тяжести и т. д.), играющие роль в атмосферных процессах;

– эффекты обтекания и неполного захвата частиц при столкновениях, процессы распада крупных капель при падении в атмосфере, гравитационное выпадение частиц из коагулирующего объема.

#### **Литература**

1. Golubev A. I., Piskunov V. N., Ismailova N. A. «AERFORM» code for numerical simulation of aerosol formation kinetics // J. Aerosol Sci. 1999. Vol 30, N 1. P. 231.

2. Пискунов В. Н. Динамика аэрозолей. Монография. М.: Физматлит, 2010.

## **ПАКЕТ ПРОГРАММ ЛОГОС. НОВЫЕ ВОЗМОЖНОСТИ ГРАФИЧЕСКОЙ ПОСТОБРАБОТКИ РЕЗУЛЬТАТОВ МОДЕЛИРОВАНИЯ ИНЖЕНЕРНЫХ ЗАДАЧ В ПАРАЛЛЕЛЬНОЙ СИСТЕМЕ SCIENTIFICVIEW**

А. Л. Потехин, В. А. Никитин, И. В. Логинов, М. Г. Кузнецов, А. И. Лопаткин, В. В. Жирнов, *П. В. Черенков, А. В. Ломтев, Ю. В. Козачек, В. В. Ломтев*

> Российский Федеральный Ядерный Центр – Всероссийский НИИ экспериментальной физики, Саров

Развитие наукоемких отраслей промышленности: авиации, автомобилестроения, нефте- и газодобычи, атомной энергетики сегодня немыслимо без проведения компьютерного моделирования. Одним из важных этапов такого моделирования является этап анализа полученных результатов с помощью систем визуализации.

В рамках создания суперкомпьютерных и грид технологий в качестве одной из компонент для решения поставленных задач Институт теоретической и математической физики РФЯЦ-ВНИИЭФ разрабатывает параллельную систему постобработки ScientificView[1], входящую в состав пакета программ ЛОГОС [2]. Система позволяет проводить графический и числовой анализ результатов моделирования различных физических процессов, в том числе аэро- и гидродинамики, теплопроводности, прочности в скалярном и параллельном режимах.

В докладе описан новый функционал системы, обеспечивающий чтение данных в различных файловых форматах, их фильтрацию, расчет экстремальных и интегральных характеристик, отображение. Приведены дальнейшие перспективы развития системы.

#### **Литература**

1. Потехин А. Л., Логинов И. В., Тарасов В. И., Фирсов С. А., Никитин В. А., Кузнецов М. Г., Попова Н. В., Деманова А. К., Козачек Ю. В. ScientificView – параллельная система постобработки результатов, полученных при численном моделировании физических процессов // Вопросы атомной науки и техники. 2008. Вып. 4. С. 37–45.

2. Козелков А. С., Дерюгин Ю. Н., Зеленский Д. К., Глазунов В. А., Голубев А. А., Денисова О. В., Лашкин С. В., Жучков Р. Н., Тарасова Н. В., Сизова М. А. Многофункциональный пакет программ ЛОГОС для расчета задач гидродинамики и тепломассапереноса на суперЭВМ: базовая технология и алгоритмы // XII Международный семинар «Супервычисления и математическое моделирования»: Тез. докл. г. Саров, 2010.

# **АППРОКСИМАЦИЯ ВРЕМЕНИ РАСПРОСТРАНЕНИЯ ДИФРАГИРОВАННЫХ ВОЛН В ОДНОРОДНОЙ УПРУГОЙ АНИЗОТРОПНОЙ СРЕДЕ**

*А. Б. Проневич, С. Дель*<sup>1</sup> *, Б. М. Каштан*

### Санкт-Петербургский государственный университет 1 Гамбургский университет, Германия

Дифрагированные волны несут в себе важную информацию о структурных особенностях среды, представляющих большой интерес для сейсморазведки. Эта информация может быть использована для получения сейсмических изображений геологических сред, в том числе изображений небольших объектов, а также дает возможность получить подробную скоростную модель среды. Но до настоящего времени при построении сейсмических изображений (при миграции) зачастую полагалось, что рассматриваемая среда изотропна. Подобное пренебрежение анизотропией среды может привести к значительным кинематическим ошибкам и, в конечном счете, к неверной форме и положению отражающих горизонтов и дифрагирующих объектов на получаемых сейсмических изображениях среды.

Наиболее часто используемым уравнением для описания времени распространения дифрагированных является классическое уравнение «двойного квадратного корня (DSRequation)». Это уравнение получено в приближении, что проекция точки дифракции на поверхность совпадает с координатой точки прихода наибыстрейшего луча. Но такое упрощение не может быть применимо для многих геологических моделей. На рисунке представлена зависимость времени прихода луча на поверхность от угла.

Голубая пунктирная линия соответствует случаю однородной изотропной среды. Как и ожидается, наибыстрейший луч совпадает с вертикальным. Красная линия соответствует случаю однородной анизотропной среды. Как видно из рисунка, наибыстрейший луч не совпадает с вертикальным, а приходит на поверхность под углом 35°. Это приводит к тому, что вершина годографа дифрагированной волны смещается относительно проекции точки дифракции на поверхность.

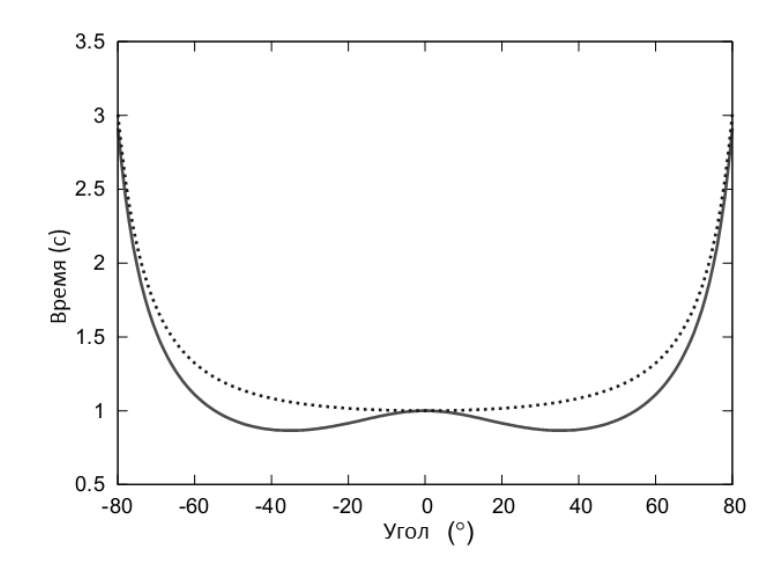

Несмотря на то, что пока не получено уравнения для годографа дифрагированной волны в анизотропной среде, в качестве последнего чаще всего используют уравнение, полученное AlkhalifahandTsvankinв[2] для годографа отраженной волны. Это приближение представляет собой обычное уравнение «двойного квадратного корня», разложенное до членов четвертого порядка. Однако это уравнение выведено в предположении, что наибыстрейший луч совпадает с вертикальным. Но такое допущение, как говорилось выше, не всегда верно.

Полученное в данной работе новое уравнение для описания времени распространения дифрагированных волн представлено в виде уравнения «двойного квадратного корня», что позволяет с достаточной большой точностью описать годограф. Предложенное уравнение позволяет учитывать тот факт, что в анизотропной среде вершина годографа может быть смещена относительно проекции точки дифракции на поверхность, т. е. что наибыстрейший не совпадает с вертикальным. Полученное приближенное уравнение зависит от четырех независимых параметров: лучевого угла, соответствующего наибыстрейшему лучу, лучевой скорости вдоль этого луча, первой и второй производных лучевой скорости по отношению к их углу.

Сравнение значений времени хода дифрагированной волны, вычисленные по предложенной приближенной формуле, с точным решением для различных моделей демонстрирует действенность нового метода. Применение новой формулы в качестве миграционного оператора при выполнении временной миграции до суммирования (на синтетических данных) показало очень хорошие результаты.

#### Литература

1. Alkhalifah T. The offset-midpoint traveltime pyramid in transversely isotropic media // Geophysics. 2000. Vol. 65, N 4, P. 1316–1325.

2. Alkhalifah T., Tsvankin I. Velocity analysis for transversely isotropic media // Ibid. 1995. Vol. 60. P.  $1550 - 1566$ .

3. Byun B. S., Corrigan D., Gaiser J. E. Anisotropic velocity analysis for lithology discrimination // Ibid. 1989. Vol. 54. P. 1564.

4. Kumar D., SenM. K., Ferguson R. J. Traveltime calculation and prestack depthmigration in tilted transversely isotropic media // Ibid. 2004. Vol. 69. P. 37–44.

5. Петрашень Г. И. Распространение волн в упругой анизотропной среде. Ленинград: Наука, 1980.

# **ПАРАЛЛЕЛЬНЫЙ ГЕНЕРАТОР ДВУМЕРНОЙ НЕСТРУКТУРИРОВАННОЙ СЕТКИ НА ОСНОВЕ ФРОНТАЛЬНОГО МЕТОДА СФЕР**

### *В. А. Пронин, М. Л. Сидоров*

## Российский Федеральный Ядерный Центр – Всероссийский НИИ экспериментальной физики, Саров

В работе представлено описание и особенности реализации метода генерации двумерной неструктурированной сетки в параллельном режиме на основе предложенного авторами фронтального метода сфер. Метод синтезирован на основе методов упаковки сфер [1], откусывания сферами [2] и подвижного фронта [3]. Данная работа является продолжением работы [4].

На примерах планарных сеток с числом точек порядка 500 тысяч продемонстрированы основные характеристики параллельного генератора и получаемой сетки. Генератор используется при создании планарных сеток с числом точек более миллиона. В частности, в параллельном режиме была получена планарная сетка с числом точек более 10 миллионов с использованием 289 процессоров. Время генерации сетки порядка 19 секунд.

#### **Литература**

1. Shimada K., Yamakawa A., Itoh T. Anisotropic triangular meshing of parametric surfaces via close packing of ellipsoidal bubbles //  $6<sup>th</sup>$  International Meshing roundtable. P. 375–390, 1997.

2. Li X. Y., Teng S. H., Ungor A. Bitting spheres in  $3D$  // Submitted to the  $8<sup>th</sup>$  International Meshing Roundtable.

3. Ito Y., Shih A. M., Soni, B. K. Reliable Isotropic Tetrahedral Mesh Generation based on an Advancing front method // Proc. of  $13<sup>th</sup>$  Intern. meshing roundtable, Williamsburg, VA. P. 95–105, 2004.

4. Сидоров М. Л. Модификация алгоритма Боуэра-Уотсона генерации топологически двумерных неструктурированных сеток в областях произвольной формы // Вопросы атомной науки и техники. Сер. Математическое моделирование физических процессов. 2011. Вып. 3.

# **ТРЕХМЕРНОЕ МОДЕЛИРОВАНИЕ ВЗАИМОДЕЙСТВИЯ УЛЬТРАКОРОТКИХ ЛАЗЕРНЫХ ИМПУЛЬСОВ С ТВЕРДОТЕЛЬНЫМИ МИШЕНЯМИ МЕТОДОМ PIC**

*Л. П. Пугачев, П. Р. Левашов, Н. Е. Андреев*

### Объединенный институт высоких температур РАН, Москва, Московский физико-технический институт, Долгопрудный

Короткие высокоинтенсивные лазерные импульсы используются для многих приложений, включая генерацию горячих электронов и рентгеновского излучения при облучении твердотельных мишеней. В частности, подобные эксперименты проводятся на лазерной установке PHELIX в GSI, Германия. В работе изучается ускорение электронов с помощью одномерного и трехмерного PICкода VLPL (метод частиц в ячейках). Представлены и проанализированы динамика спектра электронов, концентрации плазмы и электромагнитных полей в процессе взаимодействия лазерного излучения с веществом. Полученные результаты будут использованы для интерпретации экспериментальных данных.

# **МАТЕМАТИЧЕСКОЕ МОДЕЛИРОВАНИЕ ЦИФРОВЫХ ИЗОБРАЖЕНИЙ В СТЕГАНОРАФИИ**

### *Е. В. Разинков*

### Казанский (Приволжский) федеральный университет

Цифровая стеганография – наука о скрытой передаче информации, которая часто осуществляется за счет встраивания передаваемого сообщения в некий не вызывающий подозрения цифровой объект (контейнер) путем незначительной его модификации. Результат встраивания (стего) передается по каналу связи получателю, который извлекает встроенное сообщение. Стеганографическая система является стойкой, если нарушитель, перехватывающий передаваемые цифровые объекты, не имеет возможности определить, содержат ли они скрытую информацию. Это эффективное средство защиты информации, становящееся особенно актуальным в случае, когда применение криптографических методов невозможно или ограничено. Математическое моделирование цифровых объектов – эффективный инструмент исследования и улучшения свойств стеганографических систем [1].

В рамках работы рассматривается стойкость стегосистемы к наилучшей возможной стегоаналитической атаке, использующей заданный набор характеристик цифрового изображения. Таким образом, стеганографическая стойкость характеризуется значением относительной энтропии между распределениями векторов характеристик контейнеров и стего [2].

В работе представлена математическая модель цифрового изображения в формате JPEG, позволяющая по заданному распределению векторов характеристик стеганографического контейнера получить распределение векторов характеристик стего и вычислить относительную энтропию между этими распределениями. Рассмотренные наборы характеристик цифровых изображений в формате JPEG:

• гистограммы DCT-коэффициентов для каждой группы AC-коэффициентов;

• матрицы переходных вероятностей простой марковской цепи, описывающей корреляцию между соответствующими DCT-коэффициентами соседних блоков;

• матрицы переходных вероятностей простых марковских цепей, образованных разностями абсолютных значений соседних DCT-коэффициентов внутри блока вдоль четырех направлений: вертикального, горизонтального, вдоль главной диагонали, вдоль побочной диагонали;

• объединенный набор, состоящий из вышеперечисленных характеристик.

Разработанная математическая модель позволяет исследовать влияние следующих факторов на стойкость стегосистем, встраивающих информацию в JPEG-изображения, к наилучшей возможной стегоаналитической атаке, использующей заданный набор характеристик:

• размер встраиваемого сообщения;

• используемый набор характеристик;

• стратегия встраивания – количество битов сообщения, встраиваемого к коэффициентам каждой группы;

• фактор качества JPEG-изображений, используемых в качестве контейнеров.

Сформулирована задача определения оптимальной стратегии встраивания информации, основанная на предложенной модели. Было показано, что для представления цифрового объекта в виде набора групп элементов характерны сепарабельные функции относительной энтропии.

Предложен эффективный алгоритм решения задачи целочисленной минимизации сепарабельной функции определенного вида, которая возникает при вычислении оптимальных параметров стегосистем. Показана оптимальность получаемого решения, оценена и доказана вычислительная сложность алгоритма.

#### **Литература**

1. Bohme R. Advanced statistical steganalysis. Heidleberg: Springer-Verlag, 2010.

2. Ker A. The Ultimate Steganalysis Benchmark // Proc. 9th ACM Workshop on Multimedia and Security. 2007. С. 141–148.

## **КОМПЬЮТЕРНОЕ МОДЕЛИРОВАНИЕ ДИНАМИЧЕСКОГО РАЗРУШЕНИЯ УПРУГОПЛАСТИЧЕСКИХ МАТЕРИАЛОВ\*)**

#### *А. И. Садырин*

НИИ механики Нижегородского государственного университета имени Н. И. Лобачевского

При анализе процессов разрушения традиционных конструкционных материалов (стальных, титановых, алюминиевых и др. сплавов) принято выделять класс пластичных материалов и класс квазихрупких материалов. Поскольку для квазихрупких материалов необратимые деформации малы, то наступление разрушения в них контролируется преимущественно параметрами напряженного состояния. Напротив, для пластичных материалов определяющую роль в наступлении состояния разрушения связывают с предельным уровнем накопленных пластических деформаций. Экспериментальные данные свидетельствуют, что наступление разрушения в упругопластических конструкционных материалах сильно зависит от параметров вида напряженного состояния (жесткость напряженного состояния  $\psi_{\sigma}$ , угол фазы девиатора напряжений  $\varphi_{\sigma}$ , параметр Лоде  $\mu_{\sigma}$ ).

Различные варианты формулировок эмпирических функций  $f(\psi_{\sigma}, \varphi_{\sigma}, \mu_{\sigma})$ , описывающих влияние параметров вида напряженного состояния (НС), позволяют с достаточной точностью производить пересчет скоростей накопления разрушающих деформаций или напряжений при сложных видах НС через параметры разрушения при простейших видах НС (одноосное и двухосное растяжение-сжатие образца и т. п.) следующим образом:

$$
\dot{q}_e(\Psi_{\sigma}, \varphi_{\sigma}, \mu_{\sigma}) = \frac{\dot{e}_i^p(\Psi_{\sigma}, \varphi_{\sigma}, \mu_{\sigma})}{e_i^{p*} f_1(\Psi_{\sigma}, \varphi_{\sigma}, \mu_{\sigma})};
$$
\n
$$
\dot{q}_{\sigma}(\Psi_{\sigma}, \varphi_{\sigma}, \mu_{\sigma}) = \begin{cases}\n\frac{\dot{\sigma}_i(\Psi_{\sigma}, \varphi_{\sigma}, \mu_{\sigma})}{\sigma_i^* f_2(\Psi_{\sigma}, \varphi_{\sigma}, \mu_{\sigma})}, & \text{min} \quad \dot{e}_i^p > 0; \\
0, & \text{min} \quad \dot{e}_i^p = 0,\n\end{cases}
$$

где  $\dot{q}_e(\Psi_{\alpha}, \phi_{\alpha}, \mu_{\alpha})$ ,  $\dot{q}_{\alpha}(\Psi_{\alpha}, \phi_{\alpha}, \mu_{\alpha})$  – скорость роста повреждений в пластичных и квазихрупких материалах при сложных видах НС соответственно, а  $e_l^{p^*},\ \sigma_i^*$  – предельные (разрушающие) интенсивности пластических деформации  $e_i^p$  и напряжений  $\sigma_i$  для некоторых простых видов НС.

Для описания разрушения пластичных материалов в докладе рассмотрено применение следующих функций влияния:

 <sup>\*)</sup> Выполнено при частичной поддержке Российского фонда фундаментальных исследований (гранты РФФИ № 11-08-00545-а, 10-01-00585).

$$
f_1(\Psi_{\sigma}) = B^{(r \Psi_{\sigma}-1)}; \quad f_2(\Psi_{\sigma}) = \left[ B^2 + (1 - B^2)(\Psi_{\sigma})^2 \right]^{-0.5};
$$

$$
f_3(\Psi_{\sigma}) = \left[ B^2 + (1 - B^2) \cdot \frac{3 \Psi_{\sigma}^2}{2 + (\Psi_{\sigma})^2} \right]^{-0.5}.
$$

При описании разрушения квазихрупких материалов используется следующая функция:

$$
f_4(\Psi_{\sigma}, \varphi_{\sigma}) = \left[\frac{3\sigma_p}{3\chi + 2(1-\chi)\cos(\varphi_{\sigma}) + (1-\chi)\Psi_{\sigma}} - \sigma_{T0}\right] \frac{1}{\sigma_p - \sigma_{T0}}.
$$

Здесь В константа, которая полагается равной отношению предела прочности при одноосном растяжении  $\sigma_p$  к пределу прочности при чистом сдвиге  $\sigma_s$ ; константа  $\chi$  равна отношению предела прочности при одноосном растяжении к пределу прочности при одноосном сжатии  $\sigma_c$ ; величина  $\sigma_{T0}$  – начальный предел текучести материала. Учет зависимости условий разрушения материала от скорости деформаций  $\dot{\epsilon}_i^p = \sqrt{2/3 \dot{\epsilon}_{mn}^p \dot{\epsilon}_{mn}^p}$ , где  $\dot{\epsilon}_{mn}^p$  – тензор скорости пластических деформаций, производится путем коррекции пределов прочности  $\sigma_p$ ,  $\sigma_c$ ,  $\sigma_s$ , используемых для описания разрушения при квазистатических нагрузках, с помощью так называемых «коэффициентов динамичности»  $K^d$ . Нахождение коэффициентов  $K^d$  в нужном диапазоне скоростей деформаций сопряжено с проведением определенного набора нестандартных экспериментальных исследований.

В заключение доклада приведены иллюстрации появления возможных зон первых разрушений в лабораторном образце (цилиндрический стержень), используемом в экспериментах теста Тейлора.

# РЕАЛИЗАЦИЯ КОЛЛЕКТИВНЫХ ОПЕРАЦИЙ В ПРОГРАММНОМ КОМПЛЕКСЕ S-MPI НА БАЗЕ ДЕКОМПОЗИЦИИ КОММУНИКАЦИОННЫХ ПРОСТРАНСТВ

### С. И. Сапронов

#### ООО «Центр компетенций и обучения», Саров

Современные высокопроизводительные кластерные системы чаще всего имеют неоднородную инфраструктуру, когда гетерогенные вычислительные узлы с многоядерной архитектурой соединены посредством различных коммуникационных сред. Такая неоднородность может иметь критическое влияние на производительность параллельных приложений, которые используют коллективные коммуникации МРІ[1]: обмены через общую память на отдельных узлах должны эффективно согласовываться с обменами по быстрым и медленным каналам, соединяющим различные узлы. Одним из возможных способов адаптации средств обмена сообщениями к новым условиям применения является реализация для коллективных операций новых алгоритмов, учитывающих ту или иную особенность коммуникаций. Такой подход, зачастую, очень трудоемок.

В докладе освещается альтернативный подход, используемый в программном комплексе S-MPI [2], который предусматривает возможность более эффективного использования уже существующих алгоритмов коллективных операций. Суть этого метода заключается в разбиении сложных

коммуникационных пространств (коммуникаторов), на которых изначально инициируются коллективные операции, на однородные подпространства (подкоммуникаторы) с последующим выполнением этих операций по частям на отдельных подпространствах. Таким образом, организуется большой набор дополнительных алгоритмов коллективных операций, именуемых в S-MPI топологическими алгоритмами.

Преимущества топологических алгоритмов заключаются: во-первых, в использовании достоинств существующих алгоритмов в однородной среде исполнения, во-вторых, в одновременном выполнении отдельных частей коллективной операции на независимых коммуникационных подпространствах, в-третьих, в сокращении количества медленных коммуникаций.

В первой версии программного комплекса S-MPI были успешно реализованы топологические алгоритмы для всех коллективных операций, за исключением семейства Alltoall. В настоящее время ведутся интенсивные исследования по разработке более эффективных схем для этих операций.

В заключение приводятся достоинства декомпозиции на примере реализации операции Bcast.

#### Литература

1. Message passing interface forum, «MPI: A Message Passing Interface» // Proc. Supercomputing '93. IEEE Computer Society Press, November 1993. P. 878–883.

2. Voronov G. I., Truschin V. D., Shumilin V. V., Ezhov D. V. «S-MPI programming complex implementation to provide development, optimization and execution of high-parallel application on supercomputer clusters and distributed computing systems» // Proceeding of the current conference.

# МОДЕЛИРОВАНИЕ ПРОЦЕССОВ ГОРЕНИЯ КИСЛОРОДНО-ВОДОРОДНОЙ СМЕСИ В ПАКЕТЕ ПРОГРАММ ЛОГОС

А. В. Саразов, Д. К. Зеленский, Д. А. Корчажкин, В. Ф. Никитин<sup>1</sup>

Российский Федеральный Ядерный Центр -Всероссийский НИИ экспериментальной физики, Саров <sup>1</sup>НИИ системных исследований РАН, Москва

Важным классом практических задач в ракетно-космической отрасли является моделирование течения не только продуктов горения, но и моделирование горения топлива. В данном докладе представлена модель горения кислородоводородной смеси. Данные алгоритмы были разработаны и внедрены совместно с сотрудниками НИИСИ РАН.

В докладе изложена методика расчета многокомпонентных течений, поскольку задачи горения относятся к более сложному типу моделирования подобного класса задач. Горение представляет собой не просто последовательность химических реакций, а сложные процессы обратимых и необратимых взаимодействий, зависящих от множества факторов. На протяжении всего времени химической реакции могут появляться и разрушаться как старые, так и новые компоненты, которые в свою очередь влияют на характеристики течения в будущие моменты времени. Модель горения, реализованная в пакете программ ЛОГОС, учитывает концентрацию каждого компонента, физикохимические свойства каждого вещества и термодинамические свойства смеси контрольного объема.

Одним из важных аспектов является начальная температура смеси газов. В докладе обсуждаются нижние границы температуры, при которых начинаются химические реакции. Также в данной модели учитывается выделение дополнительной энергии при горении в виде температуры, что

влияет на термодинамические свойства веществ, участвующих в реакции. В зависимости от указанных факторов химические процессы могут протекать по разному сценарию, поскольку каждый компонент может как участвовать, так и не участвовать в реакции, что на прямую влияет на процесс горения.

В процессе внедрения алгоритмов была реализована адаптация модели горения. В докладе представлены важные аспекты моделирования процесса горения, уравнения химических реакций, результаты моделирования модельных задач, обсуждена методика и перспективы развития программного комплекса ЛОГОС в рамках решения задач горения.

### **ВОЗМОЖНОСТИ ПРОГРАММЫ TDMCC ДЛЯ РАСЧЕТА КАМПАНИЙ РЕАКТОРОВ**

Т. В. Семенова, Е. А. Гусев, Е. В. Артемьева, К. С. Ломтева, А. В. Туваева, А. В. Даниэль<sup>1</sup>, А. В. Тихомиров<sup>2</sup>, С. Н. Антонов<sup>2</sup>, Н. А. Артамонов<sup>3</sup>

> Российский Федеральный Ядерный Центр – Всероссийский НИИ экспериментальной физики, Саров 1 ОАО «Атомэнергопроект», Санкт-Петербург 2 ОАО ОКБ «Гидропресс», Подольск 3 Московский АЭП

В настоящее время во ВНИИЭФ разрабатывается программа TDMCC (Time dependent Monte Carlo Code), предназначенная для расчетов нейтронно-физических характеристик активных зон ядерных энергетических установок методом Монте-Карло. В качестве одной из возможностей данной программы предполагается расчет кампаний реакторов, основной составляющей которого является решение задачи изменения нуклидного состава топлива.

Возможность решения задачи выгорания топлива реализована в TDMCC как один из режимов счета. В качестве модуля, решающего уравнение кинетики, используется библиотека расчета кинетики ядер КИНГ, также разработанная во ВНИИЭФ.

В докладе освещается состояние работ по расширению функциональных возможностей программы в области расчета реакторных кампаний, и рассматриваются решения наиболее интересных задач.

Все задачи получены от организаций, занимающихся проектированием реакторных установок, и решались при их активном участии.

## **РАЗРАБОТКА РАСПРЕДЕЛЕННОЙ ВЫЧИСЛИТЕЛЬНОЙ ТЕХНОЛОГИИ ПОДДЕРЖКИ ПРОЦЕССОВ ПРОЕКТИРОВАНИЯ НОВЫХ КОМПОЗИЦИОННЫХ МАТЕРИАЛОВ**

*А. П. Соколов, Ю. В. Шпакова, А. Ю. Першин, В. М. Макаренков*

Московский государственный технический университет имени Н.Э. Баумана

Современный процесс проектирования новых композиционных материалов сопряжен с широким применением численного компьютерного моделирования, что требует решения специальных

задач механики сплошных сред, а также методов микромеханики композиционных материалов. Для решения таких задач в работе применен метод конечных элементов и методы гомогенизации гетерогенных сред. Эти методы требовали существенных вычислительных ресурсов, что привело к необходимости декомпозиции задачи на более простые независимые подзадачи с последующим их решением. В результате была построена высокопроизводительная распределенная программная система, которая обеспечила информационно-вычислительную поддержку процессов совместного проектирования новых композиционных материалов и конструкций на их основе.

Анализ современных методов создания распределенных вычислительных систем позволил спроектировать архитектуру системы, удовлетворяющую следующим требованиям.

1. Автоматическая сборка автономных вычислительных полсистем в елиное информационное пространство с возможностью проведения ресурсоемких расчетов [1, 3, 5].

2. Автоматизация процессов разработки новых подсистем и эффективное сопровождение существующих  $[3-5]$ .

3. Автоматизация процессов ввода/вывода данных с использованием средств генерации графического пользовательского интерфейса [3, 5].

4. Возможность проведения удаленных расчетов с использованием современных параллельных численных алгоритмов [2].

5. Поллержка совместной сетевой работы в системе нескольких пользователей.

6. Удаленное и локальное сохранение результатов расчетов для дальнейшей обработки.

При реализации технологии была выбрана трехзвенная архитектура программной системы, представленная на рис. 1 [4].

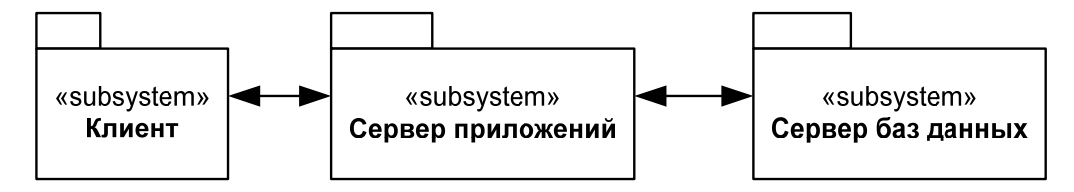

Рис. 1. Архитектура распределенной программной системы GCD

При разработке подсистемы пользователя был обеспечен автоматизированный ввод исходных данных, управление удаленными процессами расчетов и возможности по локальной обработке получаемых результатов. Для стандартизации ввода/вывода данных были разработаны специализированные форматы: постановки задачи, данные о материалах и связи с расчетной областью, граничные условия, определение расчетной области [6], данные о конечно-элементной модели. Уровень данных определяет доступный подключенному пользователю набор возможностей. Уровень приложений обеспечивает процессы обработки заданий по расчетам.

На базе построенной архитектуры была спроектирована и реализована подсистема конечноэлементного анализа, которая позволила решать задачи статики линейной теории упругости, теплопроводности, электростатики, задачу о поиске эффективных характеристик композиционных материалов. Некоторые характерные результаты расчетов представлены на рис. 2.

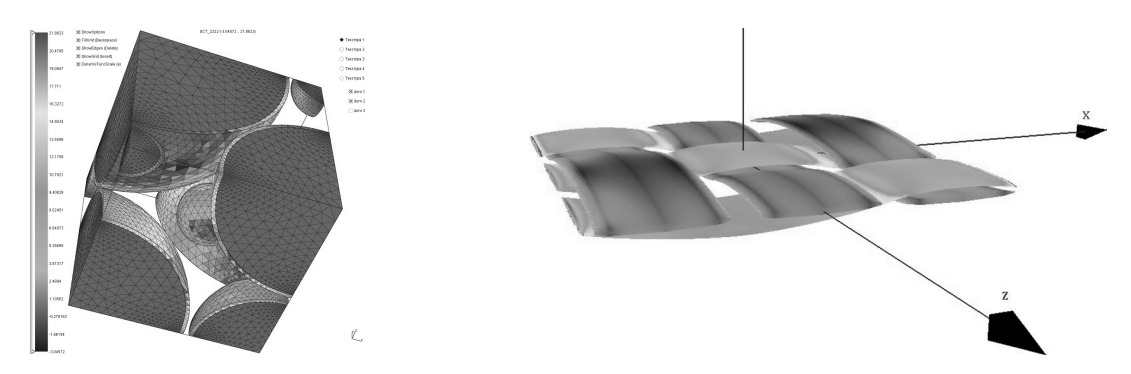

Рис. 2. Исследование свойств дисперсно-армированных материалов (слева) и тканевых композитов с сатиновым типом переплетения (справа)

Выбранная архитектура обеспечила программное и аппаратное распределение вычислительных, системных и прикладных ресурсов, что определило возможности: а) проведения исследования композитов (многомасштабное моделирование, анализ свойств) группами специалистов: б) автоматизации решения задач сравнения численных результатов с экспериментальными данными.

Исследование выполнено при поддержке грантов Президента РФ МК-6421-2012-9, MK-765.2012.8.

#### Литература

1. Гамма Э., Хелм Р., Джонсон Р., Влиссидес Д. Приемы объектно-ориентированного программирования. Паттерны проектирования. СПб.: Питер, 2010.

2. Димитриенко Ю. И., Соколов А. П. Система автоматизированного прогнозирования свойств композиционных материалов // Информационные технологии. 2008. № 8. С. 31-38.

3. Спольски Дж. Х. Лучшие примеры разработки ПО. СПб.: Питер, 2007.

4. Таненбаум Э. Распределенные системы. Принципы и парадигмы. Спб.: Питер, 2003.

5. Фаулер М. Архитектура корпоративных программных приложений: Пер. с англ. М.: Издательский дом «Вильямс», 2006.

6. Philip M. Hubbard Constructive Solid Geometry for Triangulated Polyhedra // Department of Computer Science – Providence. RI 02912. USA: Brown Univerity, 1990.

### SEQUOIA: ОТ ЗАМЫСЛА ДО СОЗДАНИЯ

### Т. Спелс

#### Ливерморская Национальная Лаборатория имени Лоуренса, США

Sequoia - это суперкомпьютер номинальной производительностью 20 петафлоп, который в настоящее время находится в Ливерморской национальной лаборатории им. Лоуренса в г. Ливермор, штат Калифорния, США. Доклад посвящен трем аспектам, важным для успешной реализации этого проекта: сравнительному анализу и отбору поставщиков, размещению суперкомпьютера и эффективности работы приложений на начальных этапах.

В докладе рассмотрена феноменология, которая использовалась для оценки предложений поставщиков и их окончательного отбора, и представлены основные требования к суперкомпьютеру. Обсуждаются этапы создания инфраструктуры для размещения суперкомпьютера такого класса, в том числе, вопросы, связанные с энергоснабжением, охлаждением и сейсмозащитой. В заключение приводятся первые результаты работы приложений, а также результаты оценки ряда уникальных возможностей Sequoia, включая аппаратную транзакционную память и спекулятивное выполнение операций.

# ВЗАИМОДЕЙСТВИЕ С ВИРТУАЛЬНЫМИ ОБЪЕКТАМИ

И. С. Стародубиев. В. Л. Авербух

#### Институт математики и механики УрО РАН, Екатеринбург

Средства визуализации на базе расширенной и виртуальной реальности активно используются для анализа и интерпретации данных, полученных при компьютерном моделировании. Возника-
ет задача создания соответствующих средств взаимодействия с виртуальными объектами и навигации в виртуальном пространстве.

Требования к разрабатываемому программно-аппаратному комплексу, позволяющему взаимодействовать с виртуальными объектами, сформулируем следующим образом:

1. Возможность работы с объектами в трехмерном пространстве в реальном времени, когда задержка реакции системы на действия пользователя не превышает какого-то разумного промежутка времени.

2. Надежность и отказоустойчивость.

3. Удобство использования, в том числе и при решении специфических задач, когда использование оператором посторонних предметов недопустимо.

4. Отсутствие жесткой привязки к внешним условиям.

5. Возможность интеграции с уже существующими решениями.

6. Удешевление без ущерба для надежности.

Кроме того, необходима разработка удобного языка взаимодействия для работы с виртуальной реальностью. (Под языком взаимодействия в данном случае будем понимать некоторую систему команд и совершаемых оператором результативных действий.)

Наше решение основывается на методах захвата движений, что дает возможность обеспечить взаимодействие в трехмерном пространстве, а также разработать естественный язык для такого взаимодействия. В ряде случаев захват движений позволяет избавиться от необходимости использования оператором дополнительного оборудования.

Захват лвижений осушествляется на основе анализа карт глубины сцены. Такой полхол позволяет эффективно решить задачу сегментации сцены. Возможно подключение различных датчиков глубины (в том числе сканирующих лазерных дальномеров и игровых датчиков типа PSDK -Kinect и XTion). Это, в свою очередь, обеспечивает независимость от конфигурации помещения и условий освещения.

Для решения второй задачи - создания удобного языка взаимодействия - система захвата жеста была разбита на две компоненты. Одна из компонент непосредственно поддерживает захват и сопровождение точек интереса, в качестве которых могут выступать руки оператора. Вторая отвечает за распознавание и обработку модификаторов состояния сопровождаемых точек. Сами модификаторы могут быть самыми различными: от простейших бинарных состояний (в таком случае получаем аналог трехмерной мыши с кнопками) до сложных кистевых поз, аналогичных языку глухонемых, что позволяет добиться большей широты взаимодействия с виртуальным объектом. Однако представляется, что при использовании такого языка в рамках систем компьютерной визуализации следует проводить последовательное упрощение модификаторов, используя лишь наиболее естественные позиции рук и отдельных пальцев, а также простые переходы между позициями.

Разрабатываются способы удобного конфигурирования и создания пользовательских словарей для языка на основе положения, траекторий и модификаторов сопровождаемых точек, что сделает язык наиболее гибким и учитывающим условия решаемой задачи.

Для разработки используются сторонние библиотеки с открытым кодом. В настоящее время уже разработаны и проходят этап тестирования модули ядра и захвата и обработки движений. Также начата разработка модуля для взаимодействия с системами трехмерного вывода на устройства виртуальной реальности. (В настоящее время - очки и шлем виртуальной реальности. Возможно также использование других сред, в частности, CAVE).

Кроме того начаты исследования и начальное проектирование модуля, позволяющего использовать движения рук для управления роботами.

Работа выполнена при поддержке программы Президиума РАН № 18 «Алгоритмы и математическое обеспечение для вычислительных систем сверхвысокой производительности», а также проекта 12-П-1-1034 УрО РАН.

# **РЕШЕНИЕ ОБРАТНОЙ ГРАНИЧНОЙ ЗАДАЧИ ДЛЯ МОДЕЛИ ВЫСОКОВЯЗКОЙ ЖИДКОСТИ ИТЕРАЦИОННЫМИ МЕТОДАМИ**

### *Ю. В. Стародубцева*

Уральский федеральный университет, Екатеринбург

В некоторой прямоугольной области  $\Omega$  рассматривается движение высоковязкой несжимаемой теплопроводной неоднородной жидкости, находящейся в поле силы тяжести под воздействием некоторого внешнего теплового режима. На боковых границах области Ω выполняется условие теплоизолированности, на верхней границе известны температура и поток тепла. На всей границе области выполняются условия непротекания и идеального скольжения для скорости движения среды. Требуется определить температурный режим на нижней границе области.

Задачи подобного рода возникают на практике, когда не представляется возможным измерить значения каких-либо искомых величин на какой-то части границы напрямую, но известна дополнительная информация об объекте, по которой осуществляется идентификация неизвестных граничных режимов. Такие задачи, как правило, являются некорректными [1]. Математическая модель установившегося движения жидкости описана в [2].

Поиск неизвестного граничного режима предлагается осуществлять с помощью методов Ньютона-Канторовича, Ландвебера и Левенберга-Марквардта.

Проведена серия вычислительных экспериментов. В качестве модельных примеров рассматривались граничные режимы различной степени гладкости.

## **Литература**

1. Тихонов А. Н., Арсенин В. Я. Методы решения некорректных задач. М.: Наука, 1979.

2. Короткий А. И., Ковтунов Д. А. Реконструкция граничных режимов в обратной задаче тепловой конвекции высоковязкой жидкости // Труды Института математики и механики УрО РАН, 2006.Т. 12, № 2. С. 88–97.

## **КРИТЕРИИ ЭФФЕКТИВНОСТИ ГИБРИДНЫХ ВЫЧИСЛИТЕЛЬНЫХ СИСТЕМ**

*С. А. Степаненко*

## Российский Федеральный Ядерный Центр – Всероссийский НИИ экспериментальной физики, Саров

В последние годы интенсивно исследуются и применяются гибридные вычислительные элементы, в которых задействованы универсальные процессоры, образующие MIMD-компоненту, и арифметические ускорители – SIMD-компонента.

Активный интерес к гибридным вычислителям обусловлен принципиальными энергетическими и конструктивными ограничениями, которые присущи традиционным универсальным процессорам, и затрудняют достижение эксафлопной производительности. Вследствие архитектурных особенностей SIMD-компоненты потребляют меньше электроэнергии на единицу пиковой производительности и более компактны. Применение гибридных вычислителей, содержащих SIMD-компоненты, рассматривается в качестве перспективного варианта построения эксафлопных систем.

Задействование арифметических ускорителей требует определенных затрат (интеллектуальных, энергетических, финансовых и т. д.) и должно сопровождаться соответствующим ускорением вычислительного процесса. Значение ускорения определяет эффективность и целесообразность применения ускорителей.

В этой работе исследуются критерии эффективности гибридных вычислителей.

В отличие от обычно используемых абсолютных оценок ускорения, достигаемого применением гибридных вычислителей, по сравнению, например, с процессором, здесь применяются «удельные» значения ускорения, приходящиеся, например, на единицу мощности, единицу объема или цены. Это обусловлено тем, что назначение гибридных вычислителей состоит в достижении значений, не доступных традиционным архитектурам.

Рассматриваемые критерии общеизвестны - они приведены, например, в [1]. В этой работе приведены формулы для вычисления этих критериев в зависимости от состава гибридных вычислителей и эталонных вычислителей, по отношению к которым оценивается эффективность.

В качестве эталонных здесь используются вычислители с традиционной архитектурой, один из параметров которых - энергопотребление, производительность или объем - совпадает с соответствующим параметром гибридного вычислителя.

Полученные зависимости иллюстрируются оценками критериев эффективности экспериментальных образцов гибридных вычислительных систем и созданных на их основе программноаппаратных комплексов [2].

### Литература

1. Earl C. J., Conway S. Heterogeneous Computing: A New Paradigm for the Exascale Era. IDC Exascale Executive Brief. November 2011.

2. Материалы по государственному контракту от 12.11.2009 г. № 02.514.12.4008 «Создание программно-аппаратных комплексов на базе вычислительных систем с арифметическими ускорителями для проектирования и эксплуатации сложных технических объектов атомной энергетики», ответственный исполнитель - Степаненко С. А. [Электронный ресурс] Режим доступа: www.vniief.ru/gru project vniief fasi/

# ОЦЕНКИ УСКОРЕНИЯ ВЫЧИСЛЕНИЙ ГИБРИЛНЫМИ РЕКОНФИГУРИРУЕМЫМИ СИСТЕМАМИ

С. А. Степаненко

Российский Федеральный Ядерный Центр -Всероссийский НИИ экспериментальной физики, Саров

В [1] получены оценки ускорения вычислений гибридными системами, содержащими универсальные процессоры (МІМD-компонента) и арифметические ускорители (SIMD-компонента) по сравнению с однородными системами из универсальных процессоров.

Длительности вычислений зависят от количества ядер универсального процессора и количества ускорителей, задействованных для выполнения вычислительного процесса, а также от определенных первичных параметров выполняемого процесса.

Показаны зависимости коэффициентов ускорения вычислений гибридными системами от состава MIMD и SIMD компонент и первичных параметров вычислительного процесса.

Сформулированы условия, при выполнении которых в составе гибридного вычислителя, выполняющего определенный вычислительный процесс, целесообразно наращивание количества процессоров – МІМD компонента, либо количества ускорителей – SIMD компонента. При этом в составе гибридной системы, содержащей фиксированное изначально заданное количество процессорных ядер и ускорителей, остается незадействованной часть элементов, которые могут быть использованы для выполнения других процессов.

В этой работе исследуются коэффициенты ускорения, которые могут быть достигнуты для заданного вычислительного процесса в результате реконфигурации структуры гибридной системы, содержащей фиксированное количество процессоров и ускорителей.

Реконфигурация состоит в изменении количества процессоров и количества взаимодействующих с ними ускорителей в рамках имеющихся в системе.

Общие аспекты теории реконфигурируемых вычислителей изложены в [2, 3]. В их основе – декомпозиция вычислительного процесса на функциональные фрагменты, исполняемые специализированными устройствами, которые объединяются в определенные конфигурации, изменяемые динамически либо статически. Поиск и оптимизация декомпозиции, включая построение ее отображения на исполняющую конфигурацию, в общем случае является весьма сложной задачей, требующей полиномиального нелинейного от размера задачи количества операций [3].

В отличие от [2, 3], реконфигурируемые системы, исследуемые в этой работе, содержат лишь две компоненты - МІМD компоненту - совокупность ядер универсального процессора, и SIMD компоненту - совокупность арифметических ускорителей. Ограничение типов компонент этими двумя вычислительными структурами позволяет существенно упростить алгоритм декомпозиции и реконфигурации. В частности, он сводится к коммутируемому (аппаратно или программно) соединению процессорных ядер и ускорителей, реализуемого на основе значений первичных параметров вычислительного процесса, введенных в [1].

Эта работа развивает и дополняет [1, 4]. В ней получены оценки ускорения, которое может быть достигнуто реконфигурируемой гибридной вычислительной системой, содержащей фиксированное количество процессорных ядер и ускорителей, и средства коммутации, позволяющие варьировать соединения ядер и ускорителей. Сформулированы критерии достижения максимального ускорения при заданных значениях первичных параметров вычислительного процесса.

Полученные соотношения показывают, что при выполнении определенных условий, применение реконфигурации позволяет по сравнению с нереконфигурируемыми структурами «почти» вдвое ускорить процесс вычисления гибридными системами.

Производителями вычислительных средств освоен выпуск систем [7], структурно идентичных исследованным в этой работе.

Создаваемые гибридные вычислительные системы [5] содержат сотни процессоров и десятки тысяч ускорителей, и в перспективе эти количества возрастут. Актуальность этой работы обусловлена необходимостью достижения наибольшей производительности и полного задействования ресурсов.

Применение предложенных средств позволяет повысить эффективность вычислительных систем.

### Литература

1. Степаненко С. А. Оценки ускорения вычислений гибридными системами // Пленарные доклады V Международной конференции «Параллельные вычисления и задачи управления» РАСО 2010. Москва 26-28 октября 2010. С. 61-71.

2. Каляев И. А., Левин И. И. Реконфигурируемые мультиконвейерные вычислительные системы для решения потоковых задач обработки информации и управления // Там же. С. 23-38.

3. Bondalapati K., Prasanna V. K. Reconfigurable computing systems // Proc. IEEE 2002. 90, N 7.  $P. 1201 - 1217.$ 

148

4. Пат. 2436151 Способ определения структуры гибридной вычислительной системы / Степаненко С. А.

5. Oak Ridge changes Jaguar's spots from CPUs to GPUs [Electronic resource] Mode of access: http://www.theregister.co.uk/2011/10/11/oak ridge cray nvidia titan/

6. Цилькер Б. Я., Орлов С. А. Организация ЭВМ и систем. С.-Пб., 2004 г.

http://content.dell.com/us/en/gen/spredir. 7. [Electronic resource] Mode  $\alpha$ f access: ashx/solutions/poweredge-c410x-thinkers.

### ЭКСАФЛОПНЫЕ СУПЕРЭВМ. КОНТУРЫ АРХИТЕКТУРЫ

С. А. Степаненко, В. В. Южаков

Российский Федеральный Ядерный Центр -Всероссийский НИИ экспериментальной физики, Саров

Этапы эволюции вычислительных систем можно охарактеризовать применяемыми дисциплинами вычислений и реализующими их архитектурами.

Для достижения производительности  $10^9$  оп/с достаточно оказалось SISD дисциплины и однопроцессорной архитектуры, лостижение  $10^{12} - 10^{15}$  оп/с потребовало MIMD лисциплины и мультипроцессорных архитектур с разделенной памятью.

Достижение  $10^{18}$  оп/с – эксафлопс – потребует применения MIMD и SIMD дисциплин вычислений, реализуемых гибридными системами. Процессорные элементы в них содержат универсальные процессоры - MIMD компонента и арифметические ускорители - SIMD компонента.

Применение SIMD компонент позволяет гибридной системе достигнуть при определенных условиях производительности  $10^{18}$  оп/с, потребляя  $10-20$  MBT; в тех же условиях для MIMD системы потребуется не менее 100 МВт. При этом количество ядер универсальных процессоров и ускорителей составит соответственно  $\sim 10^7$  и  $10^8$  штук.

Эффективное задействование гибридных систем требует создания принципиально нового прикладного программного обеспечения и средств архитектурного масштабирования эффективности, реализованных для различных уровней параллелизма - процессорного элемента, вычислительного модуля (объединяющего элементы) и т. д.

В этой работе рассматриваются следующие средства архитектурного масштабирования эффективности:

- реконфигурация структуры процессорных элементов, состоящая в вариации количества MIMD и задействованных с ними SIMD ядер [1];

- декомпозиция процессов на подпроцессы в соответствии с особенностями вычислителей и размещение подпроцессов с учетом направлений обменов информацией между ними с целью минимизации длительностей обменов [2];

- топологическое резервирование, обеспечивающее выполнение заданного вычислительного процесса с заданной вероятностью на заданном количестве процессоров [3].

Приводятся оценки ускорения вычислений гибридными системами и значений параметров надежности, достигаемых применением указанных средств.

Перечисленные средства предусматривают реконфигурацию (адаптацию) связей между вычислительными устройствами в соответствии с особенностями исполняемого процесса. Эта реконфигурация выполняется на уровне MIMD и SIMD ядер и последующих уровнях параллелизма. Она позволяет в рамках имеющегося в системе множества вычислителей динамически реализовывать

специализированную вычислительную среду для решения заданной задачи. Тем самым обеспечивается эффективное задействование вычислительных ресурсов и соответствующее ускорение вычислительного процесса.

#### **Литература**

1. Степаненко С. А. Оценки ускорения вычислений гибридными системами // Пленарные доклады V Международной конференции «Параллельные вычисления и задачи управления» РАСО 2010. Москва 26–28 октября 2010 г. С. 61–71

2. Barrett B., Barrett R., Brandt J., etc. Report of Experiments and Evidence for ASC L2 Milestone 4467 – Demonstration of a Legacy Application's Path to Exascale. SANDIA REPORT. SAND2012-1750 Unlimited Release Printed March 2012.

3. Степаненко С. А. Топологическое резервирование мультипроцессорных сред выделенными элементами // Труды РФЯЦ-ВНИИЭФ. 2005. № 10. C. 50–60.

## **ВКЛАД Ю. К. КОЧУБЕЯ В РАЗВИТИЕ ТЕОРИИ СТАТИСТИЧЕСКОГО МОДЕЛИРОВАНИЯ КИНЕТИЧЕСКИХ ПРОЦЕССОВ**

#### *А. Н. Субботин*

Российский Федеральный Ядерный Центр – Всероссийский НИИ экспериментальной физики, Саров

Доклад посвящен памяти талантливого математика Юрия Константиновича Кочубея (01.01.1945-26.09.1997).

В 1966 году после окончания механико-математического факультета Московского университета молодой специалист Юрий Кочубей начал свою трудовую деятельность в закрытом научноисследовательском институте Министерства среднего машиностроения, который ныне является Российским федеральным ядерным центром. Более 30 лет проработал Ю.К. Кочубей в лаборатории методов Монте-Карло РФЯЦ-ВНИИЭФ, вложив весь свой талант в решение сложнейших математических задач, стоящих перед учеными-атомщиками. Он был ярким представителем поколения людей, трудом которых создавался ядерный щит России. За годы своей работы он участвовал во многих крупных коллективных проектах и проявил себя и как блестящий аналитик, и как классный программист. В 1976 году, рецензируя кандидатскую диссертацию Ю. К. Кочубея «"О методе Монте-Карло в кинетической теории», его аналитический талант высоко оценил выдающийся математик, признанный «отец» советской школы Монте-Карло Николай Николаевич Ченцов. С участием Ю. К. Кочубея в 70–90-е годы была создана целая серия программ для решения методом Монте-Карло широкого диапазона задач линейной теории переноса. Многие из идей Ю. К. Кочубея выдержали испытание временем и сегодня надежно работают в программных комплексах ВНИИЭФ. По этим программам выполнено более 100 000 расчетов в интересах обороны страны.

Юрий Константинович оставил яркий след в истории развития всего математического отделения РФЯЦ-ВНИИЭФ. На протяжении многих лет Ю. К. Кочубей был бессменным председателем комиссии по подведению итогов конкурса научных работ, ежегодно проводившегося в математическом отделении института. С 1989 года и до конца своих дней он активно работал в редколлегии математической серии отраслевого журнала «Вопросы атомной науки и техники». К голосу члена научно-технического совета отделения Ю. К. Кочубея внимательно прислушивались и рядовые сотрудники, и руководство института. Удивительным образом наивная убежденность Ю. К. Кочубея в том, что другим людям столь же доступно глубокое понимание трудных разделов математики, сочеталась с редкостным педагогическим талантом. Его лекции по теории марковских процессов, неоднократно мастерски прочитанные коллегам, сделали его настоящим Учителем для нескольких поколений «монте-карликов» ВНИИЭФ. Научная эрулиция, высокая степень организованности и культуры в работе, принципиальность в научных спорах принесли заслуженный авторитет Ю. К. Кочубею.

Одним из крупных достижений Ю. К. Кочубея является его подход к вероятностному обоснованию метода Монте-Карло для решения задач кинетической теории на основе использования полугрупповой теории однородных марковских процессов. В классической области применения метода Монте-Карло - решении задач линейной теории переноса новизна этого подхода по сравнению с традиционным построением методов Монте-Карло на основе теории марковских цепей и теории интегральных уравнений заключается в том, что рассматривается не дискретная цепь событий - точек столкновений, а вся континуальная выборочная траектория марковского случайного процесса. Связь генератора (инфинитезимального оператора) скачкообразного марковского процесса с основными интегро-дифференциальными уравнениями кинетической теории позволяет строго обосновать применимость схем метола Монте-Карло для решения залач переноса. Практическим результатом развитой теории метода Монте-Карло является расширение класса допустимых вероятностных моделей для физических задач и естественность построения и полнота обоснования алгоритмов моделирования.

Руководство института и все, кто были близко знакомы с научным творчеством Ю. К. Кочубея, не раз после его преждевременной кончины высказывались о необходимости опубликовать его избранные труды. В 2005 году вышла в свет монография, приуроченная к 60-летию со дня рождения Ю. К. Кочубея [1]. Отбирая для публикации материал из наследия Юрия Константиновича (около 80 научно-исследовательских отчетов и 15 опубликованных статей и докладов на конференциях), редколлегия книги без особых колебаний решила исключить работы, выполненные Ю. К. Кочубеем в соавторстве, работы, посвященные разностным методам решения задач переноса, работы прикладного расчетного характера. В монографию вошли написанные лично Ю. К. Кочубеем машинописный отчет 1981 года и пять из шести глав его кандидатской диссертации-работы, связанные единым подходом с разработкой схем Монте-Карло и не потерявшие на сегодня своей новизны. Без сомнения, эта монография представляет интерес для специалистов не только в нашей стране, но и за рубежом.

#### Литература

1. Кочубей Ю. К. Статистическое моделирование кинетических процессов. Саров: ИПК ФГУП «РФЯЦ-ВНИИЭФ», 2004.

# ПРОГРАММНЫЙ КОМПЛЕКС СUBLIC ДЛЯ ВЫСОКОПРОИЗВОДИТЕЛЬНЫХ ВЫЧИСЛИТЕЛЬНЫХ СИСТЕМ, РЕАЛИЗОВАННЫЙ С ПРИМЕНЕНИЕМ ПАРАДИГМЫ ПОТОКА ЛАННЫХ

## А. Б. Терентьев, С. А. Савихин, С. А. Золотов, В. В. Мохин, А. А. Панкратов

## ООО «Научно-исследовательский центр специальных вычислительных технологий», Нижний Новгород

Известны различные методы реализации парадигмы потока данных. Одним из них является метод организации параллельных вычислений, который содержит набор скриптов, данных и правил. Последние управляют перемещением данных между скриптами, которые производят вычисле-

ния. Схема перемещения данных сводится к графу, узлами которого служат скрипты [1]. Все промежуточные данные отправляются на жесткий диск, благодаря чему создается прозрачная модель удаления данных, контрольных точек, «горячей» остановки и запуска системы, динамическое управление количеством вычислительных узлов. Недостатком данной методики является регулярное использование жесткого диска, обмен с которым занимает продолжительное время по сравнению со временем выполнения скриптов и не всегда является необходимым. Стоит отметить, что циклов в явном виде в данном методе организации потока данных нет (они организуются за счет правил), т. е. циклы переходят в другую сущность.

Другой известной реализацией парадигмы DataFlow является язык потока данных (DFL -Data Flow Language) [2]. Программа на DFL представляет собой набор узлов, каждый из которых включают в себя заголовок и программу обработки данных. Заголовок содержит имя узла, входы для выполнения программы и форму контекста, необходимую и достаточную для выполнения программы. Программа узла производит вычисления, зависящие только от значений входов и контекста. Узлы соединены между собой коммуникационной сетью, по которой перемещаются токены, представляющие собой минимальный объем промежуточных данных со служебной информацией. Данный язык удобен тем, что распараллеливание происходит автоматически в процессе выполнения программы. Кроме того, благодаря организации данных в виде токенов, исчезают циклы на уровне перебора элементов данных. Несмотря на ряд достоинств, метод имеет недостатки, главным из которых является то, что объем «полезной» перемещаемой информации по сравнению с общим объемом перемещаемых данных значительно мал, что загружает систему и увеличивает время выполнения алгоритма в целом.

В рамках проекта создания инструментальной платформы для разработки и исполнения композитных приложений на гибридных вычислительных системах Cublic была реализована парадигма DataFlow в части управления данными. При этом алгоритм представляется графом, узлами которого являются вычислительные блоки. Данные организованы в виде «полей», которые представляют собой массив векторов, благодаря чему обеспечивается эффективное использование высоко параллельных структур, в том числе SIMD-архитектура.

Принципиальным отличием предлагаемой реализации DataFlow является оригинальная организация потока данных. Чтобы исключить перемещение по интерконнекту больших объемов промежуточных данных, используются модификаторы, которые представляют собой набор служебной информации, указывающий каким образом и в каком порядке необходимо изменять (модифицировать) поле данных, чтобы получить новые данные. Таким образом, поле данных хранится без изменений или частично измененные, а блоки, выполняющие вычисления, формируют новое поле данных путем обратного прохода по модификаторам, часть из которых можно поменять местами. В таком случае перемещается незначительный объем служебной информации (несколько байт, указывающие код и параметры операции) с большим по размеру полем данных (до нескольких мегабайт).

Формально при такой реализации DataFlow алгоритм представляет собой граф. Ребра графа несут информацию о том, куда и откуда идут данные и, благодаря модификаторам, несут смысловую нагрузку. Выходящие из одного блока (узла) поля, идущие к разным блокам, в конечном итоге могут быть обработаны по-разному.

Если поле содержит большой объем данных, оно будет разделено на несколько частей. Размер каждой части обуславливается с одной стороны оперативной памятью, которой должно хватать для обработки и хранения промежуточных данных. С другой стороны, загружать интерконнект системы малым набором полезных данных с большим объемом служебной информации не рационально. Кроме того, специальные вычислители (например, графические процессоры) более эффективно обрабатывают большие порции данных.

При такой организации DataFlow циклы как структурный элемент программы исключаются. На уровне перебора элементов массива циклы не требуются благодаря организации данных в виде полей (все элементы вычисляются одновременно). Однако зачастую циклы возникают на более высоком уровне. Для реализации данного рода циклов используется блок Switch, который имеет два входа для получения данных и один выход. Switch можно настроить так, что получив в первый раз данные с одного входа, все остальные данные он будет получать со второго входа. Так организуется

152

цикл в графе. Выходом из цикла может служить блок Fork, который имеет один вход промежуточных данных и два различных выхода. Необходимое количество итераций данные могут пройти по кругу, двигаясь по одному выходу блока, и затем переключиться на другой выход.

#### **Литература**

1. Бахтерев М. О., Васев П. А. Методы распределенных вычислений на основе модели потока данных. Прототип системы // XII Международный семинар «Супервычисления и Математическое моделирование»: Тез. докл. Саров, 2010. С. 14–16.

2. Климов А. В., Окунев А. С., Левченко Н. Н. Автоматическое распараллеливание линейных циклов путем трансляции в язык потока данных // XII Международный семинар «Супервычисления и Математическое моделирование»: Тез. докл. Саров, 2010. С. 51–52.

## **ПРЯМОЕ ЧИСЛЕННОЕ РЕШЕНИЕ УРАВНЕНИЯ БОЛЬЦМАНА С МОДЕЛЬНЫМ ИНТЕГРАЛОМ СТОЛКНОВЕНИЙ НА СУПЕРКОМПЬЮТЕРАХ**

*В. А. Титарев*1,2*, C. В. Утюжников*2,3

1 Вычислительный центр имени А. А. Дородницына РАН, Москва 2 Московский физико-технический институт, Долгопрудный 3 Университет Манчестера, Великобритания

Развитие новых технологий требует создания методов компьютерного моделирования пространственных течений разреженного газа. Одним из таких методов является прямое численное решение кинетического уравнения для функции распределения молекул по скоростям. Большинство имеющихся в настоящее время подходов используют явные разностные схемы на многоблочных сетках в физическом пространстве [1–2]. Явный метод решения сравнительно прост в программной реализации, но требует больших затрат машинного времени при расчете стационарных течений методом установления. В работах [3–4] предложен неявный одноблочный метод решения модельных кинетических уравнений, лишенный данного недостатка. Основными блоками метода являются квазимонотонная ТВД схема второго порядка точности на гибридных неструктурированных сетках, консервативная процедура расчета макроскопических параметров газа и полностью неявный метод дискретизации по времени без итераций на верхнем слое. Параллельная реализация метода использует разбиение на блоки скоростной сетки, что позволяет сохранить все положительные свойства неявной разностной схемы.

Несмотря на свои преимущества, метод счета на многопроцессорных ЭВМ, основанный на разбиении скоростного пространства, на большинстве существующих систем имеет ограничения на размер используемой пространственной сетки. Данного недостатка лишен подход к построению параллельных алгоритмов, использующий многоблочные сетки в физическом пространстве без разбиения скоростной сетки. Однако прямое обобщение неявного алгоритма на произвольные многоблочные сетки сталкивается с серьезными трудностями как с алгоритмической точки зрения, так и в обеспечении хорошей масштабируемости метода по числу процессоров. Основной целью настоящей работы является анализ многоблочной версии неявной схемы [3–4], не использующей обмена данными между блоками на этапе решения линейной системы для значений решения на верхнем слое. Получающийся при этом параллельный алгоритм не является строго эквивалентным одно154

блочному методу решения. Анализ метода проводится на решении задачи течения газа через круглую трубу под действием перепада давления [5,6] и расчете внешнего обтекания модели космического аппарата ВКА ЦАГИ. Исследуется влияние числа блоков пространственной сетки и числа Куранта на скорость сходимости к стационарному решению. Проводится сравнение масштабируемости различных вариантов параллельного метода.

Работа выполнена при поддержке гранта Правительства РФ по постановлению N 220 «О мерах по привлечению ведущих ученых в российские образовательные учреждения высшего профессионального образования» по договору N 11.G34.31.0072, заключенного между Министерством образования и науки РФ, ведущим ученым и Московским физико-техническим институтом (государственным университетом.

### Литература

1. Li Z.-H., Zhang H.-X. Study on gas kinetic unified algorithm for flows from rarefied transition to continuum // J. Comput. Phys. 2004. Vol. 193, N 2. P. 708–738.

2. Kolobov V. I., Arslanbekov R. R., Aristov V. V., Frolova A. A., Zabelok S. A. Unified solver for rarefied and continuum flows with adaptive mesh and algorithm refinement // J. Comp. Phys. 2007. Vol. 223. P.  $589 - 608$ .

3. Титарев В. А. Неявный численный метод расчета пространственных течений разреженного газа на неструктурированных сетках // Журнал вычисл. мат. и мат. физ. 2010. Т. 50, № 10. С. 1811-1826.

4. Titarev V. A. Efficient deterministic modelling of three-dimensional rarefied gas flows // Communications in Computational Physics. 2012. Vol. 12, N 1. P. 161–192.

5. Varoutis S., Valougeorgis D., Sharipov F. Simulation of gas flow through tubes of finite length over the whole range of rarefaction for various pressure drop ratios // J. Vac. Sci. Technol. 2009. Vol. 27, N 6. P. 1377-1391.

6. Titarev V. A., Shakhov E. M. Computational study of a rarefied gas flow through a long circular pipe into vacuum // Vacuum, Special Issue «Vacuum Gas Dynamics». 2012. Vol. 86, N 11. P. 1709-1716.

# ОСНОВНЫЕ НАПРАВЛЕНИЯ КОМПЛЕКСНОЙ МОДЕРНИЗАЦИИ ТЕПЛОГИДРАВЛИЧЕСКОГО РАСЧЕТНОГО КОДА РАТЕГ

О. В. Токарь, В. Г. Соколов, М. В. Гаврилов, А. Ю. Савченко

ОАО «Атомэнергопроект», Санкт-Петербург

Теплогидравлический расчетный код РАТЕГ, входящий в состав программно-технического комплекса «Виртуальный энергоблок АЭС с ВВЭР», предназначен для численного моделирования физических процессов в системах и оборудовании при нормальных и аварийных режимах эксплуатации энергоблока АЭС с ВВЭР. Соответственно характеристики РК РАТЕГ должны удовлетворять определенным требованиям, предъявляемым программно-техническому комплексу - это адекватное моделирование физических процессов в масштабе реального времени.

Модернизация теплогидравлического кода осуществлялась по трем основным направлениям.

Первое направление – модификация расчетного кода для обеспечения возможности применения параллельных вычислений на многопроцессорных ЭВМ с общей памятью и кластерных суперкомпьютерах.

Второе направление - комплексное совершенствование расчетных методик и моделей специализированных модулей блока замыкающих соотношений РК РАТЕГ. Как известно, блок замыкающих соотношений является неотъемлемой и важнейшей составной частью математической модели двухфазного потока любого теплогидравлического расчетного кода. Обоснованность и корректность набора выбранных зависимостей и методик в основном и определяет качественные и количественные характеристики расчетного кода при моделировании физических процессов в элементах оборудования реакторной установки. Наиболее значительные изменения в РК РАТЕГ претерпели картограммы режимов теплообмена и течения теплоносителя и методики расчета теплогидравлических характеристик одно- и двухфазного потока.

Третье направление - разработка программного обеспечения для автоматизации процесса верификации расчетного кода РАТЕГ на базе имеющегося банка экспериментальных данных. Процедура корректировки замыкающих соотношений или реализации в коде новых расчетных методик сопровождается, как правило, последующим тестированием и верификацией кода по экспериментальным данным и является довольно ресурсоемким процессом. Разработанный программный модуль позволяет значительно сократить временные затраты на верификацию кода с учетом постоянного пополнения базы экспериментальных данных и оперативно оценить тенденцию внесенных в код изменений.

Для обеспечения многопользовательского режима работ по модернизации расчетного кода РАТЕГ была внедрена система контроля версий «Subversion». Это позволило всем участникам проекта вести активную совместную работу над кодом в различных функциональных ветвях.

## ТЕОРЕТИЧЕСКИЕ ОСНОВЫ НОВОГО ФОРМУЛИРОВАНИЯ ОБЩИХ НЕЛИНЕЙНЫХ МНОГОУРОВНЕВЫХ ТЕОРИЙ ОБОЛОЧЕК

## Т. Уильямс

#### Лос-Аламосская Национальная Ллаборатория, США

В работе представлена унифицированная комплексная формулировка новой общей многоуровневой теории оболочек для слоистых систем. В этой теории используется обобщенное двухуровневое описание поля смещения на основе совмещения глобального и локального воздействия. Поля глобальных и локальных смещений имеют произвольные функциональные формы уравнений. Разработка основных определяющих уравнений для данной теории выполняется с помощью общих нелинейных уравнений механики сплошных сред со ссылкой на начальную конфигурацию. Уравнения движения и граничные условия на боковых поверхностях выводятся в данной теории с помощью метода моментов в различных масштабах. Теория строго соответствует ограничениям на поверхностях раздела и граничным условиям на верхней и нижней поверхностях. Разработка определяющих уравнений ведется в рамках произвольных систем координат. Эффекты расслоения учитываются в этой теории путем использования моделей зоны сцепления (СМZ). Произвольные модели зон сцепления могут быть включены в данную теорию без изменения формулировки определяющих уравнений. Теория сформулирована в достаточно общем виде и, таким образом, позволяет описать неупругий отклик любого зависящего от предыстории материала, составляющего слои.

В работе показано, что данная теория способна обеспечить точное прогнозирование отклика слоистых структур, даже при относительно низком порядке аппроксимации смещений. В частности, показано, что данная теория обеспечивает прогнозные расчеты поперечных напряжений, которые являются непрерывными на поверхностях раздела.

# **ОБЗОР ВОЗМОЖНОСТЕЙ ПО ОБРАБОТКЕ ГЕОМЕТРИЧЕСКИХ И ПОСТРОЕНИЮ СЕТОЧНЫХ МОДЕЛЕЙ В ЛОГОС.ПРЕПОСТ**

В. Ф. Фархутдинов, В. И. Тарасов, А. Н. Соловьев, О. Н. Борисенко, В. В. Лазарев, Д. В. Логинов, Н. С. Аверина, А. В. Марунин, А. И. Гриднев, М. Г. Федякина, М. Г. Кузнецов, М. В. Черенкова, Е. А. Фролова, А. Н. Лукичев, Д. Н. Смолкина, А. Г. Купалова, М. В. Кузьменко, *Н. А. Ховрин, А. С. Сергеева, Н. В. Попова, Т. Ю. Баканова*

# Российский Федеральный Ядерный Центр – Всероссийский НИИ экспериментальной физики, Саров

В данном докладе рассматривается функционал импорта, обработки геометрий и инструментарий по построению сеточных моделей, а так же анализ качества и операции с сетками в ПреПостПроцессоре.

Во введении описывается важность и актуальность разработки ПреПостПроцессора и развития функционала по работе с геометриями и сетками.

В первой части доклада описывается интерфейс пользователя базового программного обеспечения.

Во второй части доклада описывается основной функционал по импорту, анализу и редактированию геометрии.

В третьей части рассматривается общие возможности по построению сеточных моделей автоматическим и блочным генераторами.

В четвертой части описывается функционал по анализу качества и операциям с сетками.

# **МОЛЕКУЛЯРНОЕ МОДЕЛИРОВАНИЕ ВЗАИМОДЕЙСТВИЯ УЛЬТРАКОРОТКОГО ЛАЗЕРНОГО ИМПУЛЬСА С МЕТАЛЛАМИ**

*В. Б. Фокин, П. Р. Левашов, М. Е. Поварницын, К. В. Хищенко*

Объединенный институт высоких температур РАН, Москва,

Проведено численное моделирование взаимодействия фемтосекундных лазерных импульсов с металлами. Использовались два подхода: (i) двухтемпературная односкоростная гидродинамическая модель [1] и (ii) комбинированная модель, основанная на молекулярно-динамическом моделировании для ионов и решении уравнения теплопроводности для электронов (ДТМ-МД) [2]. Обе модели учитывают электрон-фононное взаимодействие и электронную теплопроводность. В том и другом случаях для описания свойств вещества использовалось двухтемпературное многофазное уравнение состояния металлов; в комбинированной модели взаимодействие ионов учитывалось с помощью межчастичного потенциала EAM. С одной стороны, гидродинамическая модель корректно описывает поглощение лазерного излучения и эволюцию электронной и ионной подсистем, но достаточно грубо принимает во внимание процессы разрушения мишени. С другой стороны, комбинированная модель ДТМ-МД не учитывает электронное давление, но достаточно хорошо описывает разрушение материала. В настоящей работе представлена улучшенная версия комбинированной модели [2]. В этой версии учитывается поглощение лазерного излучения в соответствии с уравнением Гельмгольца, а также зависимости коэффициентов электронной теплопроводности и электрон-ионного обмена от плотности и температуры. Проведен анализ результатов, полученных с помощью двух указанных подходов, для никеля и алюминия.

#### **Литература**

1. Povarnitsyn M. E., Itina T. E., Sentis M., Khishchenko K. V., Levashov P. R. Material decomposition mechanisms in femtosecond laser interactions with metals // Phys. Rev. B. 2007. Vol. 75. P. 235414. 2. Ivanov D. S., Zhigilei L. V. Combined atomistic-continuum modeling of short-pulse laser melting and disintegration of metal films // Phys. Rev. B. 2003. Vol. 68. P. 064114.

## **ПАРАЛЛЕЛЬНЫЕ ВЫЧИСЛЕНИЯ ПРИ ГИДРОГЕОЛОГИЧЕСКИХ РАСЧЕТАХ ДЛЯ ОЦЕНКИ УСЛОВИЙ СТРОИТЕЛЬСТВА ГЛУБОКИХ КАРЬЕРОВ**

И. Л. Хархордин, М. Н. Бардина $^1$ , И. В. Горев $^1$ , У. В. Мурашова $^1$ 

# ОАО «Научно-исследовательский институт горной механики и маркшейдерского дела – Межотраслевой научный центр ВНИМИ», Санкт-Петербург 1 Российский Федеральный Ядерный Центр – Всероссийский НИИ экспериментальной физики, Саров

Одним из направлений развития программного комплекса НИМФА является его адаптация к решению широкого круга задач горнопромышленной гидрогеологии, в т. ч. связанных с разработкой месторождений полезных ископаемых глубокими карьерами. Заметим, что к глубоким принято относить карьеры с глубиной, превышающей 200–250 метров. Данную границу целесообразно использовать и при изучении гидрогеологических условий: в артезианских областях эта величина соответствует характерной мощности зоны активного водообмена, а в пределах гидрогеологических массивов – мощности зоны региональной трещиноватости.

При анализе гидрогеологических условий эксплуатации глубоких карьеров необходимо решить целый ряд задач, которые могут быть разделены на две группы. С одной стороны, необходимо оценить влияние карьера на окружающую среду (ущерб поверхностному стоку, снижение уровней грунтового водоносного горизонта, истощение запасов подземных вод, интенсификация процессов миграции загрязняющих компонентов), а, с другой, – изучить влияние подземных вод на условия ведения горных работ и разработать программу мероприятий по снижению этого воздействия (оценить устойчивость карьерных откосов с учетом гидростатических и гидродинамических сил, дать прогноз изменения водопритоков по мере развития горных работ, оптимизировать работу системы водопонижения).

НИМФА позволяет решать задачи фильтрации подземных вод и переноса загрязняющих веществ в трехмерной постановке на неравномерных многофрагментных сетках. В основе численного моделирования фильтрации лежит конечно-разностная аппроксимация уравнения неразрывности:

$$
\frac{\partial}{\partial x}k_x \frac{\partial H}{\partial x} + \frac{\partial}{\partial y}k_y \frac{\partial H}{\partial y} + \frac{\partial}{\partial z}k_z \frac{\partial H}{\partial z} = \eta \frac{\partial H}{\partial t} - \varepsilon,
$$

где  $\eta$  – упругоемкость;  $H$  – гидродинамический напор;  $k_x, k_y, k_z$  – коэффициенты фильтрации в направлении соответствующих координатных осей. Наряду с моделированием собственно процесса фильтрации подземных вод в геологической среде математическая модель должна учитывать влияние различных гидрогеологических объектов (рек, дренажных скважин и т. д.).

Под гидрогеологическими объектами мы будем понимать природные тела или инженерные сооружения, оказывающие влияние на формирование водного баланса, а также тепловых и массовых потоков в пределах расчетной области. Сопряжение гидрогеологических объектов с расчетной сеточной областью реализуется через задание на них внутренних граничных условий.

Карьеры на данный момент являются наиболее сложными из реализованных в программном комплексе НИМФА объектами. При моделировании карьеров необходимо учитывать следующие особенности данного гидрогеологического объекта:

> размеры карьера изменяются в процессе решения задачи;

> внутрикарьерная область исключается из расчета;

≻ вблизи карьера может формироваться разуплотненная зона с повышенными коэффициентами фильтрации;

> с карьером могут быть ассоциированы различные дренажные устройства (горизонтальные скважины, разгрузочные скважины, иглофильтры), граничные условия на которых также меняются по мере углубления карьера;

 $\triangleright$  при анализе результатов расчета пользователю часто нужна дифференцированная информация по притокам к карьеру с разных сторон и к отдельным дренажным устройствам (для оценки эффективности их работы).

Кроме собственно гидрогеологических расчетов НИМФА имеет встроенный модуль для оценки устойчивости карьерных откосов с учетом гидродинамических сил. Расчет осуществляется на основе использования методов предельного равновесия.

В докладе приводятся примеры прогнозных расчетов по одному из карьеров южной группы трубок месторождения алмазов им. М. В. Ломоносова. Расчеты выполнялись в многопроцессорном режиме, показаны результаты анализа эффективности параллельного счета.

## ЧИСЛЕННОЕ МОДЕЛИРОВАНИЕ ТЕРМОЯДЕРНОГО ГОРЕНИЯ СМЕСИ ДЕЙТЕРИЯ И ТРИТИЯ ПРИ ИНТЕНСИВНОМ ЛАЗЕРНОМ ВОЗДЕЙСТВИИ

К. В. Хишенко, А. А. Чарахчьян $^1$ 

## Объединенный институт высоких температур РАН, Москва Вычислительный центр имени А. А. Дородницына РАН, Москва

Рассматривается возможный процесс термоядерного горения при прямом воздействии лазерного излучения на плоскую мишень из смеси равных количеств дейтерия и трития с плотностью порядка нормальной или в несколько раз выше. Предполагается, что мишень имеет форму цилиндра с малым отношением диаметра к высоте. Лазерное излучение симметрично воздействует на торцы цилиндра, который предполагается окруженным оболочкой из тяжелого вещества, препятствующей быстрому боковому разлету горючего. В настоящей работе задача решается в одномерной постановке, т. е. предполагается полное отсутствие бокового разлета.

В рассматриваемой задаче на слой горючего толщиной 5 см в течение 300-400 нс воздействует излучение лазера с интенсивностью  $5.10^{15}$  BT/cm<sup>2</sup> и длиной волны 0,25 мкм. С противоположной стороны слоя ставится условие симметрии. Задача ставится в рамках уравнений двухтемпературной гидродинамики с учетом электронной и ионной теплопроводности, собственного излучения плазмы и кинетики термоядерных реакций. Предполагается полное поглощение лазерного излуче-

158

ния в критической точке. Термодинамические свойства смеси рассчитываются на основе широкодиапазонного полуэмпирического уравнения состояния водорода.

Учитывается только первичная реакция дейтерия и трития. Нейтроны предполагаются вылетающими из горючего без взаимодействия с ним и рассматриваются как источник полезной энергии. Рассматриваются две модели нагрева вещества α-частицами: простейший локальный нагрев в той точке, где α-частица родилась, и приближение «вперед-назад» кинетического уравнения Фоккера–Планка. Выгорание горючего учитывается только в уравнениях кинетики реакции. Влиянием выгорания на плотность вещества и уравнение состояния пренебрегается.

Собственное излучение плазмы рассматривается в рамках диффузионного приближения по телесному углу стационарного уравнения переноса. Зависимость излучения от частоты рассчитывается на достаточно подробном и широком наборе частот. Помимо тормозного механизма взаимодействия электронов и излучения учитывается охлаждение электронов за счет обратного комптоновского эффекта.

Приводятся результаты расчета двух вариантов задачи. В первом варианте начальная плотность смеси равна нормальной. Температура плазмы в короне растет со временем. В результате через некоторое время после окончания лазерного импульса возникает волна термоядерного горения, идущая от короны внутрь мишени. Коэффициент выгорания топлива в этом варианте составляет примерно 0,3. Коэффициент усиления, равный отношению энергии вылетевших нейтронов к энергии, затраченной лазером, примерно 60. Во втором варианте начальная плотность смеси увеличена в 5 раз. Масса горючего, по которому проходит волна термоядерного горения, в этом варианте намного больше. В результате коэффициент выгорания возрастает примерно в два раза, а коэффициент усиления примерно в 10 раз.

Работа выполнена при поддержке Российского фонда фундаментальных исследований (гранты 11-08-01225, 12-01-00130) и ОМН РАН (программа № 3).

# **ПАКЕТ ПРОГРАММ ЛОГОС. ОБЗОР ТЕКУЩИХ ВОЗМОЖНОСТЕЙ РЕШЕНИЯ ЗАДАЧ ПРОЧНОСТИ**

К. В Циберев, П. А. Авдеев, М. В. Артамонов, О. Л. Александрова, В. В. Борляев, Р. А. Барабанов, С. В. Величко, А. Ю. Волков, Н. А. Володина, Д. Ю. Дьянов, Е. И. Корсакова, С. С. Косарим, О. Н. Кулыгина, И. Ю. Мышкина, М. В. Медведкина, А. О. Наумов, М. М. Присташ, Т. В. Резвова, А. А. Резяпов, А. В. Родионов, Г. П. Симонов, В. Ф. Спиридонов, С. В. Стародубов, И. Ю. Тарадай, Е. А. Филимонкин, А. А. Челаков, Е. В. Шувалова, А. А. Рябов, В. И. Романов, С. С. Куканов, В. Н. Речкин, Ю. А. Вяткин

> Российский Федеральный Ядерный Центр – Всероссийский НИИ экспериментальной физики, Саров

Пакет программ ЛОГОС-Прочность [1–5] является составной частью российского программного обеспечения для комплексного имитационного моделирования на вычислительных системах различной архитектуры, в том числе на суперЭВМ с массовым параллелизмом и предназначен для использования на предприятиях высокотехнологичных отраслей промышленности в интересах проектирования и разработки перспективной конкурентоспособной продукции.

Разработка пакета программ ЛОГОС ведется с привлечением опыта, накопленного в РФЯЦ-ВНИИЭФ, а также в тесном сотрудничестве с ведущими российскими институтами и предприятиями, имеющими опыт в создании и использовании инженерных кодов.

Пакет программ ЛОГОС-Прочность позволяет проводить расчет статического и динамического деформирования конструкций с учетом контактного взаимодействия и разрушения. Реализована возможность учета таких физических процессов, как теплопроводность, течение газа, детонация взрывчатых веществ.

В пакете программ ЛОГОС-Прочность для описания физических процессов реализуются современные физико-математические модели, численные методы и алгоритмы, такие как:

- метод конечных элементов (в объемном, оболочечном и балочном приближениях);

- явные и неявные численные схемы с использованием эффективных прямых и итерационных параллельных решателей СЛАУ для нахождения векторных сеточных неизвестных с использованием нескольких сотен (для прямых решателей) и нескольких тысяч (для итерационных решателей) процессорных ядер суперЭВМ:

- методы расчета в лагранжевых, эйлеровых или лагранжево-эйлеровых (ALE) постановках с использованием схем высокого порядка аппроксимации;

- методы моделирования процессов контактного взаимодействия в высокопараллельном режиме с автоматическим определением зон контакта, учетом трения и разрушения;

- возможности решения связных задач газодинамики, теплообмена, динамической и квазистатической прочности с учетом сложного контактного взаимодействия и разрушения, кинематики и динамики систем недеформируемых твердых тел;

- современные физико-математические модели деформирования различных видов материалов при термосиловых воздействиях: изотропные, анизотропные и ортотропные материалы, композитные материалы, учитывающие такие физико-механические процессы, как пластическое формоизменение в широком диапазоне скоростей и температур, накопление повреждения и разрушения, усталость и длительную прочность, ползучесть;

- методы модального анализа для определения частот и форм колебаний конструкции с использованием эффективных параллельных решателей для нахождения нескольких десятков собственных значений и собственных векторов разреженных матриц с использованием нескольких тысяч процессорных ядер суперЭВМ.

Одной из особенностей пакета программ ЛОГОС-Прочность является высокий уровень распараллеливания на смешанной модели (OpenMP+MPI), позволяющей проводить трехмерное комплексное моделирование на супер-ЭВМ с использованием тысяч процессорных ядер.

Пакет программ ЛОГОС-Прочность установлен на 110 рабочих местах предприятий ОАО «ОКБ Сухого», ОАО «НПО Сатурн», ОАО «КАМАЗ». Проведено обучение специалистов основам и технологии работы с пакетом программ ЛОГОС-Прочность. Совместно с указанными предприятиями ведется активная работа по верификации пакета программ ЛОГОС-Прочность на практически значимых задачах.

#### Литература

1. Циберев К. В., Авдеев П. А., Артамонов М. В., Борляев В. В., Величко С. В., Волков А. Ю., Володина Н. А., Дьянов Д. Ю., Корсакова Е. И., Косарим С. С., Кулыгина О. Н., Мышкина И. Ю., Наумов А. О., Присташ М. М., Резвова Т. В., Резяпов А. А., Родионов А. В., Симонов Г. П., Спиридонов В. Ф., Стародубов С. В., Тарадай И. Ю., Филимонкин Е. А., Челаков А. А., Шувалова Е. В., Рябов А. А., Романов В. И., Куканов С. С., Речкин В. Н., Вяткин Ю. А., Корнев А. В., Ермакова Ю. В., Митрофанов О. В.,Чупин П. В., Иевлев Д. Г., Душко А. Н., Крундаева А. Н., Новоселов А. В., Габов Д. Пакет программ ЛОГОС. Функциональные возможности для решения задач прочности // Труды XIII Международного семинара «Супервычисления и математическое моделирование» / Под ред. Р. М. Шагалиева. Саров, 2011.

2. Речкин В. Н., Спиридонов В. Ф., Циберев К. В., Дьянов Д. Ю., Наумов А. О., Косарим С. С., Филимонкин Е. А., Бартенев Ю. Г., Щаникова Е. Б., Ерзунов В. А., Рябов А. А., Вяткин Ю. А. Пакет программ ЛОГОС. Модуль решения квазистатических задач прочности и модального анализа // Там же.

160

3. Речкин В. Н., Рябов А. А., Чембаров А. И., Спиридонов В. Ф., Циберев К. В., Наумов А. О., Косарим С. С. Результаты верификации пакета программ ЛОГОС на задачах определения основных собственных частот и форм колебаний типовых конструкций // Там же.

4. Дьянов Д. Ю., Спиридонов В. Ф., Циберев К. В., Корсакова Е. И. , Борляев В. В., Стародубов С. В., Симонов Г. П., Волков А. Ю., Шувалова Е. В., Рябов А. А., Романов В. И., Куканов С. С. Пакет программ ЛОГОС. Модуль решения динамических задач прочности // Там же.

5. Циберев К. В., Спиридонов В. Ф., Дьянов Д. Ю., Борляев В. В., Стародубов С. В., Челаков А. А., Волков А. Ю., Рябов А. А., Романов В. И., Куканов С. С. Пакет программ ЛОГОС. Модуль расчета динамического контактного взаимодействия // Там же.

### **АЛГОРИТМЫ ПОСТРОЕНИЯ ТРЕХМЕРНЫХ АЖУРНЫХ СЕТОК МКЭ**

*Д. Т. Чекмарев, А. В. Жидков, С. В. Спирин, В. Л. Тарасов*

#### Нижегородский государственный университет имени Н.И. Лобачевского

При реализации численных схем метода конечных элементов на ажурных сетках [1], заполняющих расчетную область задачи с регулярными промежутками, одной из главных проблем является построение ажурных сеток. Их построение осуществляется в два этапа. Сначала с помощью одного из известных сеточных генераторов строится традиционная сетка конечных элементов. Далее построенная сетка преобразуется в ажурную: либо путем удаления части элементов, либо с помощью дополнительного разбиения конечных элементов на более мелкие. Алгоритмы на основе гексаэдральных исходных сеток рассмотрены ранее в [2].

Рассматривается разработка и программная реализация нескольких алгоритмов построения ажурных сеток на базе произвольных нерегулярных сеток из тетраэдральных или произвольных многогранных элементов.

Первый алгоритм основан на удалении части конечных элементов (прореживании сетки). При этом критерием удаления элементов является сохранение всех ребер исходной сетки (каждое ребро должно принадлежать хотя бы одному оставленному элементу).

Второй алгоритм основан на дополнительном разбиении элементов входной сетки, которая изначально строится с элементами вдвое большего, чем нужно, линейного размера. Для построения ажурной сетки вводятся дополнительные узлы в геометрическом центре и на серединах ребер элемента. Строятся 12 тетраэдров с вершинами в исходных и вновь построенных узлах элемента. 4 из них назначаются расчетными элементами, остальные в расчетах не учитываются.

Третий алгоритм состоит в построении последовательности вложенных границ трехмерной области. Исходная сетка разбита на тетраэдры, на входе имеем число узлов, число ячеек, список узлов и топологию сетки. Задача о построении ажурной сетки сводится к заданию новой топологии. На основе старой топологии определяется «набор границ», между которыми генерируются новые элементы ажурной сетки. Граница области ищется обходом всех граней всех ячеек; если какая-либо грань принадлежит только одной ячейке, то такая грань является граничной, при этом узлы помечаются соответствующим признаком. На очередном шаге (очередном проходе с поиском границы) границе присваивается номер (внешняя граница имеет номер 0, с приближением к «центру модели» номер будет возрастать).

Дается описание итерационного алгоритма оптимизации ажурных сеток.

Для всех описанных выше алгоритмов приводится описание их программной реализации и результаты тестирования. Проводится сравнение входных и выходных сеток и оценка эффективности алгоритмов.

Обсуждается проблема качества КЭ сеток с точки зрения их использования в прочностных расчетах.

#### **Литература**

1. Чекмарев Д. Т. Численные схемы метода конечного элемента на «ажурных» сетках // Вопросы атомной науки и техники. Сер. Математическое моделирование физических процессов. 2009. Вып. 2. С. 49–54.

2. Чекмарев Д. Т., Кастальская К. А. О построении трехмерных ажурных сеток // Труды XIII Межд. семинара «Супервычисления и математическое моделирование»/ Под ред. Р. М. Шагалиева. Саров. 2011. С. 374–381.

## **CFD РАСЧЕТЫ В ОБОСНОВАНИЕ ПРОЕКТА АЭС-2006**

Р. А. Шарапов, М. А. Затевахин, А. А. Игнатьев, О. В. Масленникова, *И. О. Маношина*<sup>1</sup> *, Ю. А. Циберева*<sup>1</sup>

# ОАО «Атомэнергопроект», Санкт-Петербург 1 Российский Федеральный Ядерный Центр – Всероссийский НИИ экспериментальной физики, Саров

Анализ различных теплогидравлических процессов, протекающих в условиях нормальной эксплуатации, а также при возможных проектных и запроектных авариях, является достаточно важным аспектом обоснования проекта АЭС. Характеристики таких процессов обычно определяют с использованием расчетных соотношений, полученных для некоторых модельных условий и верифицированных на соответствующих экспериментальных данных. Однако на модельной экспериментальной установке не всегда можно воспроизвести все параметры натурного процесса, кроме того, часто эффективность работы того или иного устройства определяется целым рядом процессов, оценка относительной важности которых не всегда очевидна.

Средства современной вычислительной гидродинамики позволяют проводить моделирование всего комплекса явлений, происходящих на натурном объекте. Результатом такого моделирования является большой объем информации, полученной в жестко контролируемых условиях. Анализ этой информации позволяет получить ясное представление о происходящих процессах, и, как следствие, разработать простые и надежные методы их расчета. Все эти обстоятельства приводят к тому, что роль численного моделирования в процессе разработки и обоснования проектных решений постоянно возрастает.

В настоящем докладе рассматриваются вопросы численного моделирования некоторых теплогидравлических процессов, представляющих интерес для обоснования безопасности и возможного усовершенствования конструктивных решений проекта АЭС-2006. Для моделирования использовалось несколько гидродинамических кодов, включая коды собственной разработки и коммерческие CFD-коды. Это позволило выполнить их кросс–верификацию, что существенно повысило надежность полученных данных.

В проекте АЭС-2006 для площадки второй очереди Ленинградской АЭС предусмотрена система пассивного отвода тепла от защитной оболочки (СПОТ ЗО). Она относится к техническим средствам преодоления запроектных аварий и предназначена для длительного отвода тепла к конечному поглотителю. Ее работа основана на использовании теплообменника-конденсатора, на котором конденсируется поступающий в защитную оболочку пар. В докладе приведен подробный анализ результатов расчетов эффективности работы теплообменников c учетом конкретных особенностей конструкции и условий их функционирования. Для этих расчетов использовалась сложная гидродинамическая модель, позволяющая рассчитывать процессы турбулентного перемешивания в условиях свободной и смешанной конвекции, процессы поверхностной конденсации с учетом динамики пленки конденсата и тепло- и массообмена на ее поверхности. Сложность математической модели и высокое пространственное разрешение (порядка 0,1 мм вблизи поверхности теплообменника), требующееся для ее реализации, потребовало использования высокопроизводительных суперкомьютеров.

В проекте ЛАЭС-2 предусмотрено устройство разделения гермообъема (УРГ) для создания направленного потока воздушных масс из обслуживаемых помещений под защитной оболочкой в необслуживаемые. Устройство имеет довольно сложную конструкцию и высокую стоимость. Для проверки работоспособности систем вентиляции контейнментного помещения без УРГ, а также для апробации технических решений, направленных на исключение данной конструкции, была создана трехмерная расчетная модель контайнмента, включающая основное оборудование первого контура АЭС и системы вентиляции здания реактора, обеспечивающие направленное движение воздуха, охлаждение и создание разрежения в помещениях защитной оболочки. Сложность модели и комплексность проводимых расчетов требуют применения высокопроизводительных суперкомпьютеров для получения результатов в приемлемые сроки.

Применение CFD-кодов позволило в кратчайшие сроки провести вариантный расчет тройникового узла смешения системы подпитки и выбрать оптимальную конструкцию данного узла с учетом большой разницы температур смешивающихся потоков. Полученное в ходе решения температурное поле в стенке узла использовалось для оценки его ресурса и вычисления возникающих напряжений при нарушениях нормальных условий эксплуатации АЭС.

В настоящее время ведутся работы по внедрению в гидродинамические коды блока, предназначенного для расчета кинетики аэрозольных частиц. Такой интегрированный код потребует для своей реализации очень больших вычислительных ресурсов, однако его структура очень хорошо соответствует архитектуре современных массивно-параллельных суперкомпьютеров: численное решение кинетических уравнений конденсации/коагуляции в каждой точке пространственной сетки требует довольно большого объема вычислений при не слишком большом объеме обмена данными.

## КОМПАКТНЫЕ СУПЕРЭВМ ПРОИЗВОДСТВА ФГУП «РФЯЦ-ВНИИЭФ». ИТОГИ, ИННОВАЦИИ, ПЕРСПЕКТИВЫ

А. В. Шатохин, Т. А. Агапова, Н. А. Дмитриев, В. И. Игрунов, Ю. Н. Корзаков, И. А. Крючков, В. Н. Лашманов, Ю. В. Логвин, А. Г. Ломтев, А. Н. Петрик, М. А. Рыбаков, А. С. Рыбкин, А. Г. Селякин, Г. П. Семенов, В. Н. Стрюков, А. Ю. Ушаков, С. Н. Шлыков, Д. Р. Ярулин

> Российский Федеральный Ядерный Центр -Всероссийский НИИ экспериментальной физики, Саров

Начиная с 2009 года в ФГУП «РФЯЦ-ВНИИЭФ» ведутся интенсивные научно исследовательские и опытно-конструкторские работы с целью создания компактных супер-ЭВМ рекордной производительности. Малогабаритные высокопроизводительные вычислительные системы, оснащенные базовым системным и прикладным программным обеспечением, ориентированы на решение широкого круга научных и инженерных задач. На первом этапе были созданы две компактные суперЭВМ производительностью 1 Тфлоп/с как с использованием только универсальных процессоров, так и с применением арифметических ускорителей. В дальнейшем производительность была увеличена до 3-3,5 Тфлоп/с.

В 2012 году разработана компактная суперЭВМ производительностью 5 Тфлоп/с, задействующая ресурсы только универсальных процессоров. Прототип специализированной (с применением арифметических ускорителей) компактной суперЭВМ обеспечивает производительность не менее 8 Тфлоп/c.

Одной из уникальных особенностей созданных и разрабатываемых компактных суперЭВМ является инновационная жидкостно-воздушная подсистема охлаждения, которая позволяет понизить температуру основных компонентов и поддерживать в рабочем режиме, тем самым повышая их надежность, а также снизить уровень акустического шума от вычислительной системы и повысить комфортность работы. В специализированном исполнении, плотность компоновки арифметических ускорителей существенно выше, что, в условиях ограниченного физического объема, повышает общую производительность системы в целом.

Разработана система жидкостного охлаждения высокопроизводительных вычислительных систем на принципе полного погружении электронных компонент в диэлектрическую жидкость. Циркуляция этой жидкости обеспечивает перенос избытков тепла от электронных элементов через систему отвода в окружающую среду. Это позволяет значительно снизить уровень акустического шума элементов системы охлаждения относительно традиционной воздушной, а также позволяет в перспективе реализовать возможность повторного использования тепла. На этой базе создан макетный образец вычислительной системы производительностью 5 Тфлоп/с. Также на основе полученного опыта начата разработка blade-корзины, которую можно будет использовать для построения не только компактных супер-ЭВМ, но также суперЭВМ средней и предельной производительности.

Аппаратные подсистемы размещаются в корпусах уникальной конструкции, разработанной ведущими специалистами РФЯЦ-ВНИИЭФ.

Программное обеспечение компактных суперЭВМ построено на базе свободно распространяемого системного программного обеспечения и разработок РФЯЦ-ВНИИЭФ как системных, так и прикладных.

## **ЧИСЛЕННОЕ ИССЛЕДОВАНИЕ ГИСТЕРЕЗИСА СВЕРХЗВУКОВОГО ТУРБУЛЕНТНОГО ОБТЕКАНИЯ ТЕЛА С КОЛЬЦЕВОЙ КАВЕРНОЙ В ПРОГРАММНОМ КОМПЛЕКСЕ ЛОГОС**

А. С. Шишаева<sup>1,2</sup>, А. А. Аксенов<sup>1</sup>, С. В. Жлуктов<sup>1</sup>, С. В. Гувернюк<sup>2</sup>, А. Ф. Зубков<sup>2</sup>, М. М. Симоненко<sup>2</sup>, А. С. Козелков<sup>3</sup>, Ю. Н. Дерюгин<sup>3</sup>

# 1 ООО «ТЕСИС», Москва

<sup>2</sup>НИИ механики Московского государственного университета имени М. В. Ломоносова 3 Российский Федеральный Ядерный Центр – Всероссийский НИИ экспериментальной физики, Саров

Представлено численное исследование одного из практически важных и трудных для моделирования случаев сверхзвукового обтекания тел, имеющего гистерезисный характер. Сверхзвуковые течения газа с локальными дозвуковыми областями в ряде случаев имеют неоднозначную структуру скачков уплотнения, волн разрежения и турбулентных сдвиговых слоев смешения, адекватное воспроизведение которых представляет собой сложную вычислительную задачу. На режимах с гистерезисом картину течения определяют не только физические и геометрические параметры, такие как число Рейнольдса, Маха, угол атаки, но и предыстория формирования течения, в частности начальные условия [1–3].

В данной работе рассматривается сверхзвуковое турбулентное обтекание осесимметричного тела с кольцевой каверной под нулевым углом атаки (рис. *а*) в программном комплексе ЛОГОС.Адаптив.

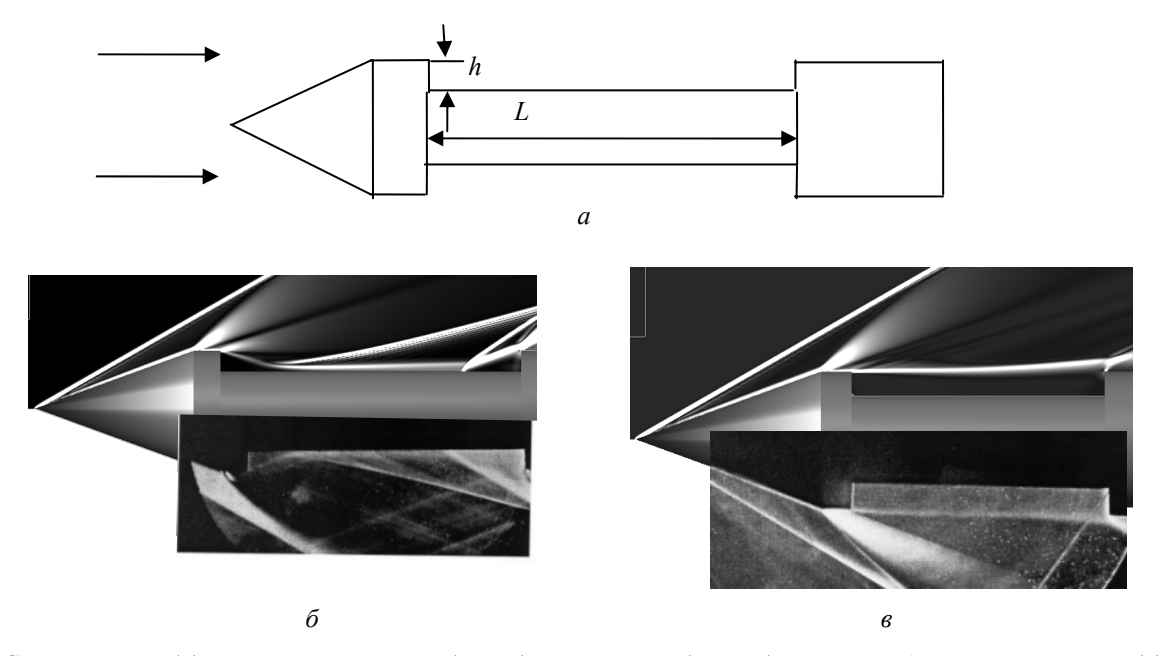

Схема модели (*а*), экспериментальные (снизу) и расчетные (сверху) картины обтекания замкнутой (*б*) и открытой (*в*) каверны

В зависимости от отношения длины выреза *L* к ее глубине *h* течение в каверне может быть как открытым, так и замкнутым [3–6]. Если соотношение *L*/*h* мало, то всюду в каверне течение дозвуковое. Оно отделено от внешнего сверхзвукового потока турбулентным слоем смешения, простирающимся от передней до задней кромок каверны («открытая каверна» рис. *в*). При больших *L*/*h* слой смешения над каверной разрушается. Внешний сверхзвуковой поток присоединяется к поверхности дна каверны, образуя две локальных области отрыва около переднего и заднего уступов («замкнутая каверна» рис. *б*). Если сначала получить замкнутое течение при большом соотношении *L*/*h*, а затем постепенно уменьшать *L* в процессе решения, то каверна остается замкнутой до значения  $L = L_2$ . Если же, напротив, сначала получить открытое течение при малом соотношении  $L/h$ , а затем постепенно увеличивать L, то течение становится замкнутым при  $L = L_1$ , причем,  $L_1 > L_2$  [3-4]. Область  $L_2 < L < L_1$  является областью гистерезиса. Пример экспериментальной реализации гистерезиса приведен в [3].

В докладе приводятся результаты параметрического численного исследования обтекания модельного осесимметричного тела (рис. *а*) с кольцевой каверной на режимах обтекания вне и в области гистерезиса. Результаты сравниваются с данными специально поставленных физических экспериментов в аэродинамической трубе. Определены границы области гистерезиса течения путем непрерывного изменения длины каверны в ходе расчета. Обсуждаются методические вопросы и особенности постановки вычислительного процесса, обеспечивающие адекватность вычислительных прогнозов для данного класса задач.

#### **Литература**

1. Калугин А. И., Луценко А. Ю., Столярова Е. Г. Гистерезисные явления при обтекании затупленных тел в трансзвуковом потоке // Космонавтика и ракетостроение. 2009. Вып. 1 (54). С. 79–93.

2. Гужавин А. И., Коробов Я. П. О гистерезисе сверхзвуковых отрывных течений // Изв. АН СССР. МЖГ. 1984. № 2. С. 116–125.

3. Гувернюк С. В., Синявин А. А. Об управлении гистерезисом сверхзвукового обтекания прямоугольной каверны с помощью теплового импульса // Успехи механики сплошных сред: К 70-летию академика В. А. Левина: Сб. науч. тр. Владивосток: Дальнаука, 2009.

4. Чжен П. Отрывные течения. Том II. Москва: Мир, 1973.

5. Гаур, И. А., Елизарова Т. Г., Четверушкин Б. Н. Численное моделирование обтекания каверн сверхзвуковым потоком вязкого сжимаемого газа // ИФЖ. 1991. Т. 61, № 4. С. 570–577.

6. Швец А. И. Исследование течения в цилиндрическом вырезе на осесимметричном теле при сверхзвуковом обтекании // Изв. РАН. МЖГ. 2002. № 1. С. 123–131.

# **ПЕРВЫЙ ОПЫТ РАБОТЫ С АРХИТЕКТУРОЙ INTEL MIC**

Дж. А. Энг, С. Д. Хэммонд, Р. Ф. Бэррет, Р. Е. Беннер, М. Дж. Левенхаген, М. М. Раскуинха, А. Ф. Родригес, К. Т. Педретти, Дж. Х. Ларос, С. М. Келли

## Сандийские Национальные Лаборатории, США

В докладе представлен обзор последних работ с архитектурами Intel MIC (Multiple Independent Core). В частности, работа проводилась на 42-узловом опытном стенде со сдвоенными тридцатиядерными картами Knights Ferry (KNF) и с одиночной картой разработчика Knights Corner (KNC). Несмотря на то, что технические характеристики карты KNC в настоящее время держатся в секрете, что неизбежно ограничивает возможность представления некоторых результатов, можно с уверенностью говорить о том, что эта архитектура представляет серьезный интерес, поскольку сопроцессор KNC будет гарантированно иметь более 30 ядер, больший объем памяти и повышенную производительность вычислений с удвоенной точностью по сравнению с исходным сопроцессором KNF.

В Сандии исследования архитектуры Intel MIC ведутся по трем направлениям. Во-первых, производительность сопроцессоров Intel KNF и KNC оценивается с помощью мини-приложений Mantevo. Mantevo – это набор усеченных приложений с открытым исходным кодом длиной порядка 1000 строк каждый, которые служат для имитации ключевых аспектов работы соответствующих полных приложений. Например, мини-приложение miniMD используется для имитации молекулярно-динамического приложения LAMMPS. Приложение miniFE имитирует код для проведения схемного моделирования методом конечных элементов Charon. И наконец, приложение miniGhost воспроизводит межпроцессорный обмен ударно-волнового гидрокода CTH.

Второе направление исследований архитектур MIC – это моделирование архитектур с помощью пакета программ с открытым исходным кодом Structural Simulation Toolkit (SST), который служит для моделирования высокопроизводительных вычислительных архитектур. Целью работы является проверка достоверности результатов, полученных с помощью SST, путем их сравнения с результатами экспериментов с архитектурами MIC.

Третье направление исследований – это использование архитектур MIC в качестве платформы для исследования и разработки системного программного обеспечения. Особый интерес представляет перенос и оценка производительности открытой операционной системы с легковесным ядром Kitten и соответствующего рабочего программного обеспечения.

В докладе будут представлены результаты исследования некоторых ключевых вопросов, связанных с архитектурой MIC. Например, сопроцессоры Intel MIC поддерживают два основных механизма исполнения: исполнение собственно на ядрах MIC и перенос исполнения важных с точки

зрения производительности ядер с главного процессора (Intel Westmere) на карту MIC. Кроме того, эта архитектура поддерживает работу с широкими векторными блоками и возможности автоматической векторизации. Также можно рассмотреть и реализовать дополнительные возможности оптимизации производительности за счет использования моделей гибридного программирования, таких как MPI/OpenMP, MPI/pthreads и MPI/Intel Cilk Plus. На сегодняшний день на опытном стенде были проведены пилотные полнокластерные расчеты задач с помощью miniFE с использованием более 10000 потоков данных (на более чем 2000 ядрах MIC).

Благодарность: Сандийские национальные лаборатории – это лаборатория, работающая по программам Национальной администрации по ядерной безопасности Министерства энергетики США под управлением Сандийской корпорации со 100-процентным участием корпорации Lockheed Martin в рамках контракта DE-AC04-94AL85000. SAND2012-6588A

### **АДАПТАЦИЯ АЛГОРИТМОВ РЕШЕНИЯ СЛАУ ДЛЯ ГИБРИДНЫХ СИСТЕМ**

В. Л. Якушев, Ю. Н. Жук<sup>1</sup>, В. Н. Симбиркин<sup>1</sup>, А. В. Филимонов, *П. Ю. Солдатов, П. А. Новиков*

# Институт автоматизации проектирования РАН, Москва 1 ООО «Еврософт», Москва

Создание эффективного решателя, использующего CPU и GPU, сопровождается сложностями при проектировании, кодировании и последующем тестировании. Различия в идеологии и синтаксисе распараллеливания для СPU и GPU предполагают существенное изменение внутренней структуры программы для получения максимального быстродействия. Необходимо определить операции, проведение которых на GPU более эффективно, чем на CPU. В том числе, требуется формирование критериев перенаправления одних и тех же операций на CPU или GPU.

Существуют предпосылки для уменьшения времени решения СЛАУ методами параллельного программирования на GPU. В работе представлен прямой решатель, реализующий разложение Холецкого. Данное разложение является самой ресурсоемкой операцией в рассматриваемом методе и подразумевает минимальное количество одновременных обращений к элементам исходных матриц для вычисления элементов перестановок. Возможно четко разделить похожие обращения и строго определить момент для синхронизации потоков. При этом предполагается столь большой объем вычислений, что ускорение процесса вычислений перекроет затраты времени на переписывание данных на GPU и обратно. В решателе используются директивы OpenMP, поддерживается двойная точность вычислений.

В работе рассматривается повышение эффективности решения с помощью небольших структурных изменений решателя для CPU. Решатель использует интерфейс BLAS (Basic Linear Algebra Subprograms), являющийся де-факто стандартом интерфейса программирования приложений для создания библиотек, выполняющих основные операции линейной алгебры, такие как умножение векторов и матриц. Использование данного интерфейса позволяет произвести замену стандартной библиотеки BLAS на библиотеку с интерфейсом BLAS, осуществляющую контроль за перенаправлением данных между СPU и GPU. Управляющая библиотека осуществляет вызов функций или из BLAS, оптимизированной для СPU, или из СUBLAS, оптимизированной для GPU, а также способна автоматическим способом оптимально перераспределять задания для различных моделей процессоров и типов памяти. Библиотека CUBLAS входит в комплект средств разработки CUDA SDK и удовлетворяет интерфейсу BLAS.

Достоинствами данного подхода являются быстрая адаптация имеющихся решателей на CPU для работы с GPU и возможность настройки решателя индивидуально для каждого компьютера.

Для настройки алгоритма, проверки правильности и оценки эффективности его работы был подобран ряд конечно-элементных моделей проектируемых строительных объектов из практики ЦНИИСК имени В. А. Кучеренко. Для каждой модели представлены результаты с указанием времени расчета. Численные эксперименты были проведены для нескольких операционных систем и различных конфигураций оборудования.

Предполагается, что данный решатель будет нетребовательным к ресурсам вычислительного оборудования и может быть использован в программных комплексах небольшими проектными фирмами. В связи с этим тестирование данного решателя производилось, в том числе, и на оборудовании низкого и среднего ценового диапазона.

### Литература

1. Якушев В. Л., Симбиркин В. Н., Филимонов А. В. Решение большеразмерных задач строительной механики методом конечных элементов в программном комплексе STARK ES // Теория и практика расчета зданий, сооружений и элементов конструкций. Аналитические и численные методы: Сб. трудов международной научно-практической конференции. М.: МГСУ, 2010. С. 516-526.

2. Сандерс Дж., Кэндрот Э. Технология CUDA в примерах: введение в программирование графических процессоров: Пер. с англ. Слинкина А. А., научный редактор А. В. Боресков. М.: ДМК Пресс, 2011.

3. Bell N. Efficient sparse matrix-vector multiplication on CUDA: NVIDIA Technical Report NVR-2008-004 / N. Bell, M. Garland: NVIDIA Corporation, 2008.

4. Hogg J. D., Reid J. K., Scott J. A. Design of a multicore sparse Cholesky factorization using DAGs: STFC Technical Report RAL-TR-2009-027 / Science and Technology Facilities Council, 2009.

5. CUBLAS Library User Guide. NVIDIA Corporation. [Electronic resource] Mode of access: http://developer.nvidia.com/.

6. GPUmat User Guide. [Electronic resource] Mode of access: http://gp-you.org/.

## КОЛ ЭГАК-КЛ ЛЛЯ МОЛЕЛИРОВАНИЯ ЗД ТЕЧЕНИЙ С ИСПОЛЬЗОВАНИЕМ СЕТОЧНЫХ И ДИСКРЕТНЫХ ПОДХОДОВ

Ю. В. Янилкин, С. П. Беляев, В. Н. Софронов, В. А. Шмелев, К. С. Мокина, Е. В. Потехина, Л. И. Дегтяренко, А. С. Разумков, Н. Р. Антипина, А. Л. Потехин, М. В. Черенкова, В. Н. Пискунов, И. А. Давыдов

> Российский Федеральный Ядерный Центр -Всероссийский НИИ экспериментальной физики. Саров

Описана организация кода ЭГАК-КД. В данном коде для численного моделирования 3D течений сплошной среды предлагается совместное использование сеточных методов и методов кластерной динамики в связанной постановке.

В основе метода кластерной динамики (КД) лежат следующие основные положения [1]:

• сплошная среда представляется в виде набора выделенных структурных элементов (точечных базовых кластеров);

• уравнения механики сплошной среды заменяются на уравнения движения взаимодействующих кластеров;

• для описания динамики движения кластеров применяются методы, аналогичные молекулярной динамике;

• выбор потенциалов взаимодействия кластеров осуществляется, исходя из реального уравнения состояния моделируемого материала.

Расчет связанных задач основан на методе покомпонентной декомпозиции (по веществам). Предполагается, что для каждого физического вещества выбран собственный метод численного моделирования. Проблема совмещения различных методов на поверхностях контакта решена с учетом взаимного влияния двух сред (сплошной и кластерной).

Для сеточных методов используются разностные схемы кодов ЭГАК и ТРЭК [2], а для методов КД-гамильтоновы разностные схемы, сохраняющие каноничность фазового потока.

Код ЭГАК-КД разработан для моделирования задач, требующих использования высокопроизводительных параллельных вычислительных систем. Разработанная ранее для сеточных методов технология мелкозернистого поточечного распараллеливания [3] обобщена на метод частиц.

Представлены результаты расчетов методических задач.

#### Литература

1. Davydov I. A., Piskunov V. N., Voronin B. L. et al. Cluster dynamics method for simulation of dynamic processes of continuum mechanics // Computational Materials Science, 2010, Vol. 49, P. 32–36.

2. Янилкин Ю. В., Беляев С. П., Бондаренко Ю. А. и др. Эйлеровы численные методики ЭГАК и ТРЭК для моделирования многомерных течений многокомпонентной среды // Труды РФЯШ-ВНИИЭФ. 2008. Вып. 12. 54-65.

3. Беляев С. П. Метод мелкозернистого распараллеливания с динамической балансировкой на примере задачи газовой динамики и вычислительные эксперименты на параллельной системе // Вопросы атомной науки и техники. Сер. Методики и программы численного решения задач математической физики. 2000. Вып. 1. С. 45-49.

### **Супервычисления и математическое моделирование**

XIV Международная конференция

1–5 октября 2012 г.

Под редакцией доктора физ.-мат. наук Р. М. Шагалиева

Компьютерная подготовка оригинала-макета *С. Н. Фролова*

Печатается с оригинальных текстов авторов

Подписано в печать 17.09.2012 Формат 60×84/8 Печать офсетная. Усл. печ. л. ∼19,8 Уч. изд. л. 13,12 Тираж 180 экз. Зак. тип. 1126-2012

Отпечатано в ИПК ФГУП «РФЯЦ-ВНИИЭФ» 607188, г. Саров Нижегородской обл.